Федеральное государственное бюджетное образовательное учреждение высшего образования «Московский государственный технический университет им. Н. Э. Баумана (национальный иследовательский университет)» Федеральное государственное бюджетное образовательное учреждение высшего образования «Калужский филиал МГТУ имени Н. Э. Баумана (национальный иследовательский университет)»

# **НАУКОЕМКИЕ ТЕХНОЛОГИИ В ПРИБОРО - И МАШИНОСТРОЕНИИ И РАЗВИТИЕ ИННОВАЦИОННОЙ ДЕЯТЕЛЬНОСТИ В ВУЗЕ**

**Материалы Региональной научно-технической конференции**

**Том 4**

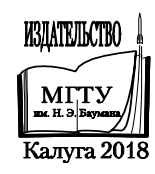

УДК 378:001.891 ББК 74.58:72 Н34

#### **Руководитель конференции:**

*С.А. Кусачева* (председатель совета по НИР студентов и аспирантов)

#### **Руководители направлений:**

*А.И. Пономарев* (ф-т КМК)*, Ю.С. Белов* (ф-т ФНК), *М.Ю. Адкин* (ф-т ЭИУК), *А.Г. Вяткин* (ф-т МТК), *О.А. Артеменко* (ф-т СЭК)

#### **Руководители секций:**

*Е*. *Н*. *Малышев*; *Г*. *В*. *Орлик*; *В*. *В*. *Андреев*; *А*. *А*. *Жинов*; *Ю*. *П*. *Корнюшин*; *А. П. Коржавый*; *А*. *И*. *Пономарев*; *А*. *К*. *Рамазанов*; *А*. *А*. *Анкудинов*; *Ю.С. Белов*; *В*. *Г*. *Косушкин*; *А*. *В*. *Мазин*; *А*. *А*. *Шубин*; *А*. *К*. *Горбунов*; *Н*. *Е*. *Шубин*; *А*. *В*. *Максимов*; *В. Н. Пащенко*; *М*. *В*. *Астахов*; *Е*. *Н*. *Сломинская*; *О*. *Л*. *Перерва*; *В. В. Ильин*; *В*. *М*. *Алакин*

Н34 **Наукоемкие технологии в приборо- и машиностроении и развитие инновационной деятельности в вузе:** материалы региональной научно-технической конференции, 17-19 апреля 2018 г. Т. 4. – Калуга: Издательство МГТУ им. Н. Э. Баумана, 2018. – 240 с.

В сборнике материалов Региональной научно-технической конференции представлены результаты научных исследований, выполненных учеными в течение ряда лет. Систематизированы материалы различных научных школ. Результатами научных исследований являются новые методы, вносящие вклад в развитие теории, а также прикладные задачи, воплощенные в конструкции и материалы.

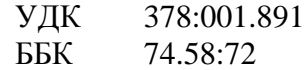

© Коллектив авторов, 2018 © Калужский филиал МГТУ им. Н. Э. Баумана © Издательство МГТУ им. Н. Э. Баумана, 2018

# **СЕКЦИЯ 17.**

# **ВЫЧИСЛИТЕЛЬНЫЕ МАШИНЫ И СИСТЕМЫ; ЭЛЕМЕНТЫ И УСТРОЙСТВА ВЫЧИСЛИТЕЛЬНОЙ ТЕХНИКИ И СИСТЕМ УПРАВЛЕНИЯ**

## Н.А. Борсук, Е.С. Смоляр

## **АНАЛИЗ ВОЗМОЖНОСТЕЙ ТЕХНОЛОГИЧЕСКОЙ ПЛАТФОРМЫ**

КФ МГТУ им. Н.Э. Баумана, Калуга, 248000, Россия

Информационные технологии активно внедряются на различных предприятиях для оптимизации процессов управления и организации наиболее эффективной и слаженной работы его подразделений. Автоматизированная информационная система (АИС), обеспечивающая электронный документооборот, позволяет экономить временные ресурсы, сокращая сроки подготовки всех видов документов и их прохождения.

В рамках данной работы анализируются вопросы автоматизации процесса документооборота на предприятии.

Существует множество различных классификаций АИС и представлено большое количество разнообразных программных продуктов, соответствующих тем или иным задачам. Однако, далеко не все из них имеют достаточно гибкие характеристики, чтобы обеспечивать наиболее эффективную работу на конкретном предприятии, так как область применения АИС довольно широка и при разработке таких систем сложно учесть все особенности объекта внедрения. Поэтому чтобы получить систему, удовлетворяющую требованиям отдельно взятого предприятия, необходимо провести его анализ, исследовать деятельность и выявить его специфические характеристики.

Одной из таких АИС является платформа «1С: Предприятие 8.3». Это технологическая платформа мирового уровня, предназначенная для решения широкого спектра задач автоматизации управления и учета в современной организации.

Платформа «1С: Предприятие 8.3» обеспечивает эффективную работу и надежное хранение информации при одновременной работе в единой базе необходимого числа пользователей. Трѐхуровневая архитектура системы позволяет сохранить высокую производительность при значительном росте нагрузки на систему и объѐмов обрабатываемых данных. Высокая отказоустойчивость достигается за счет резервирования кластера серверов, а оптимизация быстродействия – за счет динамической балансировки нагрузки между кластерами [1].

Далее представлены основные возможности платформы «1С: Предприятие 8.3» [2]:

- Масштабируемая отказоустойчивая архитектура
- Поддержка крупных корпоративных систем
- Многоплатформенность, поддержка открытого ПО:
	- 1. Linux, Windows, Mac OS
	- 2. PostgreSQL, MS SQL Server, IBM DB2, Oracle Database
- Работа через Интернет, облачные технологии (SaaS)
- Работа на мобильных устройствах под iOS, Android, Windows
- Гибкость и настраиваемость. Кастомизация под специфику бизнеспроцессов и ноу-хау организаций
- Встроенные средства бизнес-аналитики
- Построение территориально-распределенных систем
- Открытость, интеграция практически с любыми программами и оборудованием
- Разграничение и контроль доступа к данным
- Защита конфиденциальной информации, коммерческой тайны, персональных данных

Использование промышленных СУБД PostgreSQL, MS SQL Server, IBM DB2, Oracle Database позволяет строить высокопроизводительные и надежные информационные системы. Тонкий клиент и веб-клиент обеспечивают работу пользователей через Интернет, в том числе по мобильным канал связи. Веб-клиент не требует предварительной установки на компьютер пользователя [3]. Все эти сетевые взаимосвязи показаны на рисунке 1.

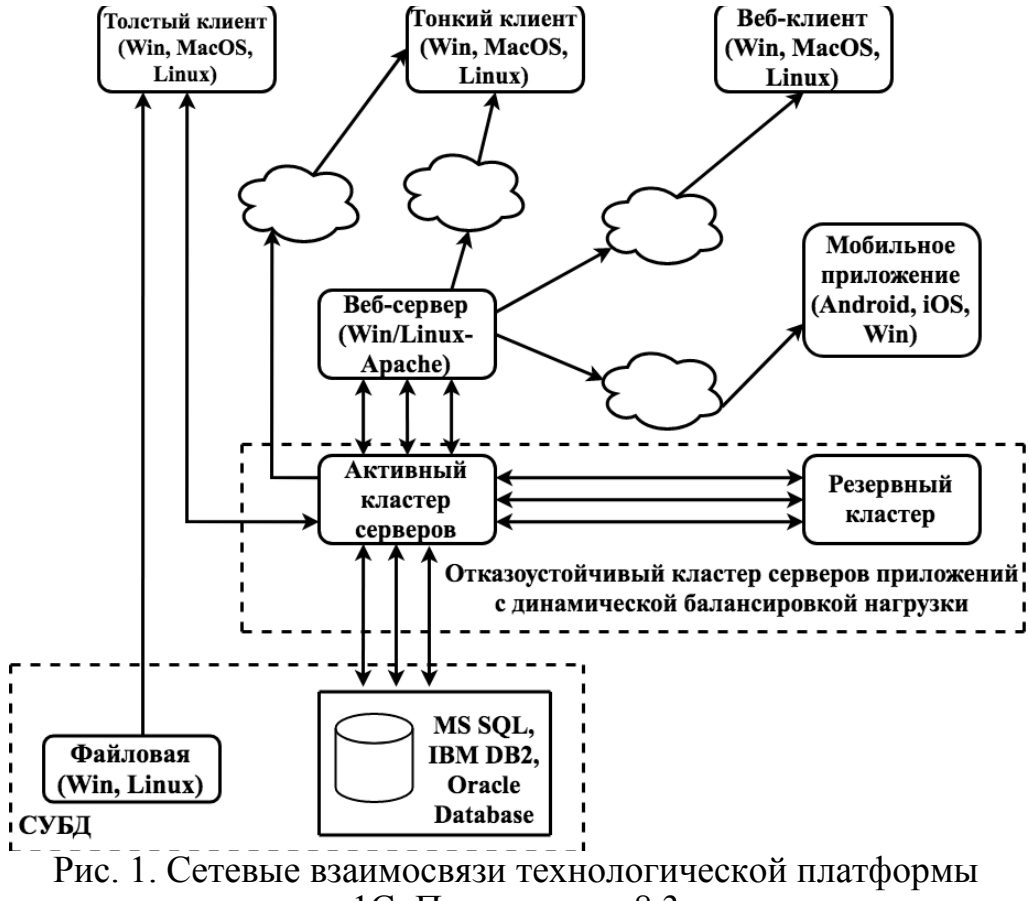

«1С: Предприятие 8.3»

На базе платформы «1С: Предприятие 8.3» подключается программный продукт «1С: Документооборот 8 КОРП», используемый для организации электронного документооборота на предприятиях.

В целом, задача внедрения системы электронного документооборота (СЭД) на предприятиях и в рамках его подразделениях, актуальна.

В рамках основного предназначения СЭД должны быть достигнуты следующие промежуточные цели:

- Повышена эффективность управления организацией, за счет сокращения времени обработки документов, снижения трудозатрат на обработку и снижения затрат на расходные материалы
- Создано централизованное структурированное электронное хранилище документов, включая хранилище (архив) НСИ (нормативносправочная информация), и файлов
- Проведена автоматизация документооборота по каждому из следующих бизнес-процессов:
	- 1. «учет и обработка входящей корреспонденции»
	- 2. «учет и обработка исходящей корреспонденции»
	- 3. «учет и обработка внутренних документов и ОРД»
	- 4. «ведение централизованного хранилища (архива) НСИ»
	- 5. «закупки»
	- 6. «управление договорами»
	- 7. «сбор и актуализация прогнозных данных о движении денежных средств»
	- 8. «осуществление платежей»

В настоящее время на многих предприятиях существует большой процент бумажного документопотока и имеет следующие недостатки:

- Значительные временные и материальные затраты на управление документацией и записями на бумажных носителях
- Значительные временные и материальные затраты на тиражирование НСИ
- Значительные временные затраты на ознакомление сотрудников с новыми и изменёнными документами, низкая оперативность процесса ознакомления
- Вероятность использования сотрудником неактуальной версии НСИ
- Значительные временные затраты сотрудников на получение копии или оригинала НСИ

Таким образом, вопрос внедрения документооборота является актуальным для российских предприятий, так как внедрение такой системы позволит упростить автоматизированную информационную систему для управления документооборотом на предприятии. ПО реализует все цели проекта и является разработкой отечественного производителя.

## Список литературы

[1] *Бартеньев* О.В. 1С: Предприятие: программирование для всех -М.: Диалог-МИФИ, 2005 - 464с.

[2] Лушников В.В., Бондарев А.В. 1С: Документооборот: 200 вопросов и ответов - М.: 1С-Паблишинг, 2014 - 298с.

[3] Радченко М.Г., Хрусталева Е.Ю. 1С: Предприятие 8.3. Практическое пособие разработчика (+ CD-ROM) – М.: Эксмо,  $2016 - 928c$ .

Борсук Наталья Александровна - канд. техн. наук, доцент КФ МГТУ им. Н.Э. Баумана. E-mail: borsuk.65@yandex.ru

Смоляр Екатерина Сергеевна - студент КФ МГТУ им. Н.Э. Баумана. E-mail: smolyar1100@gmail.com

# **АНАЛИЗ ИНТЕРАКТИВНЫХ И МУЛЬТИМЕДИЙНЫХ ТЕХНОЛОГИЙ В СОВРЕМЕННЫХ МУЗЕЯХ**

КФ МГТУ им. Н.Э. Баумана, Калуга, 248000, Россия

В жизнь российских любителей искусства стремительно ворвалась технология мультимедиа. Возможность объединять в компьютерной системе текст, звук, анимацию, видеографические изображения сулит перспективы в сфере популяризации. Особенно множится число так называемых интерактивных музеев. Интерактивными становятся и старые, традиционные музеи. Очевидно, что мы имеем дело с перспективной тенденцией, формирование которой обусловлено насущными проблемами развития культуры и общества [1].

В средствах массовой информации и в музейных кругах интерактивным музеем обычно называют технически и технологически оснащенный музей, работа которого в первую очередь направлена на диалог с публикой. Подразумевается, что в арсенале технологий такого музея наличествуют видео-шоу, панорамные проекции, виртуальная реальность, аниматрониксы и многое другое.

Информационная технология - процесс, использующий совокупность средств и методов сбора, обработки и передачи данных (первичной информации) для получения информации нового качества о состоянии объекта, процесса или явления (информационного продукта). Цель информационной технологии - производство информации для ее анализа человеком и принятия на его основе решения по выполнению какого-либо действия.

Известно, что, применяя разные технологии к одному и тому же материальному ресурсу, можно получить разные изделия, продукты. То же самое будет справедливо и для технологии переработки информации. Системы мультимедиа -это системы человеко-машинного общения. Каждая такая система состоит из двух частей: человека (оператора или пользователя) и машины.

Мультимедиа - это взаимодействие визуальных и аудио эффектов под управлением интерактивного программного обеспечения с использованием современных технических и программных средств, они объединяют текст, звук, графику, фото, видео в одном цифровом представлении.

Отличительными признаками систем мультимедиа являются: сочетание в одном программном продукте многообразных видов информации: традиционных (текст, таблицы, иллюстрации) и оригинальных (речь, музыка, фрагменты видеофильмов, и др.) и наличие в составе компьютера специфических устройств, предназначенных для работы с различными видами информации (микрофона, аудио-системы, проигрывателя оптических компакт-дисков, телевизора, видеомагнитофона, цифровой видеокамеры, электронных музыкальных инструментов, и др.).

Современные мультимедиа экспозиции отличаются подходом к построению концепции экспозиции, к выбору архитектурно-художественных решений, к содержанию, к способам организации и представления информации посетителю. Такие экспозиции прочно входят в обиход не только музейных специалистов, но и самих посетителей.

Особенно это касается молодежной аудитории, для которой характерен экранный тип культуры, в основе которого лежит теле-видеоряд; уже сформировалось поколение, ориентированное на этот тип культуры, не желающее (или неспособное) воспринимать и осваивать информацию в виде письменного и печатного текста, а предпочитающее получать информацию, представленную виртуально.

Такие технологии позволят привлечь эту категорию публики в музей, через мультимедиа экспозиции вызвать интерес к изучению истории своей страны, мировой истории, мирового культурного наследия; они могут стать импульсом для культурного развития, формирования личности молодого человека.

Экспозиция дает посетителю возможность войти внутрь мультимедийного пространства, которое может постоянно трансформироваться. Эффект постоянных перемещений не только в пространстве, но и во времени должен усиливается благодаря историческим реконструкциям, создаваемым мультимедийными и светотехническими средствами. Создание музейного мультимедиа означает появление уникального музейного объекта соединяющего художественную классику и новые технологии. Для музея – это форма и способ:

1) апробации новой модели функционирования музея в публичном пространстве;

2) предъявления полного спектра направлений музейной работы от коллекционирования и реставрации до рекламно-издательской деятельности;

3) распространения образцов нового музейного опыта;

4) раскрытия исторической эволюции форм музейного показа и изменений, связанных с внедрением новых технологий;

5) демонстрации достижений в области мультимедиа и всего спектра медийных возможностей в сфере работы с наследием, как недвижимыми памятниками, так и музейными коллекциями,

Для посетителя-это возможность:

1) овладеть новым инструментом познания произведений изобразительного искусства;

2) попасть в скрытый от его взгляда мир; совершить серию путешествий в пространстве;

3) открыть неизвестные стороны художественного творчества;

4) ощутить себя на время в роли музейного хранителя, реставратора, экспозиционера и т.д.;

5) получить новые впечатления благодаря использованию музейных мультимедийных аттракционов.

Мультимедийная экспозиция как аппаратно-программный экспозиционно-выставочный комплекс – это комплект современных информационно-вычислительных технических средств и компьютерных программ, предназначенных для реализации мультимедиа экспозиций в музеях. Комплекс может включать разнообразные технические средства [2]:

1. Электронные сенсорные киоски. Электронный сенсорный киоск это компьютер c плоским жидкокристаллическим монитором (15-, 17-, 19 дюймовый монитор), вмонтированным в прочный, достаточно высокий и элегантный корпус. Вы прикасаетесь к экрану монитора, и он реагирует на это изменением изображения, сменой картинки, проигрыванием мелодии или началом демонстрации видеоролика. Информационный сенсорный киоск, установленный в музее, помогает посетителю сориентироваться в залах и экспонатах музея, предоставляя подробную схему экспозиций и возможность электронного поиска. С помощью киоска можно осуществить виртуальный тур по музею, показать большое количество предметов из музейной коллекции, в том числе тех, которые хранятся в запасниках. Занимая совсем немного места, киоск позволяет максимально эффективно использовать площадь экспозиции.

2. Электронные плазменные панели. Электронная плазменная панель (панель) представляет собой большой совершенно плоский сверхтонкий экран больших размеров. На ЭПП может работать с такими устройствами, как персональный компьютер, DVD-проигрыватель, видеокамера и др. Экран плазменной панели отличается равномерной яркостью и фокусировкой. На базе плазменной панели создается информационный видео-пост, который позволяет эффектно демонстрировать большой аудитории музейные видео презентации разнообразного рода.

3. Экран с мультимедиа-проектором. Мультимедиа-проектор - это устройство для воспроизведения на большом экране информации, получаемой от компьютера, видеомагнитофона, видеокамеры, проигрывателя DVD-дисков.

С помощью его посетители могут просматривать мультимедиа видео презентацию.

4. Электронные компьютерные гиды. Электронные гиды все более широко используются в сфере экскурсионного обслуживания посетителей

музеев. Мы уже привыкли к тому, что при входе в музей посетителю предлагают наушники с плеером, в котором установлена запись стандартной экскурсии по музею. Сегодня эти устройства уходят в прошлое, а их заменяют электронные аудио и видео гиды. Современные цифровые аудио системы для посетителей просты и надежны в эксплуатации и в обращении, они позволяют оказывать широкий круг услуг как для индивидуальных, так и групповых посетителей. Системы имеют возможность настройки на индивидуальные особенности посетителя или группы (по языку, возрасту, образовательному уровню, интересам конкретного посетителя и др.), они могут работать как под руководством экскурсовода, так и без его участия.

Таким образом, внедрение современных интерактивных и мультимедийных технологий в музеи позволяет расширить культурнопросветительные и образовательные возможности общества, помогает совершить серию путешествий в пространстве, а также получить новые впечатления благодаря интерактивным аттракционам.

## **Список литературы**

[1] *Трошина Т.М.* Интерактивный музей в современном медиапространстве. Екатеринбург: Академический Проект, 2007. – 210 с.

[2] *Ноль Л.Я.* Информационные технологии в деятельности музея – М.: Издательский центр РГГУ, 2007. – 420 с.

**Дерюгина Елена Олеговна –** канд. техн. наук, доцент КФ МГТУ им. Н.Э. Баумана. E-mail: DeruginaEO@yandex.ru

**Шкудов Павел Сергеевич –** студент КФ МГТУ им. Н.Э. Баумана. E-mail: w134rd9@gmail.com

# АНАЛИЗ МОДЕЛЕЙ ДАННЫХ В СОВРЕМЕННЫХ СУБД

КФ МГТУ им. Н.Э. Баумана, Калуга, 248000, Россия

Основными функциями системы управления базами данных (СУБД) являются доступ к источникам данных, поиск информации и ее структурирование. Одним из важных параметров СУБД является используемая в ней модель данных - совокупность представления информации и операций по ее обработке. В современных СУБД реализованы следующие основные модели данных [1-4]:

- 1. реляционная,
- 2. иерархическая,
- 3. сетевая.
- 4. объектная и объектно-ориентированная,
- 5. функциональная.

Проанализируем эти модели данных.

Реляционная модель данных [1, 2] является в настоящее время самой распространенной и предполагает хранение информации в виде набора связанных между собой реляционных отношений - двумерных таблиц, рис. 1.

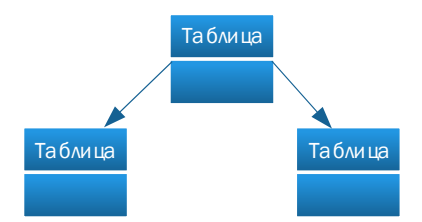

Рис. 1. Реляционная модель данных

Достоинством такой модели является развитый математический аппарат. Недостатком - относительно трудоемкий этап логического проектирования базы данных (БД), знание языка SQL, умение и эффективность его использования. Примеры СУБД с реляционной моделью данных - SOL Server, Oracle, MySql и другие.

В основе иерархической модели [1, 2] лежит некоторая структура данных, например, дерево. Каждый объект иерархической БД представляется в виде элемента, у которой может быть только один родительский элемент и несколько дочерних, рис. 2.

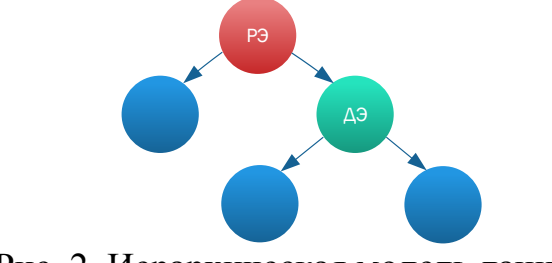

Рис. 2. Иерархическая модель данных: РЭ - родительский элемент, ДЭ -дочерний элемент

Достоинством иерархической модели данных является относительно большая скорость выборки информации, недостатком - неизменность структуры после ввода данных. СУБД с иерархической моделью - Information Management System, Time-Shared Date Management System, Mark IV Multi Access Retrieval System и другие.

Модификацией иерархической модели данных является сетевая модель [1, 2]. Сетевая модель отличается от иерархической тем, что у дочернего элемента может быть несколько родительских элементов, иными словами, объект такой модели данных может быть связан с любыми другими объектами, рис. 3.

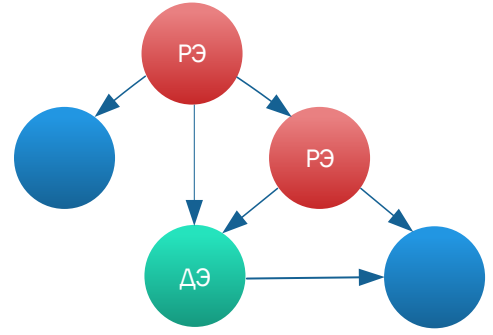

Рис. 3. Сетевая молель ланных РЭ - родительский элемент, ДЭ -дочерний элемент

Основным достоинством сетевой модели данных является высокая скорость поиска информации, поскольку нет необходимости обязательного прохождения всех предшествующих уровней. Недостатком сетевой модели является неизменность структуры после ввода данных. СУБД с сетевой моделью данных - Integrated Data Store, IDS/II, Integrated Database Management System, Burroughs Data Management System и др.

Объектная и объектно-ориентированная модель данных [1, 3] собой отношения между объектами. Последние представляю собой совокупность свойств (данных) и обрабатывающих их методов, рис. 4.

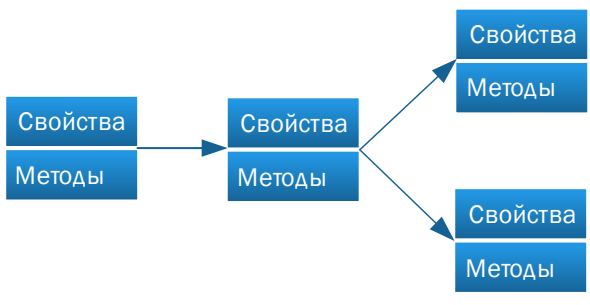

Рис. 4. Объектная модель данных

Такие модели данных используются для высокопроизводительной обработки информации, имеющей сложную структуру. Достоинством такой модели данных является возможность хранения не только данных объекта,

но и его методов. Недостатком является отсутствие развитого математического аппарата. СУБД с объектно-ориентированной моделью данных -Gem Stone, ONTOS, Object Store и др.

Функциональная модель данных [1, 4] предполагает использование функций как неотъемлемой составляющей сохраняемой в БД информации. Изменение значения одного элемента хранения приводит к изменению значений, связанных с ним элементов, рис. 5.

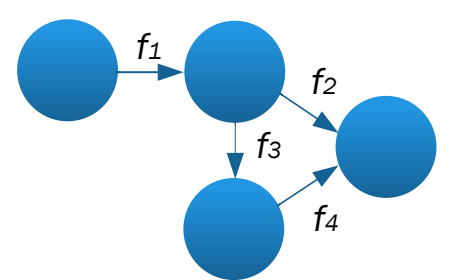

Рис. 4. Функциональная модель данных

Достоинствами функциональной модели данных являются целостность данных БД и масштабируемость ее структуры. Недостаток - относительная сложность организации взаимодействия. Примеры СУБД с функциональной моделью данных - Essbase, TM1, Alea, Microsoft Analysis Services и др.

Подводя итог анализу различных типов моделей данных можно отметить, что все они имеют специфические достоинства и недостатки, из которых следует исходить и которые приходится учитывать при выборе СУБД для разработки информационной системы, взаимодействующей с источником данных посредством СУБД.

#### Список литературы

[1] Винокуров И.В. Базы данных. Конспект лекций. - Калуга: КФ МГТУ им. Н.Э. Баумана, 2018. - 36 с.

[2] Классификация моделей данных. Электронный ресурс. URL: https://studopedia.ru (дата обращения 20.03.2018).

[3] Классификация моделей данных. Электронный ресурс. URL: http://siblec.ru (дата обращения 20.03.2018).

[4] Функциональная модель данных. Электронный ресурс. URL: http://www.ngpedia.ru (дата обращения 20.03.2018).

Егорова Алена Валентиновна - студент КФ МГТУ им. Н.Э. Баумана. E-mail: egorova230598@mail.ru

Карпова Татьяна Дмитириевна - студент КФ МГТУ им. Н.Э. Баумана. E-mail: car.tatyana2016@yandex.ru

Винокуров Игорь Викторович - канд. техн. наук, доцент КФ МГТУ им. Н.Э. Баумана. E-mail: car.tatyana2016@yandex.ru

Т.Д. Карпова, А.В. Егорова, И.В. Винокуров

# АНАЛИЗ ФУНКЦИОНАЛЬНЫХ ОСОБЕННОСТЕЙ СОВРЕМЕННЫХ СУБД

КФ МГТУ им. Н.Э. Баумана, Калуга, 248000, Россия

Основное назначение систем управления базами данных (СУБД) - добавление, изменение, удаление, выборка и структурирование данных. Место СУБД при взаимодействии с базами данных приведено на рис. 1.

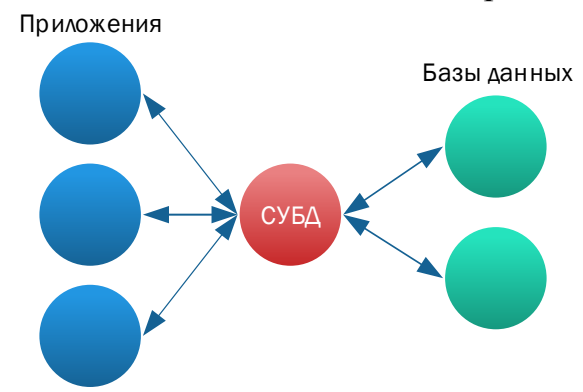

Рис. 1. Организация взаимодействия с базами данных посредством СУБД

Целью данной работы является ознакомление с современными СУБД и выявление их специфических функциональных особенностей. Наиболее распространенными в настоящее время являются следующие реляционные СУБД [1-5]:

1. Oracle.

- 2. Microsoft SQL Server,
- 3. MySQL,
- 4. PostgreSQL,
- 5. Firebird.
- 6. IBM DB2.

Проанализируем основные функциональные особенности каждой из этих СУБД.

СУБД Oracle. СУБД от Oracle занимает лидирующие позиции на рынке СУБД и, что особенно важно, лидирует на платформах Unix и Windows. Эта СУБД используется в крупномасштабных информационных системах и характеризуется высокой скоростью работы. Высокая скорость работы осуществляется за счет того, что вносимые изменения предварительно поступают в кэш, а затем многопоточно записываются на диск. Также пользователю предоставляется возможность записи сразу на несколько дисков, что, во-первых, повышает скорость выполнения операций, а во-вторых, увеличивает их надежность. Недостатком такой СУБД является ощутимая стоимость и необходимость использования модернизированного оборудования [1-3].

СУБД Microsoft SQL Server. СУБД характеризуют простота администрирования, возможность использования в веб-приложениях, наличие средств удаленного доступа, высокая производительность, масштабируемость и безопасность. Главным функциональным достоинством этой СУБД являются хранимые процедуры и функции, благодаря которым происходит ускоренная выборка данных с последующей поддержкой их целостности, что особенно важно для многопользовательского режима. Реализована поддержка постоянного доступа к базе данных и открытость сервера, способствующая увеличению количества приложений, использующих эту СУБД. Недостатки - относительно высокая стоимость и требовательность к ресурсам вычислительной системы [1-3].

СУБД MySQL. MySQL - одна из самых популярных СУБД для вебприложений. Имеет открытый код, способный компилироваться на множестве платформ. Наиболее полно возможности сервера проявляются на Unix-серверах, реализующих серьезную поддержку многопоточности. Наличие возможности хеширования паролей обеспечивает высокий уровень защиты от взлома, по этой же причине восстановление паролей в MySQL очень сложный процесс. Предназначенная изначально для взаимодействия с большими массивами данных промышленного масштаба, современная СУБД MySQL не отличается высокой скоростью их обработки. Разработку и техническую поддержку СУБД осуществляет корпорация Oracle. Недостатком MySQL является возникающие проблемы при параллельных операциях чтении-записи [1-3].

СУБД PostgreSQL. PostgreSQL является одним из нескольких популярных бесплатных СУБД. Может использоваться на большинстве основных платформ – Unix, Sun Solaris, Windows и других. Прекрасно справляется с задачами импорта информации из других типов баз данных. PostgreSQL обладает многоверсионностью, которая используется для согласования данных в конкурирующих условиях. Многоверсионность гарантирует, что каждая транзакция имеет доступ к копии данных на момент начала транзакции, несмотря на то, что состояние информации могло измениться. Такой подход защищает транзакцию от несогласованных изменений данных, вызванных другой транзакцией. Достоинства СУБД - многоверсионность, масштабируемость, способность обрабатывать большие объемы данных, наличие множества предопределенных функций. Недостатки СУБД - сложное освоение документации, переменное снижение скорости во время проведения пакетных операций [1-3].

СУБД Firebird. Компактная, кроссплатформенная, бесплатная СУБД, работающая на Linux, Windows и разнообразных Unix платформах. Как и СУБД PostgreSQL обладает многоверсионностью, что реализует согласованность данных и позволяет использовать одновременно ОLTP и OLAP запросы. Один сервер Firebird может обрабатывать несколько сотен независимых баз данных, каждую с множеством пользовательских соединений.

Недостатки СУБД - отсутствие кэша результатов запросов и полнотекстовых индексов [1,2,4].

СУБД IBM DB2. IBM DB2 - наиболее высокопроизводительная и мощная СУБД в мире. DB2 является единственной СУБД общего назначения, имеющей реализации на аппаратно-программном уровне. Ее основное уникальное преимущество - возможность расширения (масштабирования) системы. Это означает, что любое приложение, написанное для DB2, будет работать с серверами данных DB2, работающими на любой распределенной платформе, поддерживаемой DB2 (Unix, Sun Solaris, Windows, Mac OS Х и другие). Современные версии DB2 обеспечивают расширенную поддержку использования данных в формате XML, в том числе операции с отдельными элементами документов XML. Достоинства СУБД - наличие бесплатной версии, отсутствие ограничений на размер базы данных и высокая производительность. Недостатки СУБД - невысокая распространенность и больший, чем у других СУБД, размер баз данных [1-3].

Подводя итог анализу функциональных особенностей современных СУБД, можно отметить, что все они имеют различные функциональные возможности, достоинства и недостатки, из которых следует исходить при выборе СУБД для конкретной информационной системы.

## Список литературы

[1] Винокуров И.В. Базы данных. Конспект лекций. - Калуга: КФ МГТУ им. Н.Э. Баумана, 2018. - 36 с.

[2] Сравнительные характеристики СУБД. Электронный ресурс. URL: http://orastack.narod.ru/index file/onebd.html (дата обращения 21.03.2018).

[3] Сравнительный анализ современных СУБД. Электронный ресурс. URL: https://studopedia.ru (дата обращения 21.03.2018).

[4] Сравнение СУБД. Электронный ресурс. URL: http://www.sql.ru/ forum/db-comparison.html (дата обращения 21.03.2018).

[5] СУБД FireBird. Электронный ресурс. URL: https://bourabai.ru/dbt/servers/firebird.htm (дата обращения 21.03.2018).

Карпова Татьяна Дмитириевна - студент КФ МГТУ им. Н.Э. Баумана, E-mail: car.tatyana2016@yandex.ru

Егорова Алена Валентиновна - студент КФ МГТУ им. Н.Э. Баумана. E-mail: egorova230598@mail.ru

Винокуров Игорь Викторович - канд. техн. наук, доцент КФ МГТУ им. Н.Э. Баумана. E-mail: car.tatyana2016@yandex.ru

Н.А. Тимашев, Н.А. Борсук

# **АНАЛИЗ ЭТАПОВ РАЗРАБОТКИ НАУЧНО-ИССЛЕДОВАТЕЛЬСКОЙ ЛАБОРАТОРИИ НА БАЗЕ УНИВЕРСАЛЬНЫХ КОНТРОЛЬНО-ИЗМЕРИТЕЛЬНЫХ ПРИБОРОВ С ИСПОЛЬЗОВАНИЕМ УДАЛЕННОГО ДОСТУПА**

КФ МГТУ им. Н.Э. Баумана, Калуга, 248000, Россия

В настоящее время производственные процессы в разных областях человеческой деятельности достаточно сложны и разнообразны. Производство может быть организовано таким образом, что различные подразделения организации разнесены локально. Между ними должна быть организована тесная взаимосвязь и передача данных для организации полноценной функциональной работы предприятия.

Задачу разработки научно-исследовательской лаборатории на базе универсальных контрольно-измерительных приборов с использованием удаленного доступа можно разбить на ряд этапов:

1. Анализ существующих решений;

1.1. Понятие удаленного доступа и необходимость в современных условиях;

1.2. Понятие научно-исследовательской лаборатории;

1.3. Компиляция 1 и 2 понятий. Возможность организации удаленного доступа для выполнения исследований;

1.4. Анализ алгоритмов обработки показаний;

1.5. Существующее программное обеспечение для снятия и обработки показаний;

2. Разработка научно-исследовательской лаборатории;

2.1. Разработка клиентской части;

2.2. Разработка серверной части;

2.3. Разработка модуля передачи данных;

3. Тестирование научно-исследовательской лаборатории;

3.1. Тестирование разработанного ПО;

3.2. Тестирование аппаратной части научно-исследовательской лаборатории;

3.3 Тестирование взаимодействия всех частей разработанной системы;

Ниже будет рассмотрен первый этап создания научно-исследовательской лаборатории на базе универсальных контрольно-измерительных приборов с использованием удаленного доступа.

Удаленный доступ – это система, в которой пользователь может удаленно подключиться и управлять определенным устройством так, как если бы он находился перед ним [1].

Тысячи компаний по всему миру пользуются системами удаленного доступа и полагаются на них как на ключевую функцию их отделов IT. Удаленный доступ применим в бесчисленных отраслях, начиная с транснациональных коммерческих корпораций и заканчивая образовательными учреждениями, обеспечивающими удаленное обучение студентов.

Теперь перейдем к понятию научно-исследовательской лаборатории.

Научно-исследовательская лаборатория (НИЛ) – лаборатория для проведения экспериментов и научных исследований учѐных и исследователей. Может быть присоединенной к ВУЗу или НИИ. Научноисследовательская лаборатория позволяет исследователям, работающим над пограничными проблемами, взаимодействовать между собой. НИЛ подразделяются на виды:

- Физическая лаборатория
- Химико-биологическая лаборатория
- Бактериологическая лаборатория и другие

Одним из предприятий города Калуги как раз и была поставлена задача разработки научно-исследовательской лаборатории на базе универсальных контрольно-измерительных приборов с использованием удаленного доступа. Разрабатываемую лабораторию можно отнести и к физической, и к электротехнической. В рамках поставленной задачи необходимо:

- С осциллографа считать показания;
- Передать считанные данные на сервер;
- Произвести обработку данных на сервере;
- Передать данные с сервера на клиент;
- Визуализировать полученные данные;

Теперь поподробнее рассмотрим процесс передачи информации с контрольно-измерительного прибора.

Осциллограф – прибор, отображающий получаемую информацию в графическом виде, т.е. он попросту рисует диаграмму электрического сигнала. В большинстве приложений, диаграмма отражает изменения сигнала во времени: вертикальная ось (Y) представляет значения напряжения, а горизонтальная ось (X) – время. Интенсивность или яркость выведенной на экран прибора картинки иногда называется осью Z. В осциллографах с цифровым люминофором (серия DPO) ось Z представлена градациями цвета [2].

Далее информация по USB протоколу поступает на сервер. На сервере происходит управление и распределение информации, а также взаимодействие с клиентом. Затем данные по Ethernet передаются клиенту. Клиент в свою очередь отображает, анализирует информацию и производит с ней требуемые действия.

Стоит отметить, что на данном этапе пока не представляется возможным использовать реальные контрольно-измерительные приборы. Поэтому было решено заменить их на виртуальные, с помощью программы.

LabVIEW – это кроссплатформенная графическая среда разработки приложений. LabVIEW – в принципе универсальный язык программирования. И хотя этот продукт порой тесно связан с аппаратным обеспечением National Instruments, он тем не менее не связан с конкретной машиной. Существуют версии для Windows, Linux, MacOS. Исходные тексты переносимы, а программы будут выглядеть одинаково во всех системах [3].

Таким образом, в работе произведен анализ этапов разработки исследовательской лаборатории на базе контрольно-измерительных приборов с использованием удаленного доступа.

В дальнейшем планируется формирование более конкретных задач для реализации идеи создания исследовательской лаборатории, а также разработка алгоритмов и тестирование всей системы в целом.

## **Список литературы**

[1] *Оливер Ибе* Сети и удаленный доступ. Протоколы, проблемы, решения. Москва, Изд-во ДМК Пресс, 2002, 336 c.

[2] *Блюм П.* LabVIEW. Стиль программирования. Москва, Изд-во ДМК Пресс, 2008, 352 c.

[3] Белиовская Л.Г., Белиовский Н.А. Основы машинного зрения в среде LabVIEW. Москва, Изд-во ДМК Пресс, 2017, 88 c.

**Тимашев Никита Александрович –** студент КФ МГТУ им. Н.Э. Баумана. E-mail: timik759@yandex.ru

**Борсук Наталья Александровна –** канд. техн. наук, доцент кафедры "Компьютерные системы и сети" КФ МГТУ им. Н.Э. Баумана. E-mail: borsuk.65@yandex.ru

Я.В. Рябцев, Е.О. Дерюгина

## **ВЫБОР МЕТОДА ПОВЫШЕНИЯ ЭФФЕКТИВНОСТИ РЕЗОНАНСНОГО ПРЕОБРАЗОВАТЕЛЯ ПРИ МАЛЫХ НАГРУЗКАХ**

КФ МГТУ им. Н.Э. Баумана, Калуга, 248000, Россия

Увеличение спроса на высокоэффективные источники питания для современных электронных устройств, приводит к необходимости разработки дешевых и эффективных преобразователей напряжения, таких как резонансные преобразователи постоянного напряжения, которые имеют высокую эффективность, в сравнении с другими типами преобразователей. Типовой полумостовой резонансный LLC преобразователь показан на рисунке 1.

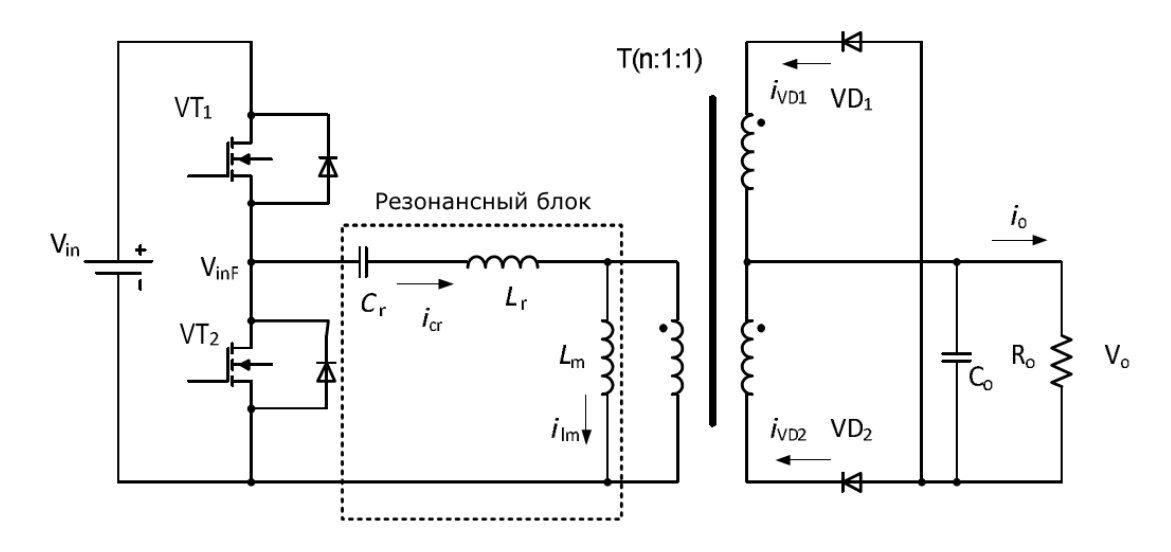

Рис. 1. Полумостовой LLC преобразователь

Транзисторы VT1 и VT2 соединены по схеме полумоста. Резонансный блок, который состоит из резонансного конденсатора  $\textsf{C}_r$ , резонансного дросселя  $L_r$  и индуктивности намагничивания  $L_m$ , соединен с полумостовым инвертером. Ключи работают в противофазе со скважностью 50%. Резонансный блок фильтрует гармоники высокого порядка, пропуская только фундаментальную компоненту напряжения, с амплитудой от  $\pm V_{in}/2$  до  $-V_{in}/2$ .

20 Размер современных преобразователей может быть уменьшен при увеличении частоты переключения. На больших рабочих частотах, размер пассивных компонентов значительно уменьшается. Но работа преобразователя на таких высоких частотах ведет к нежелательным потерям на переключение и помехам. Использование техник мягкого переключения, таких как ПНН (Переключение при Нулевом Напряжении) и ПНТ (Переключение при Нулевом Токе) уменьшает эти потери. В данной статье ПНН рекомендован для первичных ключей и ПНТ для выпрямительных диодов [1].

ПНН достигается на всем диапазоне нагрузок при управлении с помощью ЧМ (Частотной Модуляции) [2], но теряется ПНТ при малых нагрузках, так как частота переключения мостового инвертора должна быть увеличена, для поддержания выходного напряжения. Так что выпрямительные диоды переходят в режим постоянной проводимости и ток через них не достигает нуля. Поэтому ПНТ недостижим при малых нагрузках.

Для решения данной проблемы существует несколько методов:

- Использование импульсного режима управления [4-5].
- Использование вспомогательной схемы[6].
- Использование широтно-импульсной модуляции (ШИМ).

Одним из основных критериев при выборе метода управления преобразователем является эффективность преобразователя на малых нагрузках. При управлении с помощью импульсного режима возникают колебания в коммутационных переходах, которые делают затруднительным определение текущего значения эффективности. При использовании вспомогательной схемы улучшается эффективность при низких нагрузках, но увеличивается число силовых ключей, что ведет к потерям, которые влияют на общую эффективность системы. При ШИМ-управлении преобразователь работает на постоянной резонансной частоте, что уменьшает частоту переключения и значительно улучшает эффективность системы. Наиболее дешевым, простым в реализации и эффективным методом улучшения эффективности при малых нагрузках является ШИМ-управление.

Реализовать ШИМ-управление можно как программно, если позволяет элементная база, так и в качестве отдельной схемы. Для реализации необходимо построить систему управления, как на рисунке 2.

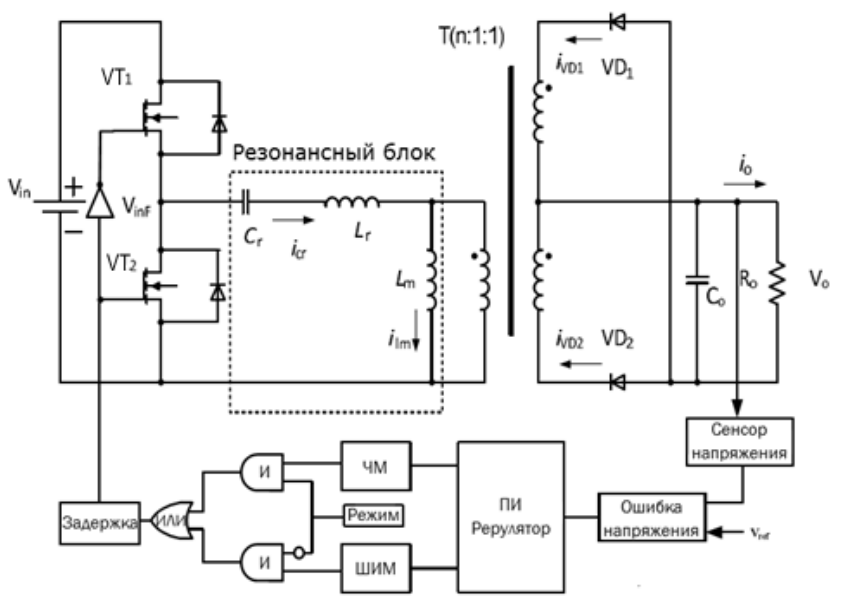

Рис. 2. Резонансный LLC преобразователь с системой выбора управления

Где блок выбора режима осуществляет переключение между ЧМуправлением на больших нагрузках и ШИМ-управлением на малых. Переключение между режимами управления происходит по следующему алгоритму: Ошибка напряжения, поступает в ПИ-регулятор и выход регулятора поступает в ЧМ и ШИМ-контроллеры. Режим выбирается в зависимости от тока нагрузки  $i_o$ . Если ток нагрузки больше 50% от максимального, то управление передается ЧМ-контроллеру и если меньше 50%, то ШИМконтроллеру.

Использование переключаемого ШИМ-управления позволяет сохранить эффективность преобразователя и стабильность выходного напряжения во всем диапазоне нагрузок. Благодаря ограниченной сверху частоте переключения снижаются потери при переключении, так как сохраняется ПНН и ПНТ, а также уменьшаются помехи.

## **Список литературы**

[1] J.D. van Wyk, F.C. Lee, D.Boroyevich, z.Liang; K.Yao, "A future approach to integration in power electronic systems," IEEE-IECON, Volume.1, pp. 1008-1019, 2003.

[2] Серебрянников А.В., Малинин Г.В. "Алгоритм несимметричного управления силовыми транзисторами в преобразователе постоянного напряжения с последовательным резонансным инвертором для солнечных электростанций". Альтернативная энергетика и экология (ISJAEE). 2017.

[3] Haiyan Pan, Chao He, Farooq Ajmal, Henglin Chen, Guozhu Chen, "Pulse-width modulation control strategy for high efficiency LLC resonant converter with light load applications", *IET Power Electron.*, vol. 7, no. 11, pp. 2887-2894, 2014.

[4] W. Bin, X. Xiaoni, W. Stone, W. Hongyang, Y. Jianping, "Analysis and implementation of LLC burst mode for light load efficiency improvement", *Applied Power Electronics Conf. and Exposition 2009 (APEC 2009) 24th Annual IEEE*, pp. 58-64, 2009.

[5] F. Weiyi, F.C. Lee, P. Mattavelli, "Optimal trajectory control of burst mode for LLC resonant converter", *IEEE Trans. Power Electron.*, vol. 28, no. 1, pp. 457-466, 2013.

[6] L. Woo-Jin, C. Seong-Wook, K. Chong-Eun, M. Gun-Woo, "A new PWM-controlled quasi-resonant converter for a high efficiency PDP sustaining power module", *IEEE Trans. Power Electron.*, vol. 23, no. 4, pp. 1782-1790, 2008.

**Рябцев Ярослав Владимирович –** студент КФ МГТУ им. Н.Э. Баумана. E-mail: lderugina2016@yandex.ru

**Дерюгина Елена Олеговна** – канд. техн. наук, доцент кафедры "Компьютерные системы и сети" КФ МГТУ им. Н.Э. Баумана. E-mail: DeruginaEO@yandex.ru

## **ИСПОЛЬЗОВАНИЕ WEB-ТЕХНОЛОГИЙ В PDM СИСТЕМАХ**

КФ МГТУ им. Н.Э. Баумана, Калуга, 248000, Россия

В настоящее время процессы автоматизации и информатизации развиваются с необычайной скоростью. Причинами этому служат неизбежный приход современных технологий и новые требования к скорости и качеству выполняемых задач. Данный вопрос особенно актуален в рамках крупных предприятий, так как в этом случае возможный эффект особенно заметен. Несомненно, любые преобразования несут в себе затраты, как финансовые, так и человеческие. Однако, в случае с современными технологиями, но обязательно при соблюдении минимальных требований и правильных действий, произведенные действия окупятся сполна.

В рамках крупных предприятий, на данный момент, актуальным является процесс создания единого информационного пространства (ЕИП), которая является некоторой внутренней сетью, сочетающей в себе интеграцию нескольких систем и доступ каждого рабочего места к той или иной системе. Таким образом, создается единая база документов и материалов, которые могут быть доступны или недоступны тому или иному персоналу предприятия, что влечет за собой несколько преимуществ:

- Упорядоченное хранение документов;
- Хранение материалов в унифицированном виде;
- Доступ к информации посредством учетных записей;
- Сведение к минимуму несанкционированного доступа к данным;
- Быстрый доступ к необходимым в данный момент времени документам;
- Использование множества интегрируемых между собой программ;
- Использование электронных подписей [1].

Это далеко не весь потенциал, который может быть реализован в процессе использования ЕИП, однако, даже этот перечень дает понять необходимость внедрения таких систем.

В качестве примера можно рассмотреть PDM-систему, которая отвечает за управление инженерными данными. Данная программа подразумевает интеграцию CAD-систем, создание одного или нескольких каталогов изделия, а также возможность обработки данных в рамках ЕИП. Под обработкой можно понимать, как хранение и использование моделей деталей, так и создание чертежей, отчетов и других сопутствующих документов в рамках одной системы [2]. Данный продукт выпускается как отечественными, так и зарубежными компаниями, в общем случае их функционал схож. Однако, предпочтение все же стоит отдавать отечественным, так как их интерфейс полностью выполнен на русском языке и имеет поддержку со стороны разработчика.

Сейчас существует множество статей, описывающих как программы, образующие ЕИП, так и их функционал. Но также существуют области, которые обделены вниманием со стороны исследователей. К таким относится использование WEB-технологий в PDM системах. Автор статьи [3] приводит понятие «collaborative PDM» (сРDM), который с английского переводится как совместное управление инженерными данными. Само понятие дает знать, что, в отличии от классической PDM-системы, в сРDM связи не ограничиваются одним предприятием. Взаимосвязи могут быть как в рамках модели «заказчик-исполнитель», так и в рамках концерна. Данная технология позволяет расширить производство не только в пределах одной страны, но и во всем мире. Далее будут рассмотрены возможные варианты взаимосвязей.

На рисунке 1 показана UML-диаграмма, показывающая модель взаимосвязи «заказчик-исполнитель», которая может быть выполнена средствами WEB-технологий PDM-систем. Условно, на рисунке показаны два субъекта: заказчик и исполнитель. Исполнительная часть состоит из сложной системы взаимосвязей. Работает представленная структура по следующим пунктам:

- Администратор сети выполняет функции настройки сервера, доступа к нему, взаимосвязей между сервером и рабочими местами;
- Рабочие места, подключенные к серверу данных, получают и отправляют информацию с сервера данных;
- Свитч необходим для связи рабочих мест между собой, с сервером данных и администратором;
- Через WEB-ресурс данные, открытые для просмотра, попадают на обозрение заказчиков посредством каталога или иного интерфейса.
- Заказчик, посредством того же WEB-ресурса, через личный кабинет может сделать заказ, проследить статус выполнения, оставить комментарий и т.д.
- Результаты манипуляций попадают к исполнителю, после чего данный запрос обрабатывается.

На рисунке 2 представлена UML-диаграмма модели взаимосвязей в рамках концерна. Здесь несколько предприятий связано между собой одним WEB-ресурсом, который организует двустороннюю передачу данных: запись и чтение, в данном случае, в облачное хранилище. Данный интерфейс также позволяет составлять и передавать отчеты, готовые документы, организовывать конференции и т.п.

Стоит отметить, что хранение данных может осуществляться как в реальных хранилищах данных (сервера), так и в виртуальном пространстве (облачное хранилище). Выбор того или иного варианта остается на усмотрение организации.

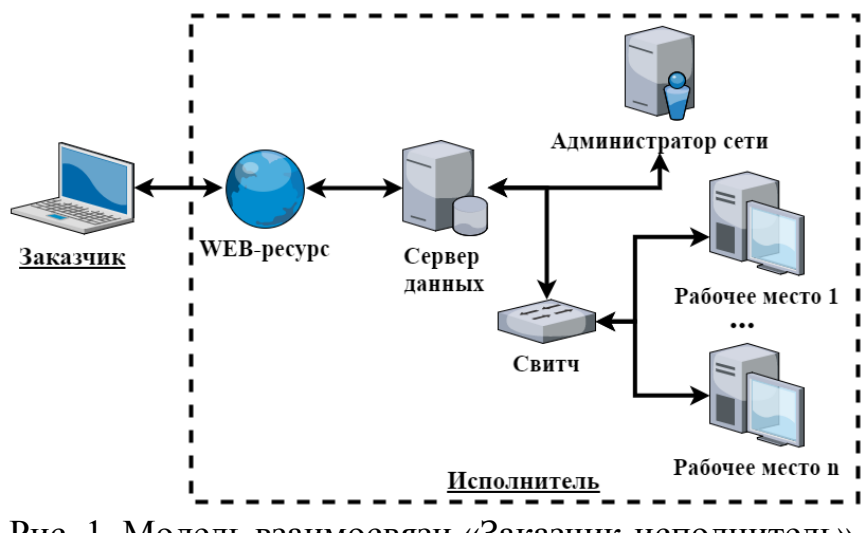

Рис. 1. Модель взаимосвязи «Заказчик-исполнитель»

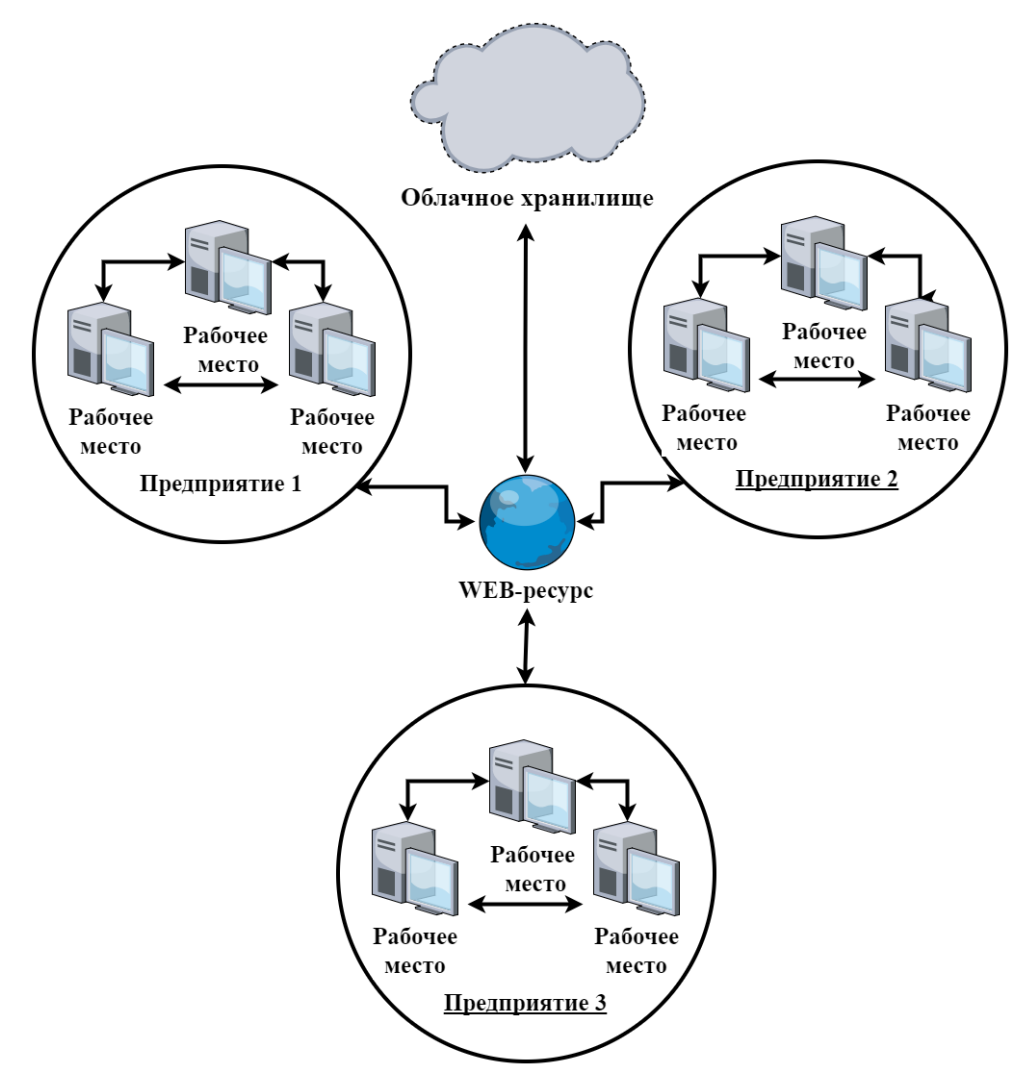

Рис. 2. Модель взаимосвязей в рамках концерна

Существует возможность объединить две модели в единое целое. Тогда система cPDM будет работать в двух направления: взаимосвязь с заказчиком и взаимосвязь в группе компаний.

Важным аспектом при реализации cPDM является защита информации. Так как информация частично предоставляется на web-ресурс, необходимо засекреченную или не предназначенную для пользователей информацию оставить в рамках предприятия (концерна). Регистрация заказчика на электронном ресурсе позволит расширить возможности данного пользователя (возможность отслеживания информации о сроках и этапах выполнения, комментирование и т.д.).

Кроме приведенных выше функций, cPDM можно и нужно использовать в качестве унификации документов. Например, данное ПО позволит составить ТЗ предприятию, с учетом требований заказчика, по всем стандартам Российской Федерации.

Подводя итог, можно отметить следующие преимущества cPDM систем:

- Упрощение взаимосвязей внутри концерна;
- Упрощение взаимосвязи с заказчиком;
- Предоставление информации посредством интернет-ресурсов;
- Унификация документов.

Использование данной системы позволит организациям упростить процесс приема и сдачи заказа, а также предоставление требуемых документов заказчику или представителю концерна.

#### **Список литературы**

[1] *Борсук Н.А., Минина А.Д.* Анализ проблемы систематизации документооборота на предприятии посредством PDM-систем. Электронный журнал: наука, техника, образование. – 2018. – №1(17). – С.62-69.

[2] *Борсук Н.А., Смоляр Е.С*. Вопросы автоматизации процесса документооборота на предприятии. Наукоемкие технологии в приборо- и машиностроении и развитие инновационной деятельности в вузе: материалы Всероссийской научно-технической конференции, 14–16 ноября 2017 г. Т. 4. – Калуга: Издательство МГТУ им. Н. Э. Баумана, 2017. – С.34-38.

[3] cPDm – The Key to Harnessing Innovation in an E-Business World (Электронный ресурс). [URL: https://ru.scribd.com/document/24986226/ collaborative-Product-Definition-management-cPDm#] (Дата обращения: 19.03.2018)

**Борсук Наталья Александровна –** канд. техн. наук, доцент кафедры "Компьютерные системы и сети" КФ МГТУ им. Н.Э. Баумана. E-mail: borsuk.65@yandex.ru

**Минина Александра Дмитриевна –** студент КФ МГТУ им. Н.Э. Баумана. E-mail: alex16071607@gmail.com

## Ю.Н. Лавренков, И.С. Цыганков

## **МОДЕЛИРОВАНИЕ ЛОКАЛЬНЫХ ЦЕПЕЙ ВЗАИМОДЕЙСТВИЯ РАЗЛИЧНЫХ ТИПОВ НЕЙРОНОВ В ПРОСТРАНСТВЕННО РАЗДЕЛЕННЫХ ОБЛАСТЯХ НЕЙРОННЫХ СЕТЕЙ**

#### КФ МГТУ им. Н.Э. Баумана, Калуга, 248000, Россия

Модификация сигналов, распространяющихся между нейронами в искусственных нейронных сетях, осуществляется в соответствии с правилами синаптической пластичности. На данном этапе проектирования нейронной сети требуется учесть необходимость настройки параметров искусственных дендритных деревьев и аксонов, соединяющих все нейросетевые элементы [1]. Моделирование пространственного нейронного взаимодействия может быть реализовано через сеть нейристорных линий, которые обеспечивают связь между отдельными нейронами. Нейристор реализован в виде проводника нейронной активности, выполненного на основе каскадного встречно-параллельногосоединения смесителей сигналов, базирующихся на ячейках Гилберта (6 npn–транзисторов 2SC5171). Такая структура способна изменять проходящий через неѐ сигнал в зависимости от состояния нейронов, влияющих на каждый из участков нейристора, а также от состояния соседних нейристорных элементов.

Рассмотрим функционирование единичного нейристорного элемента. На рис. 1 и 2 показаны образцы входных сигналов *A*-*B* и *C-D* для пары смесителей сигналов. В предложенной схеме нейриты моделируются в виде совокупности элементов, взаимодействие между которыми делает возможным организацию процесса обработки сигналов, передаваемых между нейронами [2]. После смешения сигналов ивыполнения нелинейного преобразования (рис. 3, сигналы *E* и *F*) результирующий сигнал (рис. 4, сигнал *G*) является откликом нейристорного элемента на совокупность входных воздействий. Далее выполняется преобразование сигнала, проходящего по аксону, в соответствии с состоянием нейристорной ячейки. Выходной сигнал рассматриваемой нейристорной ячейки, показанный на рис. 5 (сигнал *H*), является результатом взаимодействия сигнала состояния нейристора и синусоиды частотой 14.5 кГц, с амплитудой от -2 до 2 вольт. Полученная зависимость показывает возможность нейристорных линий выполнять сложные нелинейные преобразования, что значительно повышает вычислительные возможности нейронных сетей по сравнению с интеллектуальными системами, преобразование сигналов в которых осуществляется только при помощи искусственных нейронных элементов. Предложенная схема также решает проблему, возникающую при конструировании моделей подобного типа – это необходимость точного моделирования морфологии нейрона для обработки сигналов с учѐтом пространственного положения нейронного элемента [3].

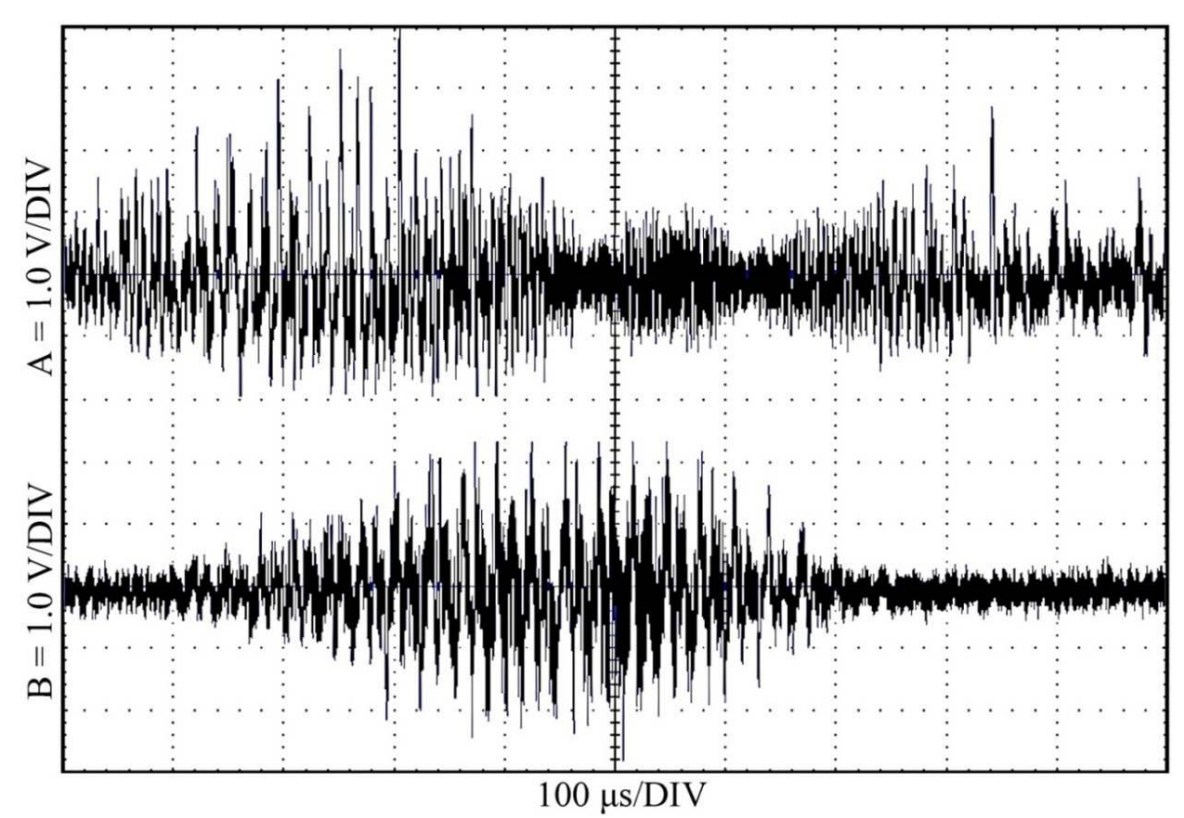

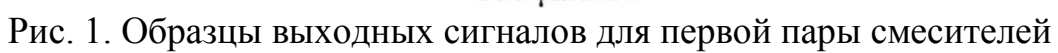

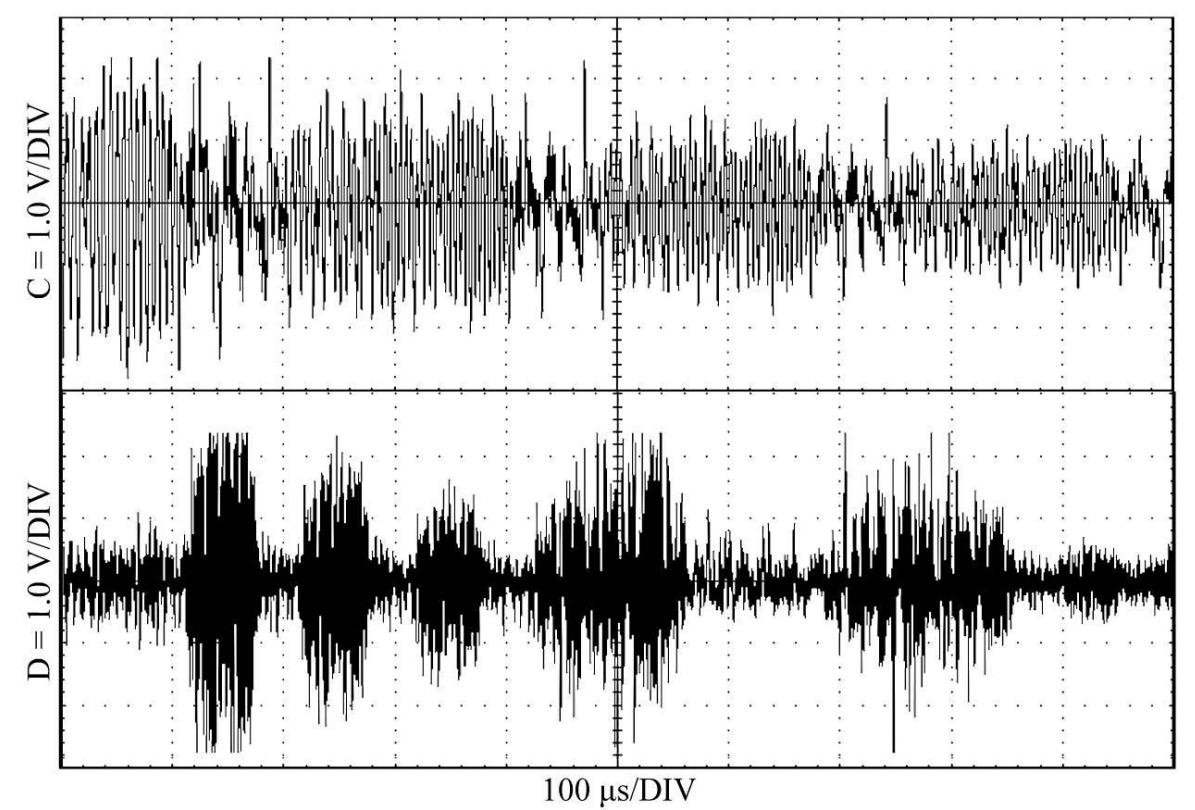

Рис. 2. Образцы выходных сигналов для второй пары смесителей

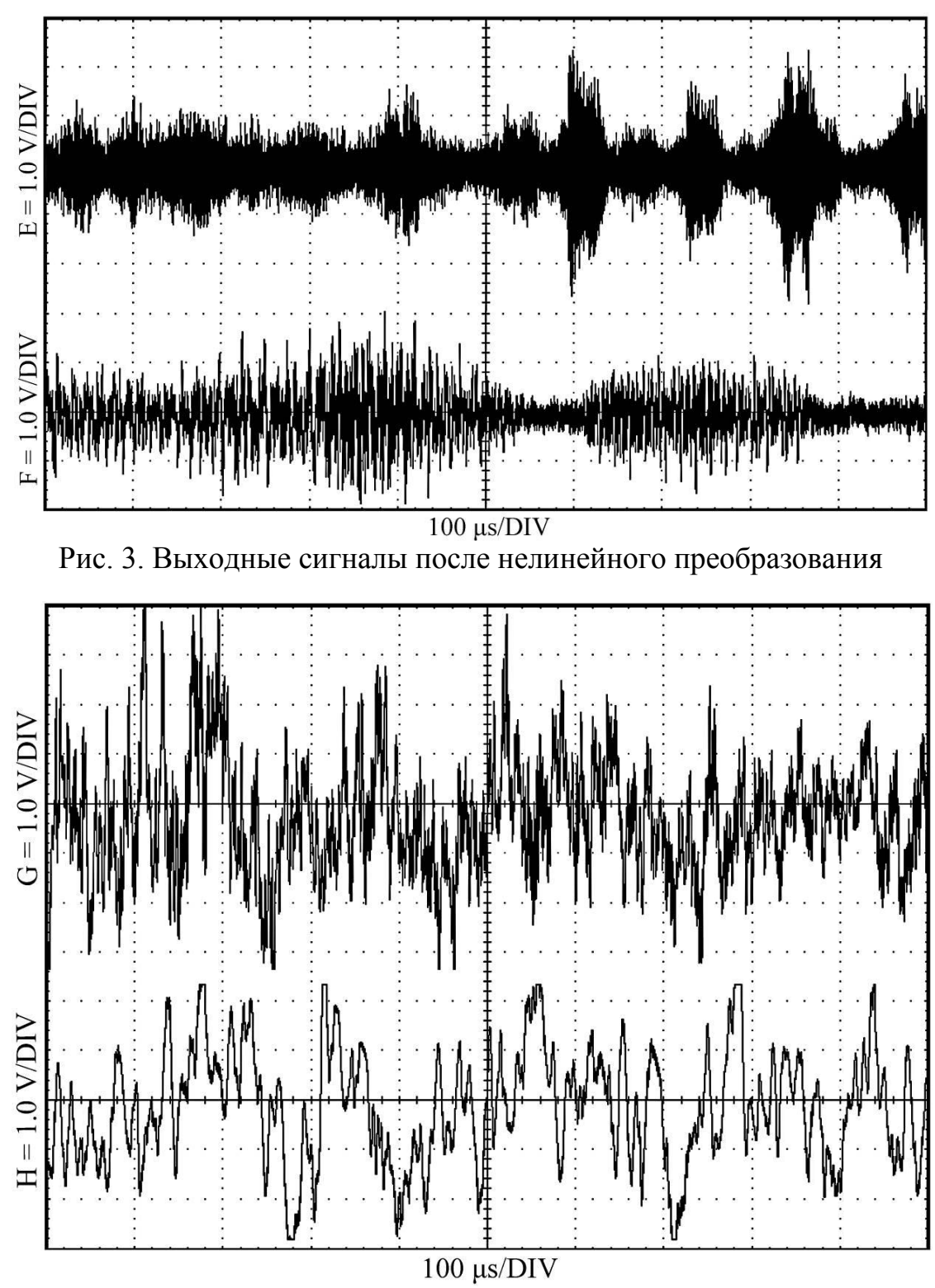

Рис. 4. Результирующие сигналы нейристорного элемента

Для повышения эффективности применения нейристорных линий между нейронными элементами предлагается использовать информацию о суммарной активности нейронных ансамблей, входящих в рассмотренную спайковую сеть. Состав нейронной группы определяетсяс помощью алгоритма рандомизированной выборки [4], применяемого ко всей совокупности нейронов. Пе-

риоды активности могут достигать нескольких часов. Исходя из этой особенности, предлагается использовать группу перенастраиваемых интеграторов, выполненных на операционных усилителях MCP602 и аналоговых ключах DG419DJ. Образцы электрической активности показаны на рис. 5. Сигналы активности используются для конфигурирования нейристорной линии.

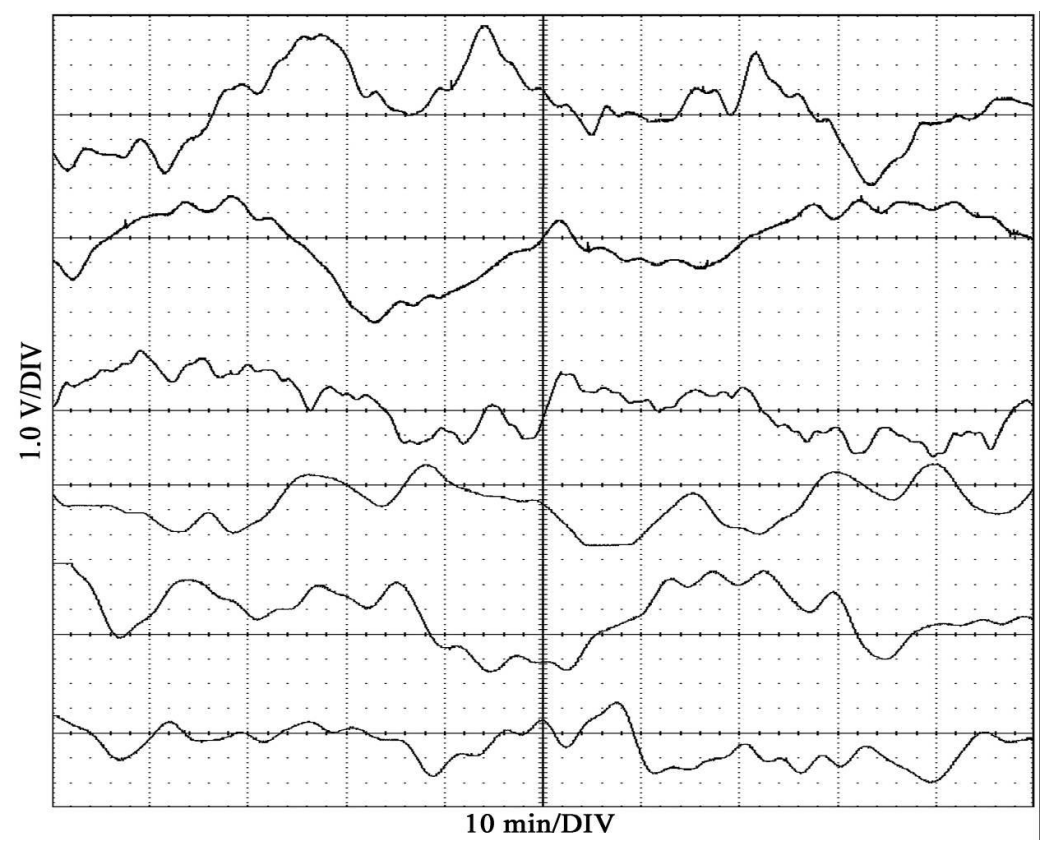

Рис. 5. Электрическая активность группы нейронных кластеров

## **Список литературы**

[1] *F. Moss, S. Gielen.* Neuro-informatics and Neural Modelling. North Holland, 2001. 1080 p.

[2] *Andrzej Cichocki, Shun-ichi Amari.* Adaptive Blind Signal and Image Processing: Learning Algorithms and Applications. Wiley, 2002. 586 p.

[3] *Хайкин С.* Нейронные сети: полный курс, 2-е издание: Пер. с англ. – М.: Издательский дом «Вильямс», 2008. – 1104 с.

[4] *Грешилов А.А.* Математические методы принятия решений: учеб. пособие (с расчѐтными программами на оптическом диске) / А.А. Грешилов. – 2-е изд., испр. и доп. – М.: Изд-во МГТУ им. Н. Э. Баумана, 2014. – 647 с.: ил.

**Лавренков Юрий Николаевич –** канд. техн. наук, доцент КФ МГТУ им. Н.Э. Баумана. E-mail: georglawr@yandex.ru

**Цыганков Иван Сергеевич –** студент КФ МГТУ им. Н.Э. Баумана. E-mail: killer.ziganok@yandex.ru

30

Т.А. Онуфриева, Л.Е. Щавелев

# **ОПРЕДЕЛЕНИЕ ТЕНЕВЫХ И СОЛНЕЧНЫХ УЧАСТКОВ ТРАЕКТОРИИ ДВИЖЕНИЯ НИЗКООРБИТАЛЬНЫХ КОСМИЧЕСКИХ АППАРАТОВ**

КФ МГТУ им. Н.Э. Баумана, Калуга, 248000, Россия

В настоящее время, запуск низкоорбитальных космических аппаратов (НКА) имеет большое значение, которое связано с научным интересом к исследованиям поверхности Земли.

Каждый НКА снабжѐн системой питания. Основными элементами такой системы являются солнечные панели и аккумуляторные батареи (АКБ) [1]. Принцип подзарядки АКБ напрямую связан с определением теневого/солнечного участков траектории движения НКА.

Определив положения трѐх космических объектов (Земля, Солнце и НКА) в абсолютной геоцентрической системе координат (АГСК) [2], можно рассчитать, находится ли НКА в зоне затемнения или на Солнце. Для этого необходимо несколько простых вычислений. Сначала нужно определить расстояния от НКА до Земли ( ), от НКА до Солнца ( ), и от Земли до Солнца () (рисунок 1).

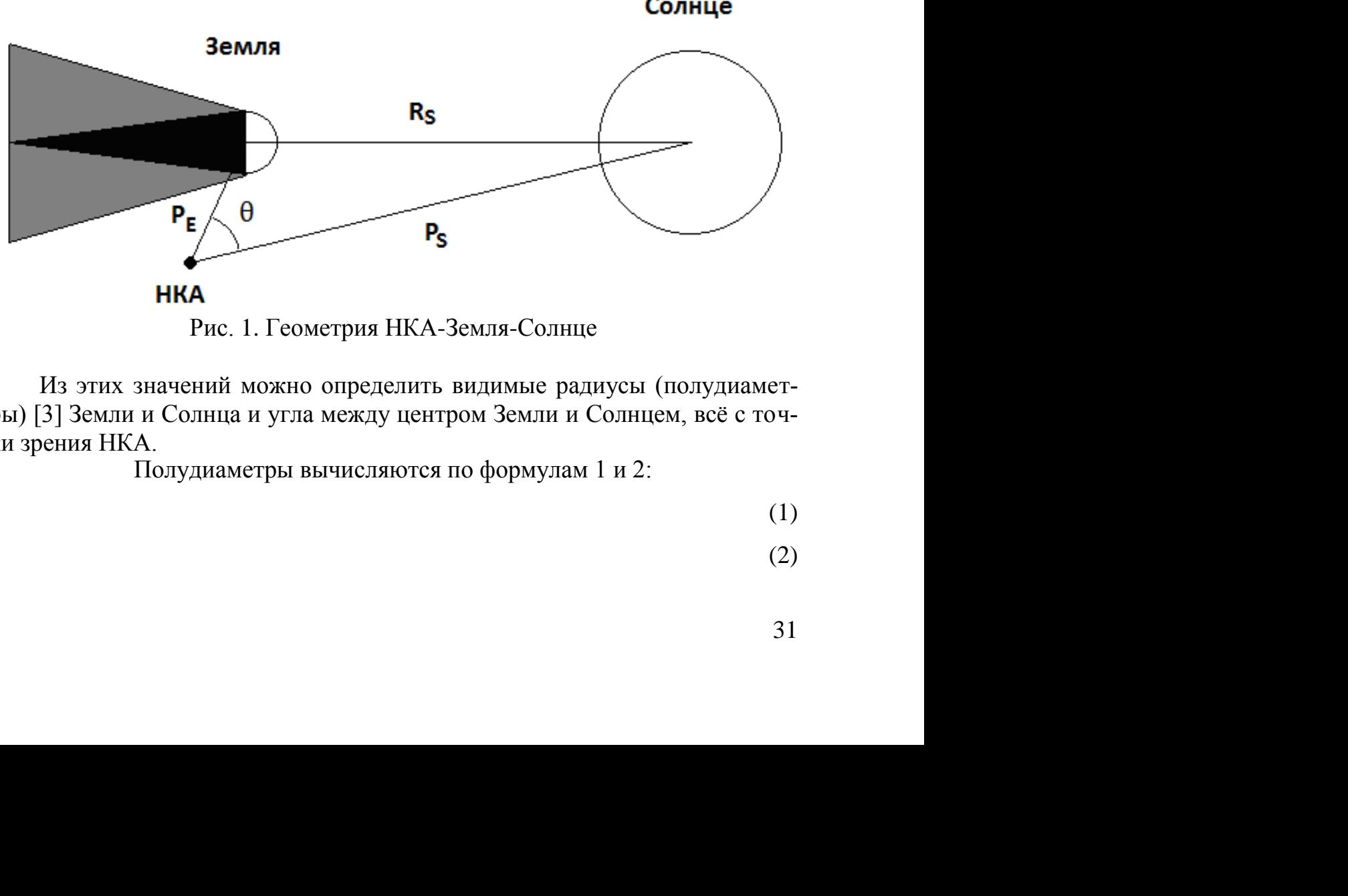

Рис. 1. Геометрия НКА-Земля-Солнце

Из этих значений можно определить видимые радиусы (полудиаметры) [3] Земли и Солнца и угла между центром Земли и Солнцем, всѐ с точки зрения НКА. пределить видимые радиусы (полудиамет-<br>ежду центром Земли и Солнцем, всё с точ-<br>исляются по формулам 1 и 2:<br>(1)<br>(2)<br>31 жду центром Земли и Солнцем, всё с точ-<br>исляются по формулам 1 и 2:<br>(1)<br>(2)

Полудиаметры вычисляются по формулам 1 и 2:

(1)

(2)

где и – радиусы Земли и Солнца, соответственно. Угол между центрами Земли и Солнца вычисляется по формуле 3:

где числитель – скалярное произведение двух векторов расстояния.

Чтобы иметь теневое затмение, полудиаметр Земли должен быть больше, чем полудиаметр Солнца (не равен, благодаря атмосферной рефракции), и угол между их центрами должен быть меньше чем разность их полудиаметров. Таким образом,

Для полутеневого затмения угол между центрами Земли и Солнца должен быть меньше суммы их полудиаметров и больше их разности (начало теневого затмения). Требования для полутеневого затмения показаны на формуле 4:

(4)

(3)

Если полудиаметр Земли больше, чем Солнца, при этих условиях происходит частное затмение. Условие частного затмения в таком случае:

Следовательно, для определения освещѐнности НКА необходимо при каждом шаге вычислять положение Солнца в АГСК системе координат, положение спутника в АГСК системе координат, и расстояние от НКА до Солнца. Затем полудиаметры Земли и Солнца вычисляются вместе с углом между их центрами [4]. Используя приведенные выше простые логические условия, легко определить, освещен ли НКА незатененным Солнцем или же он в тени. – скалярное произведение двух векторов расстояния. (3)<br>Merri retience затмение, полудиаметр Земли должен быть<br>опудиаметр Солша (не равен, благодаря атмосферной реф-<br>опудиаметр Солша и ролжен быть меньше чем разность их<br>в и и Солнца, соответственно. Угол между цен-<br>изстоя по формуле 3:<br>
033<br>измедение двух векторов расстояния. (3)<br>
измедение двух векторов расстояния.<br>
измедение двух векторов расстояния. (3)<br>
прави должен быть меньше чем раз *E S E S* . *E S E S E S S E*

### **Список литературы**

[1] *Каманин О.П.* Аккумуляторы и солнечные батареи. // Интернетресурс: http://www.astronaut.ru/bookcase/books/kamanin5/text/22.html

[2] *Даффет – Смит П.* Практическая астрономия с калькулятором. – М.: МИР, 1982. – 176 с.

[3] Понятие полудиаметра светил. // Интернет-ресурс: https://slovar.wikireading.ru/530403

[4] *Kelso T.S. (Dr).* Orbital propagation // Satellite Times. – 1994. –  $N_2$ 1. – P. 71.

**Онуфриева Татьяна Александровна –** канд. техн. наук, доцент кафедры "Компьютерные системы и сети" КФ МГТУ им. Н.Э. Баумана. E-mail: onufrievata@mail.ru

**Щавелев Леонтий Александрович –** студент КФ МГТУ им. Н.Э. Баумана. E-mail: leon15shavelev@gmail.com

## А.В. Родионов, В.И. Шевела

## **ОСОБЕННОСТИ АРХИТЕКТУРЫ СУБД ДЛЯ ХРАНЕНИЯ ЖУРНАЛОВ СОБЫТИЙ В ВЫСОКОПРОИЗВОДИТЕЛЬНЫХ СИСТЕМАХ**

КФ МГТУ им. Н.Э. Баумана, Калуга, 248000, Россия

Современные реляционные СУБД сталкиваются с проблемами при выполнении запросов, связанных с агрегацией больших объемов данных [1]. В таблицах с несколькими десятками тысяч записей, для таких операторов как COUNT, уже нужно создавать промежуточные таблицы, чтобы получить низкое время отклика системы. В системах сопровождения высоконагруженных программных продуктов, когда объемы журналов данных и метрик достигают сотен миллионов записей и постоянно растут, актуальной становится задача поиска специализированных решений, оптимальных для обработки большого количества однородных записей.

Производительность баз данных напрямую связана с эффективностью системы при хранении данных в первичном хранилище (например, на диске) и их перемещении в регистры ЦП для обработки. По этой причине множество разработчиков, исследуют альтернативы физическому хранилищу, включая сложную индексацию, материализованные представления и вертикальное и горизонтальное разделение. В последние годы возобновился интерес к так называемые колоночно-ориентированным системам, иногда называемым колонными хранилищами [1].

Сохраняя каждый столбец отдельно на диске, эти системы на основе запросов позволяют читать только те атрибуты, которые им нужны, а не целые строки с диска. Аналогичное преимущество используется при передаче данных от основной памяти до регистров процессора, улучшая общую пропускную способность ввода-вывода и памяти.

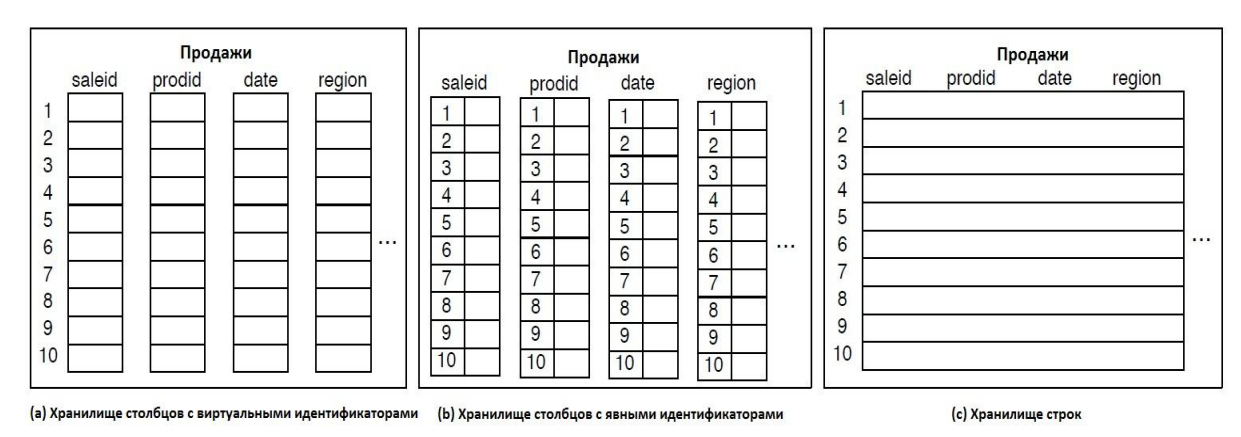

Рис. 1. Различия расположения данных в колоночных СУБД и традиционных

Рисунок 1 иллюстрирует основные различия в физическом расположении данных в столбцах по сравнению с традиционными базами данных, ориентированными на строки. Здесь показаны три альтернативных способа хранения данных в таблице продаж, содержащей несколько атрибутов. В двух подходах, ориентированных на колонки (Рисунок 1a) и на рисунке 1б, где каждая колонка хранится независимо в качестве отдельного объект данных. Поскольку данные обычно считываются из хранилища и записываются для хранения в блоках, ориентированный на столбец, этот подход означает, что каждый блок, который имеет данные для таблицы "продажи" содержит данные только для одного из столбцов. В этом случае, запросу, который вычисляет, например, число от продажи конкретного продукта в июле потребуется доступ только к столбцам prodid и date и к блокам данных. Рассмотрим основные особенности построения СУБД для обработки данных в столбцах.

**Виртуальные Идентификаторы**. Самый простой способ представления столбца в хранилище столбцов заключается в связывании идентификатора записи (например, числового первичный ключ) с каждым столбцом. Этот ключ увеличивает размер данных на диске и снижает эффективность ввода-вывода. Вместо этого современные хранилища столбцов не хранят этот столбец идентификаторов, используя положение (смещение) записи в столбце как виртуальный идентификатор (рисунок 1a и рисунок 1b). В некоторых колоночных базах, каждый атрибут хранится как массив с фиксированной шириной, так и запись в том же положении поперек всех столбцов таблицы. Кроме того, полагаясь на столбцы фиксированной ширины значительно упрощается поиск записи на основе ее смещения, например, для доступа к i-му значению в столбце. Нет необходимы в дальнейших бухгалтерских или косвенные расчетах. Однако, основное преимущество – это улучшенное сжатие столбцов-хранилищ относительно строковыххранилищ, и многие алгоритмы сжатия данных не фиксированной длины, такие данные просто не могут быть сохранены в матрице.

**Блочно-ориентированная и векторизованная обработка**. Путем передачи кэш-блоков, размерностью равных строке, между операторами на множественных значениях одновременно, а не используя обычный построчный перебор, колоночные данные могут достигнуть существенных улучшений с использованием кэша и эффективности процессора. Использование векторизованных инструкций ЦП для выборок, выражений и прочих типов арифметики на этих блоках значений, могут дополнительно повысить пропускную способность.

**Поздняя материализация**. Поздняя материализация или реконструкция кортежа ссылается к замедлению объединения колонок в более широкие кортежи. Фактически, для некоторых запросов хранилища столбцов можно полностью избегать объединения столбцов в кортежи. Таким образом, поздняя материализация означает, что столбец хранит не только данные одного столбца одновременно, но также обрабатывает данные в столбцовом формате. Например, оператор SELECT сканирует один столбец на время цикла, что приводит повышению вероятности попадания данных в кэш памяти и CPU. Это выгодно отличается от немедленного построения кортежей, содержащих все атрибуты, которые будут необходимы текущему запросу и передачи их традиционному оператору колоночных СУБД. Таким образом, поздняя материализация значительно повышает эффективность пропускной способности памяти.

Сжатие по столбцам. Существенное сокращение общего объема данных на диске может быть достигнуто путем сжатия каждого столбца, используя для этого наиболее эффективный метод сжатия. Путем хранения данных из одного атрибута (столбца) совместно, колоночные-хранилища могут получить хорошие коэффициенты используя простые схемы сжатия.

Прямая работа со сжатыми данными. Много современных колоночных систем сохраняют задержку распаковки данных до тех пор, пока это абсолютно необходимо. В идеале, пока результаты не должны быть представлены пользователю. Работа по сжатию данных значительно улучшает использование пропускной способности памяти, которая является одним из слабых мест. Поздняя материализация позволяет хранить столбцы в сжатом виде в памяти, тогда как создание более широких кортежей обычно требует распаковки их в первую очередь.

Эффективные реализации объединения. Поскольку столбцы хранятся отдельно, возможны стратегии объединения, аналогичные классическим полу-соединениям [1]. Для определенных типов объединений это может быть гораздо более эффективно, чем традиционные хэш-соединения или объединения [2], используемые в настройках OLAP.

Избыточное представление отдельных столбцов в различных порядках сортировки. Столбцы, отсортированные по определенным атрибутам, могут быть отфильтрованы гораздо быстрее. Хранение нескольких копий каждого столбца, отсортированных по атрибутам широко используется в оптимизации запросов приложения. Например, C-Store [3] создает группы столбцов, отсортированные по определенным атрибутивным проекциям, в основе которых лежат виртуальные идентификаторы проекций.

Для систем обработки журналов событий и метрик, работающих с большим количеством записей, характерным для сложных и высокопроизводительных систем обработки информации, типичной задачей является агрегация данных метрик, различные отчеты и генерация оповещений при определенных комбинациях записей в журнале. Рассмотренные выше преимущества баз данных с организацией по столбцам позволяют сделать вывод о перспективности применения колоночных СУБД в реализации подсистем телеметрии в высоконагруженных программных комплексах.

## Список литературы

[1] Даниэль A. The Design and Implementation of Modern Column-Oriented Database Systems – М.: ДМК пресс, 2013 г. – 87 с.

[2] Ковязин А.Н. Архитектура, администрирование и разработка приложений баз данных - М.: ДМК пресс, 2016 г. - 242 с.

[3] Новиков Б.А. Настройка приложений баз данных – М.: ФЩЙЛИС,  $2015$   $\Gamma$ .  $-211c$ .

Родионов Андрей Викторович - канд. техн. наук, доцент КФ МГТУ им. Н.Э. Баумана. E-mail: andviro@gmail.com

Шевела Владислав Игоревич - студент КФ МГТУ им. Н.Э. Баумана. E-mail: supervl $2011@$  vandex.ru

П.И. Сенокосов, И.В. Чухраев

# **ПРОВЕРКА ИНТЕРФЕЙСА ETHERNET В СОСТАВЕ ПУЛЬТА ОПЕРАТОРА АРЛС**

КФ МГТУ им. Н.Э. Баумана, Калуга, 248000, Россия

**Введение.** Коммутация и взаимодействия между отдельными элементами пульта оператора активной радиолокационной станции(АРСЛ) применяются различные интерфейсы. При этом, сопряжение интерфейсов с аппаратной частью пульта оператора осуществляется с помощью интерфейсных модулей [1]. Одним из наиболее часто применимых интерфейсов является интерфейс ethernet.

В процессе эксплуатации интерфейсов и интерфейсных модулей возникает необходимость проверки их работоспособности и достоверности передаваемых с их помощью данных [2]. В связи с этим, актуальным является разработка специализированных программных модулей(ПМ).

**Основная часть.** Для передачи данных по интерфейсу Ethernet, как правило, используются два протокола: UDP и TCP.

Использование протокола UDP исключает возможность проверки передаваемых данных, т. к. использует простую модель передачи данных без средств для обеспечения надежности, упорядочивания или целостности данных. В процессе обмена данные могут прийти не по порядку, дублироваться или полностью исчезнуть. Протокол UDP подразумевает, что проверка ошибок и исправление либо не нужны, либо должны исполняться в конкретном приложении.

Механизм TCP представляет собой поток данных с предварительной установкой соединения, который осуществляет повторный запрос данных в случае их потери и устраняет дублирование при получении двух копий одного пакета, гарантируя тем самым целостность передаваемых данных и уведомление отправителя о результатах передачи [3].

Таким образом, целесообразно использовать протокол TCP для разработки программного модуля проверки интерфейса Ethernet.

Программный модуль проверки интерфейса Ethernet состоит из двух частей:

модуль сервера;

модуль клиента.

Модуль сервера функционирует по следующему алгоритму:

Задается адрес сети, задается порт для передачи данных, создается сокет, который необходимо привязать к порту и установить в режим прослушивания. От прослушиваемого сокета необходимо создать дочерний accept-сокет для установки соединения с клиентом, после чего сервер переводится в режим ожидания клиента. После установки связи, на сервер от
клиента приходит информационный массив, который заносится в буфер. После занесения в буфер, сервер отправляет полученные данные обратно клиенту для дальнейшего анализа и устанавливается в режим ожидания повторных сообщений. Если в течении десяти секунд повторные сообщения не приходят, сервер разрывает соединения и закрывает сокеты.

В свою очередь, модуль клиента функционирует по следующему алгоритму:

Задается адрес сети, задается порт для передачи данных, создается сокет, который необходимо привязать к порту. Создается массив целых чисел, который будет передаваться по каналу связи. Устанавливается соединение с сервером, после чего серверу отправляется созданный ранее информационный массив. Далее клиент ожидает ответа от сервера в виде такого же информационного массива. Если ответ не поступил, то происходит повторная отправка данных. Если от сервера пришел ответ – он анализируется путем сравнения отправленного и принятого массивов. Если данные не совпадают, то происходит повторная отправка данных. Если данные совпадают, то на экран выводится сообщение об исправности интерфейсного модуля, клиент разрывает соединение и закрывает созданные сокеты.

**Заключение.** В статье рассмотрены особенности протоколов TCP и UDP, рассмотрены алгоритмы функционирования клиента и сервера, входящие в состав программного модуля проверки интерфейса Ethernet. В дальнейшем, на основании данных алгоритмов будет разработан программный модуль проверки интерфейса Ethernet, который будет входить в состав программно-математического комплекса проверки интерфейсов пульта оператора АРЛС.

## **Список литературы**

[1] *Кривов Ю.Н., Лукьянов И.В., Писарчук Е.С., Чернецкий Н.П.* Комплекс на базе юстировочных вышек для проверки функционирования многофункциональных РЛС // Вестник Рыбинской государственной авиационной технологической академии им. П.А. Соловьева. 2015. № 1 (32). С. 146-152.

[2] *Чарыков И.В., Чикачев В.С.* Разработка пульта управления и контроля РЛС авиационного дозора // Успехи современной радиоэлектроники. 2015. № 5. С. 142-143.

[3] *Смирнова Е.Н., Козик П.А.,* Технологии современных сетей Ethernet. Методы коммутации и управления потоками данных // БХВ-Петербург, СПб, 2012. С. 351.

**Сенокосов Павел Игоревич –** студент КФ МГТУ им. Н.Э. Баумана. E-mail: rouel.boom@gmail.com

**Чухраев Игорь Владимирович –** канд. техн. наук, зав. каф. "Компьютерные системы и сети" КФ МГТУ им. Н.Э. Баумана. E-mail: igor.chukhraev@mail.ru

О.О. Козеева, И.В. Чухраев

# **ПРОГРАММНЫЕ СРЕДСТВА ПРОГНОЗИРОВАНИЯ СВОЙСТВ ХИМИЧЕСКИХ СОЕДИНЕНИЙ**

КФ МГТУ им. Н.Э. Баумана, Калуга, 248000, Россия

**Введение.** С целью прогнозирования свойств химических соединений распространено применение метода, основанного на исследовании структуры вещества. Информация о наличии в составе соединения определенных функциональных групп позволяет составить прогноз о проявляемых свойствах. Для построения подобных моделей «структура - свойство» используются искусственные нейронные сети (ИНС), регрессионный анализ, различные методы решения классификационных задач, деревья принятия решений. Целью данной работы является рассмотрение реализованных программных решений для прогнозирования физико-химических свойств химических соединений, которые находят свое применение для проведения научных исследований актуальных проблем химии, биологии и медицины и основу которых составляют перечисленные методы моделирования.

**Основная часть.** Построение моделей «структура – свойство» в общем случае может включать в себя следующие основные этапы:

- формирование обучающих и тестовых выборок;
- построение модели;
- анализ полученных результатов.

Многие программные решения моделирования «структура - свойство» построены на основе ИНС. В данном случае также проводится обучение нейронного устройства, при котором определяются такие веса синапсов и порогов активации нейронов, чтобы на выходе сети формировались сигналы, соответствующие прогнозируемым значениям свойств [1]. На вход сети подаются сигналы, описывающие химическую структуру соединения в бинарном формате Molecular ACCess System (MACCS) chemical fingerprint, который генерируется из начального представления химического соединения с помощью определенного идентификатора (SMILES/SMARTS, INCHI).

Моделирование свойств химических соединений осуществляется при помощи различных архитектур нейронных сетей, в том числе специальных, позволяющих работать, например, непосредственно с матрицами смежности молекулярных графов при невекторном описании структуры вещества.

В настоящее время существует ряд различных программ моделирования свойств химических соединений на основе их структуры: VEGA, CORAL, ChemBench, OCHEM, Chemicalize, Ghemical и другие. В данной работе рассмотрены перечисленные выше системы, предоставляющие возможность моделирования в свободном доступе.

Программный комплекс VEGA реализован на основе нескольких подходов, в том числе регрессионного анализа, алгоритма машинного обучения «Random Forest», различных гибридных моделей. Химическое соединение может быть задано в различных стандартных форматах, включая SMILES и SDF-файлы, которые затем преобразуются в унифицированный внутренний строчный формат. VEGA предоставляет возможность создания моделей для таких свойств как биоконцентрация, канцерогенность, мутагенность [2].

Программное обеспечение CORAL предназначено для анализа химических соединений, представленных в формате SMILES. CORAL имеет средства для формирования специальных дескрипторов исследуемых соединений и непосредственного создания различных моделей токсичности, мутагенности, а также средств против малярии и активности веществ против саркомы [3].

Chembench является одним из первых общедоступных интегрированных веб-сервисов, широко используемым для изучения, визуализации, анализа и моделирования в области химии. Для создания моделей используются различные алгоритмы машинного обучения: «Random Forest», метод k-ближайших соседей, генетический алгоритм, алгоритм отжига. Ввод данных о химическом соединений возможен в любом формате. Chembench позволяет прогнозировать различные свойства химических соединений и их биологическую активность, например, проницаемость гематоэнцефалического барьера, связывание с плазменным белком человека и другие [4].

Ochem – вычислительный сервис, работа которого основывается на таких алгоритмах машинного обучения как н*ейронные сети ассоциативной* памяти, метод частичных наименьших квадратов, метод опорных векторов, линейный дискриминантный анализ, метод k-ближайших соседей. Информация о молекулярной структуре может быть представлена в формате SMILES, SDF или MOL2, либо найдена в соответствии с названием или идентификатором вещества в базе данных PubChem. Ochem генерирует модели исследования абсорбции, метаболизма, экскреции, токсичности, липофильности, растворимости [5].

Chemicalize - это онлайн-платформа для проведения химических исследований, поиска химических соединений, расчета и предсказания их свойств, например, константы диссоциации кислоты, растворимости, изоэлектрической точки, поляризуемости, молекулярной рефракции [6].

Ghemical - это программный пакет вычислительной химии, написанный на C ++. Программа имеет графический интерфейс пользователя и поддерживает создание квантово-механических и молекулярных моделей с большим набором инструментов визуализации. Работа Ghemical основана на квантово-механических вычислениях с применением полуэмпирических методов квантовой химии; другие функциональные возможности такие как типизация атомов, импорт и экспорт химических файловых форматов предоставляются с помощью химической экспертной системы OpenBabel [7].

Рассмотренные программные решения для прогнозирования свойств химических соединений на основе анализа их структуры в целом имеют сходные механизмы построения моделей, реализуемые с помощью методов машинного обучении и математической статистики. Однако, далеко не для всех характеристик веществ возможно построение моделей «структура - свойство» с помощью перечисленных программ, например, наиболее сложными для моделирования такого типа являются такие свойства как температура плавления и окраска соединений. Таким образом, актуальной является задача разработки программных решений прогнозирования цвета химических соединений на основе анализа их строения.

#### Список литературы

[1] Галушкин А.И. Нейронные сети: основы теории. М.: Горячая линия-Телеком, 2010. - 496 с.

[2] Benfenati E., Manganaro A., Gini G. C. VEGA-QSAR: AI Inside a Platform for Predictive Toxicology //PAI@ AI\* IA. - 2013. - C. 21-28.

[3] Benfenati E. et al. CORAL software: QSAR for anticancer agents // Chemical biology & drug design.  $-2011$ .  $-\mathrm{T}$ . 77.  $-\mathrm{Ne}$ . 6.  $-\mathrm{C}$ . 471-476.

[4] Walker T. et al. Chembench: a cheminformatics workbench //Bioinformatics.  $-2010$ .  $-\mathrm{T}$ . 26.  $-\mathrm{N}_2$ . 23.  $-\mathrm{C}$ . 3000-3001.

[5] Sushko I. et al. Online chemical modeling environment (OCHEM): web platform for data storage, model development and publishing of chemical information //Journal of Computer-Aided Molecular Design.  $-2011$ .  $-$  T. 25.  $-$  N<sup>o</sup>.  $6. - C. 533 - 554.$ 

[6] Swain, Matthew (2012). "chemicalize.org". J. Chem. Inf. Model. 52 (2),  $2012. - c. 613 - 615$ . doi:10.1021/ci300046g

[7] The ghemical homepage. URL: http://bioinformatics.org/ghemical/ ghemical (дата обращения  $23.03.2018$ )

Козеева Ольга Олеговна - студент КФ МГТУ им. Н.Э. Баумана. E-mail: bluelectricat@gmail.com

Чухраев Игорь Владимирович - канд. техн. наук, зав. каф. "Компьютерные системы и сети" КФ МГТУ им. Н.Э. Баумана. E-mail: igor.chukhraev@mail.ru

## Н.А. Борсук, М.И. Калупин

## СИСТЕМА «ЭЛЕКТРОННАЯ ДОСКА»

КФ МГТУ им. Н.Э. Баумана, Калуга, 248000, Россия

С каждым годом в каждом образовательном учреждении появляется потребность в электронных ресурсах, систематизирующих, организующих и упрощающих работу данного заведения. Одним из таких активно внедряемых ресурсах является «Электронная доска». Функционал подобных приложений может быть различным. Самое основное - это то, что образовательное учреждение хочет в нем видеть. Минимальная функция, внедренная во многих образовательных школах - это электронный дневник, выйдя после соответствующей регистрации, на страницу которого, пользователь, в зависимости от его статуса, может производить определенные действия. Например, педагог может вносить коррективы в записи, а «родитель» просто увидеть текущую успеваемость его ребенка, домашние задания.

Но функционал, который хотели бы видеть преподаватели, родители и ученики разных ступеней образования может и должен быть шире.

В какой-то степени приложение «Электронная доска» может считаться аналогом упрощённой CRM (Customer Relationship Management) системы. То есть системой, которая объединяет в одном единственном месте множество различных сервисов.

Она решает важную проблему, связанную с систематизацией и хранением документов, связанных с процессом обучения. Так как с каждым годом их количество лишь растет - хранить все в архивах становится довольно затруднительно, да и бумажный вариант хранения имеет большое количество минусов, к примеру - ограниченный срок службы бумаги и сложность нахождения определенного документа. Единственным оптимальным вариантом, решающим все проблемы, является - хранение документов на сервере в электронном виде, к которому будут иметь доступ преподаватели, и родители обучающихся, и сами обучающиеся с любого устройства, имеющего доступ в Интернет.

Так же система «Электронная доска» является удобным способом организации построения процесса обучения. Рассмотрим данный вопрос для студентов Вузов. Система включает в себя показ всей необходимой информации для студента: актуальные новости, доступ к любым необходимым документам и книгам, список домашних заданий с датой сдачи, возможность быстрой связи с преподавателем. Таким образом, система должна являться удобным электронным ассистентом для студента.

Учитывая наличие ПК в каждой аудитории кафедры система «Электронная доска» упрощает ведения журналов успеваемости. Используя систему, преподаватель в любой момент может воспользоваться ей, и проста-

вить оценку конкретному студенту. Аналогичным способом можно вести журнал посещаемости учебных занятий.

На основе выше сказанного следует то, что система «Электронная доска» поможет вести смотр текущей успеваемости, так как на основе введенных в течении семестра преподавателем данных может автоматически формироваться средний балл для каждого студента.

Для разработки приложения «Электронная доска» необходимо реализовать ряд следующих функций:

- Регистрация и аутентификация (с возможностью разделения аккаунтов преподавателей и студентов);
- Персональная страница каждого пользователя. (Страница содержит всю необходимую информацию для процесса обучения – сроки выполнения домашних заданий, новости, и т.п.);
- Просмотр расписания занятий;
- Возможность отправки преподавателю домашнего задания на проверку. При принятии его преподавателем автоматически учитывается срок его сдачи. При неисполнении срока сдачи у студента автоматически минусуются баллы за задание;
- Наличие электронной библиотеки со всеми данными для учебного процесса
- Наличие чата между преподавателем и студентом, позволяющего обсудить интересующие вопросы и текущие вопросы учебного процесса.

В настоящее время в рамках разработки приложения «Электронная доска» разработаны следующие модули: чат преподавателя и студента, система хранения файлов, система напоминаний.

Так же реализован веб-интерфейс и процесс регистрации (рис. 1), аутентификация c поддержкой различных типов аккаунтов – для преподавателя и студента.

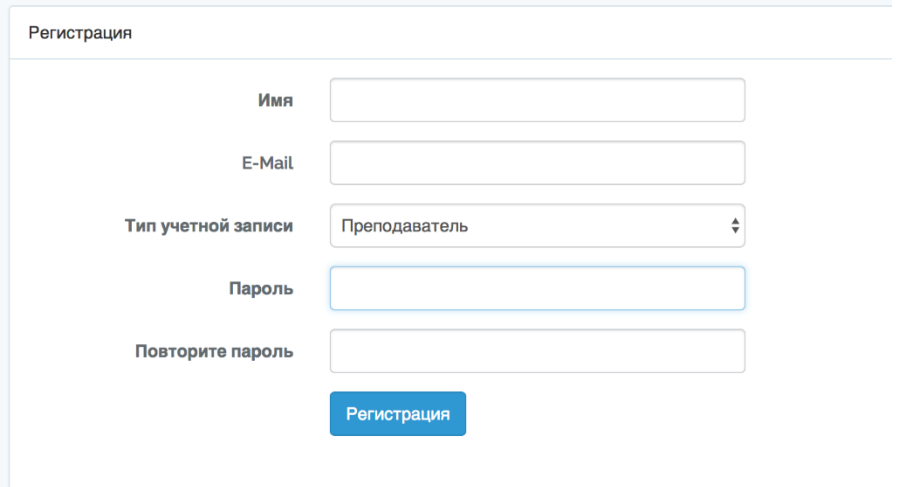

Рис. 1. Пример формы регистрации

Основой для серверной части решено использовать РНР с фреймворком Laravel, так как для данной системы - это наиболее оптимальный варианта в виду наличия необходимых функций.

Для реализации realtime-чата использован сервис pusher, обладающий простой документацией и легкой настройкой [1]. Так же данный сервис будет применен в системе уведомлений. Для разработки модуля клиентской части приложения (рисунок 2) использовался фреймворк Vue.js.

Получение и и отправка сообщений выполняется путем обработки POST запросов и ответов сервера сервиса pusher [2]. Послав сообщение на сервер, оно распространится на всех требуемых пользователей.

```
Vue.component('chat-messages', require('./components/ChatMessages.vue'));
Vue.component('chat-form', require('./components/ChatForm.vue'));
const app = new Vue({}el: '#app',
  data: {mesages: [\]},created() {this.fetchMessages();},
  methods: {fetchMessages() {axios.get('/messages').then(response => {
         this messages = response.data; });
                                               −}.
    addMessage(message) {this.messages.push(message);
        axios.post(\forallmessages', message).then(response => {
        console.log(response.data); \}; \} } });
```
Рис. 2. Код модуля чата

Таким образом, выше была описана необходимость и актуальность написания приложения «Электронная доска» и приведены ее основные функциональные возможности.

#### Список литературы

[1] Rohit Rai. Socket.IO Real-time Web Application Development. -BIRMINGHAM – MUMBAI: Pactk Publishing, 2013. – 243 c.

[2] Хэррон Д. «Разработка серверных веб-приложений в JavaScript». -М.: ДМК Пресс, 2012. - 144 с.

Борсук Наталья Александровна - канд. техн. наук, доцент КФ МГТУ им. Н.Э. Баумана. E-mail: borsuk.65@yandex.ru

Калупин Максим Игоревич - студент КФ МГТУ им. Н.Э. Баумана. E-mail: maksim.kalupin@gmail.com

## Н.А. Борсук, А.С. Сухова

## СОЗДАНИЕ ВЕКТОРНОГО ИЗОБРАЖЕНИЯ С ИСПОЛЬЗОВАНИЕМ ЯЗЫКА РАЗМЕТКИ SVG

КФ МГТУ им. Н.Э. Баумана, Калуга, 248000, Россия

Современный человек в 21 веке ежедневно сталкивается с необходимостью использования векторной графики и с результатами ее применения. Каждый компьютерный шрифт, логотип любой компании - все это относится к данному виду графики. В то же время при столкновении с необходимостью эксплуатации векторных элементов обычные пользователи зачастую не понимают, каким образом и с помощью какого программного обеспечения можно создать векторное изображение. Неподготовленному человеку сложно «с нуля» разобраться в незнакомых графических редакторах, для многих из которых также требуется покупка лицензии. Всегда хочется найти более простой выход: например, открыть стандартный текстовый редактор, написать пару строчек, нажать на несколько кнопок и получить уже готовую векторную картинку. И сделать подобное позволяет язык разметки масштабируемой векторной графики SVG. Задачей данной статьи является исследование языка разметки SVG и структуры документа SVG.

Одним из способов представления изображений и объектов в компьютерной графике является векторная графика. Она основана на математическом описании примитивов (элементарных геометрических объектов), из которых и строится изображение [1]. Точки, линии, многоугольники, окружности и эллипсы - это наиболее распространенные примитивные объекты.

Незаменимым в областях компьютерной полиграфии и дизайна векторный способ описания графики делают его преимущества над растровой графикой (растровые изображения представляют собой сетку пикселей). Как правило, среди достоинств векторной графики выделяют следующие:

- Независимость размера файла от реальной величины объекта.
- Возможность бесконечно увеличивать графический примитив без потери его свойств.
- Легкое изменение параметров объекта (перемещение, масштабирование, вращение и т.д.), которое не ухудшает качества рисунка.
- Векторное изображение всегда будет выглядеть настолько качественно, насколько способно используемое устройство вывода [2].

Одним из довольно популярных форматов файлов векторной графики является svg. Среди достоинств данного формата можно выделить то, что он является текстовым форматом, то есть позволяет редактировать файлы с помощью обычных текстовых редакторов, также существует возможность

масштабируемости изображения без потери качества, использования элементов с растровыми изображениями, применения скриптов и анимации.

Создание файла .svg возможно с использованием языка разметки масштабируемой векторной графики SVG. Среди преимуществ данного языка можно выделить:

- Любую фигуру можно задать компактной строкой, которая описывает путь от начальной до конечной точки через любые промежуточные координаты.
- Широкий спектр визуальных свойств, которые можно применить к фигурам и путям: цвет, прозрачность, скругление углов и другие.
- На каждый элемент в отдельности и на изображение в целом можно повесить обработчик событий. Таким образом, пользователь может управлять рисунком (например, перемещать мышкой элементы).
- Возможность создания анимации и сценариев. С помощью JavaScript можно описывать даже самые сложные сценарии, связанные с математическими вычислениями координат и пропорций фигур.

Минимальный код документа SVG может выглядеть следующим образом. Сначала идет корневой элемент документа с указанием пространства имён SVG:

 $\langle$ svg xmlns = "http://www.w3.org/2000/svg"  $xmlns:xlink = "http://www.w3.org/1999/xlink"$ height = "400px" width = "400px">

Далее идёт остальной текст документа, вложенный в корневой элемент, где собственно располагаются все используемые элементы.

Завершается документ всегда закрытием корневого тега </svg> [3].

Например, можно написать следующий код, чтобы создать простейшее векторное изображение (Рис. 1):

```
<?xml version="1.0" encoding="UTF-8" standalone="no"?>
<svg version = "1.1"
baseProfile="full"
xmlns = "http://www.w3.org/2000/svg"xmlns:xlink = "http://www.w3.org/1999/xlink"xmlns:ev = http://www.w3.org/2001/xml-eventsheight = "100%" width = "100%">
\epsilon <rect x="0" y="0" width="200" height="200" fill="none"
    stroke="black" stroke-width="5px" stroke-opacity="0.5"/>
\leqg fill-opacity="0.6" stroke="black" stroke-width="0.5px">
<polygon id="Star-1" stroke="#979797" stroke-width="3" fill="#F8E81C"
points="99 154 40 185 51 119 4 73 69 64 99 3 128 64 194 73 147 119 158 185 ">
</polygon>
```
<polygon id="Star-2" stroke="#f4f4f4" stroke-width="3" fill="#e81cf8" points="95 122 71 136 80 107 55 87 86 87 95 58 107 87 136 87 113 107 122 136 "> </polygon>

 $\langle$ /g>  $\langle$ svg $>$ 

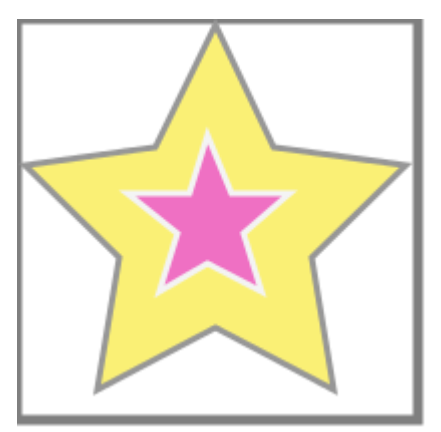

Рис. 1. Пример SVG-изображения в соответствии с кодом

Таким образом, был приведен один из примеров создания векторного изображения в формате .svg без использования какой-либо программы векторной графики. Данный способ создания изображений прост и легок в освоении, и изображение, созданное таким образом, может отображаться и в web-браузере, и в Microsoft Visio, а также любом другом векторном графическом редакторе.

#### **Список литературы**

[1] Божко А.Н., Жук Д.М., Маничев В.Б. Компьютерная графика: Учеб. пособие для вузов. – М.: Изд-во МГТУ им. Н.Э. Баумана, 2007 – 392 с.

[2] Гумерова Г.Х. Основы компьютерной графики: учебное пособие. – Казань: Изд-во КНИТУ, 2013 – 87 с.

[3] Фрейн Б. HTML5 и CSS3. Разработка сайтов для любых браузеров и устройств. 2-е изд. – СПб: Питер, 2017 – 272 с.

**Борсук Наталья Александровна –** канд. техн. наук, доцент КФ МГТУ им. Н.Э. Баумана. E-mail: borsuk.65@yandex.ru

**Сухова Анастасия Сергеевна –** студент КФ МГТУ им. Н.Э. Баумана. E-mail: nastenochka1999@gmail.com

#### **СРАВНЕНИЕ ПЛИС И МИКРОКОНТРОЛЕРОВ**

КФ МГТУ им. Н.Э. Баумана, Калуга, 248000, Россия

Вопросы реализации проектов на элементной базе высокого уровня интеграции сейчас привлекают к себе основное внимание разработчиков систем и специалистов электронной промышленности. В этом направлении важнейшим достижением было появление интегральных схем с программируемой структурой. С появлением ПЛИС (программируемая логическая интегральная схема) проектирование и выпуск небольшой партии уникальных цифровых устройств стал возможен в исследовательских лабораториях, проектно-конструкторских подразделениях. В отличие от обычных цифровых микросхем, логика работы ПЛИС не определяется при изготовлении, а задаѐтся посредством программирования [1]. Промышленно выпускаемые «заготовки» программируемых микросхем с электрическим программированием и возможностью автоматизированного перевода схемы в последовательность импульсов программирования, позволяют сравнить разработку цифровых устройств с разработкой программного обеспечения.

Для программирования используются программатор и IDE, позволяющие задать желаемую структуру цифрового устройства в виде принципиальной электрической схемы или программы на специальных языках описания аппаратуры: Verilog, VHDL, AHDL и др. [2]. ПЛИСы имеют готовые функциональные блоки, которые соединяются в результате программирования (прошивания). Если изначально емкость ПЛИС определялась количеством элементарных вентилей 2И-НЕ (5000, в первых схемах), то выпускаемые в настоящее время ПЛИС имеют различные архитектуры. Обобщенная структура ПЛИС представлена на рисунке 1.

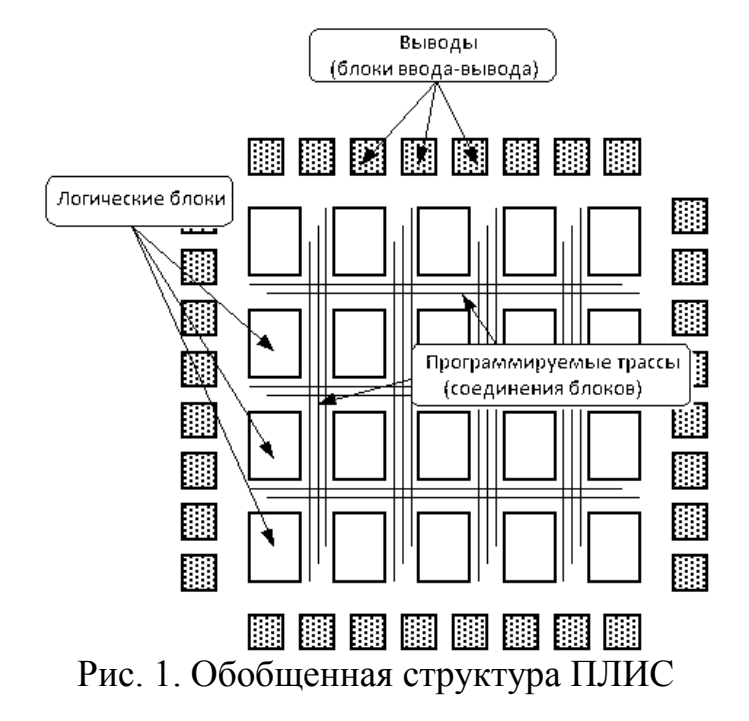

Микроконтроллер – микросхема, предназначенная для управления электронными устройствами. Типичный микроконтроллер сочетает на одном кристалле функции процессора и периферийных устройств, содержит ОЗУ и (или) ПЗУ. По сути, это однокристальный компьютер, способный выполнять относительно простые задачи [3]. Программируются микроконтроллеры с помощью программаторов. Для программирования используются традиционные языки программирования: assembler, C, C++.

Архитектура микроконтроллера состоит совсем из других блоков, нежели ПЛИС. И связи между блоками осуществляются по постоянным магистралям, а не по перепрашиваемым. Среди блоков микроконтроллера можно выделить следующие: постоянная память, оперативная память, средства (порты) ввода-вывода и последовательные порты ввода-вывода, процессор, контроллер шины, внутренние магистрали, тактовый генератор [4]. Обобщенная структура микроконтроллера представлена на рисунке 2.

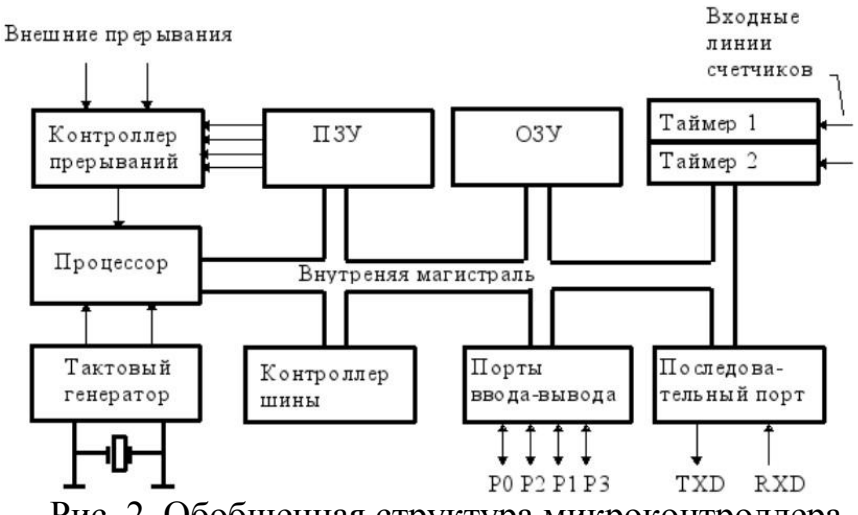

Рис. 2. Обобщенная структура микроконтроллера

ПЛИС прошивается на уровне «железа», практически по всей площади кристалла. Сигналы проходят через сложные цепочки транзисторов. Микропроцессор же прошивается на уровне программы для «железа», сигналы проходят группами, от блока к блоку проходя практически по всем блокам микроконтроллера, блоки по которым будут проходить сигналы определяются микропрограммой, изначально сигналы проходят через память, затем оперативную память и попадают в процессор откуда расходятся по всем функциональным блокам, которые требуются процессору для выполнения загруженной в него микропрограммы.

Алгоритм работы процессора загружается в ПЛИС аналогично загрузке в память ЭВМ выполняемой программы. После решения части задачи, полученные промежуточные данные сохраняются в специально вводимых в схему элементах памяти (триггерах), для решения следующей части (фрагмента алгоритма) эти данные используются в качестве исходных. Таким образом, с помощью нескольких последовательных смен настроек реализуются функции устройства в целом на аппаратных средствах, сложность которых соответствует лишь части устройства (одному контексту, т. е. схеме, для выполнения функций лишь одного яруса разбиения устройства). Наиболее широкое применение ПЛИС находят при построении периферийных модулей компьютеров, в том числе:

- интерфейсных средств;
- средств сопряжения с аппаратурой управляющих комплексов и систем;
- средств защиты информации;
- аппаратуры поддержки телекоммуникаций;
- аппаратных ускорителей (например, для реалистичной графики, обработки изображений, обработки сигналов).

Кроме того, ПЛИС используют для создания высокопроизводительной аппаратуры специализированного назначения, включая:

- обработку сигналов в реальном времени;

- средства управления производственными процессами;
- автономные интеллектуальные датчики;
- средства кодирования и декодирования информации в системах связи[5].

Микроконтроллеры и ПЛИС нельзя сравнивать в целом лучше/хуже, у них разные задачи.

Микроконтроллеры обычно реализуются в качестве управляющего устройства. ПЛИС способны реализовать достаточно сложные функции быстрой обработки сигналов.

Контроллер ограничен в своей работе последовательным исполнением команд и некоторым жестко заданным списком встроенной периферии.

За счет архитектуры ПЛИС выигрывает в быстродействии и более широких возможностях конвейерной обработки, а также в возможности параллельную обработку сигналов, микроконтроллер выполнять выигрывает в простоте написания алгоритмов.

Например, за счет более простого способа описания программ, время на программирование простого робота на микроконтроллере и ПЛИС будет отличаться во много раз. За счёт готовой структуры, которая освобождает необходимости продумывать разработчика от как именно будут обрабатываться и приниматься сигналы внутри микроконтроллера, и возможности использования сторонних библиотек с заранее написанными алгоритмами управления периферийных устройств, а также за счёт минимального описания микропрограммы для выполнения алгоритмов функционирования робота. Микроконтроллер выигрывает у ПЛИС в скорости разработки, но при этом сильно проигрывает в производительности и скорости работы. Робот, работающий на ПЛИС будет гораздо шустрее, точнее и проворнее.

В таблице 1 приведено сравнение ПЛИС и микроконтроллера фирмы Microchip примерно одинаково стоящих в магазинах и имеющих одинаковый dip корпус.

Таблииа 1

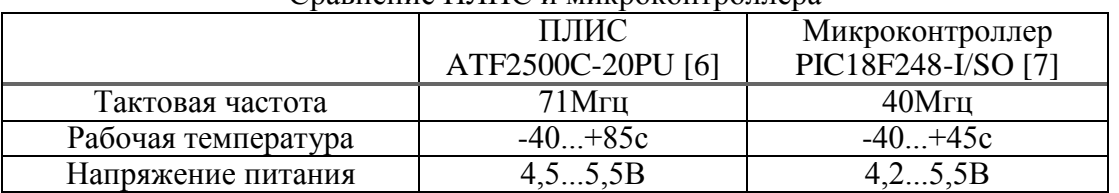

Спавнение ПЛИС и микроконтроллера

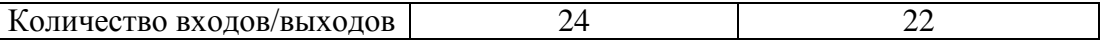

Из таблицы 1 видно, что ПЛИС имеет тактовую частоту почти в два раза больше чем у микроконтроллера, за счет чего имеет намного большую скорость работы.

Так же ПЛИС имеет большой диапазон работы по температуре в отличии от микроконтроллера, что дает ПЛИСу большую область применения в отличии от микроконтроллера. При этом напряжения для работы ПЛИСа и микроконтроллера одинаковые. Также у ПЛИС больше ножек ввода/вывода, чем у микроконтроллера, что позволяет подключать к ПЛИС больше периферийных устройств, чем к микроконтроллеру.

Таким образом ПЛИС и микроконтроллер используются каждый для своих задач имея общую область применения. Для задач требующих большую производительность, и не критичных для времени разработки предпочтителен ПЛИС, а для задач критичных к времени разработки, но не требующих большой производительности предпочтителен микроконтроллер. Также ПЛИС предпочтителен для задач требующих большую надежность при работе или требующих работу в экстремальных условиях. Так что для каждой задачи стоит выбирать более подходящие устройство для наиболее эффективной реализации стоящей перед разработчиком задачи. В связи с постоянным уровнем роста степени интеграции, программируемых БИС снижением их стоимости, развитием средств проектирования, область их применения постоянно расширяется.

## **Список литературы**

[1] Тарасов И. Е. Разработка цифровых устройств на основе ПЛИС Xilinx с применением языка VHDL. /И.Е.Тарасов- М: Горячая линия-Телеком, 2005. – 252 с.

[2] Грушвицкий Р.И., Мурсаев А.Х., Угрюмов Е.П. Проектирование систем на микросхемах программируемой логики. / Р.И.Грушвицкий и др. – СПб.: БХВ-Петербург,2002. – 608 с.

[3] Водолазов А.М. Микроконтроллеры для систем автоматики. Учебное пособие. / Водолазов А.М. – М.: Инфра-Инженерия, 2016. – 164 с.

[4] Васильев А.В. Микроконтроллеры Разработка встраеваемых приложений. / Васильев А.В. – СПБ.: БХВ-Петербург, 2008. – 304 с.

[5] Xilinx http://www.xilinx.com (дата обращения 02.03.2018)

[6] ATF2500C-20PU, CPLD, EEPROM, 24, 24 I/O, DIP, 40 вывод(-ов), 71 МГц URL: https://www.chipdip.ru/product/atf2500c-20pu-ic-cpld-2500 gate-20ns-pdip40 (дата обращения 05.03.2018)

[7] PIC18F248-I/SO 40MHz, Ind SOIC28 URL: https://www.chipdip.ru/pr oduct/pic18f248-i-

**Онуфриева Татьяна Александровна –** канд. техн. наук, доцент КФ МГТУ им. Н.Э. Баумана. E-mail: onufrievata@mail.ru

**Бурсин Дмитрий Витальевич –** студент КФ МГТУ им. Н.Э. Баумана. E-mail: dimabursin@yandex.ru

## **СРАВНИТЕЛЬНЫЙ АНАЛИЗ CMS ДЛЯ СОЗДАНИЯ САЙТОВ**

КФ МГТУ им. Н.Э. Баумана, Калуга, 248000, Россия

Существует множество систем управления содержимым, используемых для создания сайтов, но самыми популярными в наше время являются только три: WordPress, Joomla и Drupal. По данным на 2017 год WordPress занимает 58,8% на рынке и имеет около 20 миллионов активных сайтов, далее Joomla с долей в 6,5% и более 2 миллионов сайтов, на третьем же месте расположился Drupal, имея 4,8% и миллион активных сайтов [4].

Каждый из них имеет ряд своих особенностей, преимуществ и недостатков. Ниже будет приведен сравнительный анализ этих средств разработки web-ресурсов.

Актуальность исследования обусловлена тем, что для создания современного, красивого и эффективного сайта, web-программист должен быть ознакомлен со всеми известными системами управления и, проанализировав ситуацию и возложенную на него задачу, выбрать наиболее подходящий инструмент для создания веб-страниц.

CMS – программное обеспечение, предоставляющее инструменты для создания, управления, хранения и публикации содержимого. Эта система значительно упрощает и ускоряет создание web-страниц, она практически автоматизирована, поэтому через панель администрирования пользователю только остается наполнять и оптимизировать свой сайт [1].

Что же общего у WordPress, Joomla и Drupal?

- Созданы на PHP.
- Используют MySQL в качестве СУБД.
- Реализуется в виде визуального редактора, создающего HTML-код из специальной упрощѐнной разметки, позволяющей пользователю с легкостью редактировать текст [2].

Но эти системы и значительно отличаются друг от друга.

Рассмотрим CMS по простоте использования:

WordPress. Известен быстрой установкой, с которой с легкостью справится рядовой пользователь ПК. После установки появляется простой интерфейс с меню, в котором представлены разделы для создания webстраниц и настройки внешнего вида системы.

Joomla. Установка данной CMS занимает в несколько раз больше времени. К тому же, после установки, пользователя ждет долгий процесс изучения меню, в которое нужно перейти для настройки своего сайта. Joomla намного мощнее WordPress, что, несомненно, пугает первое время.

Drupal. Установка похожа на Joomla и WordPress одновременно. Считается, что это одна из самых сложных CMS, потребуется много времени, чтобы изучить все необходимые функции [3].

Рассмотрим CMS по темам и плагинам:

WordPress. Имеет множество тем в официальном каталоге, но это не главное преимущество этот системы. Самая важная часть WordPress - плагины, позволяющие расширять функционал своего сайта.

Joomla. Тоже имеет шаблоны и расширения, но их количество не так велико, поэтому необходимо искать их самостоятельно, а затем и устанавливать.

Drupal. Имеет схожий функционал с Joomla. При загрузке модулей, пользователь должен уходить с сайта, чтобы добавить необходимые модули, но все же их количество не велико [3].

Рассмотрим CMS по безопасности:

WordPress. Имеет безопасный код и сразу замечает недостатки в системе. Также оснащен механизмом автоматического обновления системы безопасности и может быть оборудован системой создания резервных копий и двухфакторной аутентификацией.

Joomla. В вопросе безопасности практически не отличается от WordPress, но поддержка сайтов и обновления несколько проигрывают.

Drupal. Довольно строго относится к безопасности, разработчики постоянно докладывают об обнаружении уязвимостей, полагается, что Drupal одна из безопаснейших систем [3].

На основании проведенного исследования можно сделать вывод, что все три CMS являются качественными системами управления. Joomla и Drupal имеют большое число встроенных функций, но при этом требуют много на то, чтобы разобраться во всем предложенном функционале. WordPress же выигрывает простотой использования, огромным числом плагинов и хорошо развитой системой поддержки. Поэтому для большинства пользователей будет предпочтительней использовать WordPress.

#### Список литературы

[1] Сравнительный анализ CMS: выбор оптимальной системы для создания общеобразовательных сайтов [Электронный ресурс] - Режим доступа: https://sibac.info/studconf/tech/xxxix/47283 (дата обращения: 17.03.2018)

[2] Что общего у WordPress, Joomla и Друпал [Электронный ресурс] -Режим доступа: https://www.ipipe.ru/info/wordpress-joomla-drupal-sravnenie. html (дата обращения: 17.03.2018)

[3] WordPress vs Joomla vs Drupal – Что лучше? [Электронный ресурс] - Режим доступа: http://www.internet-technologies.ru/articles/wordpress-vsjoomla-vs-drupal-chto-luchshe.html (дата обращения: 18.03.2018)

[4] Какие CMS наиболее популярны для сайтов? [Электронный ресурс] - Режим доступа: https://sdvv.ru/articles/testovyy-razdel/top-10-samykhpopulyarnykh-cms-v-mire-2017/ (дата обращения: 21.03.2018)

Воробьева Алина Александровна - студент КФ МГТУ им. Н.Э. Баумана. E-mail: aaalinav19@gmail.com

Кирютин Алексей Юрьевич - студент КФ МГТУ им. Н.Э. Баумана. E-mail: Aleksey-Y-Kiryutin@yandex.ru

Борсук Наталья Александровна - канд. техн. наук, доцент КФ МГТУ им. Н.Э. Баумана. E-mail: borsuk.65@yandex.ru

А.Ю. Кирютин, А.А. Воробьева, Н.А. Борсук

# **СРАВНИТЕЛЬНЫЙ АНАЛИЗ ВИЗУАЛЬНОГО РЕДАКТОРА И РЕДАКТОРА ИСХОДНОГО КОДА**

КФ МГТУ им. Н.Э. Баумана, Калуга, 248000, Россия

Интернет прочно вошел в повседневную жизнь современного человека. Из сети всегда можно отыскать нужную информацию, сделать видеозвонок, оплатить различные услуги, посмотреть свежие новости и т.д. Средств создания интернет-ресурсов довольно много. Можно использовать готовые шаблоны, а можно писать HTML-код вручную и с нуля.

Просто набирать код в самой простой .txt программе, например, в Блокноте, довольно трудоемко и неудобно, поэтому существуют два вида инструментов для создания веб-ресурсов:

Редакторы исходного кода веб-страниц

Визуальные или WYSIWYG-редакторы

Каждый из них имеет ряд своих особенностей, преимуществ и недостатков. Часто возникает вопрос о сравнении этих двух подходов.

Актуальность исследования обусловлена тем, что в определенной ситуации для решения той или иной задачи веб-программист может быть поставлен перед выбором инструмента для создания веб-страниц. Проанализировав ситуацию и возложенную на него задачу, веб-программист выбирает наиболее подходящий для данной ситуации подход.

Целью любого редактора является ускорение и автоматизация написания кода.

Редактор исходного кода веб-страниц – специальное программное обеспечение, предоставляющее ряд удобств для создания HTML-разметки. Например, подсветка синтаксиса, сворачивание кода, закладки и регулярные выражения для поиска и замены.

Визуальный или WYSIWYG-редактор (аббревиатура от англ. What You See Is What You Get – «что увидишь, то и получишь») – редактор, обладающий свойством отображать содержание в процессе редактирования. Содержание максимально близко похоже на веб-страницу.

Визуальные редакторы имеют удобные инструменты для автоматического оформления стилей веб-страниц и предоставляют возможность применения различных тем оформления. Именно поэтому многие начинающие веб-программисты используют визуальные редакторы, т.к. в них легко разобраться и, соответственно, несложно создавать веб-страницы, либо по созданным в редакторе шаблонам, либо своими усилиями, где знание языка HTML не является основным требованием [1].

Основным недостатком использования визуальных редакторов является сложно читаемый код и отсутствие семантики.

Именно редактор исходного кода позволяет поддерживать чистоту исходного кода. Сама создаваемая разметка гибче и точнее визуальной [2]. Используя редактор исходного кода, профессионал может использовать нестандартные теги, выбрать более предпочтительную конструкцию верстки (блочную и/или табличную) и четко понимает, что и как он делает. При такой ручной верстке сайта код получается более оптимальным и понятным.

Однако отсутствие визуального просмотра страницы непосредственно во время ее редактирования затрудняет создание сайта. При ручном наборе HTML-кода, чтобы посмотреть результат, приходится каждый раз открывать сайт в интернет-браузере. Также возможны ошибки в синтаксисе. Написание HTML-кода вручную в редакторе исходного кода занимает значительно больше времени, чем использование инструментов визуального редактора.

На сегодняшний день, самые популярные визуальные редакторы, такие как Microsoft Expression Web и Adobe Dreamweaver, также обладают свойствами редакторов исходных кодов, что позволяет комбинировать оба подхода к созданию веб-сайтов. Это все значительно упрощает. Но не меньшей популярностью пользуются «чистые» редакторы исходных кодов, такие как Notepad<sup>++</sup> и HomeSite.

На основании проведенного исследования можно сделать вывод, что для ситуации, когда веб-разработчику поставили малые сроки разработки и сайт не нуждается в последующей доработке и внесении новых элементов, наиболее выгодно и удобно использовать визуальные редакторы. В ситуации, когда веб-разработчик работает в команде, а читаемость и максимальная эффективность HTML-кода являются очень важными пунктами в разработке сайта, необходимо использовать редакторы исходного кода.

#### Список литературы

[1] Каковы преимущества и недостатки ручной верстки сайтов? [Электронный ресурс] – Режим доступа: https://www.t-design.ru/faq/kakiepreimushhestva-i-nedostatki-ruchnoj-verstki-sajtov.html (дата обращения: 18.03.2018)

[2] Выбираем HTML-редактор [Электронный ресурс] - Режим доступа: https://3dnews.ru/169087 (дата обращения: 18.03.2018).

Кирютин Алексей Юрьевич - студент КФ МГТУ им. Н.Э. Баумана. E-mail: Aleksey-Y-Kiryutin@yandex.ru

Воробьева Алина Александровна - студент КФ МГТУ им. Н.Э. Баумана. E-mail: aaalinav19@gmail.com

Борсук Наталья Александровна - канд. техн. наук, доцент КФ МГТУ им. Н.Э. Баумана. E-mail: borsuk.65@yandex.ru

#### **СРАВНИТЕЛЬНЫЙ АНАЛИЗ СИСТЕМ КОНТРОЛЯ КЛИМАТА**

КФ МГТУ им. Н.Э. Баумана, Калуга, 248000, Россия

На сегодняшний день существует огромное количество различных решений для обеспечения комфортного проживания в доме. Большинство инженерных решений направлено на поддержание постоянной температуры в помещении. Однако с возникновением систем «умного дома» процесс поддержания комфортных условий жизни существенно изменился. Появилась возможность управлять различными системами по определённым сценариям, которые задают разработчики систем.

Почти все системы умного дома предлагают своѐ решение для управления процессами, происходящими в доме. Несмотря на то, что системы по своей структуре отличны друг от друга, все они выполняют схожие функции, такие как:

Управление климатической системой;

Управление освещением;

Управление охранной системой;

Наиболее популярной функцией является управление климатом в доме. Данная подсистема разделяется на несколько функций:

- Управление системой кондиционированием;
- Управление системами отопления;

Контроль состояния воздуха;

Различные компании предлагают своё решение и уже конечному пользователю стоит задумываться над тем, какая из реализаций подходит больше под его возможности, потребности и пожелания [1].

Среди огромного разнообразия подходов к реализации данной системы существует несколько основных принципов, по которым и создаются данные системы.

Большинство современных систем предлагают решение по реализации климатических систем с помощью заранее определенных сценариев, которые согласовываются с потребителем. Но у данных систем существуют определенные недостатки, одним из которых является смена режима дня у потребителя.

Для экономии электроэнергии большинство систем рассчитаны на поддержание комфортной температуры в тот момент, когда в доме находятся люди и соответственно понижение температуры, когда дома никого нет. Чаще всего понижение температуры происходит в рабочее и ночное время, в связи с чем в это время в помещении находиться становится не так комфортно и, если возникла необходимость появиться дома, например, в рабочее время, когда температура снижена, находиться дома будет некомфортно.

На текущий момент времени для предотвращения этого появилась принудительная настройка отопления в обход сценариев. Пользователь может сам решить, когда ему поднять, а когда наоборот опустить температуру в помещении с помощью, например, мобильного приложения, которое доступно не у всех разработчиков данных систем [2].

Рассмотрим несколько существующих на рынке систем управления климатом.

Система Арт-Ин

Данная система включает в себя 6 основных составляющих:

- Кондиционирование;

- Вентиляция;
- Отопление;
- Увлажнение;
- Осушение;
- Очищение.

Компания Арт-Ин предлагает на выбор 3 варианта установки климатических систем:

- Simple;

- Balance;

- Premium;

Simple. Наиболее бюджетный вариант контроля климата, позволяющий управлять батареями. Хорошо подходит для квартир на северной стороне, которые зимой продуваются холодными ветрами, а летом в них прохладно, и кондиционирование, как правило, не нужно.

Balance. Пакет контроля системы управления климатом умного дома, предназначенный для коттеджей, таунхаусов и апартаментов большой площади.

Premium. Выбрав этот пакет, пользователь получает доступ к управлению всей системой климатического контроля в «умном доме».

Система управления климатом от HMPS HOME

Данная система включает в себя:

- Холодные потолки;
- Метеостанция;
- Контроль качества воздуха и  $CO_2$ ;
- Системы для помещений с особыми требованиями.

Так как HMPS HOME является компанией, предоставляющей комплексное решение по автоматизации систем, для того, чтобы реализовать климат-контроль в доме, необходимо у них так же приобрести ещё и управление светом в доме, что вызывает дополнительные растраты.

Преимущество данной системы заключается в том, что особое внимание уделено помещениям, с особыми требованиями, такими как: погреб, серверная. Поэтому данная система больше подходит для крупных помещений.

Производитель имеет градацию цен в зависимости от квадратуры дома:

От 100 кв. м;

300 кв. м;

 $-1000$  кв. м;

Так же одним из недостатков данной системы является невозможность установки в помещениях до 100кв. м, таких как самая обычная квартира.

Система Insyte

Система управления климатом в умном доме INSYTE имеет доступ ко всем системам климата в помещении, в результате чего, можно достаточно тонко настроить микроклимат в помещении.

Система климат-контроля включает в себя управление следующим:

- Теплый пол;
- Вентиляция;
- Контроль влажности;
- Кондиционеры;
- Радиаторы;
- Отопительный котел.

Основное преимущество данной системы заключается в возможности управления системой с нескольких типов устройств:

- ИК-пульт;
- Смартфон;
- Планшет;
- Выключатели.

Компания предлагает решения по автоматизации не только управления климатом в доме, но и по автоматизации других систем, поэтому установить отдельно климат-контроль не получится.

Имеется 3 варианта приобретения систем:

Standart;

- Premium:
- Luxury;

Пакет Standart предлагает управление освещением, мультимедией и сигнализацией. Управление осуществляется с пульта.

Пакет Premium включает в себя Standart и предоставляет возможность климат-контроля и управления со смартфонов, планшетов на любой ОС.

Пакет Luxury помимо функций предыдущих двух пакетов предлагает возможность управлять ещѐ и шторами, розетками, воротами.

Преимущество данной системы заключается в доступности цен почти для любого уровня жизни и позволяет автоматизировать управление климатом в обычной квартире. Так же есть возможность установить систему уже после ремонта.

Недостатком этой системы является отсутствие таких функций, как контроль углекислого газа, что может привести к неприятным последствиям во время готовки. Так же данную систему устанавливают только в Перми.

Для сравнения систем, представленных в статье необходимо выделить 5 основных критериев:

Возможность монтажа системы уже после ремонта;

Цена;

Функциональность;

Удобство;

Возможность лично ремонтировать систему.

Рассмотрим каждый критерий подробнее.

1. Возможность монтажа системы после ремонта является одной из самых важных в этом списке, так как желание установить систему климатконтроля может появится уже после внутренней отделки.

2. Цена так же является немаловажным фактором, так как не у всех покупателей есть возможность тратить достаточно большие деньги на приобретение системы климат-контроля. Ценовой диапазон рассматриваемых систем, колеблется в широких пределах.

3. Под функциональностью понимается тот спектр решений, который предоставляет компания.

4. Удобство системы необходимо отметить по той причине, что достаточно сложные системы требуют достаточно углубленного понимания процессов, происходящих при применении тех или иных изменений в конфигурации.

5. Любая система может дать определенный сбой, в связи с которым возникает проблема комфортного нахождения в помещении. Поэтому немаловажным фактором является и возможность лично, не вызывая ремонтную бригаду, восстановить работу ключевых элементов системы [3].

Результаты сравнения каждой из представленных климатических систем сведены в таблицу 1.

*Таблица 1*

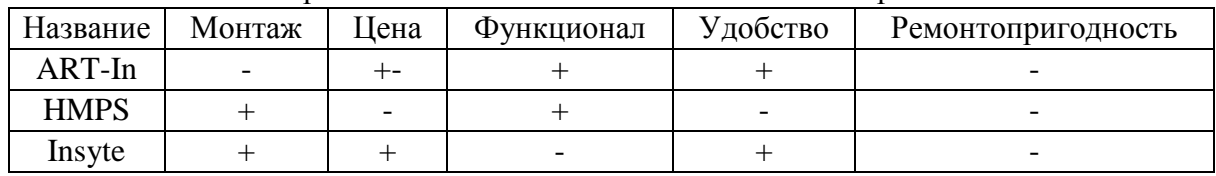

Сравнительный анализ систем климат-контроля

Как видно из таблицы, все системы имеют недостатки и по суммарному количеству примерно равны между собой.

Вопрос разработки систем климат контроля является актуальным и открытым на сегодняшний день. При проектировании подобных модулей возникает достаточно большое количество проблем, начиная от аппаратной части до программной реализации, тема интересна для дальнейшего изучения.

#### **Список литературы**

[1] Лапина О. А., Лапина А. П. Энергоэффективные технологии // ИВД. 2015. №1-2. URL: https://cyberleninka.ru/article/n/energoeffektivnyetehnologii (дата обращения: 30.03.2018).

[2] Мухин О. И. Моделирование систем. – Пермь: ПГТУ 2010. – 300 с.

[3] Кувинов А.С., Иванько М.А. Разработка модульной системы «Умный дом», управляемой с помощью кроссбраузерного Веб приложения // Вестник МГУП. 2015. №1. URL: https://cyberleninka.ru/article/n/razrabotkamodulnoy-sistemy-umnyy-dom-upravlyaemoy-s-pomoschyu-krossbrauzernogoveb-prilozheniya (дата обращения: 30.03.2018).

**Борсук Наталья Александровна –** канд. техн. наук, доцент КФ МГТУ им. Н.Э. Баумана. E-mail: borsuk.65@yandex.ru

**Тимашев Никита Александрович –** студент КФ МГТУ им. Н.Э. Баумана. E-mail: timik759@yandex.ru

**Иванов Михаил Владимирович –** студент КФ МГТУ им. Н.Э. Баумана. E-mail: rrrrgod@gmail.com

С.А. Грос

# **СРАВНИТЕЛЬНЫЙ АНАЛИЗ СТРОКОВЫХ И КОЛОНОЧНЫХ БАЗ ДАННЫХ**

КФ МГТУ им. Н.Э. Баумана, Калуга, 248000, Россия

Выполнение SQL-запросов, в особенности связанных с агрегацией, при большом объеме данных связано в стандартных СУБД с большими вычислительными затратами. Это связано с тем, что в ряде случаев при перечислении записей уже не удается в полной мере задействовать индексы и вся нагрузка ложится на процессор и память СУБД.

Актуальность исследования БД с колоночной организацией обусловлена тем, что с их помощью можно увеличить скорость выполнения сложных запросов при большом объеме информации. Также стоит отметить, что изменение структур больших таблиц происходит мгновенно, а сжатие данных внутри столбцов позволяет сэкономить память.

Для того, чтобы понять принцип работы колоночных баз данных, необходимо рассмотреть систему хранения в стандартных реляционных БД. Такие базы хранят всю информацию в строках [1]. Это значит, что на диске хранится какое-то количество строк с данными и при выполнении запроса осуществляется следующая последовательность действий:

- Переход на новую строку
- Поиск колонки с необходимым именем
- Сравнение с требуемым запросом и выборка строки, если значение удовлетворяет заданным условиям
- Переход к следующей строке

Эта процедура будет выполняться для всех строк таблицы. СУБД должна проверять значение нужной колонки для каждой строки. Из чего можно сделать вывод, что при выполнении запроса на таблицах с большим количеством данных это будет работать крайне медленно.

В отличие от строчных баз данных, колоночные базы хранят данные не в строках, а в колонках. Каждая колонка – это отдельная таблица из одной колонки, которая хранит в себе только свои значения [2]. Для выполнения запроса в такой базе данных СУБД проверяет значения только в одной колонке. Кроме того, все данные в колоночной базе данных обычно хранятся в отсортированном виде. Чтобы база данных знала, где какое значение, каждая запись имеет свой номер. Это позволяет увеличить эффективность выполнения запросов при участии нескольких колонок.

Структура хранения данных напоминает индексы в обычных базах данных. Однако, между колонками нет физической связи, такая архитектура предоставляет возможность увеличения эффективности работы в случае чтения с диска.

В отличие от строчной базы данных, обновление и удаление данных в колоночной требует больших затрат времени. Например, необходимо обновить значение в одной колонке. Для этого необходимо сначала выбрать номер записи из одной колонки, затем найти их в другой колонке и обновить. Строчная база данных выполняет такое обновление всего за одну операцию.

Поскольку колонки - это просто отдельные файлы, добавление и удаление колонок не создает накладных расходов на доступ к диску, так как сводится к созданию и удалению файлов на диске. Для строчной базы данных, новая колонка приводит к изменению данных во всех строках таблицы.

Каждый файл хранит в себе данные только одного типа, в отличие от строчных таблиц, где каждая строка представляет собой совокупность разных типов. Однородность данных позволяет подобрать для них эффективное сжатие.

Применение колоночных баз данных отлично подходит для работы с аналитическими и Big Data системами. Из чего можно сделать вывод, что применять колоночные базы данных лучше всего на таких таблицах как:

- Событийные таблицы, над которыми выполняются сложные выборки.
- Агрегатные таблицы с большим количеством данных аналитических выборок.
- Однако, строчные базы данных остаются лучшим решением для таких задач:
- Таблицы с доступом по ключу.
- Таблицы с заранее известной структурой запросов.

На основании проведенного исследования можно сделать вывод, что колоночные базы данных позволяют эффективно осуществлять сложные выборки на больших таблицах. Изменение структуры больших таблиц происходит мгновенно, а сжатие данных позволяет сэкономить память. Однако, применять колоночные базы данных не следует для случаев с обычными выборками по ключу и известными структурами запросов. Для этого лучше подойдут строчные СУБД.

#### Список литературы

[1] Колоночные базы данных [Электронный ресурс] - Режим доступа: https://ruhighload.com/ (дата обращения: 25.03.2018)

[2] Колоночные СУБД – принцип действия [Электронный ресурс] – https://habrahabr.ru/post/95181/ (дата Режим доступа: обращения: 26.03.2018)

Грос Сергей Анатольевич - студент КФ МГТУ им. Н.Э. Баумана. E-mail: sergey.gros@gmail.com

И.В. Жукова, А.В. Родионов

# **ТЕСТИРОВАНИЕ МИКРОСБОРКИ РЕЧЕПРЕОБРАЗУЮЩЕГО УСТРОЙСТВА**

КФ МГТУ им. Н.Э. Баумана, Калуга, 248000, Россия

**Введение.** В настоящее время промышленные предприятия страны проводят замещение импортной элементной базы на сертифицированную отечественную в устройствах, связанных с цифровой обработкой сигналов и фильтрацией в современных телекоммуникационных системах. Помимо сертификационных требований, устройства такого типа должны удовлетворять повышенным требованиям к надежности, в связи с чем актуальными являются работы по обеспечению эффективности процесса их разработки и тестирования.

**Описание особенностей тестирования микросборок.** Наиболее эффективный маршрут разработки включает в себя следующие этапы:

- выбор элементной базы с учѐтом еѐ стоимости, доступности и совместимости
- разработка принципиальной схемы устройства
- верификация
- разработка тестового ПО и при необходимости дополнительного оборудования
- подготовка полного пакета поддержки аппаратуры
- производство опытных образцов
- проведение интеграционного тестирования продукта
- подготовка конструкторской документации и инструкции по установке, прошивке, тестированию и программированию устройства
- выпуск установочной партии изделий и подготовка продукта к серийному выпуску [1, 2].

Рассмотрим функциональную верификацию системы на кристалле, предназначенной для речепреобразующего устройства. Задачи функциональной верификации – проверка функциональной корректности устройства на всех этапах проектирования, осуществляется на виртуальных моделях устройства [2]. Проектируемая система на кристалле представляет собой речепреобразующее устройство для телекоммуникационных систем.

Основная задача тестирования – проверить работу блока РПУ, который представляет собой микросборку, составленную на основе отечественной элементной базы. При проведении анализа прототипа микросборки с иностранными компонентами были выявлены следующие недостатки импортной элементной базы:

- Компоненты прототипа не поставляются в бескорпусных вариантах.
- Компоненты прототипа не позволяют удешевить стоимость микросборки за счет отсутствия корпусов компонентов на микросхемах.

Таким образом, было принято решение использовать отечественную элементную базу.

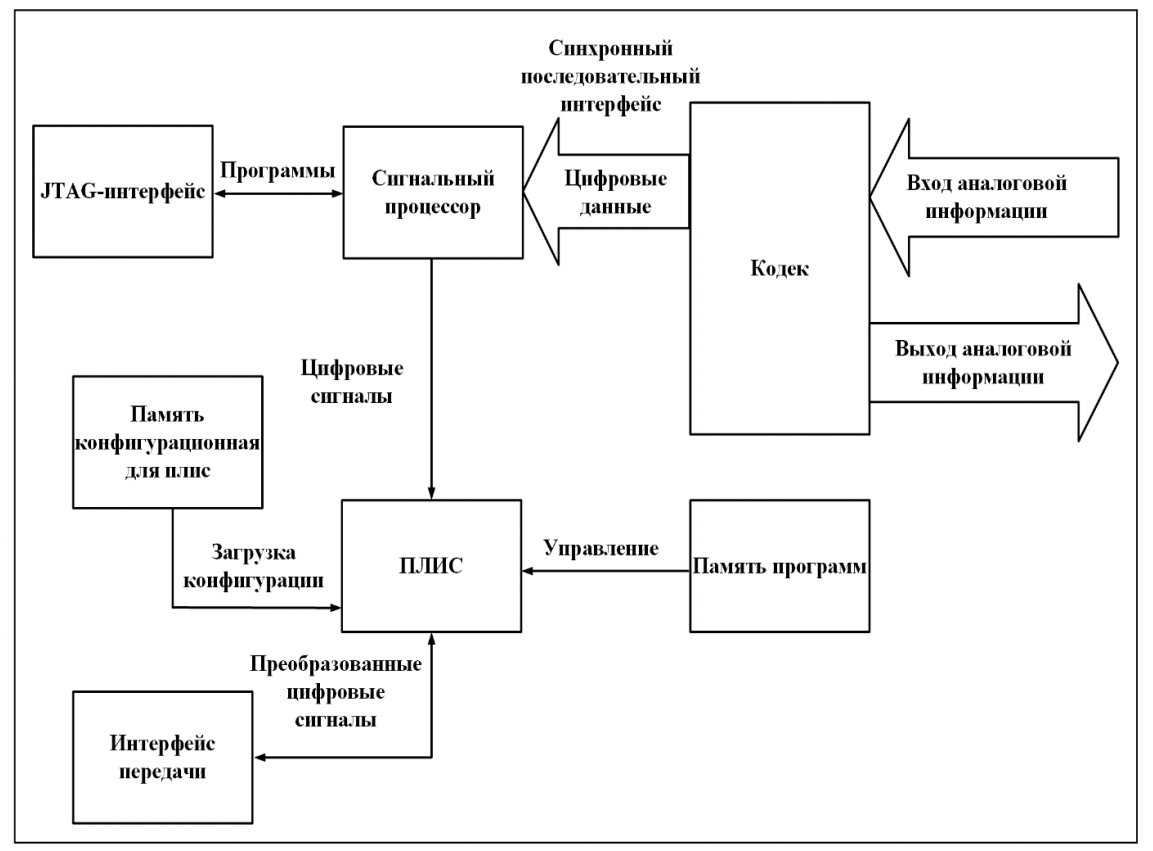

Структура устройства изображена на рисунке 1.

Рис. 1. Структура устройства

Требуется выполнить моделирование и тестирование работы системы таким образом, чтобы модель обеспечивала проверку работы блоков микросборки всех элементов структуры. Для этого необходимо определить функциональные связи между компонентами микросборки, построенной на отечественных элементах.

Проверка работоспособности микросборки включает следующие тесты, которые необходимо разработать [3]:

- Проверка работы операционных блоков
- Функционирование операционного блока для заданных операций
- Выработка управляющих сигналов

При моделировании и тестировании составляем подход, основанный на создании моделирующей программы - «испытательного стенда», состоящей из двух частей:

- Внутренний модуль моделируемое устройство представляется своим синтезируемым кодом
- Внешний модуль тестовые воздействия для проверки поведения внутреннего модуля

Для реализации устройства в микросхеме (программируемой пользователем или заказной) необходимо описать его на языке описания цифровой аппаратуры (Hardware Description Language – HDL) [4, 5]. В работе используется язык Verilog HDL, поскольку он обеспечивает стандартизованность и переносимость кода [6, 7]. Описание составляется на уровне регистровых передач (Register Transfer Level), встроенный в САПР синтезатор HDL, используя технологические библиотеки и пользовательские параметры, составляет по RTL-описанию схему на вентильном уровне (список соединений – netlist). Проверка выполнения функций осуществляется при помощи временных диаграмм сигналов RTL-модели устройства и таблиц истинности.

**Заключение**. Тестирование виртуальной модели устройства на языках описания цифровой аппаратуры на уровне регистровых передач позволяет осуществить функциональную верификацию проекта и сэкономить на создании опытных образцов изделия. Разделение тестовой модели устройства на модули позволяет увеличить тестовое покрытие, повысить эффективность работы по проверке устройства и уменьшить трудозатраты при тестировании.

#### **Список литературы**

[1] Тарасов И.Е., Певцов Е.Ф. Программируемые логические схемы и их применение в схемотехнических решениях. – М.: МГТУ МИРЭА. – 2012.

[2] Половинкин А.И., Основы инженерного творчества: Учеб. Пособие для студентов втузов. – М.: Машиностроение, 1988. – 368 с.

[3] Жукова И.В., Родионов А.В. Обзор методов тестирования микропроцессоров Материалы Всероссийской научно-технической конференции, 15 – 17 ноября 2016 г. Т. 4. – Калуга: Издательство МГТУ им. Н. Э. Баумана, 2016. – 204 с.

[4] Мосин С.Г. Подход к выбору метода тестирования сложных интегральных схем на основе стоимостной модели. – Управление большими системами: сборник трудов, выпуск № 41, 2013 г., с. 344–355.

[5] Тарасов И.Е. Разработка цифровых устройств на основе ПЛИС Xilinx с применением языка VHDL, Горячая линия – Телеком, 2005.

[6] Жукова И.В., Родионов А.В. Разработка системы тестового окружения и моделирования микросборки с использованием облачной технологии на основе REST-сервиса, Международный научный журнал «Инновационная наука» №7/2017, Уфа: НИЦ «Аэтерна», 2017, с. 9–12.

[7] Тарасов И.Е. Разработка цифровых устройств на основе ПЛИС Xilinx с применением языка VHDL, Горячая линия – Телеком, 2005.

**Жукова Ирина Владиславовна –** студент КФ МГТУ им. Н.Э. Баумана. E-mail: zhuckizhuk@gmail.com

**Родионов Андрей Викторович –** канд. техн. наук, доцент кафедры "Компьютерные системы и сети" КФ МГТУ им. Н.Э. Баумана. E-mail: andviro@gmail.com

# СЕКЦИЯ 18.

# МЕХАТРОНИКА И РОБОТОТЕХНИКА

## Д.В. Артемов, В.Н. Пащенко

# **АНАЛИЗ МЕТОДА БОУГЕТА ДЛЯ ВЫПОЛНЕНИЯ КАЛИБРОВКИ СИСТЕМЫ СТЕРЕОКАМЕР**

КФ МГТУ им. Н.Э. Баумана, Калуга, 248000, Россия

Системы стереозрения нашли широкое применение в промышленности и повседневной жизни: распознавание и определение качества объектов на конвейере, определение расстояния до объектов для автомобильного автопилота и систем помощи водителю, распознавание лиц и жестов людей, техническое зрение роботов, технологии 3-D сканирования объектов, художественная съемка с помощью стереокамер и многое другое [1].

Однако для успешного внедрения стереоскопической системы технического зрения в свой проект, необходимо провести еѐ калибровку. Таким образом геометрическая калибровка камер, также называемая в литературе резекцией камер, выполняется для оценивания параметров объектива камер и матрицы. Эти параметры применяются для коррекции погрешности изображений вызванной искажениями от объектива камеры, погрешностями матрицы и взаимным расположением камер друг от друга. Эти параметры можно разделить на три типа:

- Внутренние характеристики;
- Внешние характеристики;
- Коэффициенты искажения;

В системах Matlab и OpenCV широко применяется для математического представления и преобразования этих параметров метод Боугета (Bouguet`s method). Он был разработан Жаном-Ивом Боугетом в качестве вспомогательного модуля для Vision System Toolbox в Matlab, однако метод стал популярен и в OpenCV.

Работа метода Боугета заключается в моделировании работы камер по заданным параметрам в виде камер-обскура и выполнении расчета преобразования изображений, получаемых на входе [2, 3]. Весь процесс такого

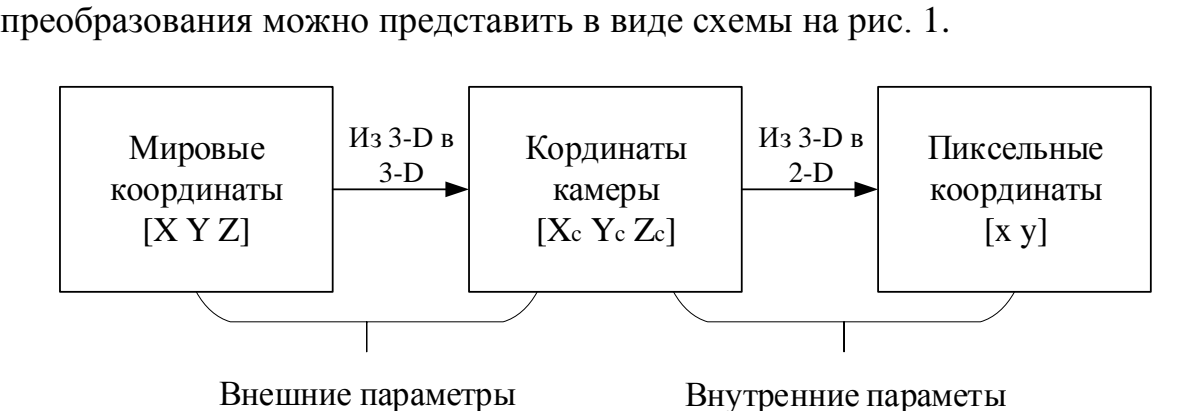

Рис. 1. Схема процесса преобразования изображения с камеры

Камера-обскура – это простая камера без объектива и с маленькой диафрагмой. Световые лучи проходят через отверстие и проецируют перевѐрнутое изображение на противоположную сторону камеры. Виртуальная плоскость изображения находится перед камерой и содержит вертикальное изображение сцены. Графическое представление работы камеры представлено на рис. 2.

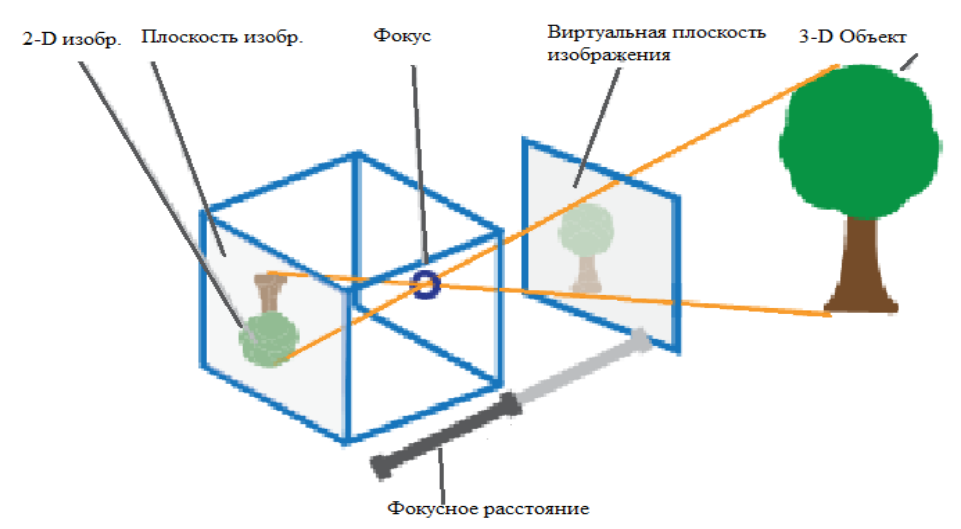

Рис. 2. Схема работы виртуальной камеры-обскура

Параметры камеры-обскура представляются в виде матрицы 4-на-3, называемой матрицей камеры. Эта матрица позволяет нанести трехмерную сцену на плоскость изображения. Алгоритм калибровки рассчитывает матрицу камеры, используя внешние и внутренние характеристики. Внешние параметры представляет собой расположение камеры в пространстве объемной сцены, внутренние – оптический центр и фокусное расстояние камеры. Точки в мировых координатах преобразуются относительно координат камер при помощи внешних параметров. Координаты камер наносятся на плоскость изображение с помощью внутренних параметров. Графически это представлено на рис. 3.

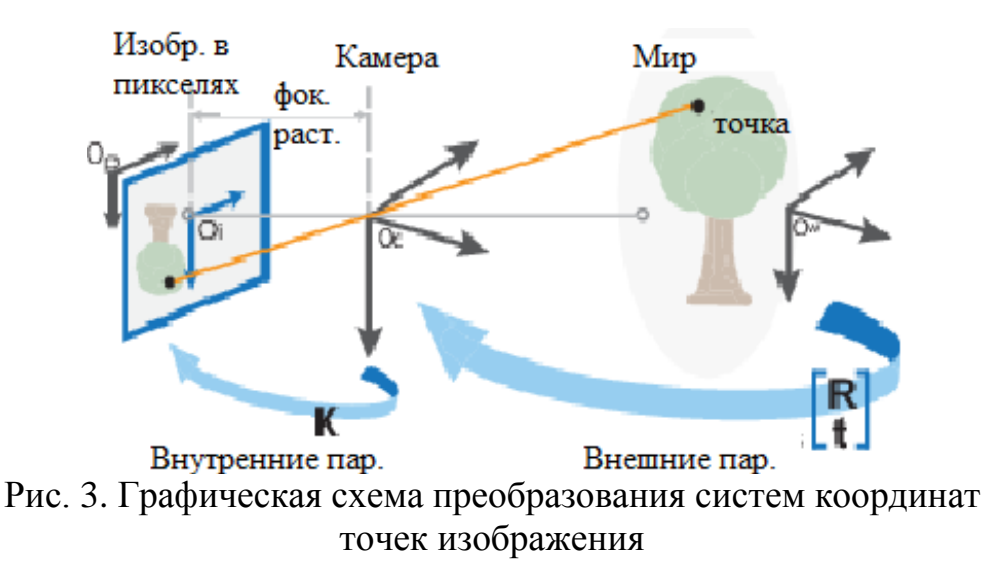

Представим это преобразования в виде матриц:<br>  $W[x \ y \ 1] = [X \ Y \ Z \ 1]P$ 

$$
W[x \quad y \quad 1] = [X \quad Y \quad Z \quad 1]P \tag{1}
$$

где *W* – масштаб; [*x y* 1] – координаты точек изображения; [*X Y Z* 1] – мировые координаты точек; *P* – матрица камеры. Тогда:

$$
P = \begin{bmatrix} R \\ t \end{bmatrix} K \tag{2}
$$

где *R* – поворот; *t* – вращение; *K* – матрица внутренних параметров.

$$
K = \begin{bmatrix} f_x & 0 & 0 \\ s & f_y & 0 \\ c_x & c_y & 1 \end{bmatrix} \tag{3}
$$

где [ $c_x c_y$ ] – координаты оптического центра в пикселях;  $(f_x f_y)$  – фокусное расстояние в пикселях, которые вычисляется как:

$$
f_x = \frac{F}{p_x} \tag{4}
$$

$$
f_{y} = \frac{F}{p_{y}}
$$
 (5)

где *F* – фокусное расстояние в мировой системы измерений, обычно выраженное в миллиметрах;  $\left(\mathcal{p}_{x}\,\mathcal{p}_{y}\right)$  – размер пикселя в мировой системе измерения.

*s* – коэффициент перекоса, равный:

$$
s = f_x \tan \alpha \tag{6}
$$

Графически параметры перекоса представлены на рис.4.

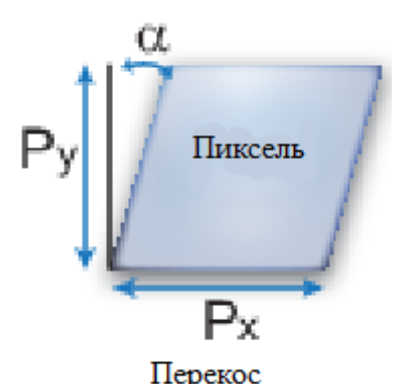

Рис. 4. Графическое изображение перекоса пикселя

В результате выполнениях этих преобразований происходит нанесение объемных объектов на плоскость изображения. Однако, матрица камеры не учитывает искажения, вызванные объективом, так как идеальная камера в модели не имеет его. Радиальные искажения возникают, когда световые лучи больше сгибаются ближе к краям линзы, чем в оптическом центре. Чем меньше объектив камеры, тем больше искажение [3]. Графически разновидности искажение представлены на рис.5.

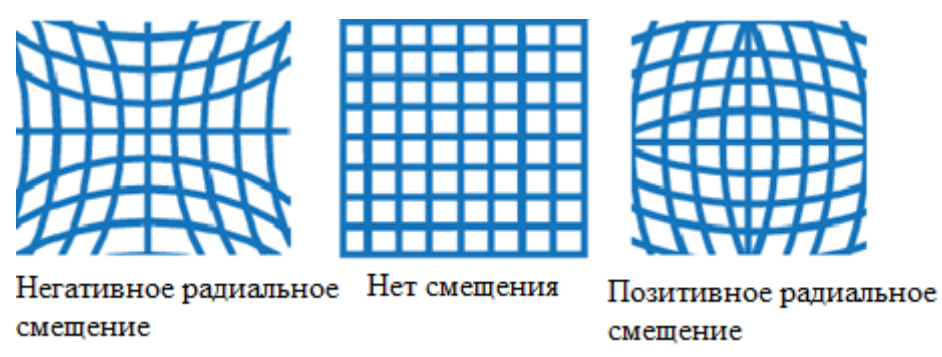

Рис. 5. Разновидности радиального смещения

Для того чтобы избавиться от радиального смещения моделируются коэфициенты радилаьного смещения. В нем искажение точки обозначаются как  $(x_{\text{distoried}}, y_{\text{distoried}})$ :<br> $x_{\text{distorted}} = x(1 + k_1 * r^2 + k_2 * r^4 + k_3 * r^4)$ 

$$
x_{disorted} = x(1 + k_1 * r^2 + k_2 * r^4 + k_3 * r^6)
$$
\n(7)

$$
x_{dissorted} = x(1 + \kappa_1 \cdot r + \kappa_2 \cdot r + \kappa_3 \cdot r)
$$
  
\n
$$
y_{disordered} = x(1 + k_1 \cdot r^2 + k_2 \cdot r^4 + k_3 \cdot r^6)
$$
 (8)

где *x* , *y* – координаты неискаженного пикселя, *x* , *y* находятся в нормализованных координатах изображения. Нормализованные координаты изображения вычисляются из координат пикселей, переводя их в оптический центр и делясь на фокусное расстояние в пикселях. Таким образом  $x, y$  – безрамерные велечины;  $k_1, k_2, k_3$  – коэфициенты радиального смещения линзы;  $r^2 = x^2 + y^2$ .

Обычно, двух коэфицентов более чем достаточно для выполнения калибровки. В некоторых редких случаях, может понадобится три коэффицента.

Помимо радиального может встретиться и тангенсальное смещение, вызванное непарралельным расположением линзы и матрицы относительно друг друга. Тогда преобразование будет иметь следующий вид:<br> $x_{n+1} = x + [2 * n * x * v + n * (r^2 + 2 * x^2)]$ 

$$
\text{еобразование будет иметь следующий вид:} x_{disorted} = x + \left[2 * p_1 * x * y + p_2 * (r^2 + 2 * x^2)\right]
$$
 (9)

$$
x_{disforced} = x + \left[ 2 * p_1 * x * y + p_2 * (r^2 + 2 * x^2) \right]
$$
  
\n
$$
y_{disforced} = x \left[ p_1 * (r^2 + 2 * x^2) + 2 * p_2 * x * y \right]
$$
 (9)

где *x* , *y* – координаты неискаженного пикселя, *x* , *y* находятся в нормализованных координатах изображения. Нормализованные координаты изображения вычисляются из координат пикселей, переводя их в оптический центр и делясь на фокусное расстояние в пикселях. Таким образом *x* , *y* – безрамерные велечины;  $p_1, p_2$  – коэфициенты тангенсального смещения линзы;  $r^2 = x^2 + y^2$ .

После примения данных преобразований, становится возможным получить стерео-изображение лишенное искажения [4],[5]. Пример такого изображения показан на рис.6.

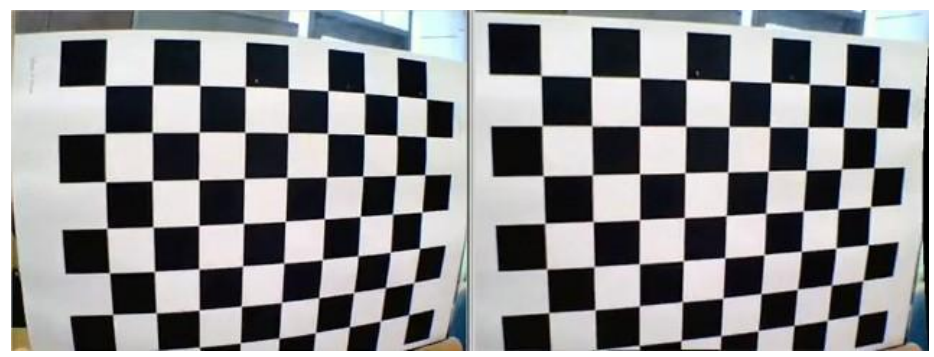

Рис. 6. Искаженное изображение слева и неискаженное справа

Откалиброванная стереосистема способна использоваться для определения расстояния до объектов, постройки объемной карты местности, видеораспознования и многих других целей. Метод Боугета обеспечивает необходимые преобразования для качественной калибровки камер. Согласно исследованиям ошибок калибровки для улучшения результатов рекомендуется использовать видеокамеры с одинаковыми моделями матриц и линз, для наблюдения за объектами на малой и средней дистанции выставлять камеры параллельно другу друг на одной прямой [6].

## **Список литературы**

[1] Зенкевич С.Л., Ющенко А.С. Основы управления манипуляционными роботами: Учебник для вузов. **–** 2-е изд., исправ. и доп. **–** М.: Изд-во МГТУ им. Н. Э. Баумана, 2004. **–** 424 с.

[2] Zhang, Z. "A Flexible New Technique for Camera Calibration." IEEE Transactions on Pattern Analysis and Machine Intelligence. **–** Vol. 22, No. 11, **–** 2000, pp. **–** 1330–1334.

[3] Heikkila, J., and O. Silven. "A Four-step Camera Calibration Procedure with Implicit Image Correction." **–** IEEE International Conference on Computer Vision and Pattern Recognition. **–** 1997.

[4] Bouguet, J. Y. "Camera Calibration Toolbox for Matlab." **–** Computational Vision at the California Institute of Technology. **–** Camera Calibration Toolbox for MATLAB.

[5] Bradski, G., and A. Kaehler. Learning OpenCV: Computer Vision with the OpenCV Library. **–** Sebastopol, **–** CA: O'Reilly, **–** 2008.

[6] Sergiu Nedevschi1, Tiberiu Marita1, Radu Danescu1, Florin Oniga, Dan Frentiu, Ciprian Pocol1 «Camera calibration analysis in stereo measurements» Technical University of Cluj-Napoca, Computer Science Department. **–** 2015.

**Артемов Денис Вячеславоич –** студент КФ МГТУ им. Н.Э. Баумана. E-mail: tayer17@yandex.ru

**Пащенко Василий Николаевич –** канд. техн. наук, доцент КФ МГТУ им. Н.Э. Баумана. E-mail: pashenkovn@inbox.ru

## С.Ю. Орехов, В.С. Смирнов

# **АНАЛИЗ МЕТОДОВ НАХОЖДЕНИЯ И ИССЛЕДОВАНИЯ РАБОЧЕЙ ЗОНЫ МАНИПУЛЯЦИОННОГО МЕХАНИЗМА ПАРАЛЛЕЛЬНОЙ СТРУКТУРЫ**

КФ МГТУ им. Н.Э. Баумана, Калуга, 248000, Россия

Манипуляционные механизмы параллельной структуры широко применяются в современном машиностроении. Для выполнения задач широкого спектра необходимо разработать многофункциональные робототехнические системы манипуляционных механизмов параллельной структуры. При этом учитывается конкретная цель, от которой непосредственно зависит необходимая гибкость и маневренность системы. А они в свою очередь обеспечиваются рабочей зоной данного манипулятора. Анализ, синтез и исследование рабочей области проводится с использованием разных методов:

1. Аналитический – метод, использующий решение задач кинематики для нахождения множества значений глобальных координат рабочего органа манипулятора.

2. Графический – метод, использующий геометрические параметры механизма для обозначения граничных положений рабочего органа манипулятора. Область, находящаяся внутри граничных положений, является рабочей для данного манипуляционного механизма.

3. Эмпирический - метод, применяемый для существующего манипулятора для формирования множества значений таких положений рабочего органа, какие доступны с учетом особенностей этого механизма.

Рассмотрим каждый метод подробно.

Аналитический метод представляет собой набор математических приемов и операций для исследования рабочей области манипуляционного механизма, представленного в виде математической модели. В ходе этого метода решаются прямая и обратная задачи кинематики, и определяется закон изменения положения рабочего органа манипулятора в зависимости от изменения обобщенных координат. Результатом использования данного метода будет множество глобальных координат (декартовы координаты х, у, z и углы к ним), которые и будут составлять множество положений и ориентаций рабочего органа манипулятора, что в свою очередь и является его рабочим пространством. Достоинством данного метода является то, что его можно применить для механизма любой сложности, а также точность и возможность реализации на электронном вычислительном устройстве (ЭВМ). Недостатком является высокие требования к информационным ресурсам для ЭВМ (оперативная память) при решении систем сложных структур.

Графический метод представляет собой алгоритм определения рабочей зоны путем нахождения граничных положений для данного манипулятора. С помощью простых геометрических приемов производится построение множества возможных положений рабочего органа манипулятора, при этом выделяются граничные точки, и точки сингулярности. Все пространство, которое находится внутри замкнутого тела, границами которого являются граничные точки, а также кроме точек сингулярности, является рабочей зоной для данного механизма. Достоинством данного метода является попутная визуализация, понятная человеку, а также очень маленькая погрешность. Недостатками этого метода является сложность построения пространственных механизмов, а также сложность автоматизации расчета на ЭВМ.

Эмпирический метод представляет собой совокупность операций анализа и оценки возможностей существующего манипуляционного механизма. При этом известны все физические и геометрические параметры системы, закон изменения которых нам тоже известен. Изменяя эти геометрические параметры (углы поворота приводов) и, устанавливая систему в нужную конфигурацию, проводится оценка и измерение положения рабочего органа манипулятора. Соответственно, перебрав все возможные наборы геометрических параметров, получим набор из всех возможных положений рабочего органа, что является рабочей зоной данного манипуляционного механизма. Достоинством этого метода является его прямая визуализация и принципиальная простота. Недостатком это метода является то выполнение данного метода требует значительных затрат времени, а также высокая погрешность при измерении и оценке.

При анализе всех методов, было выяснено, что самым оптимальным и универсальным методом исследования рабочей области манипуляционного механизма параллельной структуры является аналитический.

#### Список литературы

[1] Мирзаев Р.А., Н.А. Смирнов Исследование кинематики манипуляструктуры. Вестник СибГАУ, параллельной 2011. URL: mopa https://cyberleninka.ru/article/n/issledovanie-kinematiki-manipulyatora-parallelnoy-struktury-delta-mehanizma (Дата обращения 31.03.2018)

[2] Подураев Ю.В. Мехатроника: основы, методы, применение: учеб.пособие для студентов вузов. Машиностроение, 2007. URL: https://e.lanbook.com/reader/book/806/#1 (Дата обращения 15.03.2018)

[3] Глазунов В.А., Ласточкин А.Б., Шалюхин К.А., Данилин П.О. К анализу и классификации устройств относительного манипулирования// Проблемы машиностроения и надежности машин. 2009. № 4. С. 81-85.

[4] Глазунов В.А., Чунихин А.Д. Развитие исследований механизмов параллельной структуры // Проблемы машиностроения и надежности машин. 2014. № 3. С. 37-43.

[5] Левитсккий Н.И. Теория механизмов и машин. - М. Наука, 1979. -576 c.

Орехов Сергей Юрьевич - ассистент КФ МГТУ им. Н.Э. Баумана. E-mail:  $\text{serg31057}\,\textcircled{a}$  mail.ru

Смирнов Владислав Сергеевич - студент КФ МГТУ им. Н.Э. Баумана. E-mail: asura3223@gmail.com
К.Г. Трошкин, А.А. Дмитриев, В.Н. Пащенко

# **ИССЛЕДОВАНИЕ МЕТОДОВ ДИНАМИЧЕСКОГО УПРАВЛЕНИЯ МЕХАНИЗМАМИ СОВМЕСТНОГО ОТНОСИТЕЛЬНОГО МАНИПУЛИРОВАНИЯ**

КФ МГТУ им. Н.Э. Баумана, Калуга, 248000, Россия

В настоящее время наиболее широко применяются следующие методы получения уравнений динамики многозвенных исполнительных механизмов:

1) Метод Лагранжа, основанный на уравнениях Лагранжа II рода и описании кинематики системы матрицами однородных преобразований координат;

2) Модифицированный метод Лагранжа, основанный на уравнениях Лагранжа II рода и рекуррентном описании кинематики механической системы;

3) Метод Эйлера, основанный на применении второго закона динамики и принципа Даламбера;

4) Метод Гаусса, основанный на принципе наименьшего принуждения.

Вывод уравнений движения механических систем методом Лагранжа отличается простотой и единством подхода, а уравнения, полученные этим методом, обеспечивают строгое описание динамики и могут быть использованы для разработки законов управления в пространстве присоединенных переменных. Выражения для кинетической и потенциальной энергии звеньев можно записать относительно координат звеньев в неподвижной системе координат. Данное преимущество метода Лагранжа позволяет применять его для вывода уравнений движения механических систем, содержащих замкнутые контуры. Уравнения и алгоритмы описания динамики роботов-манипуляторов, основанные на применении метода Лагранжа, изложены в [1] и [2].

Применение модифицированного метода Лагранжа [3] позволяет получить уравнения динамики в векторно-матричной форме, удобной для анализа. Помимо того, что эти уравнения обеспечивают снижение по сравнению с уравнениями Лагранжа вычислительных затрат на расчет динамических коэффициентов, они позволяют различать динамические эффекты, обусловленные вращательным и поступательным движением звеньев, что желательно при синтезе управления в пространстве состояний. Вычислительная эффективность этих уравнений обусловлена использованием для описания кинематики звеньев матриц поворотов и векторов относительного положения. Использование модифицированного метода Лагранжа для анализа систем, содержащих замкнутые кинематические контуры (в том числе и манипуляторы параллельной структуры), сопряжено с трудностями, так как данный метод предполагает рекуррентные вычислительные процедуры.

Применение метода Эйлера приводит к системе прямых и обратных рекуррентных уравнений, последовательно применяемых к звеньям механической системы. Данный метод наиболее эффективен с вычислительной точки зрения, что позволяет использовать его для управления системой в реальном времени и для моделирования ее движений на компьютере. Преимуществом метода Эйлера является также возможность вычислять силы и моменты сил реакций в кинематических парах механизма. С точки зрения анализа, рекуррентные соотношения не являются удобными, поэтому метод Эйлера не находит применения в задачах синтеза законов управления. Метод Эйлера изложен в [4].

Метод, основанный на принципе Гаусса, в отличие от методов, основанных на уравнениях Лагранжа, позволяет получать уравнения динамики механических систем, как с голономными, так и с неголономными связями и подробно описан в [5] и [6]. При использовании принципа Гаусса задача сводится к определению ускорений истинного движения, которые обеспечивают минимум выражению для принуждения. Это достигается путем численной минимизации принуждения как функции обобщенных ускорений механической системы методом динамического программирования или неопределенных множителей Лагранжа. Несомненным достоинством метода Гаусса можно считать возможность его применения для исследования движения механических систем с неупорядоченными связями.

#### Список литературы

[1] Егоров О. Д. Механика роботов: учебное пособие. - Москва: Альтаир-МГАВТ, 2007. - 224 с.

[2] Теоретические основы робототехники. Корендясев А.И., Саламандра Б.Л., Тывес Л.И. – М.: Наука, 2006. – 383 с.

[3] Иванов В. Н. Применение метода модифицированных функций Лагранжа для учета дополнительных связей в механических системах. -Вестник Пермского университета. Серия: Математика. Механика. Информатика. - 2013 г. №4. - 11 с.

[4] Вильке В. Г. Механика систем материальных точек и твердых тел: учебник. - Москва: Физматлит, 2013. - 268 с.

[5] Солтаханов Ш. Х. Определение управляющих сил при наличии связей высокого порядка: монография. - Москва: Физматлит, 2014. - 240 с.

[6] Зенкевич С.Л., Ющенко А.С. Основы управления манипуляционными роботами: Учебник для вузов. - 2-е изд., исправ. и доп. М.: Изд-во МГТУ им. Н. Э. Баумана, 2004. - 480 с.: ил.

Трошкин Константин Геннадьевич студент КФ **MTTY** им. Н.Э. Баумана. E-mail: troshkinkonstantin@yandex.ru

Дмитриев Алексей Александрович студент КФ **MTTY** им. Н.Э. Баумана. E-mail: Lexaf18@gmail.com

Пащенко Василий Николаевич - канд. техн. наук, доцент КФ МГТУ им. Н.Э. Баумана. E-mail: pashenkovn@inbox.ru

## А.В. Дугов, С.Ю. Орехов

## **ОСНОВНЫЕ ПРИНЦИПЫ РАБОТЫ РОБОТИЗИРОВАННЫХ ТЕЛЕЖЕК**

КФ МГТУ им. Н.Э. Баумана, Калуга, 248000, Россия

На сегодняшний день робототехника применяется практически во всех сферах жизнедеятельности человека. Во всем мире роботы заняли свое место в музеях, аэропортах, магазинах, больницах и других заведениях, где требуются операции обслуживания. Существует множество причин контролировать положение объектов – контроль посещаемости сотрудников, учет оборудования, слежение за мобильными устройствами. Роботы являются незаменимыми помощниками при работе с перемещением тяжелого груза на складах производств. Такие устройства называются роботизированные тележки или робокары.

Самоходные автоматические транспортные тележки, управляемые от ЭВМ и оснащенные автоматическими устройствами для загрузки и разгрузки, являются перспективным гибким средством автоматизации транспортных операций в самых различных условиях. Транспортный маршрут тележки задается программным путем (в пределах, допускаемых техническими характеристиками), что позволяет оперативно перестраивать транспортные маршруты.

Такие тележки могут перемещаться при помощи рельс или безрельсовым путем. Рельсовые тележки отличаются более простой системой управления для отслеживания маршрута. В рельсовых тележках используется ходовая часть, предназначенная для перемещения по рельсам, которые должны быть проложены на всем пути следования тележки. При изменении маршрута движения используют стрелочные переводы. У этих тележек высокая скорость движения и точность позиционирования, но рельсовые пути занимают дополнительную производственную площадь и мешают проезду других, например, цеховых и заводских, транспортных средств.Для рельсовой тележки можно использовать кабели с целью подвода электроэнергии к приводам и передачи информационных сигналов, следовательно, нет необходимости в автономном источнике питания, а система управления может быть удалена за пределы тележки. Пример рельсовой тележки показан на рисунке 1.

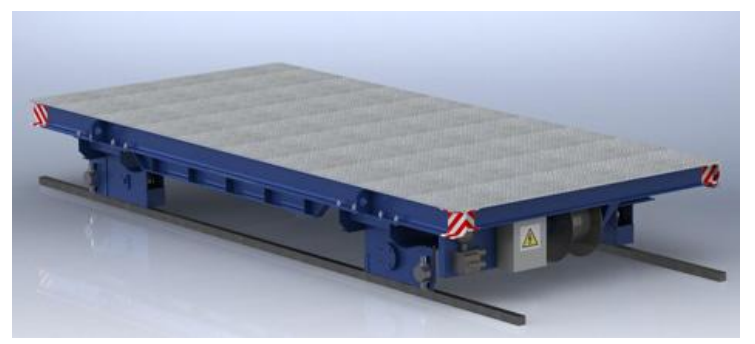

Рис. 1. Рельсовая роботизированная тележка

Безрельсовая транспортная тележка имеет значительные преимущества перед рельсовой. Робокар осуществляет свое движение без использования специальных направляющих, также имеется большой диапазон возможных скоростей перемещения, возможность движения совместно с другими видами транспорта. Но также существует и ряд недостатков. Это необходимость постоянного управления для выдерживания необходимой траектории, необходимость наличия бортового источника питания и невозможность передачи данных проводным путем для обмена информационными сигналами. Безрельсовая транспортная тележка представлена на рисунке 2.

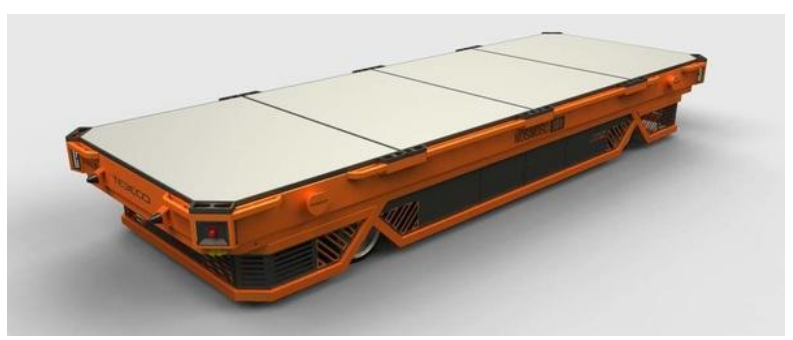

Рис. 2. Безрельсовая роботизированная тележка

Для безрельсовой транспортной тележки первой задачей путевого управления – является выдерживание требуемого направления движения. Для этой цели используются различные системы путевого управления. Чаще всего это механические (электромеханические), оптоэлектронные, индуктивные и навигационные.

Механическая (электромеханическая) система управления предполагает использование механических направляющих, положение которых отслеживается с помощью датчика касания, находящегося на самом робокаре. Таким образом отслеживается смещение тележки относительно направляющей, меняется выходной сигнал, и тележка возвращается в нужное положение. Механическая система управления имеет ряд недостатков и поэтому на производстве используется крайне редко.

Оптоэлектронная связь реализуется на основе следящей системы, состоящей обычно из фотодатчиков, направленных на белую полосу, либо полоску флуоресцентной краски, рассчитанной на применение фотодатчиков, чувствительных к ультрафиолетовому излучению, транзисторных усилителей и серводвигателя рулевого механизма. Также возможно использование фольгированных полос, обладающих высоким светоотражением. При отклонении тележки от полосы появляется сигнал рассогласования, который после усиления поступает на серводвигатель рулевого механизма.

При использовании индуктивного управления для передачи дополнительных сигналов системе управления робокара используются постоянные магниты, заделываемые в нужном месте пола. Такие места находятся, например, у пересечения трасс или перед станциями обслуживания. При прохождении робокара над постоянным магнитом в его катушках создаѐтся импульсный сигнал, который отфильтровывается схемой включения для его выделения и используется тем или иным образом в системе управления.

Таким образом, каждая из систем путевого управления имеет свои достоинства и недостатки. Выбор вида тележки зависит от того, на каком производстве они будут задействованы, какие функции робокар будет выполнять и какая точность позиционирования тележки необходима для движения.

#### **Список литературы**

[1] Акулович Л.М. *Основы автоматизированного проектирования технологических процессов в машиностроении.* Новое знание, 2012. URL: https://e.lanbook.com/reader/book/2914/#1 (Дата обращения 31.03.2018)

[2] Подураев Ю.В. *Мехатроника: основы, методы, применение: учеб.пособие для студентов вузов.* Машиностроение, 2007. URL: https://e.lanbook.com/reader/book/806/#1 (Дата обращения 30.03.2018)

[3] Рабинович А.Н. *Системы управления автоматических машин*. Техника. 2009. С. 265.

[4] Фельдштейн Е.Э. *Автоматизация производственных процессов в машиностроении.* Новое знание, 2011. URL: https://e.lanbook.com/ reader/book/2902/#book\_name (Дата обращения 29.03.2018)

[5] М. Шахинпур *Курс Робототехники: учебник для вузов*, 1990. – 527с.

**Дугов Андрей Витальевич –** студент КФ МГТУ им. Н.Э. Баумана. E-mail: snd.unvrs@yandex.ru

**Орехов Сергей Юрьевич –** ассистент КФ МГТУ им. Н.Э. Баумана. E-mail: serg31057@mail.ru

Н.Н. Максимов, В.Н. Пащенко, М.Д. Лебедь

# **ОЦЕНКА ВЛИЯНИЯ ЭФФЕКТИВНОСТИ ОХЛАЖДЕНИЯ ЭЛЕМЕНТОВ КЛЕЩЕЙ ДЛЯ ТОЧЕЧНОЙ СВАРКИ НА МАССУ МАНИПУЛЯТОРА РОБОТА**

КФ МГТУ им. Н.Э. Баумана, Калуга, 248000, Россия

В настоящее время робототехника занимает ведущее место в автоматизации современного промышленного производства. Широкое применение роботов обусловлено стремлением к повышению производительности, обеспечению высокого и стабильного качества продукции, особенно при частых изменениях объектов производства.

Построение механической части роботов изменяется не так быстро, как их интеллект и программирование, однако развитие технических средств и технологий требует некоторого пересмотра и совершенствования конструкторских решений. Инженерные и технологические разработки робототехники концентрируются на промышленных роботах и, в частности, на роботах для сварки. Одной из самых динамично развивающихся областей применения роботов является контактная точечная сварка в автомобилестроении.

По ГОСТ 26054-85 «Роботы промышленные для контактной точечной сварки» классифицируются по способу установки на рабочем месте и по месту размещения источника сварочного тока.

Наименьшими потерями в электрических цепях сварочного тока, имеющего величину порядка 5000÷12000 А, обладают роботы со встроенным в исполнительное устройство источником питания и клещами (Рис. 1).

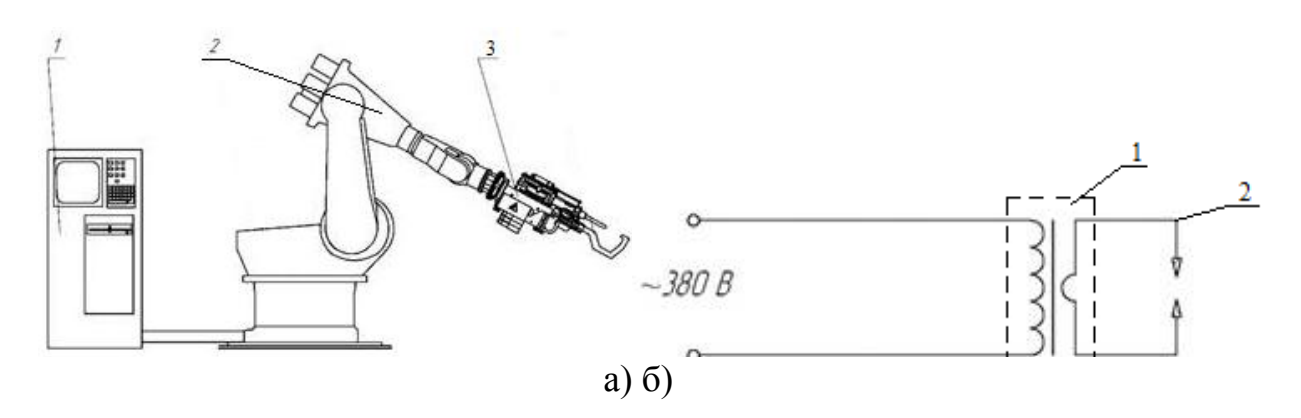

Рис. 1. Робот со встроенными в исполнительное устройство клещами: а) общий вид робота: 1 – блок управления; 2 – манипулятор; 3 – клещи для контактной точечной сварки;

б) электрическая силовая схема клещей: 1 – трансформатор с магнитопроводом; 2 – сварочный (или вторичный) контур

Однако такая система обладает существенным недостатком – большой массой сварочных клещей. Это приводит к снижению скорости перемещений, увеличению нагрузки на оси и снижению точности позиционирования и ресурса работы манипулятора [1].

Масса таких клещей для контактной точечной сварки складывается в основном из массы трансформатора, вторичного контура, выполненного из бронзовых токоведущих элементов, и механизма создания сварочного усилия. Из анализа известной формулы электродвижущей силы на обмотках трансформатора

$$
E = wf\Phi \cdot 10^{-8} B \tag{1}
$$

где: *w* - число витков обмотки трансформатора

 $f$  – частота питающего напряжения (тока)

 $\Phi$  – величина магнитного потока в сердечнике трансформатор

Легко сделать вывод, что если увеличивать частоту питающего напряжения (или тока) f, то для достижения заданного значения ЭДС- $(E)$  можно уменьшать число витков обмотки трансформатора- $(w)$  и величину магнитного потока в сердечнике трансформатора Ф. В свою очередь, магнитный поток:

$$
\Phi = BS \tag{2}
$$

где:  $B$  – индукция в магнитопроводе трансформатора

S - площадь сечения сердечника магнитопровода

Уменьшив площадь сечения магнитопровода и число витков трансформатора, можно в значительной мере снизить массу трансформатора источника питания и общий вес клещей.

Для повышения частоты напряжения, подаваемого на трансформатор, применяют инверторные источники преобразующие сетевое (f=50 Гц.) в напряжение с частотой от 500 до 50000Гц.

При применении дуговой сварки частоту питающего напряжения доводят до 25÷50 КГц, снижая массу трансформатора в десятки раз по сравнению с использованием промышленной частоты 50 Гц.

Однако в случае применения контактной сварки ограничиваются частотой 500 или 1000 Гц. Применение таких относительно низких частот питающего напряжения связано с тем, что величина сварочного тока, протекающего во вторичной обмотке трансформатора при сварке стальных деталей толщиной 1+1 мм составляет величину 6000÷9000 A. В первичной обмотке при этом течет ток порядка 60÷100 А. Чтобы избежать перегрева их вынуждены изготавливать с площадью сечения (S) в несколько десятков и сотен мм<sup>2</sup>, что и определяет большие геометрические размеры катушек первичной обмотки, витков вторичной и токоведущих элементов сварочного контура. А это, в свою очередь, требует увеличения габаритов окна магнитопровода для их размещения и препятствует уменьшению размеров трансформатора из конструктивных соображений, применяя частоту питающего напряжения более 1000Гц.

Для уменьшения габаритов наиболее массивных элементов клещей: трансформатора и сварочного контура, необходимо снизить температуру в

проводниках обмоток и уменьшить их сечение и массу. Для уменьшения температуры применяют интенсивное охлаждение водой или другими жидкими реагентами. Расчет сечения токоведущих элементов обмоток и вторичного контура (электродов, хоботов, консолей) проводится с учетом интенсивности сварки и охлаждения [2]. При интенсивном водяном охлаждении, осуществляемом по внутренним каналам токоведущих проводников, допускаемая плотность тока, а, следовательно, и расчетное сечение, уменьшается в 8÷10 раз по сравнению с воздушным охлаждением. Снижение температуры теплоносителя (вода + селикагель) с 20 С до 8÷12 С позволяет снизить рабочее сечение на 20÷30% [3].

В работе [4] для охлаждения предложено применять жидкую углекислоту. Подаваемая в полость электродов и испаряясь, она охлаждает их до температуры порядка -20÷-40 С, а затем и другие элементы контура до температуры -10÷-15 С, обмоток до -5÷-12 С. Газообразная углекислота затем сжижается с помощью компрессора и используется вновь.

Такое техническое решение позволяет в 1,5÷2 раза уменьшить сечение элементов вторичного контура и проводов вторичной и первичной обмоток и разместить их в окне магнитопровода трансформатора меньших размеров. В свою очередь, появляется возможность уменьшить и сечение магнитопровода трансформатора, общие габариты и массу клещей для точечной сварки за счет применения источника питания с частотой 1500÷2000 Гц и в значительной мере снизить нагрузку на механические системы манипулятора сварочного робота.

## **Список литературы**

[1] Климов А.С., Машнин Н.Е. *Роботизированные технологические комплексы и автоматические линии в сварке: Учебное пособие. 2-е изд., испр. и доп.* – СПб.: Издательство «Лань», 2011. – 240 с.: ил. – (Учебники для вузов. Специальная литература).

[2] Глебов Л.В., Пескарев Н.А., Файгенбаум Д.С. *Расчет и конструирование машин контактной сварки: 2-е изд., перераб. и доп.* – Л.: Энергоиздат. Ленингр. отд-ние, 1981. – 424 с., ил.

[3] Березиенко В.П., Фурманов С.М., Бендик Т.И., Воронов Е.Л. *О влиянии условий охлаждения электродов на характер деформирования поверхностей деталей при точечной сварке.* – Белорусско-Российский университет, Могилев,  $2011. - 6$  с., ил.

[4] Максимов Н.Н., Кишкин А.Е. *Выбор способа охлаждения электродов для контактной точечной сварки высокотеплоэлектропроводных материалов.* – Калуга, 2008. – 2 с., ил.

**Максимов Николай Николаевич –** канд. техн. наук, доцент КФ МГТУ им. Н.Э. Баумана. E-mail: m2kf@bmstu-kaluga.ru

**Пащенко Василий Николаевич –** канд. техн. наук, доцент КФ МГТУ им. Н.Э. Баумана. E-mail: pashenkovn@inbox.ru

**Лебедь Максим Дмитриевич –** студент КФ МГТУ им. Н.Э. Баумана. E-mail: razmo4itel@yandex.ru

80

## А.А. Шурыгин, Д.И. Мелещенко, В.М. Масюк

#### **СИСТЕМА УПРАВЛЕНИЯ. ОБЗОР ТИПОВ РЕГУЛЯТОРОВ**

КФ МГТУ им. Н.Э. Баумана, Калуга, 248000, Россия

В задачах управления всегда есть два объекта – управляемый и управляющий. Управляемый объект обычно называют объектом управления или просто объектом, а управляющий объект – регулятором. Например, при управлении частотой вращения объект управления – это двигатель.

Во многих современных системах регуляторы – это микропроцессорные устройства, компьютеры. Они успешно управляют самолетами и космическими кораблями без участия человека. Современный автомобиль буквально «напичкан» управляющей электроникой, вплоть до бортовых компьютеров.

Обычно регулятор действует на объект управления не прямо, а через исполнительные устройства, которые могут усиливать и преобразовывать сигнал управления. Чтобы регулятор мог «видеть», что фактически происходит с объектом, нужны датчики (обратная связь). С помощью датчиков чаще всего измеряются те характеристики объекта, которыми нужно управлять. Кроме того, качество управления можно улучшить, если получать дополнительную информацию – измерять внутренние свойства объекта.

Типичная система включает в себя объект управления, регулятор, исполнительные механизмы и датчики (Рис. 1). Однако, набор этих элементов – еще не система. Для превращения в систему нужны каналы связи, через них идет обмен информацией между элементами. Для передачи информации могут использоваться электрический ток, воздух (пневматические системы), жидкость (гидравлические системы), компьютерные сети.

Основная сложность управления связана с тем, что на объект действует окружающая среда – внешние возмущения, которые «мешают» регулятору выполнять поставленную задачу. Большинство возмущений заранее непредсказуемы, то есть носят случайный характер. Кроме того, датчики измеряют параметры неточно, а с некоторой ошибкой. В этом случае говорят о «шумах измерений» по аналогии с шумами в радиотехнике, которые искажают сигналы.

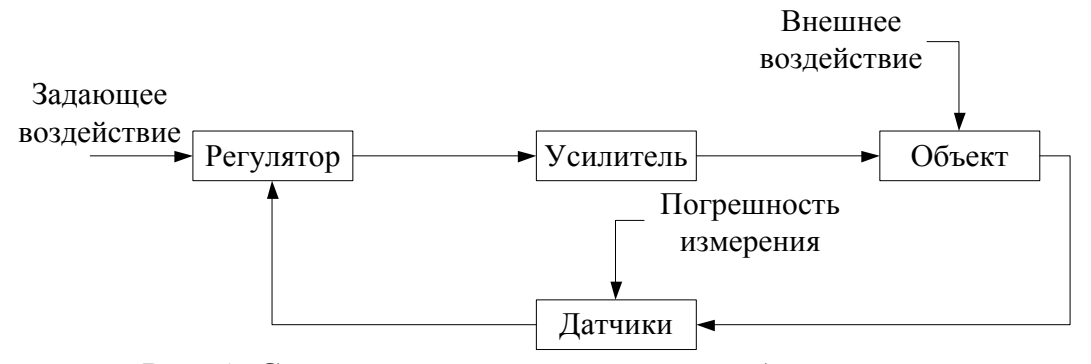

Рис. 1. Схема системы управления в общем случае

Принцип работы данной системы управления:

- На вход поступает управляющий сигнал в виде значения угла поворота, значения линейного перемещения, скорости и т.д.
- Далее регулятор сравнивает задающий сигнал («задание», «установку», «желаемое значение») с сигналами обратной связи от датчиков и определяет рассогласование (ошибку управления) - разницу между заданным и фактическим состоянием. Если оно равно нулю, никакого управления не требуется. Если разница есть, регулятор преобразует управляющий сигнал, таким образом, чтобы свести рассогласование к нулю (Рис. 2):

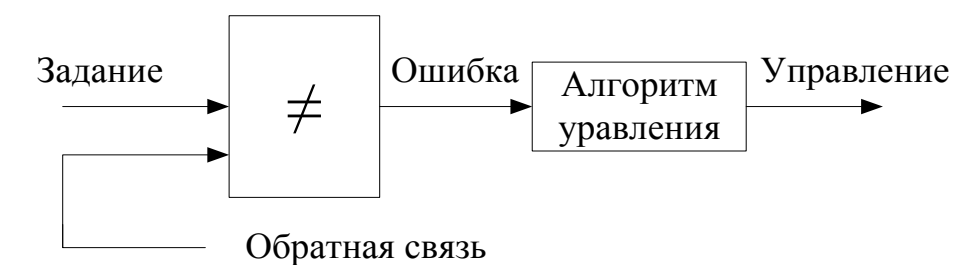

Рис. 2. Принцип работы регулятора

Такая схема показывает управление по ошибке (или по отклонению). Это значит, что для того, чтобы регулятор начал действовать, нужно, чтобы управляемая величина отклонилась от заданного значения. Блок, обозначенный знаком  $\neq$ , находит рассогласование. В простейшем случае в нем из заданного значения вычитается сигнал обратной связи (измеренное значение).

Существует несколько типов регуляторов, каждый из которых выполняет свои функции в стабилизации системы.

Простейший регулятор - пропорциональный или П-регулятор - это простой усилитель с передаточной функцией  $C(s) = K$ . Его выход - это ошибка управления, умноженная на коэффициент К. С помощью Прегулятора можно управлять любым устойчивым объектом, однако он дает относительно медленные переходные процессы и ненулевую статическую ошибку (Статическая ошибка - это разность величин регулируемого параметра в исходном и конечном (после окончания регулирования) состояниях равновесия системы). Поэтому чистый пропорциональный регулятор колеблется вокруг точки поддержания, и тем сильнее колеблется, чем выше воздействие окружающей среды.

Чтобы убрать статическую ошибку в установившемся режиме, в регулятор вводят интегральный канал с коэффициентом усиления  $K_1$ , так что  $C(s) = K + \frac{K_1}{s}$ . Такой регулятор называется пропорционально-интегральным или ПИ-регулятором. Интегратор выдает сигнал, пропорциональный накопленной ошибке, поэтому переходный процесс несколько замедляется.

Однако за счет интегрального канала обеспечивается нулевая ошибка в установившемся состоянии при ступенчатом возмущении и ступенчатом изменении задающего сигнала.

Для ускорения переходных процессов добавляют дифференциальный *канал* с коэффициентом усиления  $K_D$ , так что  $C(s) = K + \frac{K_1}{s} + K_D s$ . Такой регулятор называется ПИД-регулятором. Регуляторы этого типа очень хорошо зарекомендовали себя в практических задачах.

Кроме того, иногда используются ПД-регуляторы (пропорциональнодифференциальные), у которых нет интегрального канала. Управление по производной - это быстрый способ управления. Сигнал дифференциального канала наиболее важен при изменениях входов и исчезает в установившемся режиме. Он позволяет реагировать не на само увеличение ошибки, а на тенденцию ее изменения, и принять «превентивные меры». Главный недостаток дифференциального канала - большое влияние высокочастотных помех, например, шумов измерений.

Заключение. Необходимый тип регулятора определяется поставленными задачами управления и целями, которые система должна отрабатывать с наиболее высокой точностью, что и является конечной целью управления.

#### Список литературы

[1] Герман-Галкин С. Г. Matlab & Simulink. Проектирование мехатронных систем на ПК. - СПб.: КОРОНА-Век, 2008 - 386 стр.

[2] Кенио Т. Шаговые двигатели и их микропроцессорные системы управления: Пер. с англ. – М.: Энергоатомиздат, 1987. – 200 стр.

[3] Медведев, В.С. Системы управления манипуляционных роботов / В. С. Медведев, А. Г. Лесков, А. С. Ющенко. – М.: Наука, 1981. – 416 с.

[4] Кулешов, В. С. Динамика систем управления манипуляторами / В. С. Кулешов, Н. А. Лакота. – М.: Энергия, 1971. – 304 с.

[5] Юревич, Е. И. Основы робототехники / Е.И. Юревич. - Учеб. - Л.: Машиностроение, 1985. - 271 с.

Шурыгин Александр Андреевич - студент КФ МГТУ им. Н.Э. Баумана. E-mail: Iron-muscle1996@yandex.ru

Мелещенко Даниил Игоревич - студент КФ МГТУ им. Н.Э. Баумана. E-mail: daniil.mel15@gmail.com

Масюк Владимир Михайлович - канд. физ.-мат. наук, доцент кафедры "Мехатроника и робототехника" КФ МГТУ им. Н.Э. Баумана. E-mail: masyuk77@gmail.com

# **СЕКЦИЯ 19.**

# **ПРИКЛАДНЫЕ ПРОБЛЕМЫ МЕХАНИКИ**

А.Б. Никишкина, В.Е. Ботников, Д.Р. Муллаяров

# **АНАЛИЗ НАПРЯЖЕННО – ДЕФОРМИРОВАННОГО СОСТОЯНИЯ (НДС) БАЛКИ В ПРОГРАММАХ «КОМПАС-3D» И «ANSYS»**

КФ МГТУ им. Н.Э. Баумана, Калуга, 248000, Россия

Автоматизированное проектирование позволяет увеличить точность расчетов, повысить качество выпускаемой документации, выбрать наилучший вариант для изготовления в дальнейшем [1].

Систем автоматизированного проектирования (САПР) много, поэтому инженер уже на стадии технического задания должен поставить перед собой задачи, которые планирует решить в дальнейшем, и уже исходя из этого, выбрать пакет для прочностных расчетов.

В настоящее время распространена CAD-система КОМПАС-3D, разработанная российской компанией «АСКОН» и предназначенная для трехмерного проектирования и простых инженерных вычислений, имеющая встроенное приложение APM FEM, которое используется для прочностных расчетов.

Также, широко применяется CAE-система Ansys, включающая множество модулей и обладающая большими мощностями для решения сложных инженерных и физических задач.

Исследуем в пакетах КОМПАС-3D и Ansys консольную балку (рис. 1) с размерами *l= 0,5 м*, b=0,05 м, h=0,05 м и распределенной нагрузкой *q=10000 H/м*.

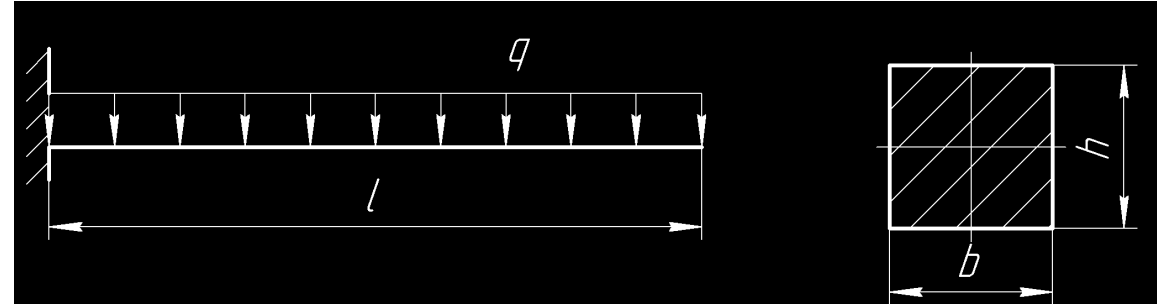

Рис. 1. Консольная балка

Для решения данной задачи реальная конструкция заменяется идеализированной моделью. И от того, насколько удачно она выбрана, зависит точность результатов.

Первый шаг – создание 3D модели, пригодной для метода конечных элементов (МКЭ), начинается с построения эскиза, который затем с помощью операции «выдавливание» приобретает объемный вид (рис. 2). Из встроенной библиотеки выбирается материал.

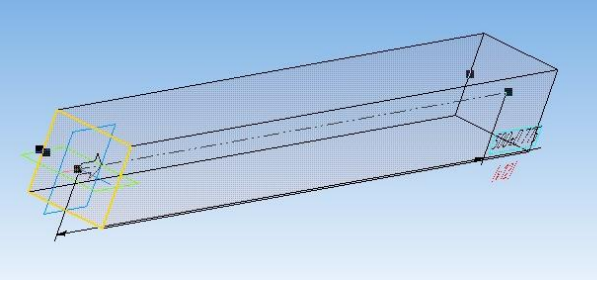

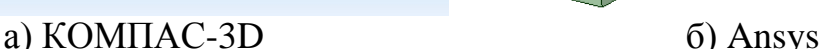

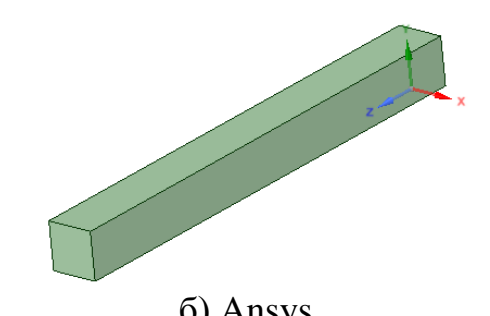

Рис. 2. 3D модель

Далее необходимо задать граничные условия в виде ограничений на перемещение и условий нагружения в соответствии с заданием, представленным на рис. 1.

Затем осуществляется генерация конечно- элементной сетки.

В соответствии с МКЭ, модель делится на конечные элементы простой формы, причем, форма элемента оказывает влияние на точность расчетов. Для расчета объемных тел, имеющих трехосное напряженное состояние, применяются трехмерные конечные элементы.

В программе КОМПАС-3D установлены следующие параметры для сетки: 10-ти узловые тетраэдры, максимальная длина стороны элемента – 3, максимальный коэффициент сгущения поверхности – 1, коэффициент разрежения в объеме – 1,5 (рис. 3 а). Следует заметить, что для изгибаемой консольной балки увеличение числа элементов по высоте балки не дает повышения точности результатов [2].

В системе Ansys сетка создана автоматически (рис. 3 б), что также не гарантирует отсутствие ошибок, но ее плотность можно регулировать.

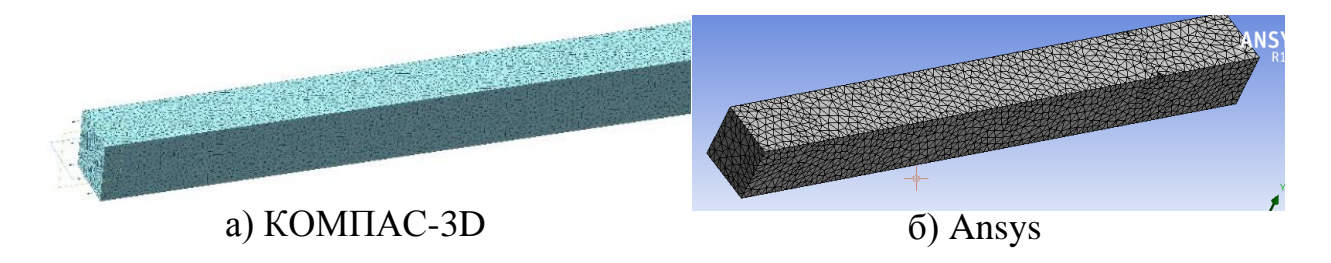

Рис. 3. Конечно-элементная модель балки

После создания конечно-элементной сетки, приступаем к статическому расчету на прочность. Затем из группы результатов выбираются конкретные параметры для просмотра.

На рис. 4 приведены карты распределения напряжений по Мизесу (4 а, 4 б) и деформаций (4 в, 4 г).

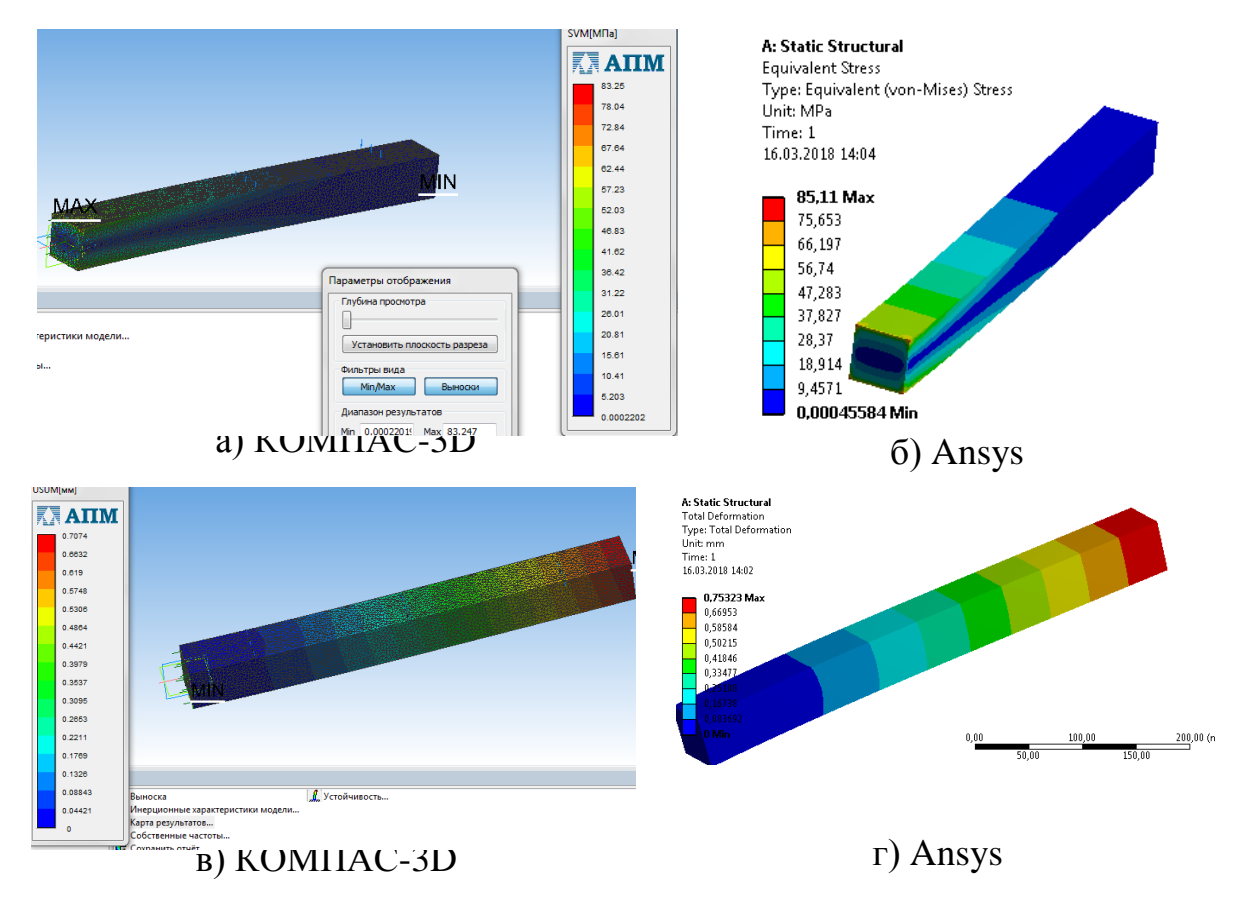

Рис. 4. а, б – карты распределения напряжений по Мизесу; в, г –деформаций

Небольшое отличие в результатах связано с различным конечно – элементным разбиением.

Приведенные расчеты показали возможность применения программы КОМПАС-3D для несложных задач. Для анализа сборок, например, состоящих из ста деталей, необходимо применять программный комплекс Ansys, но следует учесть, что сложные конструкции проще собирать в CAD - системах, а затем импортировать в CAE - систему.

#### **Список литературы**

[1] Ли К. Основы САПР (CAD, CAM, CAE). – СПб.: Питер, 2004. – 560с.: ил.

[2] Дементьев Ю.В., Щетинин Ю.С. САПР в автомобиле- и тракторостроении: Учебник для студ. высш. учеб. заведений; Под общ. ред. В.М. Шарипова. – М.: Издательский центр «Академия», 2004. – 224с.

[3] Каплун А.Б., Морозов Е.М., Олферьева М.А. ANSYS в руках инженера: Практическое руководство. – М.: Едиториал УРСС, 2003. – 272с.

**Никишкина Алевтина Борисовна –** ассистент КФ МГТУ им. Н.Э. Баумана. E-mail: k5-kf@yandex.ru

**Ботников Вячеслав Евгеньевич –** студент КФ МГТУ им. Н.Э. Баумана. E-mail: newstalker0@yandex.ru

**Муллаяров Денис Ринатович –** студент КФ МГТУ им. Н.Э. Баумана. E-mail: mullayarovden@mail.ru

А.Б. Никишкина, С.А. Артеменко

# **ИССЛЕДОВАНИЕ НАПРЯЖЕННО ДЕФОРМИРОВАННОГО СОСТОЯНИЯ (НДС) БАЛКИ В ПРИЛОЖЕНИИ SIMULATIONXPRESS**

КФ МГТУ им. Н.Э. Баумана, Калуга, 248000, Россия

Использование систем автоматизированного проектирования и инженерного анализа (CAD, CAM, CAE) является неотъемлемым этапом при создании новых деталей и изделий.

С помощью модуля прочностного анализа SimulationXpress, являющегося приложением SolidWorks, можно рассчитывать несложные детали на статическую прочность. В SimulationXpress содержатся инструкции, которые помогут определить крепления, нагрузки, свойства различных материалов, проанализировать модель на статические, динамические, термические и другие виды нагрузки.

Исследуем консольную балку (рис. 1) с размерами  $l = 0.6$  м,  $b=0.05$  м, h=0,04 м и распределенной нагрузкой *q=1000 H/м*.

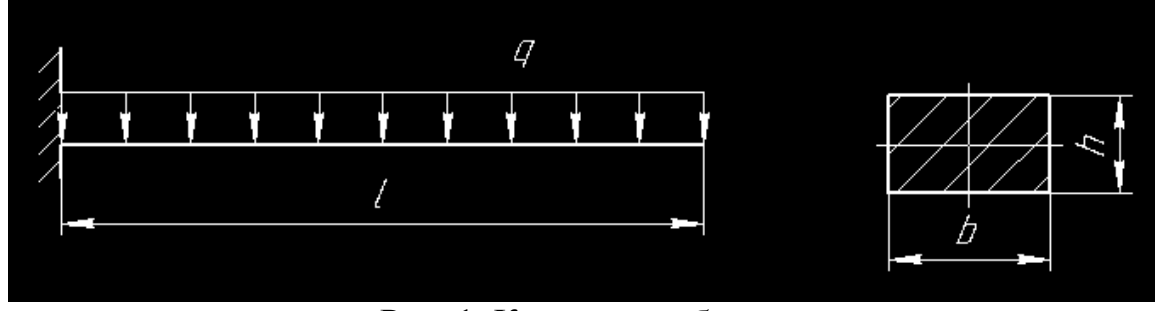

Рис. 1. Консольная балка

Моделирование в пакете SolidWorks начинается с создания эскиза, представляющего собой поперечное сечение 50х60 мм, который затем с помощью операции «бобышка» приобретает трехмерный вид.

Затем запускается интегрированный модуль для прочностного анализа SimulationXpress, т.е. нет необходимости конвертировать созданную деталь в другой формат. Следует заметить, что интерфейс приложения прост и понятен даже для инженера, впервые открывающего для себя расчет в системе, основанной на методе конечных элементов (МКЭ).

На стадии моделирования граничных условий прикладываем распределенную нагрузку *q=1000 Н/м,* действующую на верхнюю грань и фиксируем другую грань детали, имитируя заделку (рис. 2).

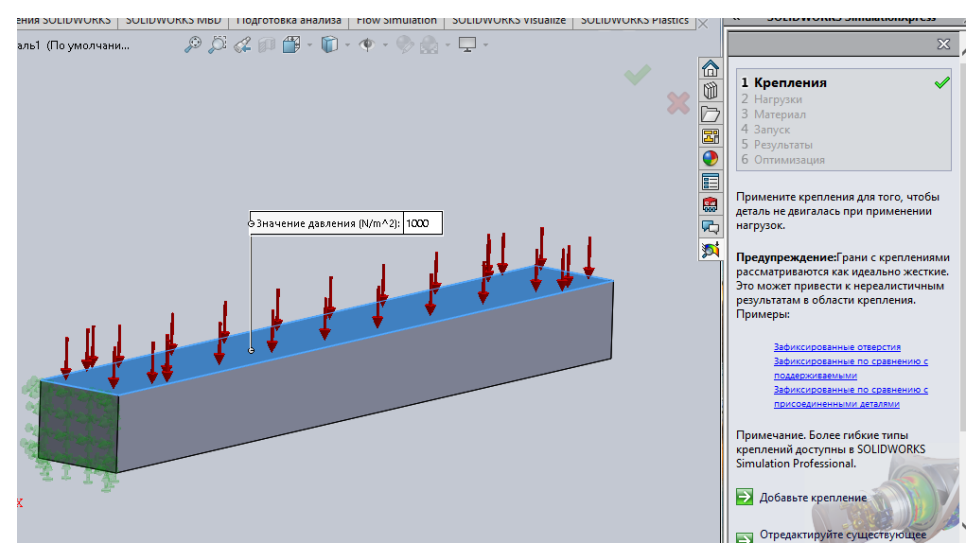

Рис. 2. Условие закрепления и нагрузка

Материал для балки назначается путем его выбора из библиотеки материалов. Из появившийся таблицы (рис. 3) выбираем легированную сталь.

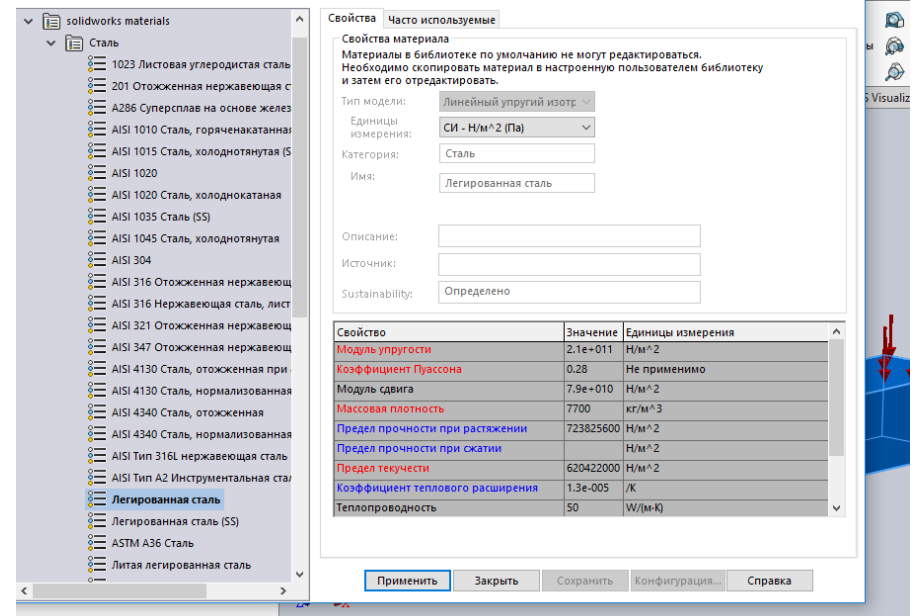

Рис. 3. Выбор материала

Анализ НДС балки выполняется методом конечных элементов, который базируется на представлении тела посредством комплекса отдельных конечных элементов, контактирующих между собой в узлах. Причем в отчете, формируемом автоматически, можно увидеть информацию о качестве узлов, элементов, а также саму сетку (рис. 4).

Сетка сформирована автоматически, но ее плотность можно регулировать. Следует учесть, что с уменьшением размеров сетки, не только возрастает точность, но еще и увеличивается время расчетов.

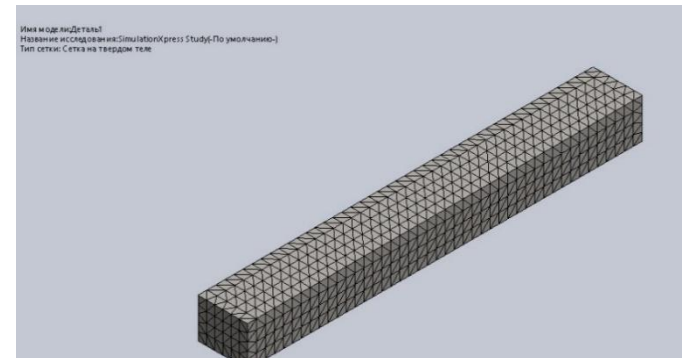

Рис. 4. Конечно-элементная модель

В приложении SimulationXpress существует функция «анимация». Если результат не устраивает, то можно изменить нагрузки и крепления, а затем запустить расчет еще раз.

Результатом являются эквивалентные напряжения по Мизесу и перемещения, представленные на рис. 5.

Стоит заметить, что большим «плюсом» данного приложения является функция «оптимизация детали», позволяющая найти приемлемое значение для одного из параметров модели, если напряжения превышают допустимые.

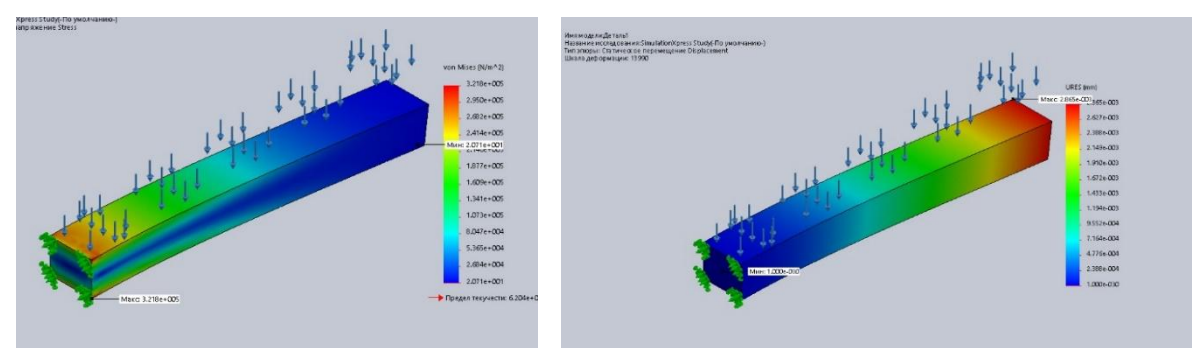

Рис. 5. Результаты расчетов

Представленный пример, во-первых, демонстрирует методику решения задачи в приложении SimulationXpress, а во-вторых, по результатам статического расчета можно сделать вывод о том, что балка (рис.1) выдержит заданную нагрузку без остаточных деформаций, причем есть возможность для увеличения действующей нагрузки.

## **Список литературы**

[1] Справка по SolidWorks [Электронный ресурс]. – Режим доступа: http://help.solidworks.com/2012/Russian/solidworks/COSMOSXpressHelp/c\_Si mulationXpress User Interface.htm// Дата доступа: 15.03.2018

[2] Алямовский А.А., Собачкин А.А. SolidWorks. Компьютерное моделирование в инженерной практике. – СПб.: БХВ-Петербург, 2005. – 800 с.

**Никишкина Алевтина Борисовна –** ассистент КФ МГТУ им. Н.Э. Баумана. E-mail: k5-kf@yandex.ru

**Артеменко Сергей Андреевич –** студент КФ МГТУ им. Н.Э. Баумана Калуга. E-mail: artemon-24@yandex.ru

А.В. Качурин, Г.М. Косоротиков, И.А. Зенкина

# **НАХОЖДЕНИЕ УРАВНЕНИЙ НЕПОДВИЖНОЙ И ПОДВИЖНОЙ ЦЕНТРОИД КОНХОИДОГРАФА**

КФ МГТУ им. Н.Э. Баумана, Калуга, 248000, Россия

Рассмотрим конхоидограф (Рис. 1) – механизм, состоящий из стержня *BD*, ползуна *В* и шарнира *А*. Он может чертить конхоиду прямой линии – геометрическое место радиусов – векторов прямой линии, увеличенных или уменьшенных на один и тот же отрезок.

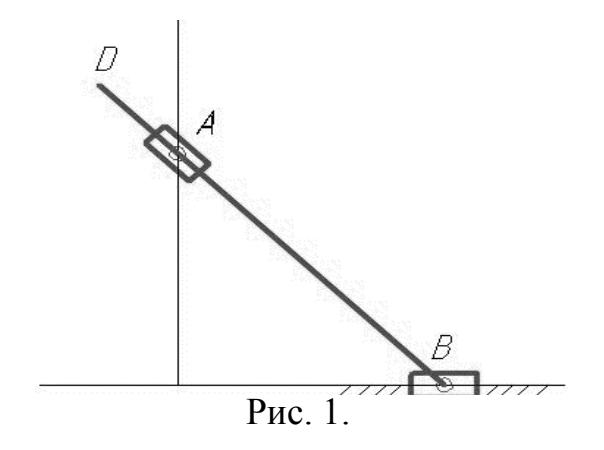

Найдем уравнение неподвижной центроиды. Для этого выберем неподвижную систему координат: ось *x* направим по движению ползуна *В*, а ось *y* вертикально ей через шарнир *А* (Рис. 2).

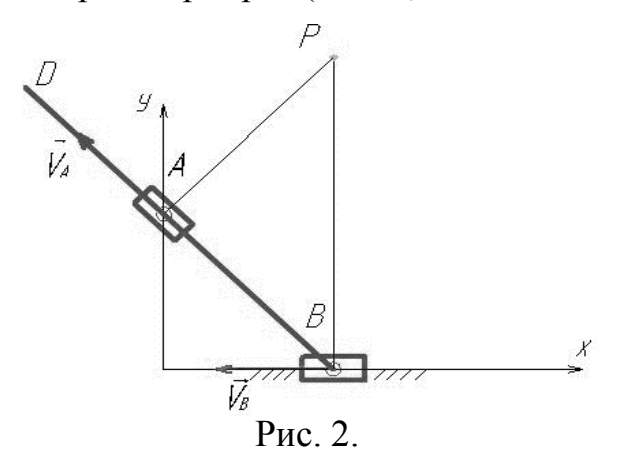

Скорость ползуна направлена по горизонтали влево, а скорость точки стержня, совпадающей в данный момент с шарниром *А*, направлена вдоль стержня. Построим мгновенный центр скоростей (МЦС) *Р* стержня.

Обозначив угол между стержнем и горизонталью φ, а *AO=b* найдем координаты МЦС *Р*:

$$
\begin{cases}\n x_p = AB \cos \varphi = \frac{b}{\tan \varphi}, \\
 y_p = \frac{AB}{\sin \varphi} = \frac{b}{\sin^2 \varphi}.\n\end{cases}
$$

91

Исключая из системы угол φ, получим уравнение неподвижной центроиды:

$$
x_p^2 = b(y_p - b).
$$

Следовательно, неподвижная центроида – это парабола с осью, параллельной оси *y*.

Получим теперь уравнение подвижной центроиды. Введем подвижную систему координат, жестко связанную со стержнем *BD*, с началом в точке *B* (Рис. 3).

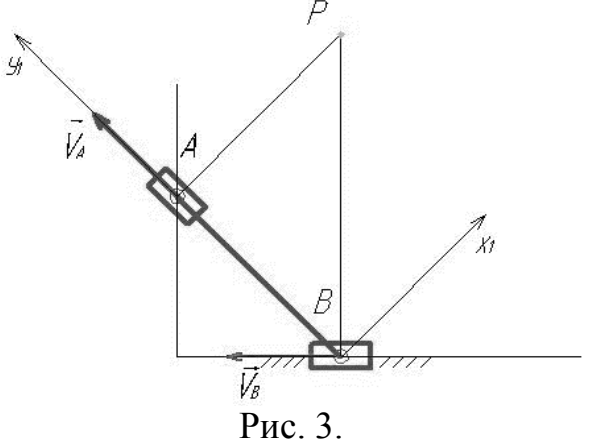

Найдем координаты МЦС *Р* в подвижной системе координат:

$$
\begin{cases} x_1 = BP \cdot \cos \varphi = \frac{b}{\sin^2 \varphi} \cdot \cos \varphi, \\ y_1 = BP \cdot \sin \varphi = AB = \frac{b}{\sin \varphi}. \end{cases}
$$

Исключив из системы угол φ, получим уравнение подвижной центроиды:  $b^2x_1^2 = y_1^2(y_1^2 - b^2).$ 

Таким образом уравнения неподвижной и подвижной центроид получены.

#### **Список литературы**

[1] *Бать М.И., Джанелидзе Г.Ю., Кельзон А.С.* Теоретическая механика в примерах и задачах. – М.: Наука, 1980.

[2] Курс теоретической механики: учебник для вузов / В.И. Дронг, В.В. Дубинин, М.М. Ильин и др.; под ред. К.С. Колесникова. – М.: Изд-во МГТУ им. Н.Э. Баумана, 2005.

[3] *Диевский В*.*А*. Теоретическая механика: учеб. пособие / В.А. Диевский. – СПб.: Лань, 2009.

**Качурин Алексей Витальевич –** студент КФ МГТУ им. Н.Э. Баумана. E-mail: alek9024@gmail.com

**Косоротиков Григорий Михайлович –** студент КФ МГТУ им. Н.Э. Баумана. E-mail: grisha.kosorotikov@mail.ru

**Зенкина Ирина Александровна –** канд. физ.-мат. наук, доцент кафедры "Теоретическая механика" КФ МГТУ им. Н.Э. Баумана. E-mail: nizenkin@yandex.ru

# О ПОГРЕШНОСТИ ЛИНЕЙНОГО ПРИБЛИЖЕНИЯ ПРИ ИЗУЧЕНИИ МЕХАНИЧЕСКИХ КОЛЕБАНИЙ

КФ МГТУ им. Н.Э. Баумана, Калуга, 248000, Россия

Со времён Ньютона известно, что движение материальных тел описывается дифференциальными уравнениями. Чтобы ещё раз акцентировать на этом внимание, всем известный из школьного курса физики второй закон Ньютона  $\overline{F} = m\overline{a}$ , описывающий движение материальной точки массы  $m$ , перепишем в виде

$$
m\ddot{\vec{r}} = \bar{F}\left(\vec{r}, \dot{\vec{r}}, t\right) \tag{1}
$$

Здесь  $\bar{r}$  – радиус-вектор точки,  $\dot{\bar{r}} = \bar{v}$  – вектор скорости точки,  $\ddot{\bar{r}} = \bar{a}$  – ускорение точки,  $\overline{F}$  – сила. Точкой сверху, как общепринято в механике, обозначена производная по времени.

Уравнение (1) относится к дифференциальным, так как в него входят производные.

Также известно, что лишь малая часть дифференциальных уравнений может быть решена в конечном виде. Большинство же дифференциальных уравнений вообще не могут быть аналитически проинтегрированы. Учитывая это обстоятельство, в теории колебаний ограничиваются изучением небольших отклонений механических систем от положения равновесия. В этом случае, пользуясь малостью значений координат, определяющих положение механической системы, строгие дифференциальные уравнения заменяют их линейными приближениями [1]. Методика же интегрирования линейных дифференциальных уравнений в математике хорошо известна.

Проиллюстрируем сказанное на популярном в механике примере с математическим маятником, представляющем собой невесомый стержень длины  $l$ с материальной точкой массы *т* на конце (рис. 1). Предполагается, что маятник может вращаться без трения вокруг неподвижной оси  $O$  перпендикулярной рисунку. В дальнейших численных расчётах будем полагать  $l = 1$  м.

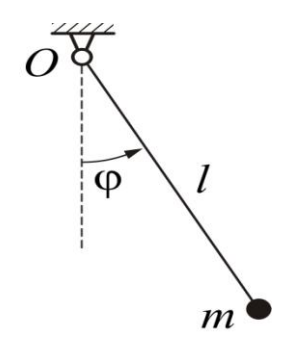

Рис. 1. Математический маятник

Если в качестве координаты, определяющей положение маятника выбрать угол ф его отклонения от нижнего (устойчивого) положения равновесия, то дифференциальное уравнение движения будет иметь вид

$$
\ddot{\phi} + \frac{g}{l}\sin\phi = 0\tag{2}
$$

где  $g = 9.81 \text{ m/c}^2$  – ускорение свободного падения.

Уравнение (2) нелинейное, так как искомая переменная ф входит в аргумент нелинейной функции синус. Хотя это уравнение и может быть проинтегрировано, но лишь в специальных функциях, называемых эллиптическими [2], которые изучаются лишь на математических факультетах университетов и то в качестве спецкурса. Математической подготовки инженера недостаточно для решения уравнения (2).

Если же изучаются малые отклонения маятника от положения равновесия, то можно положить  $\sin \varphi \approx \varphi$ . Тогда уравнение (2) переходит в линейное

$$
\ddot{\phi} + \omega^2 \phi = 0 \tag{3}
$$

где введено обозначение  $\omega = \sqrt{g/l}$ .

Изучение линейного дифференциального уравнения (3) входит в программу математической подготовки всех технических специальностей университетов. Его решение можно, например, записать в виде:  $\varphi = A\cos(\omega t + \alpha)$ . Постоянные интегрирования А и  $\alpha$  определяются из начальных условий. В дальнейших рассуждениях будем полагать, что в начальный момент времени  $t_0 = 0$  угол принимает задаваемое значение  $\varphi_0$ , а угловая скорость  $\dot{\varphi}_0 = 0$ . В этом случае решение уравнения (3) будет иметь вид

$$
\phi = \phi_0 \cos(\omega t) \tag{4}
$$

Особенность решения (4) приближённого уравнения (3) в том, что ни форма (косинусоида), ни период колебаний  $\tau = 2\pi/\omega$  не зависят от амплитуды  $A = \varphi_0$ . График решения (4) при  $\varphi_0 = 15^\circ = 0.262$  рад представлен на рис. 2*а*. Период колебаний имеет значение  $\tau = 2,006$  с.

Встаёт вопрос о погрешности, вносимой заменой точного дифференциального уравнения (2) приближённым линейным уравнением (3). Дать строгие аналитические оценки этой погрешности весьма проблематично. Поэтому, с учётом высокого, на сегодняшний день, уровня развития компьютерных вычислений, вопрос о погрешности рассмотрим сравнением графиков решений уравнений (2) и (3).

Результаты численного интегрирования точного дифференциального уравнения (2) движений маятника с различными начальными значениями координаты  $\varphi_0 = 15^\circ = 0.262$  рад,  $\varphi_0 = 150^\circ = 2.618$  рад и  $\varphi_0 = 179.5^\circ = 3.133$  рад представлены соответственно на рисунках 26, 26 и 2г.

Сравнение графика 2a с графиками 26, 2в и 2г выявляет следующее. При малом значении амплитуды колебания (рис. 26) зрительно графики

решений приближённого уравнения (3) и точного (2) фактически неотличимы. Это говорит о том, что замена строгого дифференциального уравнения его линейным приближением не внесла заметных погрешностей. Но с увеличением амплитуды колебаний (см. рис. 2 в и 2 г) обнаруживаются различия и в форме кривой и в периоде колебаний от тех значений, что предсказывает линейная теория. Так для колебаний с амплитудой 150° период равен приблизительно 3,5 с вместо 2,006 с предсказываемого линейной теорией. При колебании с амплитудой 179,5° период имеет значение около 9 с. Кроме того, в последнем случае и форма графика движения существенно отличается от косинусоиды (4).

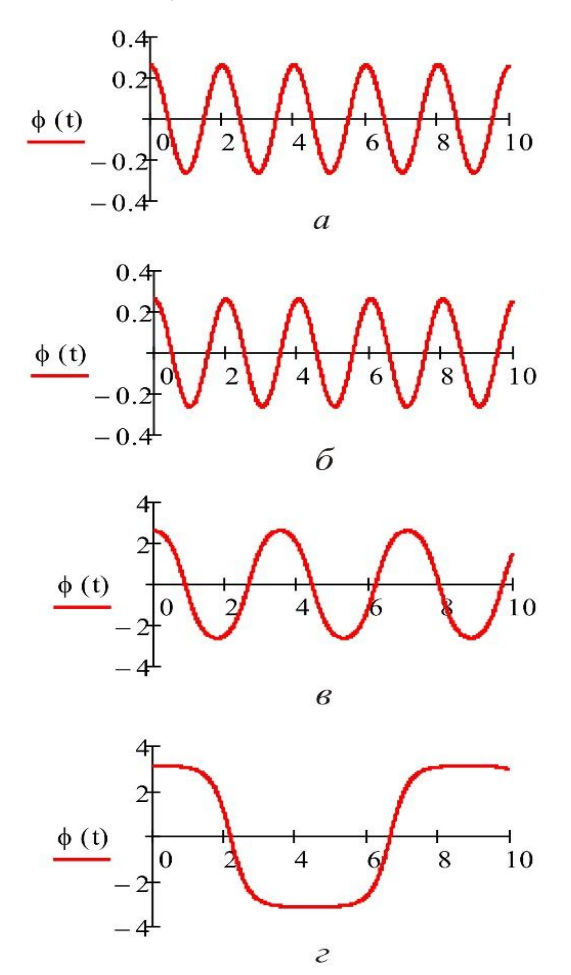

Рис. 2. Графики колебаний

Проведя подобное численное интегрирование уравнения (2) для множества значений амплитуд колебаний, можно построить график зависимости  $\tau(A)$ . Он представлен на рис. 3, из которого видно, что при стремлении амплитуды к 180° период колебаний стремится к бесконечности.

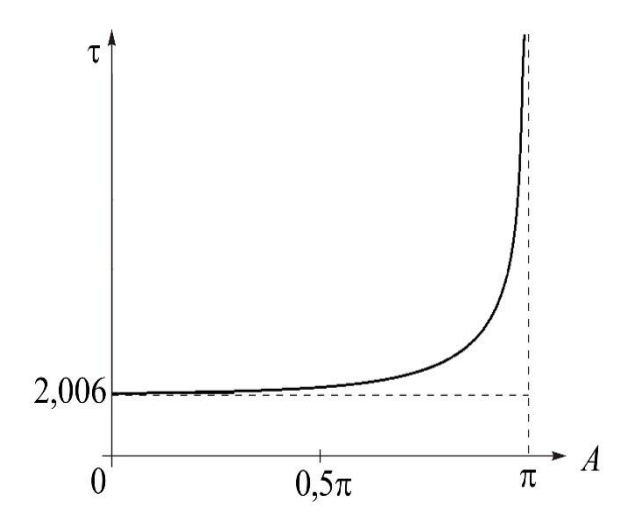

Рис. 3. Зависимость периода от амплитуды колебаниий

Подводя итог, можно отметить следующее. Действительно, при малых отклонениях от положения равновесия замена точного дифференциального уравнения, описывающего колебания механической системы, его линейным приближением не приводит к заметным погрешностям. Но при больших амплитудах колебаний использование линейного приближения может привести к совершенно неверным расчѐтам, что обнаруживается, в частности, в примере с математическим маятником.

#### **Список литературы**

[1] Колесников К.С. Курс теоретической механики. – М.: Изд-во МГТУ им. Н.Э. Баумана, 2005. 736 с.

[2] Брамовица М.А., Стиган И. Справочник по специальным функциям с формулами, графиками и математическими таблицами. Перевод с английского. М.: Наука, 1979, 832 с.

**Винокуров Виктор Николаевич** – канд. физ.-мат. наук, доцент КФ МГТУ им. Н.Э. Баумана. E-mail: bbn01@mail.ru

**Карпов Максим Алексеевич** – студент КФ МГТУ им. Н.Э. Баумана. E-mail: karpovmaksim.ru@mail.ru

**Зенин Дмитрий Геннадьевич** – студент КФ МГТУ им. Н.Э. Баумана. E-mail: viktorijazenina@rambler.ru

#### И.И. Сорокина, М.В. Цымбалюк

## **ПРИМЕНЕНИЕ МАТЕМАТИЧЕСКИХ ПАКЕТОВ ПРИ ВЫПОЛНЕНИИ И ПРОВЕРКЕ ДЗ ПО КУРСУ ТЕОРЕТИЧЕСКАЯ МЕХАНИКА**

КФ МГТУ им. Н.Э. Баумана, Калуга, 248000, Россия

При изучении курсов «Теоретическая механика» и «Прикладная механика» в рамках обучения в техническом университете студенты не только должны усвоить значительный объем информации, но и произвести достаточно громоздкие вычисления. В большинстве случаев они производятся вручную. Учитывая, что алгоритмы решения задач известны, и сводятся к определенному числу шагов, последовательность которых и должны освоить студенты при обучении, а также существование ряда учебников и учебных пособий, которые направлены на формирование у студента устойчивого навыка решения, например, [1-2], можно оптимизировать процесс обучения, сократив время выполнения математических расчетов. С этой целью предлагается использовать пакеты математических программ, работающих в режиме сессии, например, Maple, MATHCAD, Mathematica и пр. [3].

В отличии от программ, работающих в режиме диалога, по алгоритму, заложенному программистом при ее написании и, как правило, недоступному для пользователя, применение указанных систем позволяет выполнить вычисления, по формулам, подготовленным вручную. Таким образом, всю работу по составлению алгоритма, для программного решения поставленной задачи, выполняет исполнитель (студент), что гарантирует качественное усвоение материала и формирование компетенций, заявленных в программе обучения.

Ранее преподавателями кафедры ФН5-КФ «Теоретическая механика» уже велась работа в этом направлении [4], с применением пакета MATH-CAD. С учетом ряда рекомендаций [3] целью данного исследования является решение задач курса с применением пакета аналитических вычислений Maple. Работа в Maple проходит в режиме сессии – пользователь вводит предложения (команды, выражения, процедуры), которые воспринимаются и обрабатываются системой.

**Постановка задачи.** В процессе обучения студенты решают классическую задачу курса движения точки по траектории заданной в параметрическом виде (в функции от времени *t* ). Необходимо определить: вид траектории; скорость и ускорение точки; проекции скорости и ускорения на оси декартовой системы отсчета; проекции скорости в полярной системе координат (радиальная и трансверсальная составляющие скорости); проекции ускорения на оси естественного трѐхгранника (нормальная и тангенциальная составляющие ускорения); а также определить радиус кривизны траектории.

Теоретическая часть. Чтобы найти уравнение траектории точки в координатной форме, необходимо исключить из заданных уравнений параметр *t*. Полученная зависимость  $y(x)$  – это кривая, часть которой является траекторией (в случае эллипсов и окружностей траекторией является весь график функции). Подставляя текущее значение времени  $t = t_1$  в исходные уравнения, находят координаты точки.

Для определения скорости точки находят проекции вектора скорости на оси координат по формулам  $V_x = \dot{x}$ ;  $V_y = \dot{y}$ . По найденным проекциям нетрудно найти модуль скорости и ее направление  $V = \sqrt{V_X^2 + V_Y^2}$  (все вычисления ведутся для заданного момента времени  $t = t_1$ ). Вектор скорости  $\overline{V}$  строится в рассматриваемой точке траектории как геометрическая сумма составляющих  $\overline{V}_X$  и  $\overline{V}_Y$  ( $\overline{V} = \overline{V}_X + \overline{V}_Y$ , где  $\overline{V}_X = V_X \cdot \overline{i}$ ,  $\overline{V}_Y = V_Y \cdot \overline{j}$ ;  $\overline{i}$ ,  $\overline{j}$ . орты осей х и у). При этом скорость должна быть направлена по касательной к траектории движения точки.

Аналогично находится ускорение точки по его проекциям на координатные оси  $a_x = \dot{V}_x = \ddot{x}$ ;  $a_y = \dot{V}_y = \ddot{y}$ , модуль ускорения и его направление  $a = \sqrt{a_X^2 + a_y^2}$ . Вектор ускорения  $\bar{a}$  строится в рассматриваемой точке траектории как геометрическая сумма составляющих  $\bar{a}_X$  и  $\bar{a}_Y$ .

Для нахождения радиальной и трансверсальной составляющие скорости вводится полярная система координат, где r - радиус вектор точки, соединяет точку в текущем положении с началом отсчета декартовой системы координат  $O$ , а  $\varphi$  - угол, отсчитываемый от положительного направления оси Ох против часовой стрелки. Запишем связь между проекциями скорости и координатами точки в декартовой и полярной системе коорди-**Rak**  $r^2 = x^2 + y^2$ , a  $tg\varphi = \frac{y}{x} \implies \varphi = arctg\frac{y}{x}$ , Так нат.  $V_r = \dot{r} = \frac{xV_X + yV_Y}{r}$ ;  $V_{\varphi} = r \cdot \dot{\varphi} = \frac{xV_Y - yV_X}{r}$ . По найденным проекциям век-

тора скорости на оси полярной системы координат модуль скорости  $V = \sqrt{V_r^2 + V_\phi^2}$ .

Тангенциальная составляющая ускорения характеризует изменение вектора скорости по модулю, а нормальная составляющая характеризует изменение вектора скорости по направлению.

Тангенциальное ускорение точки  $a<sub>\tau</sub>$  ищут на основании формулы  $a_{\tau} = dV/dt$ . Принимая во внимание соотношение  $V^2 = V_X^2 + V_Y^2$ , производную  $\frac{dV}{dt}$ можно представить в виде  $\frac{dV}{dt} = \frac{V_X a_X + V_Y a_Y}{V}$ . Знак "+" показывает, что модуль скорости возрастает, то есть движение точки является укоренным и, 98

следовательно, направления векторов  $\overline{V}$ , и  $\overline{a}_{\tau}$  совпадают, в противном случае движение замедленное и векторы противоположно направлены.

Модуль нормального ускорения точки определяется по формуле  $a_n = \frac{|V_X a_Y - V_Y a_X|}{V}$ . Нормальное ускорение точки направлено перпендику-

лярно касательному в сторону вогнутости кривой. При этом  $a = \sqrt{a_n^2 + a_r^2}$ .

Радиус кривизны траектории определяется из условия  $a_n = V^2 / \Delta$ .

Решение. Запишем программу для расчета кинематических параметров движения точки по полученному алгоритму с исходными данными:  $x = 6\sin \frac{\pi t}{6} - 2$ ;  $y = 6\cos \frac{\pi t}{6} + 3$ ;  $t_1 = 1ce\kappa$ .

Описание программы. Программа состоит из 5 блоков.

1 блок - позволяет осуществлять ввод исходных данных, согласно варианту домашнего задания. В пакете Maple работа начинается с оператора «restart», очищающего память компьютера.

#### $>$  restart:

Введите закон движения точки и момент времени, для которого решается задача

> x:=6\*sin(Pi\*t/6)-2: y:=6\*cos(Pi\*t/6)+3:T1:=1:

2 блок – по формулам, занесенным исполнителем, программа рассчитывает проекции скорости и ускорения. Оператор «diff» - позволяет взять первую производную по указанному аргументу.

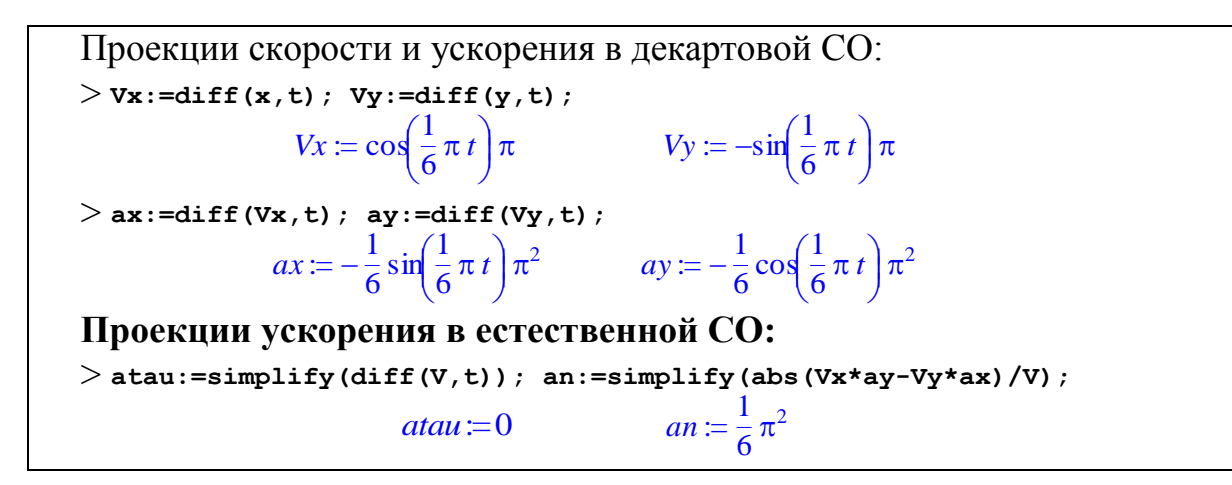

3 блок - осуществляется построение траектории и векторов абсолютной скорости и ускорения [4,5].

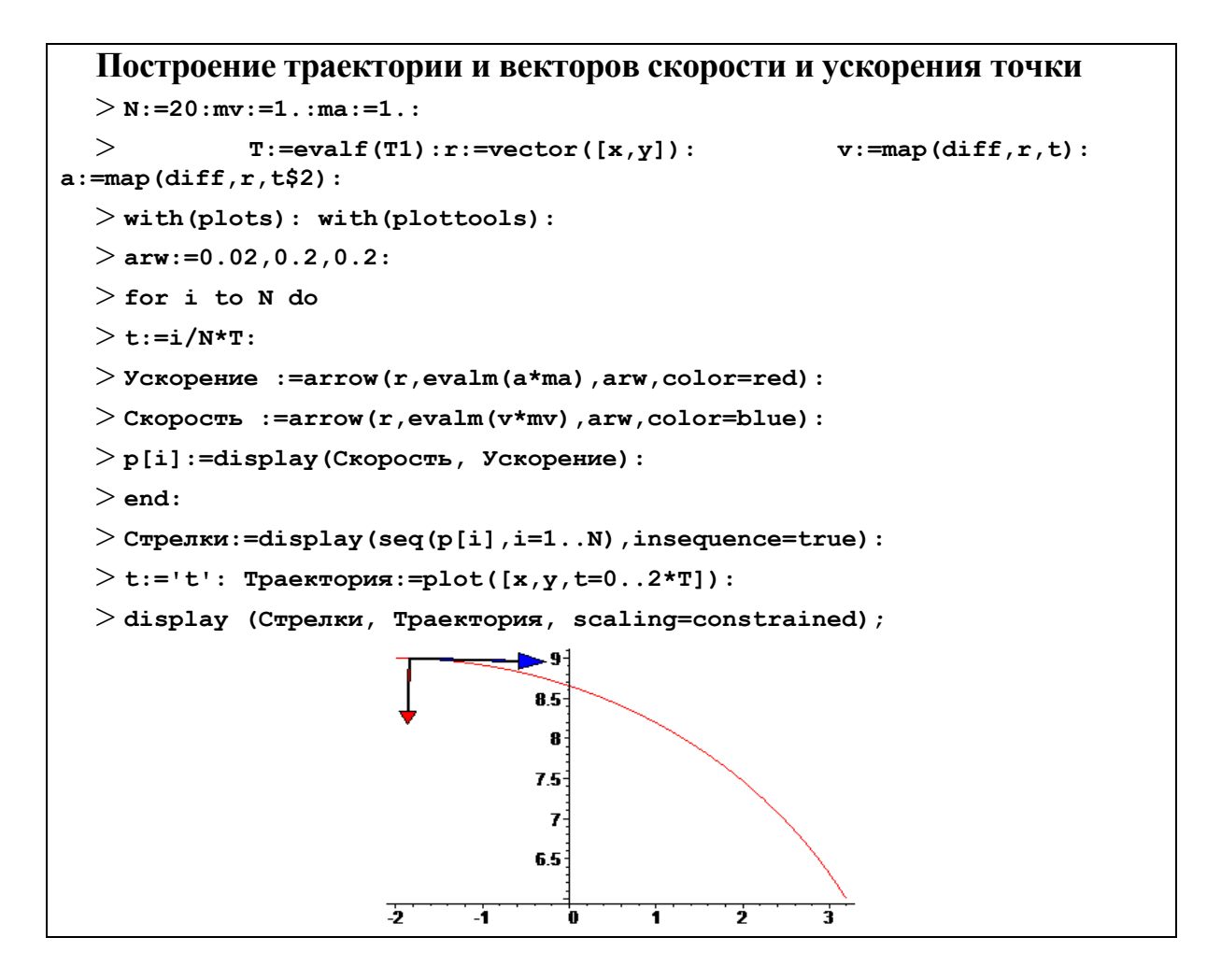

В этом блоке введены несколько операторов, которые трудно использовать начинающему пользователю (построение графика с элементами анимации). Для проверки вычислений этот блок можно не вносить, а все построения выполнить либо вручную при помощи линейки и карандаша, либо с применением любой чертежной программы, например, Компас, компании АСКОН.

4 блок - осуществляет занесение результатов вычислений в память компьютера и выполняет недостающие вычисления. Оператор «evalf» - позволяет получить приближенное значение в виде числа с плавающей запятой. В рассматриваемой задаче достаточно третьей значащей цифры.

```
Результаты вычислений для t1:
  \mathbf{I}t:=T1:x1:=evalf(x,3):y1:=evalf(y,3):Vx1 := evalf(Vx, 3):
Vy1 := evalf(Vy, 3): V1 := evalf(sqrt(Vx1^2+Vy1^2), 3): ax1 := evalf(ax, 3):ay1:=evalf(ay,3):a1 := evalf(sqrt(ax1^2+ay1^2), 3):
ataul :=evalf(atau, 3):
an1:=evalf(an,3):Vr:=evalf((Vx1*x1+Vy1*y1)/sqrt(x1^2+y1^2),3):
Vp:=evalf((Vy1*x1-Vx1*y1)/sqrt(x1^2+y1^2),3):Радиус кривизны траектории
  > rho:=evalf(V1^2/an,3):
```
5 блок – вывод результатов вычислений на экран.

```
Вывод результатов вычислений:
  > 't'=t, 'x1'=x1, 'y1'=y1, 'Vx1'=Vx1, 'Vy1'=Vy1, 'Vr'=Vr, 'Vp'=Vp;
ax1' = ax1, ay1' = ay1, 'atan1' = atau1, an1' = an1, rho' = rho; V1' = V1,
'al' = al;t = 1, xI = 1, yI = 8.19 VxI = 2.72 VyI = -1.57 Vr = -1.24 Vp = -2.90ax1 = -0.821, ay1 = -1.42, ataul = 0., an1 = 1.65, p = 5.98VI = 3.14 al = 1.64
```
Выводы. Полученная программа не требует от исполнителя специфических знаний с точки зрения ее написания. Пакет Maple содержит русифицированную справку, что удобно для пользователя. Без применения анимации построение траектории может быть выполнено оператором «plot». Кроме того, вычисление нормальной и тангенциальной составляющих ускорения может быть произведено не по формулам, связывающим декартовую и естественную системы отсчета, которые выводятся преподавателем, а с использованием скалярного (оператор «dotprod») и векторного (оператор «crossprod») произведения.

Полученные результаты могут быть использованы в дальнейшей работе при изучении темы «Динамика точки» при решении прямой задачи динамики.

#### Список литературы

[1] *Бать М.И.* Теоретическая механика в примерах и задачах. Том 1: Статика и кинематика [Электронный ресурс]: учеб. пособие / М.И. Бать, Г.Ю. Джанелидзе, А.С. Кельзон. – Электрон. дан. – Санкт-Петербург: Лань, 2013. – 672 с. – Режим доступа: https://e.lanbook.com/book/4551. – Загл. с экрана.

Г2] Бать М.И. Теоретическая механика в примерах и задачах. Том 2: Динамика [Электронный ресурс]: учеб. пособие / М.И. Бать, Г.Ю. Джанелидзе, А.С. Кельзон. – Электрон. дан. – Санкт-Петербург: Лань, 2013. – 640 с. – Режим доступа: https://e.lanbook.com/book/4552. – Загл. с экрана.

[3] Кирсанов М.И. Решебник. Теоретическая механика - 2-е изд., исправ. - М.: ФИЗМАТЛИТ, 2008. - 384с.

[4] Септаров С.С., Винокуров В.Н., Абрамов А.Е. Решение задач по теоретической механике с применением Mathcad // Наукоемкие технологии в приборо- и машиностроении и развитие инновационной деятельности в вузе: материалы региональной научно-технической конференции, 18-20 апреля 2017 г. Т. 5. – Калуга: Издательство МГТУ им. Н. Э. Баумана, 2017. – С. 66-68.

[5] Дьяконов В. П. Maple  $10/11/12/13/14$  в математических расчётах. -М.: ДМК-Пресс, 2011. – 800 с.

Сорокина Ирина Игоревна - канд. техн. наук, доцент КФ МГТУ им. Н.Э. Баумана. E-mail: sorokina-i@yandex.ru

Цымбалюк Мария Владимировна – студент КФ МГТУ им. Н.Э. Баумана. E-mail: masha\_cymbalyuk@mail.ru

С.С. Септаров, М.В. Астахов

## **ПРИМЕНЕНИЕ УПРАВЛЯЕМЫХ ЗАТЯЖЕК К БОКОВОМУ БОРТУ ПРИЦЕПА ПСЕ-20**

КФ МГТУ им. Н.Э. Баумана, Калуга, 248000, Россия

При проектировании силовых систем весьма актуальной является проблема управления внутренними силами с целью создания машин и сооружений рациональной массы. Такое управление возможно при помощи управляемых затяжек, построенных на основе почти мгновенно изменяемых систем.

Применение полностью мгновенно изменяемых систем в строительстве, а также в машиностроении нежелательно, так как в элементах конструкций появляются большие усилия от действия небольших внешних сил, в результате чего происходит разрушение в зоне опор. Но, несмотря на это, почти мгновенно изменяемые системы можно применить в некоторых машиностроительных конструкциях для преобразования небольшой силы одного направления в большую силу другого.

Управляемые затяжки можно применять для саморазгрузки композитного борта прицепа, благодаря чему может быть увеличена надежность его работы.

На рис. 1, 3 показан композитный борт и его сечение, на рис. 2 – конструкция верхнего элемента.

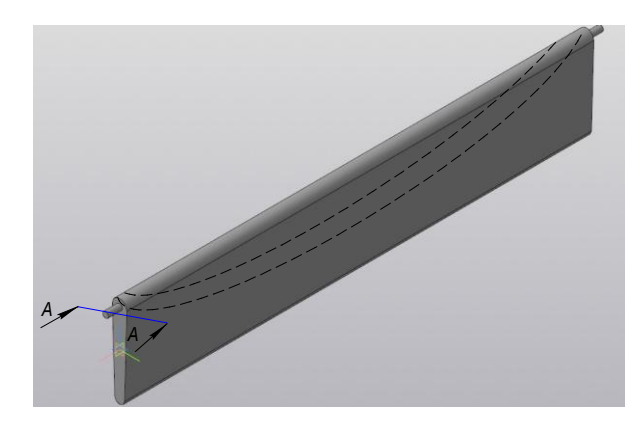

Рис. 1. Композитный борт

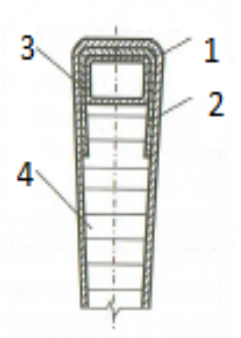

Рис. 2. Верхний элемент 1 –верхняя стенка, 2 – обойма, 3 – усиливающий элемент, 4 – сотовый заполнитель

Элементы конструкций борта находятся под действием циклически меняющихся внешних нагрузок, а значит, испытывают циклически меняющиеся напряжения в зависимости от внешних нагрузок. Усталостная прочность и ресурс конструкции зависит от наибольшего и наименьшего напряжений цикла, а значит, и от амплитуды цикла. Циклом можно назвать время между двумя разгрузками.

При полевых испытаниях композитный борт прицепа (рис. 1) показал большую гибкость по верхнему элементу, в результате чего последний испытывал местную потерю устойчивости в сжатой зоне верхнего элемента (рис. 2).

Для придания боковине борта большей надежности предлагается ввести внутри верхнего элемента тросово-рычажную почти мгновенно изменяемую систему, разработанную в [1].

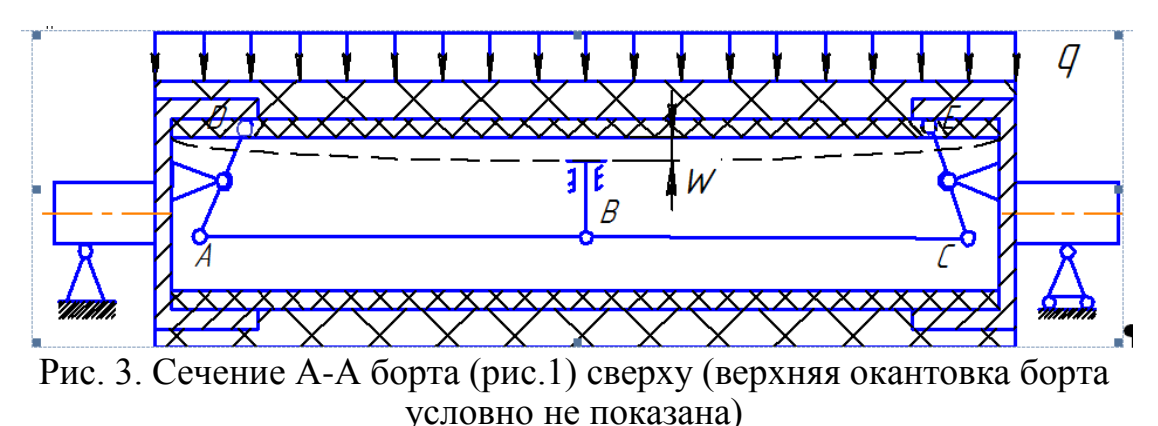

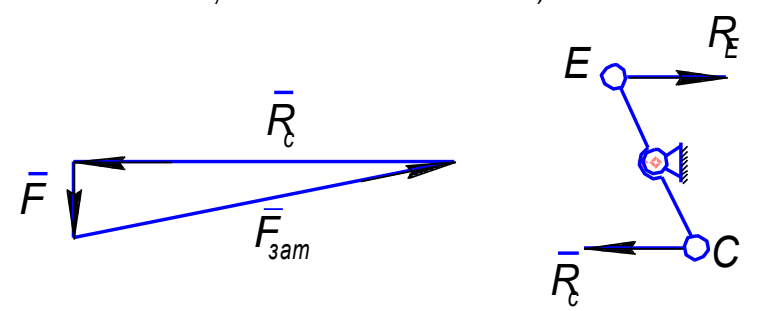

Рис. 4. Силовые воздействия в почти мгновенно изменяемой системе

При воздействии на борт боковой распределенной нагрузки q он прогибается на величину w, в результате чего контактирует с Т-образным толкателем почти мгновенно изменяемой системы АВС, тросы АВ и ВС натягиваются, срабатывают рычаги AD и ЕС (рис. 4) и сжатая зона борта под грузом растягивается, что уменьшает амплитуду цикла напряжений.

Из этого можно сделать вывод, что применение управляемых затяжек на основе почти мгновенно изменяемых систем, [2] увеличивает надежность металлоконструкций.

#### **Список литературы**

[1] *Астахов М. В.* Управление проектированием. - М.: издательство МГТУ им. Н. Э. Баумана, 2011. -360с.

[2] *Астахов М. В., Дикарев В. В.* К вопросу повышения надежности конструкций при циклически изменяющихся напряжениях // Труды МГТУ «Математическое моделирование сложных технических систем», №566.- М. : Изд-во МГТУ им. Н. Э. Баумана, 1995.

**Септаров Сейран Серверович –** студент КФ МГТУ им. Н.Э. Баумана. E-mail: leo-cska@yandex.ru

**Астахов Михаил Владимирович –** д-р техн. наук, зав. каф. КФ МГТУ им. Н.Э. Баумана. E-mail: k5-kf@yandex.ru

И.И. Сорокина, А.В. Дунаев

## **РЕШЕНИЕ ЗАДАЧИ СТАТИЧЕСКОГО УРАВНОВЕШИВАНИЯ РЫЧАЖНЫХ МЕХАНИЗМОВ С ПРИМЕНЕНИЕМ ПРИКЛАДНЫХ ПАКЕТОВ МАТЕМАТИЧЕСКИХ ПРОГРАММ**

КФ МГТУ им. Н.Э. Баумана, Калуга, 248000, Россия

Разнообразные пакеты математических программ аналитических вычислений, например, Maple, MATHCAD, Mathematica и пр. позволяют в значительной степени сократить время на выполнение однообразных алгебраических вычислений при изучении фундаментальных наук, в том числе Теории машин и механизмов (ТММ), и сосредоточится на физическом смысле решаемых задач. При этом следует учесть, что всю работу по составлению алгоритма, для программного решения поставленной задачи, выполняет исполнитель (студент), что гарантирует качественное усвоение материала и получение необходимых инженеру фундаментальных знаний [1-3]. Одна из тем курса ТММ, для решения задач которой применение подобных программ приведет к сокращению времени на элементарные, но объемные, алгебраические вычисления – статическое уравновешивание рычажных механизмов.

**Рассмотрим теоретическую часть задачи**. Уравновешивание или балансировку механизмов проводят с целью уменьшения воздействий колебаний, негативно влияющих на опоры механизмов, фундамент и людей, работающих в непосредственной близости к механизму. Как известно из курса ТММ [4] уравновешенным считается механизм главный вектор *Ф* и главный момент  $M^\varPhi$  сил инерции которого равны нулю. Однако, на практике при уравновешивании стержневых рычажных механизмов довольно часто ограничиваются только первым условием (1), так как влияние вращения на инерционность механизма незначительна.

$$
\overline{\Phi} = -m\overline{a_S} = 0\tag{1}
$$

где  $m$  – масса механизма,  $a_S$  – ускорение центра масс.

Учитывая, что  $m \neq 0$ , для выполнения указанного условия необходимо, чтобы  $a_S = 0$ , что достижимо, если скорость центра масс механизма либо равна нулю, либо постоянна по величине и направлению. Обеспечить постоянство скорости движения центра масс в механизме практически невозможно. Однако, скорость центра масс равна нулю, если он лежит на оси вращения звена –  $r_S = 0$ , или неподвижен  $r_S = const$ .

На практике статическое уравновешивание проводят:

 выбирая симметричные схемы механизма (при проектировании механизма);

- устанавливая на звеньях механизма противовесы (или корректирующие массы);
- размещая противовесы на дополнительных звеньях или кинематических цепях.

Как правило расчет расположения противовесов проводят методом замещающих масс. При использовании этого метода, звено механизма заменяют расчетной моделью, которая состоит из точечных масс (рисунок 1). Замена выполняется с учетом ряда условий. Необходимо

- сохранить размер звена  $l_{AB}$ .
- сохранить массу звена:  $m_A + m_B = m$
- сохранить положение центра масс (равенство статических моменсохранить положение центр<br>тов)  $m_A \cdot l_{AS} = m_B \cdot (l_{AB} - l_{AS})$

— сохранить момент инерции звена  $J_{S} = m_{A} \cdot l_{AS}^{2} + m_{B} \cdot \left(l_{AB} - l_{AS}\right)^{2}$  $J_S = m_A \cdot l_{AS}^2 + m_B \cdot (l_{AB} - l_{AS})^2$ .

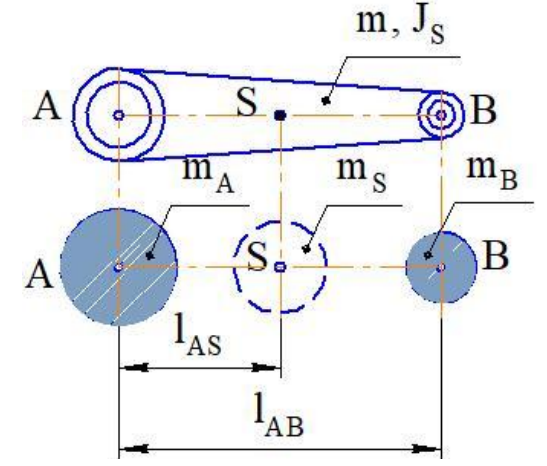

Рис. 1. Замена звена с распределенной массой моделью с точечными массами

Очевидно, что выполнить три последних условия системой с двумя массами невозможно, поэтому при статическом уравновешивании механизмов ограничиваются выполнением только двух первых условий. Для выполнения всех трех условий придется ввести третью массу.

Рассмотрим применение метода замещающих масс при полном статическом уравновешивании кривошипно-шатунного механизма (КШМ).

**Постановка задачи**: известны длины звеньев механизма 1 *l* кривошипа и  $l_2$  шатуна; задано расположение центров масс этих звеньев  $l_{S1}$  и  $l_{S2}$ ; а также массы и моменты инерции кривошипа -  $m_1, {\overline J}_{S1}$ ; шатуна -  $m_2, {\overline J}_{S2}$  и ползуна  $m_3$ .

Необходимо подобрать массы и расположение противовесов для перемещения центра масс механизма в неподвижную точку - *A*.

Распределим массы звеньев по методу замещающих масс и сосредоточим их в центрах шарниров (рисунок 2)*.* Тогда для шатуна:

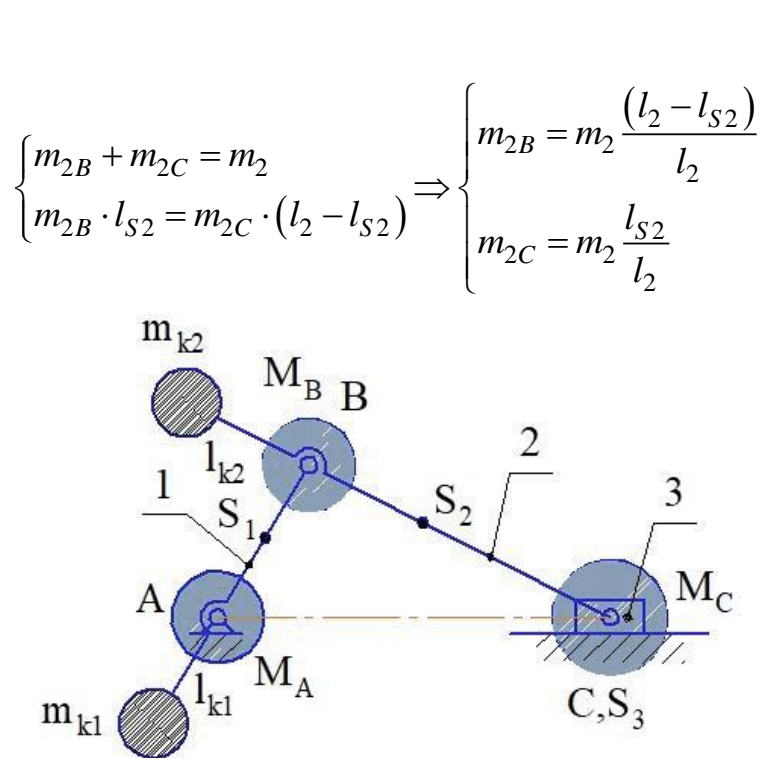

Рис. 2. Распределение масс звеньев КШМ по методу замещающих масс

Так как в шарнире *C* скреплены 2 и 3 звенья, то там сосредоточенна масса  $M_C = m_3 + m_{2C}$ .

На продолжении звена 2 располагаем противовес – корректирующую массу, для того чтобы центр масс связки звеньев 2 и 3 (точечные массы  $m_{2B}$ ,  $M_C$ ) переместился в шарнир  $B$ . В этом случае уравнение статических моментов запишется в виде:

$$
m_{\kappa 2} \cdot l_{\kappa 2} = M_C \cdot l_{CB}.
$$

Рассмотрим кривошип:

$$
m_{k2} \cdot l_{k2} = M_C \cdot l_{CB}.
$$
  
M KPHBOLIUMI:  

$$
\begin{cases} m_{1A} + m_{1B} = m_1 \\ m_{1A} \cdot l_{S1} = m_{1B} \cdot (l_1 - l_{S1}) \end{cases} \Rightarrow \begin{cases} m_{1A} = m_1 \frac{(l_1 - l_{S1})}{l_1} \\ m_{1B} = m_1 \frac{l_{S1}}{l_1} \end{cases}
$$

Tеперь в шарнире *B* сосредоточены массы  $M_B = m_{1B} + m_2 + m_3 + m_{k2}$ . На продолжении кривошипа располагаем противовес – корректирующую массу, для того, чтобы центр масс всего механизма переместился в шарнир *A* – неподвижную точку.

Уравнение статических моментов относительно шарнира *A* запишется в виде:

$$
m_{\kappa 1} \cdot l_{\kappa 1} = M_B \cdot l_{AB} \tag{3}
$$

B поставленной задаче можно задать расстояние исходя из удобства размещения противовесов на механизме, а корректирующие массы рассчитать, пользуясь полученными выражениями (2) и (3), что и выполняют при балансировке реальных механизмов. Однако, в учебных целях можно ре-

шить и обратную задачу, задав корректирующие массы, а место их расположения рассчитать по приведенным зависимостям.

В любом случае решение подобной задачи сводится к созданию алгоритма перехода от звена к модели с распределенной массой и алгебраичедисбалансов **CKOMV** вычислению корректирующих **Грузов**  $D_{ki} = m_{ki} \cdot l_{ki} [\kappa z \cdot M]$ . Решим задачу в системе Maple – это пакет для аналитических вычислений на компьютере, содержащий более двух тысяч команд. Работа в Maple проходит в режиме сессии - пользователь вводит предложения (команды, выражения, процедуры), которые воспринимаются и обрабатываются системой.

Решение. При составлении программы в этой системе учитываем, что первой командой программы всегда является «restart», которая очищает память и отменяет все выполняемые ранее команды. При записи текста программы в конце каждой строки ставится точка с запятой, если результат необходимо вывести на экран, либо двоеточие, если вывод результата не является необходимым [5].

```
\begin{array}{|c|c|c|c|c|}\hline \multicolumn{1}{|c|}{\textbf{}} & \multicolumn{1}{|c|}{\textbf{}} & \multicolumn{1}{|c|}{\textbf{}} \\ \hline \multicolumn{1}{|c|}{\textbf{}} & \multicolumn{1}{|c|}{\textbf{}} & \multicolumn{1}{|c|}{\textbf{}} & \multicolumn{1}{|c|}{\textbf{}} & \multicolumn{1}{|c|}{\textbf{}} \\ \hline \multicolumn{1}{|c|}{\textbf{}} & \multicolumn{1}{|c|}{\textbf{}} & \multicolumn{1}{|c|}{\textbf{}} & \multicolumn{1}{|• Статическое уравновешивание рычажных механизмов.mws
Г РЕШЕНИЕ ЗАДАЧИ СТАТИЧЕСКОГО УРАВНОВЕШИВАНИЯ РЫЧАЖНЫХ МЕХАНИЗМОВ
                                                                                                                                                                \triangleq\lceil> restart;
Псходные данные для расчета
 \begin{bmatrix} 11 := 0.2 \\ 12 := 0.5 \\ 151 := 0.1 \\ 201 = 0.25 \\ 311 := 0.1 \end{bmatrix}ll = 212 = 5ls = 1Is2 = .25ml = .1m2=2m_3 = 1.5Геаспределение массы звеньев по методу замещающих масс
[\texttt{~m1B:}= \texttt{m1*ls1/l1:~m1A:}= \texttt{m1* (l1-ls1) /l1:~m2B:}= \texttt{m2* (l2-ls2) /l2:~m2C:}= \texttt{m2*ls2/l2:}Иассы, сосредоточенные в шарнирах
 > MC:=m3+m2C: MB:=m1B+m2+m3+mk2:
Г Уравнения статических моментов
 \rightarrow Dk2:=MC*12: Dk1:=MB*11:
∫ Определение расположения пртивовеса на шатуне (звено 2), учитывая что Dk=mk*lk
 \left[ \right. > \left. \right. \right. \left. \right. \left. \rightDk^2 = .80000000000[Задайте расположение противовеса: lk2
 \geq 1k2:=0.1: mk2:=Dk2/1k2:
| Определение расположения пртивовеса на кривошипе (звено 1), учитывая что Dk=mk*lk
  > 'Dk1'=Dk1:
                                                                  Dk = 1.950000000Вадайте расположение противовеса: lk2
 \geq 1k1:=0.2: mk1:=Dk1/1k1:
Вывод результатов расчета
\begin{bmatrix} > & 'Dk1' = Dk1 \; , & 'mk1' = mk1 \; , & '1k1' = lk1 \; , \end{bmatrix}> 'Dk2'=Dk2, 'mk2'=mk2, '1k2'=1k2,
 > !MA! = m1A, !MB! = MB, !MC! = MC;Dkl = 1.950000000, mkl = 9.750000000, lkl = .2, Dk2 = .800000000, mk2 = 8.000000000, lk2 = .1,
     MA = .05000000000, MB = 9.750000000, MC = 1.600000000\vert \vert > \vert
```
Рис. 3. Программа расчета дисбалансов корректирующих грузов для статического уравновешивания КШМ

Программа для статического уравновешивания КШМ по полученному алгоритму с начальными условиями:  $l_1 = 0, 2M, l_2 = 0, 5M, l_{S1} = 0, 1M$ ,  $l_{S2} = 0,25m$ ;  $m_1 = 0,1$ *k2*,  $m_2 = 0,2$ *k2*,  $m_3 = 1,5$ *k2*, приведена на рисунке 3.

**Описание программы**. Программа состоит из 3 блоков.

1. Ввод исходных данных, позволяет менять исходные данные – массы, длины звеньев, положение центров масс.

2. Расчетная часть, куда занесены итоговые формулы для выполнения расчета. В процессе решения, после анализа полученного дисбаланса, с учетом габаритов механизма задается расположение корректирующих масс. На представленном примере задавались  $l_{k1} = 0, 2m, l_{k2} = 0, 1m$ .

3. Вывод результатов вычислений. Для большей наглядности в результатах выводятся не только искомые величины реализации корректирующих дисбалансов, но и рассчитанные массы сосредоточенные в каждом из шарниров механизма.

**Выводы.** Система аналитических вычислений Maple, наглядна, доступна, не требует специальных знаний, что позволяет ее использовать при решении задач статического уравновешивания абсолютно любого плоского рычажного механизма. При этом представленная программа достаточно быстро модифицируется в зависимости от вида уравновешиваемого механизма.

## **Список литературы**

[1] *Насонова Г.И., Сорокина И.И*. Применение компьютерных технологий в курсе ТММ // Наукоемкие технологии в приборо- и машиностроении и развитие инновационной деятельности в ВУЗе: Материалы Всероссийской научно-технической конференции 4–6 декабря 2012г. – Т.3. – С.271-272.

[2] *Дудкина Н.Г.* Использование алгоритмов для решения задач по курсу ТММ // Теория механизмов и машин. – 2012. – № 1. – Том 10. – С. 98-102.

[3] Кирсанов М.И. Решебник. Теоретическая механика – 2-е изд., исправ. – М.: ФИЗМАТЛИТ, 2008. – 384с.

[4] *Тимофеев Г. А.* Теория механизмов и машин: учеб. пособие для бакалавров. – М.: Изд-во «Юрайт», 2012. – 351 с.

[5] *Дьяконов В. П.* Maple 10/11/12/13/14 в математических расчѐтах. – М.: ДМК-Пресс, 2011. – 800 с.

**Сорокина Ирина Игоревна –** канд. техн. наук, доцент КФ МГТУ им. Н.Э. Баумана. E-mail: sorokina-i@yandex.ru

**Дунаев Александр Владимирович –** студент КФ МГТУ им. Н.Э. Баумана. E-mail: sanchezzz41@mail.ru
Е.В. Грачева, М.В. Астахов

## **ЭКСПЕРИМЕНТАЛЬНОЕ ОПРЕДЕЛЕНИЕ ПЛОТНОСТИ НЕНЬЮТОНОВСКОЙ КОМПОЗИЦИОННОЙ ЖИДКОСТИ (ПОЛИСИЛИКОНА) SILLY PUTTY**

КФ МГТУ им. Н.Э. Баумана, Калуга, 248000, Россия

Данная работа посвящена экспериментальному определению плотности композиционной неньютоновской жидкости silly putty пикнометрическим методом при различных температурах.

Пикнометр представляет собой сосуд, изготовленный из стекла, объем которого известен с большой точностью. Сосуд имеет узкое горло. Такая конструкция пикнометра позволяет достаточно точно заполнить его жидкостью до метки, нанесенной на узком горлышке. Данный метод широко используется для нахождения плотности вещества образцов сложной геометрической формы.

Методика проведения измерений:

1. Пикнометр заполняем жидкостью до метки, после чего взвешиваем. Масса пикнометра с жидкостью *m*<sub>1</sub>,г.

2. Взвешиваем испытуемый образец. Масса образца *m* ,г.

3. Взвешенный образец погружаем в пикнометр с жидкостью. Излишек жидкости удаляем, чтобы ее уровень снова совпал с меткой на горлышке пикнометра. Таким образом, определяем массу пикнометра, содержащего жидкость и образец *m*<sub>2</sub>,г.

Плотность вещества находим по формуле (1) [1].

$$
\rho = \frac{m}{m_1 - m_2 + m} \cdot \rho_o \tag{1}
$$

где  $\rho_{o}$ - плотность жидкости.

По полученным в ходе эксперимента данным (35 измерений) была рассчитана плотность в зависимости от температуры образца. Результаты представлены в таблице 1 и на рис. 1.

*Таблица 1*

Значения плотности композиционной неньютоновской жидкости silly putty в зависимости от температуры

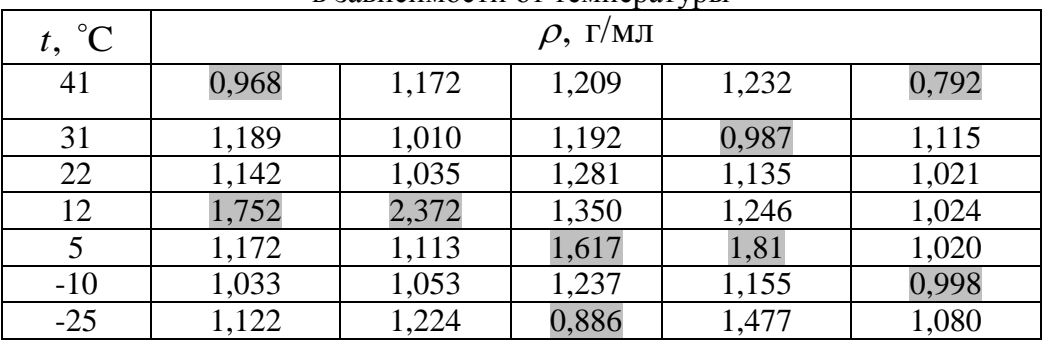

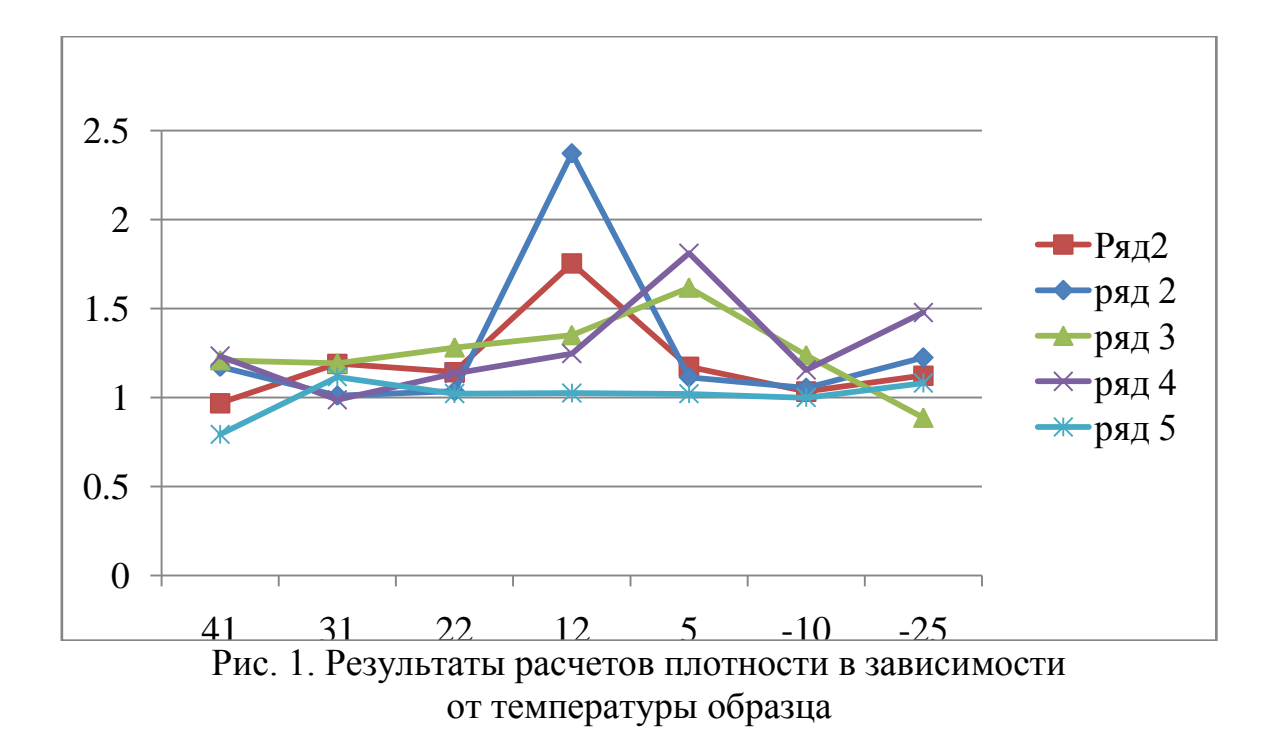

Для получения графика зависимости плотности от температуры было проведено цензурирование результатов эксперимента: не рассматривались крайние, похожие на промахи результаты (выделены в таблице 1 черным цветом). На основании прошедших цензурирование результатов посчитаны средние значения по каждому температурному ряду и построен график (Рис. 2).

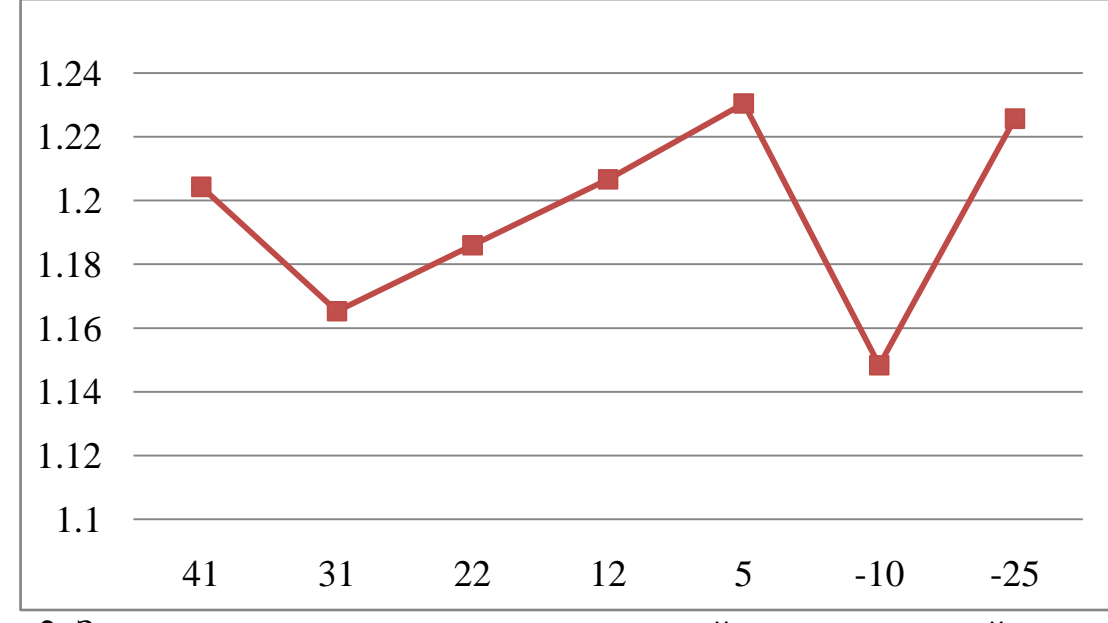

Рис. 2. Зависимость плотности композиционной неньютоновской жидкости silly putty от температуры

Определим математическое ожидание плотности вещества по формуле 2 [2].

$$
M^*(x) = \frac{\sum_{i=1}^{n} x_i}{n}
$$
 (2)

где *x i* – полученные в ходе наблюдений значения параметра; *n* – число наблюдений;

$$
M^*(x) = 1,19527 \frac{\Gamma}{MJI}
$$

Таким образом, на основе полученных значений, можно сделать следующие выводы:

 плотность композиционной неньютоновской жидкости silly putty не зависит от температуры и ее математическое ожидание составило

1,19527 
$$
\frac{\Gamma}{\text{MJ}}
$$
. B системe *CH* плотность полисиликона  $\rho = 1195,27 \frac{\text{KT}}{\text{M}^3}$ 

– при изменении температуры внешней среды от  $-25\text{ °C}$  до  $+41\text{ °C}$ объем образца полисиликона практически не меняется, что можно объяснить изменением внутренних расстояний между его молекулами.

#### **Список литературы**

[1] *Сивухин Д.В.* Общий курс физики. Механика. Т. 1 / Д.В. Сивухин. – М.: Физматлит, 2006. – 520 с.

[2] *Боровиков С.М.* Теоретические основы конструирования, технологии и надежности / С.М Боровиков – Мн.: Дизайн ПРО, 1998. – 336 с.: ил.

**Грачева Екатерина Викторовна –** ассистент КФ МГТУ им. Н.Э. Баумана. E-mail: katya-17.11.92@mail.ru

**Астахов Михаил Владимирович –** д-р техн. наук, зав. каф. КФ МГТУ им. Н.Э. Баумана. E-mail: k5-kf@yandex.ru

## СЕКЦИЯ 20.

# НАУЧНО-МЕТОДИЧЕСКИЕ ВОПРОСЫ И ПРОБЛЕМЫ ВНЕДРЕНИЯ РЕЗУЛЬТАТОВ<br>НИР В УЧЕБНЫЙ ПРОЦЕСС

Р.Э. Котик, В.В. Сахаров

## **АЛГОРИТМЫ РЕШЕНИЯ ЗАДАЧ НА ПЕРЕСЕЧЕНИЯХ ПЛОСКОСТЕЙ**

КФ МГТУ им. Н.Э. Баумана, Калуга, 248000, Россия

Если хотя бы одна из пересекающихся плоскостей перпендикулярна к плоскости проекций, то построение проекций линии пересечения упрощается. Начнем с такого случая.

На рис. 1 показано пересечение двух плоскостей, из которых одна (заданная треугольником DEF) расположена перпендикулярно к пл.  $\pi_2$ . Так как треугольник DEF проецируется на пл. $\pi$ <sub>2</sub> в виде прямой линии (D"F"), то фронтальная проекция отрезка прямой, по которому пересекаются оба треугольника, представляет собой отрезок К"<sub>1</sub>К"<sub>2</sub> на проекции D"F". Дальнейшее построение ясно из чертежа.

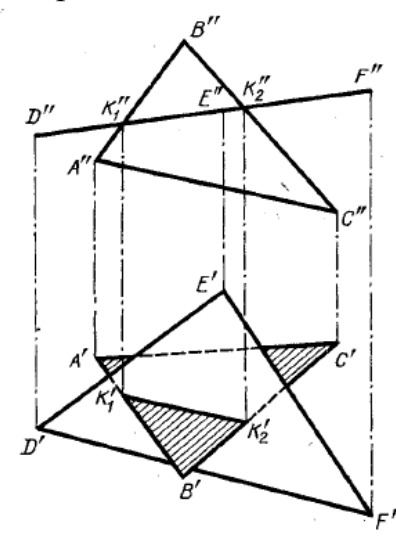

Рис. 1. Пересечение с фронтально -проецирующей плоскостью

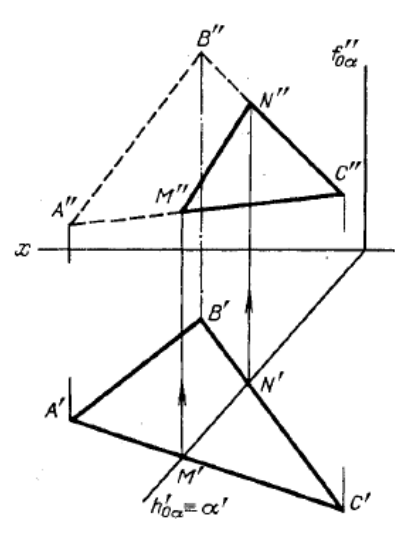

Рис. 2. Пересечение с горизонтально - проецирующей плоскостью

Другой пример дан на рис. 2. Горизонтально-проецирующая плоскость α пересекает плоскость треугольника АВС. Горизонтальная проекция линии пересечения этих плоскостей – отрезок M'N' – определяется на следе α'.

Прямая линия, получаемая при взаимном пересечении двух плоскостей, принадлежит им и вполне определяется двумя точками, каждая из которых принадлежит обеим плоскостям.

Возможны два алгоритма решения данной задачи:

1) Можно выбрать две прямые, принадлежащих одной из этих плоскостей и найти точки их пересечения с другой плоскостью, через эти точки пройдет искомая линия пересечения плоскостей.

2) Можно ввести две вспомогательные секущие проецирующие плоскости.

Так, прямая  $K_1K_2$  (рис. 3), по которой пересекаются между собой плоскость, заданная треугольником АВС, и пл. β, заданная прямыми DE и DF, проходит через точки  $K_1$  и  $K_2$ ; но в этих точках прямые АВ и АС первой плоскости пересекают пл.  $\beta$  т. е. точки  $K_1$  и  $K_2$  принадлежат обеим плоскостям.

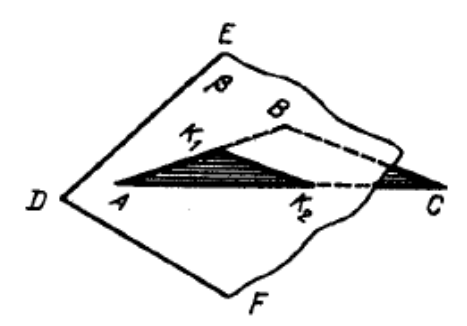

Рис. 3. Пересечение плоскостей общего положения

В общем случае для нахождения линии пересечения плоскостей вводят пару вспомогательных проецирующих плоскостей.

Для определения положения точек  $K_1$  и  $K_2$  возьмем две вспомогательные фронтально-проецирующие плоскости  $(\alpha_1, u_2)$ , пересекающие каждую из плоскостей  $\beta$  и  $\gamma$ . При пересечении плоскостей  $\beta$  и  $\gamma$  плоскостью  $\alpha_1$ . получаем прямые с проекциями 1"2", 1'2' и 3"4", 3'4'. Эти прямые, расположенные в пл.  $\alpha_1$ , в своем пересечении определяют первую точку,  $K_1$ , линии пересечения плоскостей β и γ.

Введя, далее, ил.  $\alpha_2$ , получаем в ее пересечении с β и γ прямые с проекциями 5"6", 5'6' и 7"8", 7'8'. Эти прямые, расположенные в пл.  $\alpha_2$ , в своем пересечении определяют вторую точку,  $K_2$ , общую для β и γ.

Получив проекции К'<sub>1</sub> и К'<sub>2</sub> находим на следах и  $\alpha$ "<sub>1</sub> и  $\alpha$ "<sub>2</sub> проекции  $K_{1}$  и  $K_{2}$ . Этим определяются проекции  $K_{1}K_{2}$  и  $K_{1}^{*}K_{2}^{*}$  искомой прямой пересечения плоскостей β и γ (проведены штрихпунктирной линией).

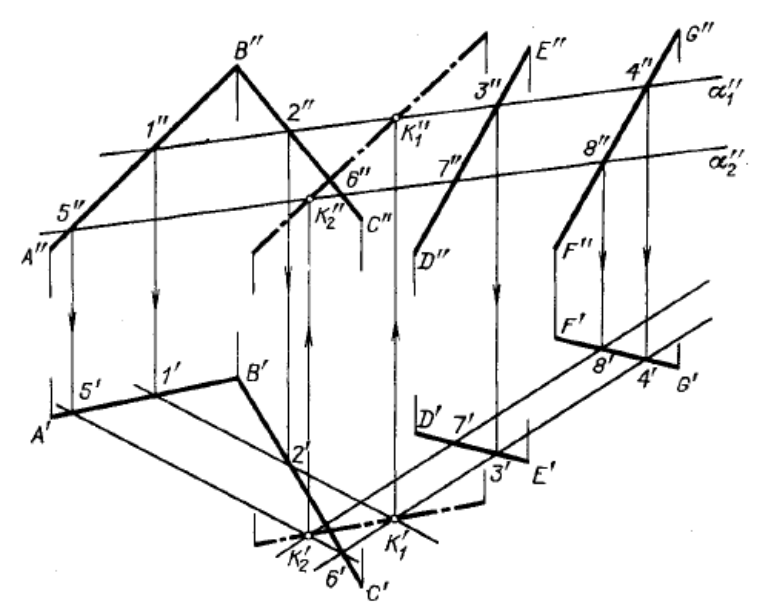

Рис. 4. Введение вспомогательных проецирующих плоскостей

В рассмотренном построении были взяты в качестве вспомогательных две фронгально - проецирующие плоскости. Конечно, можно было взять и иные плоскости, например, две горизонтальные или одну горизонтальную, другую фронтальную и т. д. Сущность построений от этого не меняется. Однако может встретиться такой случай. Положим, что были взяты в качестве вспомогательных две горизонтальные плоскости и полученные при пересечении ими плоскостей β и γ горизонтали оказались взаимно параллельными. Но рис. 5 показывает, что β и γ пересекаются между собой, хотя их горизонтали параллельны. Следовательно, получив взаимно параллельные горизонтальные проекции горизонталей АВ и CD и зная, что плоскости при этом не обязательно параллельны, а могут пересекаться (по общей для них горизонтали), надо испытать плоскости β и γ при помощи хотя бы, горизонгальнопроецирующей плоскости (см. рис.5); если прямые, по которым эта вспомогательная плоскость σ, пересечет β и γ, также оказались бы параллельны одна другой, то плоскости β и γ не пересекаются, а параллельны одна другой. На рис. 5 эти прямые пересекаются в точке К, через которую и проходит линия пересечения плоскостей β и γ параллельно прямым ВА и CD.

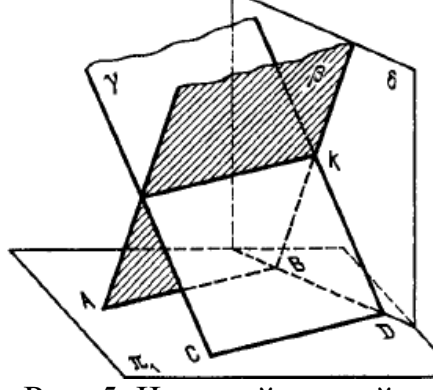

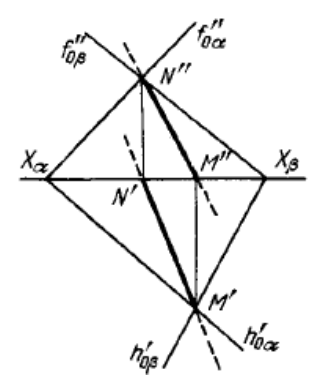

Рис. 5. Частный случай Рис. 6. Плоскости заданы следами

Если плоскости заданы их следами на плоскостях проекций, то естественно искать точки, определяющие прямую пересечения плоскостей, в точках пересечения одноименных следов плоскостей (рис. 6): прямая, проходящая через эти точки, является общей для обеих плоскостей, т. е. их линией пересечения.

Здесь роль вспомогательных секущих плоскостей исполняют сами плоскости проекций:

Точки пересечения одноименных следов плоскостей являются следами линии пересечения этих плоскостей. Поэтому для построения проекций линии пересечения плоскостей α и β (рис. 6) надо: 1) найти точку М' в пересечении следов  $h'_{0a}$  и  $h'_{0b}$ 

и точку N" в пересечении  $f''_{0a}$  и  $f''_{0b}$ , а по ним – проекции M" и N'; 2) провести прямые линии M"N" и M'N',

На рис. 7–9 показаны частные случаи, когда известно направление линии пересечения. Поэтому достаточно иметь лишь одну точку от пересечения следов и далее провести через эту точку прямую, исходя из положения плоскостей и их следов.

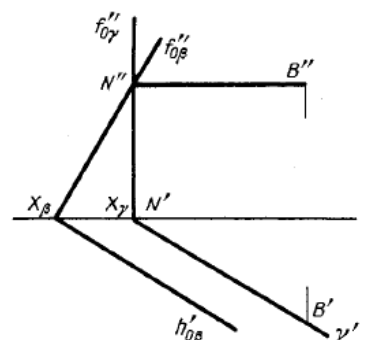

 $\frac{h_{0\alpha}^{\prime}}{h_{0\alpha}^{\prime}}$ האח

Рис. 7. Частый случай Рис. 8. Частный случай

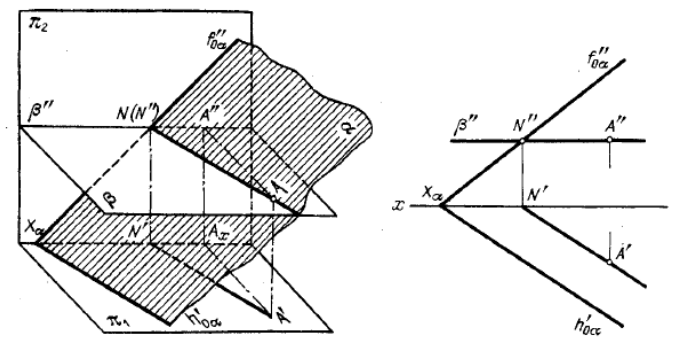

Рис. 9. Пересечение с плоскостью уровня

#### **Список литературы**

[1] *Чекмарев А.А.* Начертательная геометрия и черчение. – М.: Гуманит. изд. центр ВЛАДОС, 1999 – 45с.

**Котик Роман Эдуардович –** студент КФ МГТУ им. Н.Э. Баумана. E-mail: vistom7720@gmail.com

**Сахаров Владимир Валентинович –** ст. преподаватель КФ МГТУ им. Н.Э. Баумана. E-mail: vlad.saharov2011@yandex.ru

116

А.В. Потапов, П.А. Продувнов

## **ВИЗУАЛИЗАЦИЯ ПРИНЦИПА РАБОТЫ МЕХАНИЗМОВ НА ПРИМЕРЕ ДВИГАТЕЛЯ СТИРЛИНГА В СРЕДЕ САПР КОМПАС-3D**

КФ МГТУ им. Н.Э. Баумана, Калуга, 248000, Россия

Двигатель Стирлинга - тепловая машина, в которой рабочее тело, в виде газа или жидкости, движется в замкнутом объѐме, разновидность двигателя внешнего сгорания.

Основан на периодическом нагреве и охлаждении рабочего тела с извлечением энергии из возникающего при этом изменения объёма рабочего тела. Может работать не только от сжигания топлива, но и от любого источника тепла.

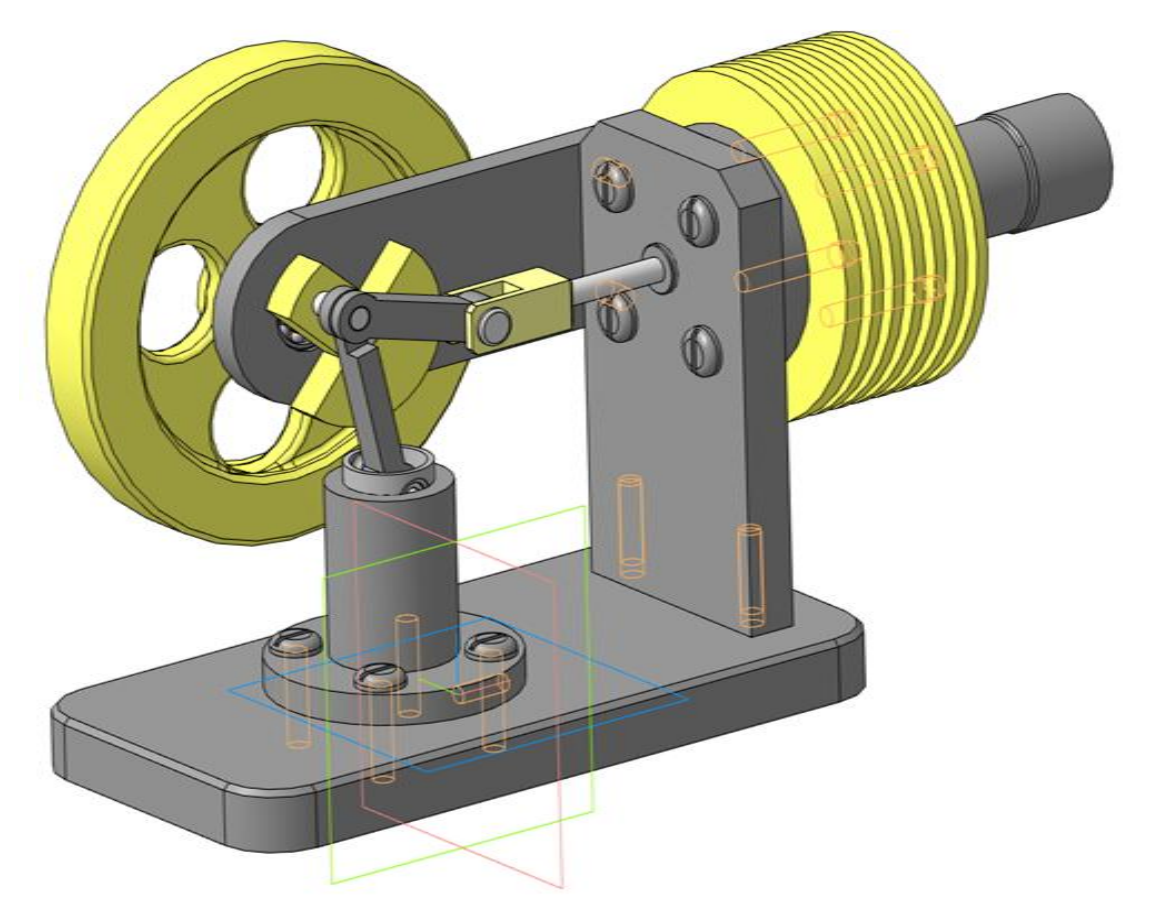

Рис. 1. Двигатель Стирлинга-3D модель

## **Принцип работы:**

Цикл Стирлинга состоит из четырѐх фаз и разделѐн двумя переходными фазами: нагрев, расширение, переход к источнику холода, охлаждение, сжатие и переход к источнику тепла. Таким образом, при переходе от тѐплого источника к холодному источнику происходит расширение и сжатие газа, находящегося в цилиндре. При этом изменяется давление, за счёт чего можно получить полезную работу.

Нагрев и охлаждение рабочего тела производится вытеснителем. В идеале количество тепла, отдаваемое и отбираемое вытеснителем, одинаково. Полезная работа производится только за счёт изотерм, то есть зависит от разницы температур нагревателя и охладителя, как в цикле Карно.

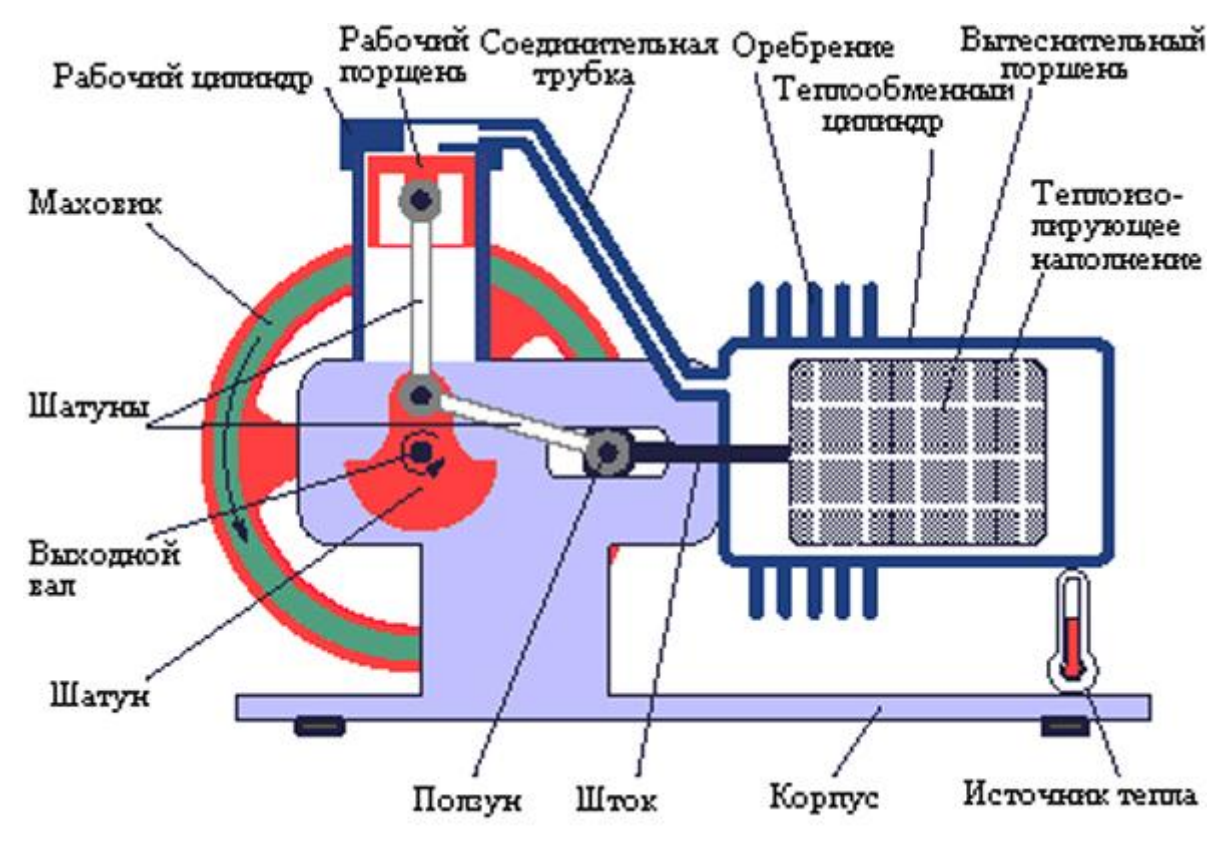

Рис. 2. Схема двигателя Стирлинга

КОМПАС 3D - мощная и универсальная система трёхмерного проектирования, ставшая стандартом для тысяч предприятий, благодаря простоте освоения и широким возможностям твердотельного, поверхностного и прямого моделирования.

Ключевой особенностью продукта является обеспечение сквозного процесса проектирования от реализации идеи в 3D до подготовки полного комплекта документации. В основе КОМПАС-3D лежат собственное математическое ядро и параметрические технологии, разработанные специалистами АСКОН. Продукт содержит инструменты для коллективного проектирования изделий и объектов строительного проектирования любой степени сложности и позволяет подготовить полноценную электронную модель изделия, здания и сооружения.

Помимо инструментария для 3D-проектирования в состав КОМПАС-3D входит КОМПАС-График - лучшая автоматизированная система разработки и оформления конструкторской и проектной документации, ориентированная на полную поддержку стандартов ЕСКД, СПДС или стандартов конкретного предприятия.

## **КОМПАС-3D включает в себя:**

- инструменты для коллективной работы, в том числе над проектами, содержащими несколько десятков тысяч уникальных компонентов и стандартных изделий;
- развитый функционал трехмерного твердотельного, поверхностного и прямого моделирования;
- инструменты для работы с исполнениями и конфигурациями (в том числе зеркальными) деталей и сборочных единиц;
- инструменты моделирования деталей из листового материала с последующим автоматическим получением чертежа развертки;
- специальные возможности, облегчающие построение литейных форм: литейные уклоны, линии разъема, полости по форме детали (в том числе с заданием усадки);
- инструменты создания пользовательских библиотек типовых элементов;
- возможность получения технической документации в соответствии с ГОСТ, ISO, DIN или стандартами предприятия: чертежи, простые и групповые спецификации, отчеты, схемы, таблицы, текстовые документы;
- средства для передачи данных в различные CAD/CAM/CAEсистемы;
- возможность быстрого перехода от проектирования к изготовлению деталей с использованием CAM-систем и станков с ЧПУ;
- возможность простановки размеров, обозначений и технических требований в трехмерных моделях (поддержка стандарта ГОСТ 2.052-2006 «ЕСКД. Электронная модель изделия»).

## **Механика: Анимация**

Приложение «оживит» модели, спроектированные вами в КОМПАС-3D, поможет выявить возможные столкновения деталей и создать интерактивные руководства по сборке-разборке изделий.

Библиотеку можно применять как в процессе проектирования изделий, так и в рекламных целях. В процессе проектирования можно оценить взаимное движение различных звеньев механизмов, а также проконтролировать траектории для выявления коллизий, вызванных недостатками проектирования. «Анимирование» изделий помогает сотрудникам ремонтноэксплуатационных отделов предприятий быстро разобраться в устройстве изделия и научиться порядку сборки-разборки.

Библиотека устанавливается из дистрибутива КОМПАС-3D и представляет собой стандартное приложение системы КОМПАС-3D (прикладную библиотеку). Чтобы ее подключить, необходимо воспользоваться Менеджером библиотек КОМПАС-3D (см. Руководство пользователя). В окне Менеджера библиотек выберите раздел и подключите в нем файл прикладной библиотеки Animat.rtw. Он по умолчанию находится в папке C:\ProgramFiles\Ascon\KOMPAS3D\Libs\Animation3D.

## **Основные возможности приложения:**

- Имитирование движений различных узлов и звеньев машин, устройств, механизмов и приборов.
- Проверка возможных соударений компонентов в процессе их перемещений для выявления ошибок в проектировании.
- Создание видеороликов, демонстрирующих работу устройств для презентаций или интерактивных технических руководств.
- Создание диаграмм последовательных положений механизма «кинограмм» (набора последовательных кадров в формате \*.frw – фрагментов КОМПАС-График).
- Запись видеороликов движения в формате avi. Параметры воспроизведения можно настраивать: задавать частоту кадров, паузу между последовательными шагами, цикличность.

Сценарий анимации – последовательность шагов, соответствующих отдельным перемещениям компонентов сборки. Каждому шагу могут соответствовать различные виды движения деталей и параметры движения (скорость, частота вращения, время). Все эти движения можно задавать как последовательно, так и параллельно друг с другом (на одном шаге). Сценарий можно сохранить в текстовом файле стандартного XML-формата и использовать его в будущем.

## **Список литературы**

[1] *Г. Уокер*. Двигатели Стирлинга. М.: Машиностроение, 1985. 408 с.

**Потапов Алексей Вячеславович –** ассистент кафедры КФ МГТУ им. Н.Э. Баумана. E-mail: 2furius@gmail.com

**Продувнов Павел Александрович –** студент КФ МГТУ им. Н.Э. Баумана. E-mail: 2furius@gmail.com

## С.Ю. Иванов, И.В. Неклюдова, Е.Н. Сломинская

## **ИННОВАТИКА. СПЕЦИАЛЬНОСТЬ И ПРОФЕССИОНАЛЬНЫЕ КОМПЕТЕНЦИИ**

КФ МГТУ им. Н.Э. Баумана, Калуга, 248000, Россия

Под инноватикой понимается отдельное направление научной деятельности. Она включает в себя разработку и развитие теоретических основ, также создается научная методология и методы прогнозирования, творческого поиска, проектирования и внедрения инноваций в практику. В основе теории и методологии инноватики лежат методы достижений в сфере системного анализа. Именно системный анализ позволяет целостно исследовать явления и объекты познания, находить и принимать наиболее взвешенные социотехнические решения. Естественным образом из области теоретического знания возникает прикладная инноватика.

Прикладной аспект инновационного знания – это особое направление научной практики, в котором разрабатываются теоретико-прикладные задачи планирования, организации инфраструктуры, процессов и реализации инновационной деятельности.

Сущность инноватики тесно связана с рынком интеллектуального труда, то есть с той сферой, в которой возникает предложение и спрос соответствующих категорий персонала. И среди такого персонала, помимо деятелей науки, специалистов инженерных профессий, других работников разных областей инновационной деятельности, мы выделяем особую группу профессионалов, именуемых инноваторами.

Это специальность подходит для разносторонних, творческих и изобретательных людей. Это полезная и интересная специальность наряду с современными инженерно-экономическими специальностями и направлениями.

Типичный пример "инноватора" – это Стив Джобс. Он не являлся техническим специалистом высокого уровня. Стив Джобс также не был и профессиональным дизайнером, однако он предлагал концепции, которые реализовывали для него специалисты. К тому же, он не был экономистом или маркетологом – тем не менее, несмотря на это, продажи плееров iPod и телефонов iPhone сопровождались взрывным ростом. Причина успеха Джобса в том, что он был разносторонним специалистом, самым известным "инноватором". Однако он был таким по своей сути, это был его талант. А сейчас подобные навыки и умения можно получить в ВУЗе.

Похожей выдающейся личностью в настоящее время является Илон Маск. Электромобили, частные космические корабли, наземный гипертранспорт, новые источники получения энергии – всѐ это воплощение его идей. Ранее такими людьми были Архимед, Леонардо Да Винчи, Тесла – разносторонние изобретатели, которые интересовавшиеся наукой и делавшие открытия, но и способные воплотить их в результат.

Направление "Инноватика" вобрало  $\bf{B}$ себя инженернотехнологическую и маркетингово-экономическую. Выпускник имеет возможность работать как инженером на промышленном предприятии, так и маркетологом, рекламщиком, экономистом. Инженерные и технические лисциплины - это основы работы с измерительными приборами, материалами, подготовка чертежей, компьютерные знания и навыки, сети ЭВМ, мобильные технологии, информационная безопасность. Экономическая часть включает маркетинг, PR, рекламу, управление рисками, логистику и др.

Инноватор - это проект-менеджер, занятый в инновационной деятельности, избравший своей целью успешную реализацию проектов коммерциализации новшеств. Люди, намерившиеся освоить данную профессию, должны четко представлять, какая работа их ожидает, какие знания, умения и навыки они должны получить. И в первую очередь, это компетенции руководителя инвестиционно-инновационных проектов.

В России ВУЗы по специальности «Инноватика» готовят специалистов-инноваторов двух квалификаций: бакалавров и магистров. Выпускников пока немного, но процесс идет. При этом под одноименным названием преподаются также и специализированные курсы для будущих экономистов, менеджеров, инженеров и инженеров-менеджеров. Главными задачами предметной подготовки специалистов является формирование системного видения о профессиональной практике по созданию новшеств, их производства в промышленных масштабах и дальнейшей коммерциализации, а также освоение основных новых технологий, связанных с трансформацией инноваций, которые в последствии осуществляются на практике, соответственно исходя из условий использования современных технологий происходит коммерциализация нововведенного продукта.

Характеристика профессиональной деятельности выпускников, освоивших программу бакалавриата:

Область профессиональной деятельности выпускников, освоивших программу бакалавриата, включает: процессы инновационных преобразований, инфраструктура инновационной деятельности, информационное и технологическое обеспечение инновационной деятельности, финансовое обеспечение инновационной деятельности, нормативно-правовое обеспечение инновационной деятельности, инновационное предпринимательство.

Объектами профессиональной деятельности выпускников, освоивших программу бакалавриата, являются: корпоративные, региональные и межрегиональные, отраслевые, межотраслевые, федеральные и международные инновационные проекты и программы, инновационные проекты создания конкурентоспособных производств товаров и услуг, инновационные проекты реинжиниринга бизнес-процессов, инновационные проекты развития территорий, проекты и процессы прогнозирования инновационного развития и адаптации производственно-хозяйственных систем к новшествам, проекты и процессы освоения и использования новых продуктов и новых услуг, новых технологий, новых видов ресурсов, новых форм и методов организации производства и управления, новых рынков и их возможных сочетаний, проекты коммерциализации новаций, инструментальное обеспечение всех фаз управления инновационными проектами, формирование и научно-техническое развитие инновационных предприятий малого бизнеса.

Виды профессиональной деятельности, к которым готовятся выпускники, освоившие программу бакалавриата: производственно-технологическая, организационно-управленческая, экспериментально-исследовательская, проектно-конструкторская, эксплуатационная.

Проектно-конструкторская деятельность:

разработка технико-экономического обоснования проекта, обоснование и расчет конструкции и технологии изготовления продукта проекта, выполнение структурного и системного моделирования жизненного цикла проекта, разработка и внедрение систем качества, разработка, внедрение и сопровождение информационного обеспечения и систем управления проектами, адаптация и внедрение программных комплексов (пакетов прикладных программ) управления проектами, моделирование и оптимизация процессов реализации инноваций.

Выпускник, освоивший программу бакалавриата, должен обладать следующими собственными общекультурными компетенциями (СОК-11): способностью анализировать и оценивать уровни своих компетенций, владение способами приобретения и извлечения знаний, осуществления самостоятельной учебно-познавательной деятельности, выбора наиболее эффективных способов и алгоритмов решения задач в зависимости от конкретных условий.

По результатам изучения дисциплины "Начертательная геометрия" студент приобретает знания и навыки в соответствии с компетенциями СОК-11. Обучающиеся должен знать цели и задачи изучаемой дисциплины, основные положения стандартов ЕСКД, алгоритм определения положения геометрических фигур в евклидовом пространстве, способы определения метрических и позиционных характеристик геометрических фигур и поверхностей деталей машин и механизмов по их проекционным изображениям на чертеже, способы преобразования ортогонального чертежа. Обучающийся должен уметь создавать и редактировать отчеты по результатам выполненных работ, представлять в графическом виде различные геометрические фигуры и поверхности деталей машин и механизмов, определять свойства, метрические и позиционные характеристики геометрических фигур и поверхностей деталей машин и механизмов, использовать способы преобразования ортогонального чертежа для решения позиционных и метрических задач. Обучающийся должен владеть навыками представления в графическом виде плоских и пространственных, геометрических фигур и поверхностей деталей машин и механизмов, навыками преобразования ортогонального чертежа, навыками построения линий пересечения поверхностей деталей машин и механизмов на чертеже.

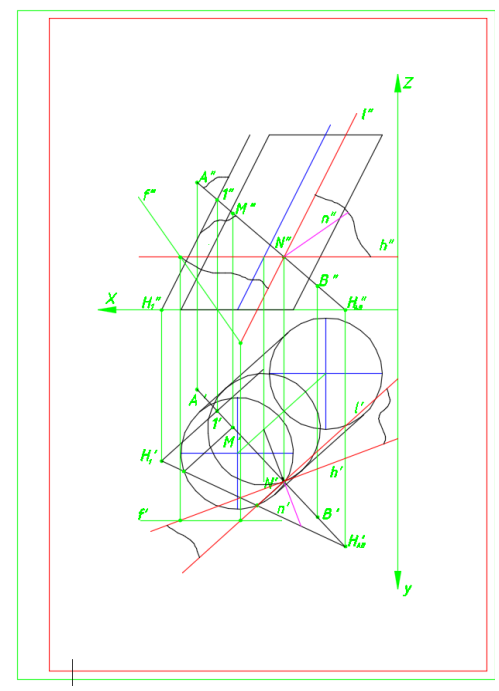

Рис. 1. Пример задания по дисциплине Начертательная геометрия

По результатам изучения дисциплины "Инженерная графика" студент приобретает знания и навыки в соответствии с компетенциями СОК-11. Обучающиеся должен знать цели и задачи изучаемой дисциплины, основные положения стандартов ЕСКД, способы создания конструкторской документации в соответствии с основными положениями стандартов ЕСКД, способы разработки конструкторской документации в среде САПР с использованием различных CAD-систем. Обучающийся должен уметь создавать и редактировать отчеты по результатам выполненных работ, алгоритмы чтения чертежей деталей, сборочных единиц машин и механизмов, алгоритмы разработки чертежей деталей, сборочных единиц машин и механизмов в соответствии со стандартами ЕСКД. Обучающийся должен владеть навыками работы в среде САПР с различными CAD-системами, навыками чтения и разработки конструкторской документации.

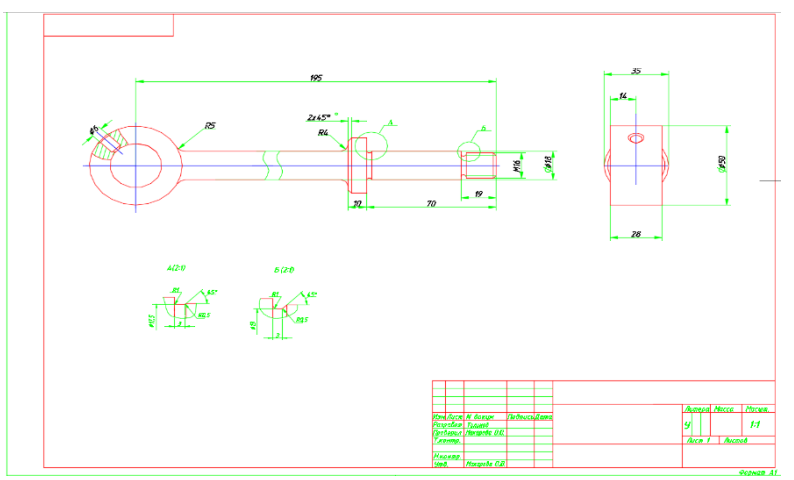

Рис. 2. Пример задания по дисциплине Инженерная графика

Получив специальность инноватика, выпускники могут начать карьеру в органах государственного управления в сфере инновационного развития страны, региона, отдельных отраслей, также и в коммерческих компаниях и холдингах, занимая должности ведущих менеджеров, руководителей проектов бизнес-планирования или директоров департаментов, которые отвечают за программное обеспечение управлением развития инновационной деятельности. Дипломированные кадры по инноватике востребованы в IT- индустрии, внешней и внутренней торговле, логистике, патентном деле и защите интеллектуальной собственности и многих других видах, как коммерческой, так и социально-экономической деятельности. После получения специальности «инноватика», зарплата на первых порах будет в пределах 30 тысяч рублей. Однако, карьера с хорошими знаниями инновационных моделей бизнеса вместе с технологиями IT и практическим опытом очень быстро может вознести недавнего выпускника к должностям, где заработная плата или оклад вполне могут быть в 100 и более тысяч рублей.

#### **Список литературы**

[1] Министерство образования и науки Российской Федерации. Самостоятельно устанавливаемый образовательный стандарт. **–** http://hoster.bmstu.ru/~mo/suos14/bachelor/27.03.05%20%D0%98%D0%BD% D0%BD%D0%BE%D0%B2%D0%B0%D1%82%D0%B8%D0%BA%D0%B0. pdf **–** п.5, 14 с.

[2] Министерство образования и науки Российской Федерации. Приказ об утверждении федерального государственного образовательного стандарта высшего образования по направлению подготовки Инноватика. **–** kpfu.ru/portal/docs/F1798566526/27.03.05.doc **–** п. 4, стр. 5

**Иванов Станислав Юрьевич –** студент КФ МГТУ им. Н.Э. Баумана. E-mail: stas.ivanov20@gmail.com

**Неклюдова Ирина Витальевна –** студент КФ МГТУ им. Н.Э. Баумана. E-mail: niv150320@gmail.com

**Сломинская Елена Николаевна –** канд. техн. наук, зав. кафедрой "Инженерная графика" КФ МГТУ им. Н.Э. Баумана. E-mail: slominskaya\_elena@mail.ru

## Н.Н. Кирпичникова, Д.С. Миронов, А.А. Сидоров

## **ИСТОРИЯ СОЗДАНИЯ ГРУЗОПОДЪЕМНЫХ МАШИН**

КФ МГТУ им. Н.Э. Баумана, Калуга, 248000, Россия

С возникновением цивилизации вплоть до начала индустриальной революции, люди для подъема предметов использовали силу своих мышц. Позже организационные навыки и хитроумные механические изобретения позволили поднимать все более весомые грузы. С началом индустриальной революции произошел коренной перелом в области грузоподъемных механизмов, что позволило человечеству поднимать предметы, о которых они даже не мечтали ранее, затрачивая при этом минимум усилий. На сегодняшний день наиболее распространенная грузоподъемность башенного крана, используемого в строительстве, составляет от 12 до 20 тонн. Для большинства строительных проектов древней истории, такой грузоподъемности будет совершенно недостаточно.

Египетские пирамиды, построенные в период от 2750 до 1500 г. до н.э., в большинстве своем состоят из камней весом 2-3 тонны, однако все эти конструкции держатся на каменных блоках весом более 50 тонн. Храм Амона-Ра в Карнаке имеет лабиринт из 134 колонн высотой 23 метра, которые в свою очередь являются опорами поперечных балок весом от 60 до 70 тонн каждая [1]. Сегодня, чтобы поднять груз весом от 50 до 100 тонн до этих высот понадобится предельно мощный кран.

Самый большой египетский обелиск весил более 500 тонн и имел высоту более 30 метров, в то время как крупнейший обелиск в Царстве Аксум в Эфиопии (4 век н. э.), поднятый на высоту 24 метра, весил 520 тонн. Колоссы Мемнона – две 700-тонные статуи были возведены на высоту 18 метров, а стены храма Юпитера в Баальбеке (1-й век до н. э.) содержат почти 30 монолитов весом от 300 до 750 тонн каждый [2]. Только самые мощные современные краны могли бы поднимать камни этого веса.

Высота Александрийского маяка (3 век до н.э.) составила более 76 метров. Египетские пирамиды поднимаются до 147 метров. В средневековье около 80 крупных соборов и около 500 крупных церквей были построены с высотой до 160 метров. В настоящее время подъем груза на данные высоты недосягаем для большинства современных кранов, кроме самых последних топ-моделей гусеничных кранов.

Начиная с 3 века до нашей эры, инженеры разработали ряд машин, которые значительно повысило подъемную силу человека или группы людей. К концу девятнадцатого века, непосредственно перед началом массовой эксплуатацией паросиловых машин, грузоподъемные механизмы стали тщательно продуманными, один человек мог поднять 15-тонный груз в мгновение ока, используя только одну руку.

Историки подсчитали, что трудовые ресурсы, необходимые чтобы построить пирамиды составляли от 20000 до 50000 мужчин, а срок строительства большинства пирамид растягивался на десятилетия. В наши дни такие сооружения могут быть построены за несколько лет с помощью кранов и небольшого штата сотрудников.

Первые *краны* появились в Греции в конце 6 начале 5-го века до нашей эры. Древние греки применяли для подъема грузов приспособление "журавль" (по гречески – "геранос"). "Журавль" обозначает по-немецки "краних", откуда и произошло русское название "кран" для различных грузоподъемных устройств. Самые ранние краны состояли из троса, пропущенного через шкив. Прежде чем этот метод подъема нашел свое применение в строительстве, с 8- 9-го века до нашей эры он использовался для черпания воды из скважин.

Другим усовершенствованием в области подъема и перемещения грузов стало изобретение *лебедки* и *кабестана*, которые стали применяться в производстве примерно в то же время, что и шкив. Единственное различие между лебедкой и кабестаном заключается в том, что первый механизм имеет горизонтальную ось, а второй вертикальную.

В конце XVII в. в Московском Кремле был поднят при помощи ручных лебедок (воротов) с использованием противовесов и рычагов Царь-колокол весом более 130 т. Лебедки при этом были размещены на башне. Поднятые заранее небольшие грузы-противовесы были уложены на площадках, подвешенных к канатам, переброшенным через четырехгранные блоки. Применение противовесов значительно уменьшило усилие для подъема груза. Примером применения лебедок, полиспастов и катков для перемещения груза на значительные расстояния может служить доставка гранитного камня весом около 1000 пудов для цоколя памятника Петру I в 1769 г.

С помощью деревянных лесов и деревянных воротов в 1828-1830 гг. в Петербурге были выполнены работы по установке колонн двухъярусной колоннады Исаакиевского собора, а в 1832 г. - работы по установке Александровской колонны, вес которой превышал 600 тонн [3].

Большие подъемные краны были необходимы для строительства готической архитектуры средневековья. Здания этой эпохи были значительно выше, чем самые высокие сооружения времен Римской империи.

Сначала краны, используемые для строительства готических церквей, монтировали на земле. Затем при необходимости такие краны разбирались и переносились на все новые и новые высотные отметки пока храм не отстроится. Часть этих кранов оставляли над сводами и под крышей, где они могли бы пригодиться для ремонтных работ.

В 19-м веке в конструкциях грузоподъемных механизмов появились три важных нововведения. Использование железных элементов зубчатых передач вместо деревянных, сделало подъемные машины более эффективными, надежными и мощными. В 1834 году был построен первый чугунный кран. И в этот же год был изобретен крепкий стальной трос, который был более надежной альтернативой тросу из натурального волокна. Третье нововведение – применение энергии паровых машин, при конструировании кранов. Теперь скорость подъема груза зависела от мощности паровой машины.

Наличие узких улочек в европейских городах затрудняло установку громоздких кранов. Это было основной причиной для создания в начале 20-го века первых *башенных кранов*.

Первым производителем башенных кранов была компания «Maschinenfabrik Julius Wolff & Co» (Германия), которая в 1908 году выпустила первую партию кранов, рассчитанных для строительных нужд. Со временем конструкция башенных кранов совершенствовалась, и в 1949 году Ганс Либхерр построил поворотный башенный кран со стрелой, которая была закреплена на верху металлической конструкции.

В дореволюционной России еще около ста пятидесяти лет назад индивидуальное позаказное производство подъемных кранов велось на Костромском механическом заводе. В конце XIX в. выпуск различных типов подъемного оборудования был освоен рядом крупнейших машиностроительных заводов (Сормовский, Коломенский, Брянский, Краматорский, Путиловский и др.), многие из которых работают и сегодня.

Учитывая тип кранов, которые потребовались бы сегодня для решения задач, описанных выше, удивляет, как наши предки были способны поднять такие внушительные грузы без помощи сложных машин. Дело в том, что в их распоряжении были механизмы, принцип действия которых был схож с сегодняшними*. Единственное отличие от современных кранов является то, что эти машины были приведены в действие с помощью людской силы вместо топлива или электрической энергии.*

В принципе, нет никаких ограничений на вес, который люди могут поднять с помощью чистой мышечной силы. Также не существует ограничения на высоту, к которой этот груз можно поднять. *Единственное преимущество современных подъемных механизмов – это высокая скорость подъема, и как следствие экономия времени.*

## **Список литературы**

[1] История египетских пирамид. [Электронный ресурс] – Режим доступа: http://ancient-east.ru/istoriya-egipetskix-piramid.html (дата обращения 31.03. 2018).

[2] ЕГИПТОПЕДИЯ. [Электронный ресурс] – Режим доступа: http://egyptopedia.info/k/724-kolossy-memnona (дата обращения 31.03. 2018).

[3] Исаакиевский собор: Аудиогид, история, фотографии. [Электронный ресурс] – Режим доступа: http://peterburg.center/isaakievskii-soboraudioguides (дата обращения 30.03. 2018).

**Кирпичникова Нина Николаевна –** ст. преп. КФ МГТУ им. Н.Э. Баумана. E-mail: kinina1958@yandex.ru

**Миронов Денис Сергеевич –** студент КФ МГТУ им. Н.Э. Баумана. E-mail: denismir9524@gmail.ru

**Сидоров Андрей Алексеевич –** студент КФ МГТУ им. Н.Э. Баумана. E-mail: hachrandrey95@mail.ru

Л.С. Беккель, Ж.М. Варданян

## **ОБЗОР МОДЕЛЕЙ ОСВЕЩЕНИЯ ТРЕХМЕРНЫХ ОБЪЕКТОВ В КОМПАС-3D**

КФ МГТУ им. Н.Э. Баумана, Калуга, 248000, Россия

Для получения качественного трехмерного изображения изделия профессиональные дизайнеры и специалисты по 3D-графике, как правило, используют дорогие и мощные приложения [1]. В настоящее время существует большое количество подобных систем. Получение качественной визуализации – процесс весьма непростой, требующий немалых усилий и недешевой высокопроизводительной техники. Если в прежних версиях КОМПАС-3D при освещении трехмерного объекта предполагалось использование одного источника, то в версии V17 можно применить одну из возможных схем [2]:

- дополнительное освещение снизу;
- освещение тремя источниками;
- цветное освещение по осям системы координат.
- Рассмотрим подробнее преимущества применения каждой из схем.

**Освещение одним источником**. Данная схема может быть востребована из-за привычки и удобства использования пользователями, привыкшими с ней работать. На рисунке 1 показана в качестве примера модель объекта. В некоторых местах большого количества мелких деталей можно увидеть затемнение.

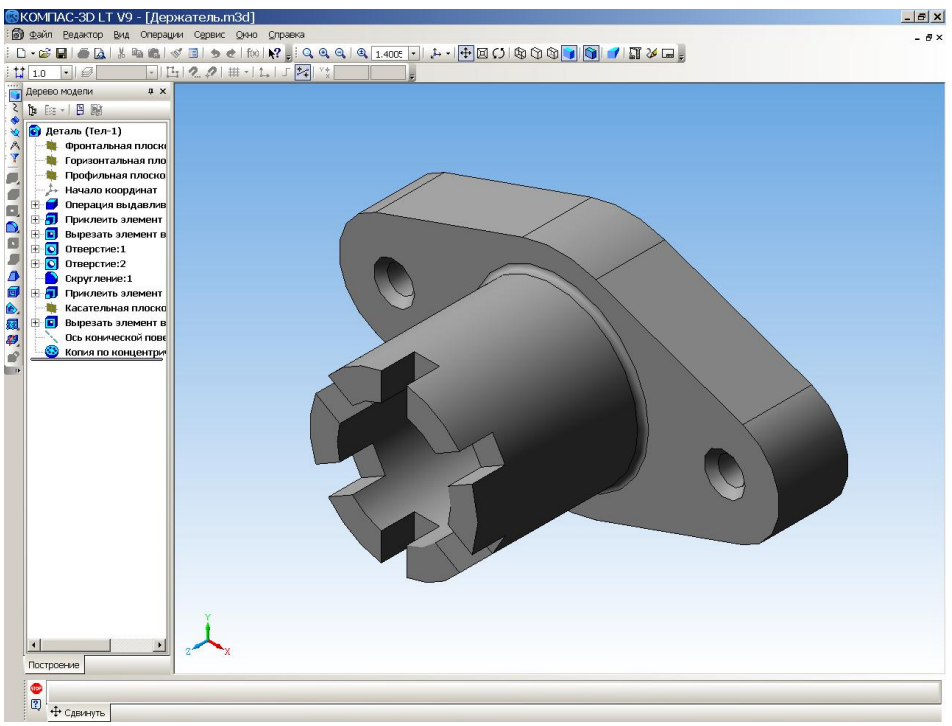

Рис. 1. Освещение одним источником

**Освещение двумя источниками**. Данный способ освещения устанавливается по умолчанию. Эта схема позволяет получить модель без затемненных участков и неровностей. Данный вид освещения подойдет для придания небольшого рельефа детали. При применении освещения двумя источниками получают равномерно подсвеченное изображение, без резких теней и переходов.

На рисунке 2 можно увидеть отличие в изображениях одного и того же объекта, освещенного разными способами – одним и двумя источниками: при использовании дополнительного освещения снизу более четко проступает рельеф объекта.

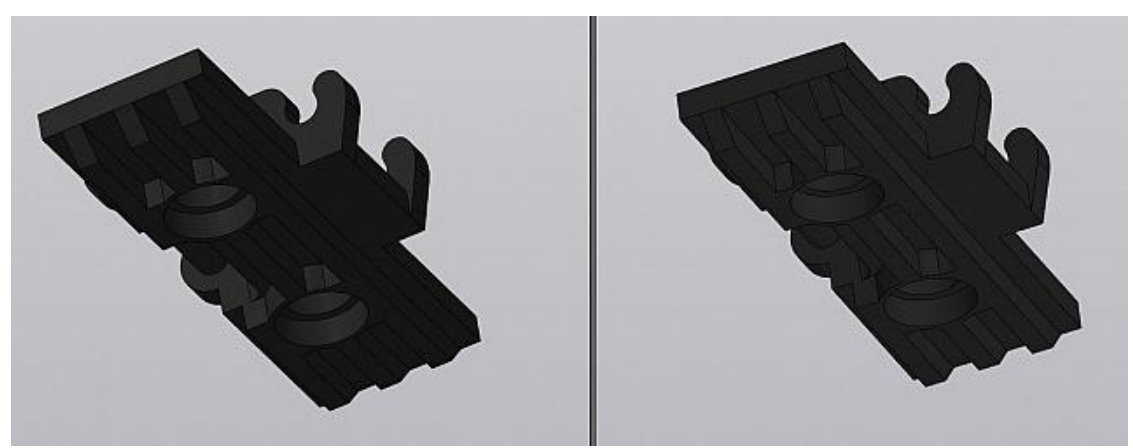

Рис. 2. Освещение одним источником (слева) и дополнительное освещение снизу

**Освещение тремя источниками**. Данный вид освещения применяется для придания рельефа деталям (выпуклости, вогнутости), подчеркивания их границ с целью отделения одной детали от другой (рис. 3). Поэтому эту схему можно рекомендовать для работы со сборками.

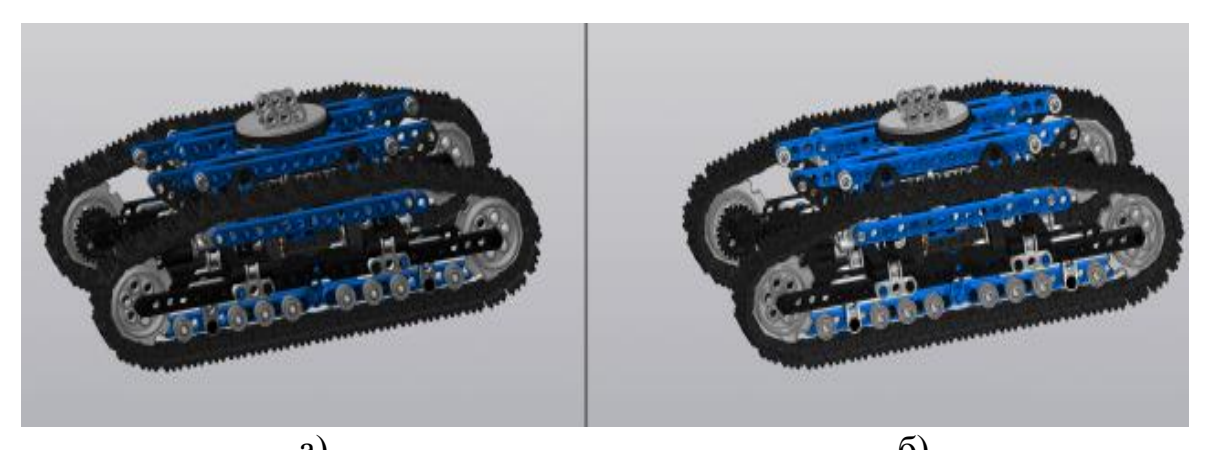

a)  $(6)$ Рис. 3. Сравнение разных способов освещения: а) освещение одним источником; б) освещение тремя источниками

**Цветное освещение по осям системы координат**. В данном случае источнику освещения придан цвет такой, какой имеет ось координат. Поэтому грань, перпендикулярная оси X, окрашивается в красный цвет. Зеленый цвет будут иметь грани, перпендикулярные оси Y.

Перпендикулярность оси Z обеспечивает окрашивание в синий цвет. При отклонении граней от перпендикулярности к осям, происходит смешивание цветовой гаммы (рис. 4).

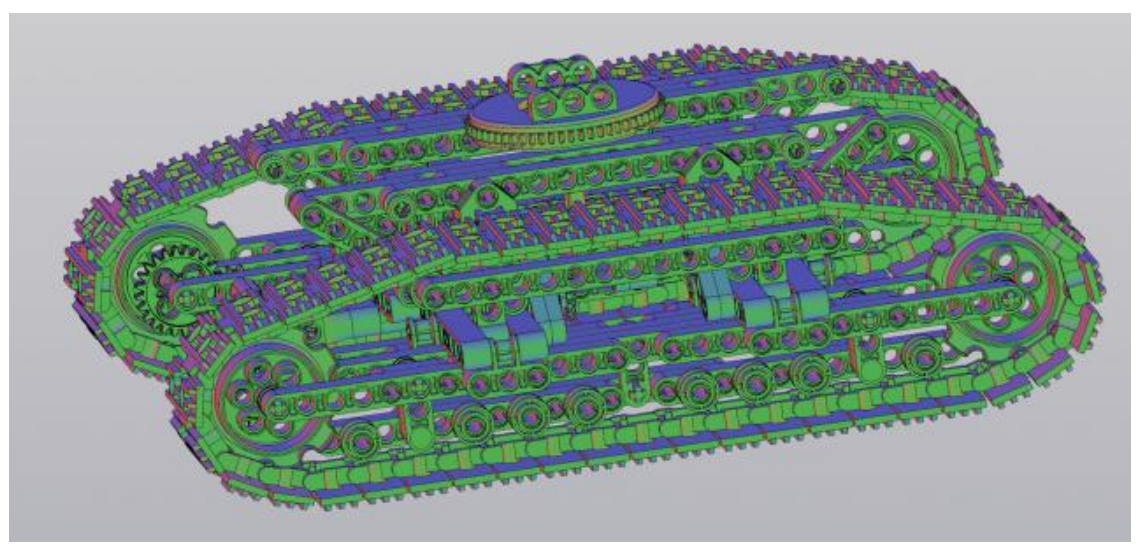

Рис. 4. Цветное освещение по осям системы координат

Цветное освещение по осям системы координат позволяет:

- визуально оценить кривизну поверхности;
- в сложной сборке рассмотреть сливающиеся по цвету детали, находящиеся под разными углами друг к другу;
- сделать вывод о параллельности и перпендикулярности деталей.

Для избегания перенапряжения зрения в данной версии **КОМПАС-3D** предусмотрен запас контрастности при работе в разных условиях освещения [3].

## **Список литературы**

[1] Электронный ресурс] [КОМПАС-3D v17. Инструмент создателя –](http://kompas.ru/) [официальный сайт.](http://kompas.ru/) http:// kompas.ru/ (дата обращения 27.03.2018 г.)

[2] [Электронный ресурс] Новые схемы освещения в КОМПАС-3D V17: рекомендации для деталей и сборок. http://ascon.ru/news\_and\_ events/news/2627/ (дата обращения 27.03.2018 г.)

[3] [Электронный ресурс] КОМПАС-3D TAdviser http://www.tadviser.ru/ index.php/ (дата обращения 28.03.2018 г.)

**Беккель Людмила Сергеевна –** ассистент КФ МГТУ им. Н.Э. Баумана. E-mail: milla2606@rambler.ru

**Варданян Жора Мигранович –** студент КФ МГТУ им. Н.Э. Баумна. E-mail: zhora.vvardanyan@gmail.com

## ОБЗОР НОВЫХ ВОЗМОЖНОСТЕЙ САПР 3DS MAX 2019

КФ МГТУ им. Н.Э. Баумана, Калуга, 248000, Россия

Рынок графических систем на сегодняшний момент достаточно насыщен, поэтому производителям приходится бороться за потребителя в течение всего жизненного цикла программного продукта. Возможности систем моделирования увеличиваются с каждым годом, вызывая изменения от версии к версии. САПР 3ds Мах давно завоевал свою аудиторию, но в условиях конкурентной борьбы компания AutoDesk продолжает активно развивать свои программные продукты. В новой версии 3ds Max 2019 сохранились основные элементы интерфейса нескольких последних версий, что позволяет пользователям легко перейти на эту версию с более ранних версий 3ds Мах или других продуктов AutoDesk. Но в то же время в ней появился как принципиально новый функционал (Advanced Wood и OSL), так и расширение уже существующих возможностей, чье начало было положено в предыдущей версии 3ds Max 2018 и ее дополнениях (Shape Booleans, Shared Views, 3ds Max Interactive).

Появление новой процедурной карты Advanced Wood с готовыми текстурами клена, вишни и дуба, а также широким набором инструментов для настройки отображения деревянных изделий как снаружи, так и в произвольном сечении ставит реалистичность передачи особенностей такого неоднородного по рельефу, шершавости и отражению света материала как древесина на новую ступень (Рис. 1) [1]. Для настройки пользователю предлагаются следующие основные параметры:

- Presets выбор стандартной текстуры дерева (клен, сосна, орех и др.)
- Scale определение общей шкалы текстуры (чем больше значение, тем грубее будет выглядеть модель).
- Axis установка оси, по которой будут выравнены годовые кольца дерева (X, Y или Z).
- Roughness установка уровня шероховатости (максимальное значение 1).
- Early Wood Color задание цвета основного массива дерева, образованного из той древесины, что растет весной и соответственно имеет более светлый оттенок.
- Late Wood Color задание интенсивности цвета для поздней древесины, которая темнее ранней.
- Late Wood Color Power параметр затемнения вместо выбора определенного цвета поздней древесины (максимальное значение 4).
- Perlin Noise добавление визуального шума, увеличивающего реализм.
- Groove Roughness установление уровня шероховатости (максимальное значение 1).
- Use Bump генерирует карту рельефа из поздней древесины.
- Diffuse Lobe Weight устанавливает диффузное отражение поверхности древесины (максимальное значение равно 1).
- Growth Perlin Noise задание толщины годовых колец как функции шума, что соответствует неодинаковому росту дерева в разные годы.
- Late Wood Ratio установка соотношения позднего дерева для каждого кольца (максимальное значение равно 1).
- Ring Thickness задание толщины колец роста: более низкие значения создают более мелкозернистую поверхность, а более высокие значения создают больше пространства между зерном (максимальное значение 1).

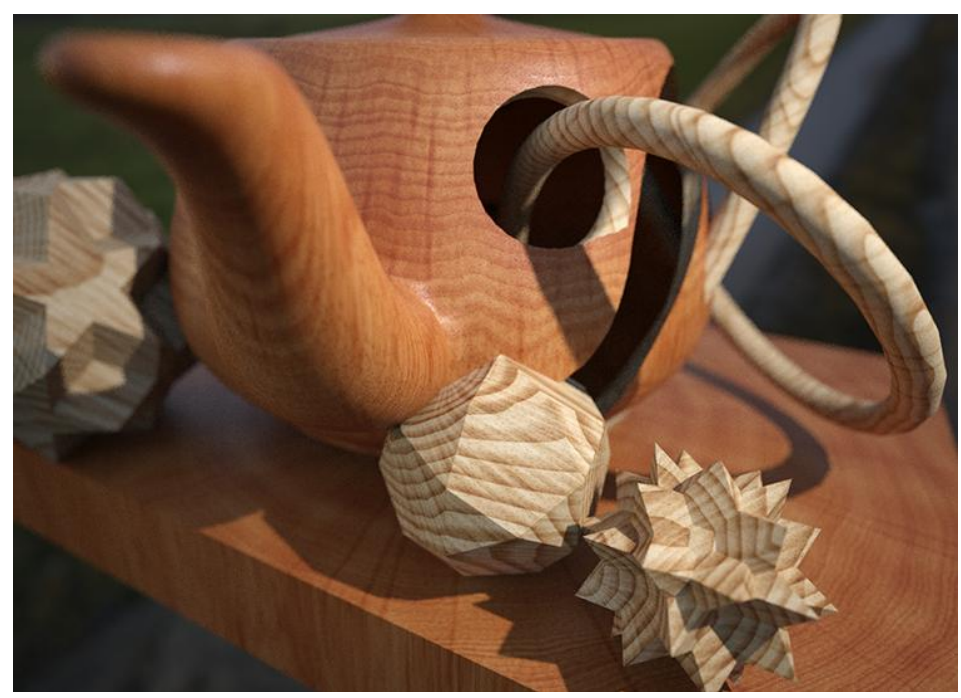

- Rays - задание радиальных лучей через годовые кольца [2].

Рис. 1. Реалистичное изображение сцены с применением Advanced Wood

Также текстурам посвящено и второе новшество 3ds Max 2019 - Open Shading Language (OSL). OSL реализует процедурные текстуры в 3ds Max. Open shading language  $(OSL)$  – это язык с открытым исходным кодом, который довольно прост для понимания. Можно пользоваться картой OSL, которая является средой выполнения шейдеров OSL внутри 3ds Max несколькими способами: выбрать карту из предварительно установленных, загрузить любые карты OSL из интернета или создать шейдер или карту в OSL с помощью инструментов разработки. Это гораздо проще, чем разработка эквивалентной функциональности в виде карты 3ds Max C++, и позволяет получать довольно интересные текстуры (Рис. 2) [3]. Однако, карта OSL может использоваться только для построения процедурных текстур (карт), а не для построения материалов.

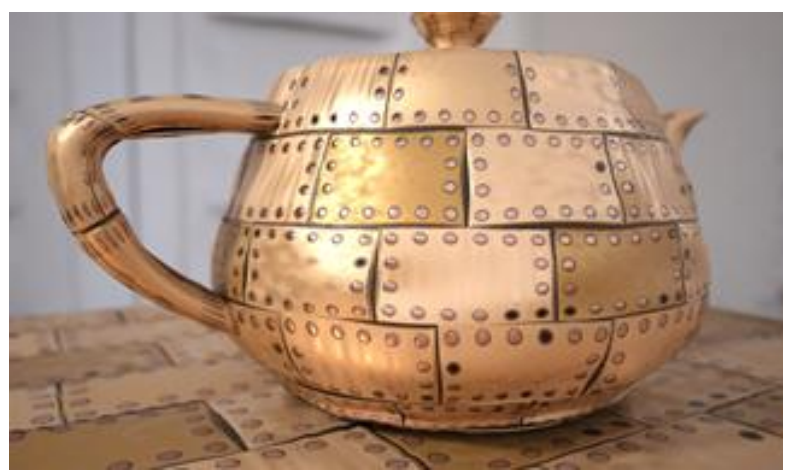

Рис. 2. Наложение процедурной текстуры, полученной с помощью OSL

Shape Booleans – расширение функционала булевых операций, обычно применявшихся к трехмерным объектам, до применения их к двумерным сплайнам. Объединение, пересечение, разность и остальные булевы функции теперь позволяют создавать новые сплайны и траектории (Рис. 3).

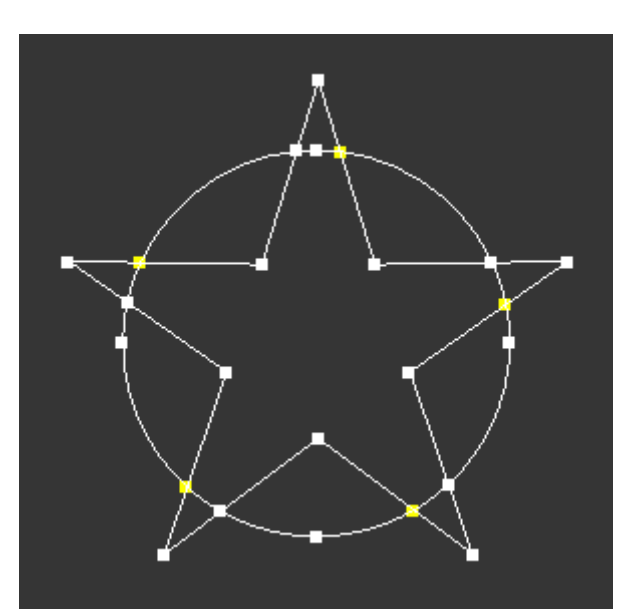

Рис. 3. Результат булевой процедуры Merge для окружности и звезды [4]

Shared Views позволяет совместно работать над визуальным представлением модели в интернете. Используя предоставленную ссылку на модель или сцену, любой пользователь может просматривать и комментировать ее без необходимости установки 3ds Max. Если появляется новый комментарий, разработчику отправляется электронное письмо, чтобы он посмотрел и ответил на комментарии непосредственно из продуктов Autodesk.

3ds Max Interactive – новый шаг систем автоматизированного проектирования, появившийся еще в прошлой версии как надстройка, позволяющий создавать виртуальную реальность. Усовершенствования в новой версии системы позволяют использовать гарнитуру VR для ввода и редактирования уровня в виртуальной реальности. Smart Placement tool предоставляет новый и интуитивно понятный способ точного размещения объектов при работе в окне просмотра уровня или редактирования сцены в VR. Режим отслеживания Live Transform синхронизирует элементы управления между 3ds Max и 3ds Max Interactive. Фотометрические огни от 3ds Max теперь импортируются как физические огни в 3ds Max Interactive. Новый и гибкий шаблон рабочего стола VR можно использовать с системами Oculus или HTC Vive.

Таким образом, САПР 3ds Max 2019 является логическим продолжением линейки средств проектирования от компании Autodesk, появление нового функционала в этой версии позволяет предположить дальнейшее усовершенствование продукта не только в сторону реалистичности отображения визуальных сцен и видеороликов на экране, но и выход за его пределы с использованием инструментов виртуальной реальности.

### **Список литературы**

[1] [Электронный ресурс] Страница продукта 3ds Max 2019 на сайте компании Autodesk https://help.autodesk.com/view/3DSMAX/2019/ENU/ ?guid=GUID-40222876-7E08-42F8-A912-F6CDC597A3FD

[2] [Электронный ресурс] Страница функционала Advanced Wood https://help.autodesk.com/view/3DSMAX/2019/ENU/?guid=GUID-08A43355- BF9E-4F95-A24D-1549F9476F57

[3] [Электронный ресурс] Страница функционала OSL https://help.autodesk.com/view/3DSMAX/2019/ENU/?guid=GUID-568DA829- 62DA-432F-814F-2600F65141BD

[4] [Электронный ресурс] Страница функционала Shape Booleans https://help.autodesk.com/view/3DSMAX/2019/ENU/?guid=GUID-3D27C203- FB9C-4944-80F0-574B15573D98

**Беккель Людмила Сергеевна –** ассистент кафедры "Инженерная графика" КФ МГТУ им. Н.Э. Баумана. E-mail: milla2606@rambler.ru

**Цымбалюк Мария Владимировна –** студент КФ МГТУ им. Н.Э. Баумана. E-mail: masha\_cymbalyuk@mail.ru

## **ОСОБЕННОСТИ МАШИНОСТРОИТЕЛЬНОГО ЧЕРТЕЖА**

КФ МГТУ им. Н.Э. Баумана, Калуга, 248000, Россия

Освоение новой техники требует умение правильного и быстрого чтения машиностроительных чертежей и создания конструкторской документации с учетом всех требований ЕСКД (Единая система конструкторской документации).

Прочитать машиностроительный чертѐж изделия - значит получить представление о его форме, размерах, порядке и способе изготовления.

В ведущих технических вузах страны машиностроительное черчение является основополагающим предметом, изучение которого дает учащимся широкий круг теоретических знаний и практических умений.

Машиностроительное черчение базируется на теоретических законах начертательной геометрии и проекционного черчения. Каждому будущему инженеру для успешного овладения курсом машиностроительного черчения необходимо изучение стандартов ЕСКД, в которых содержатся сведения по изображению предметов с применением упрощений и условностей.

К примеру, на машиностроительных чертежах не показывают линий связи, чертеж содержит минимум линий невидимых контуров, для лучшего восприятия чертежа. На рис. 1 (a), выполнен чертеж корпуса по правилам проекционного черчения, на котором нанесены линии связи и линии невидимого контура. На чертеже предмета более сложной формы число подобных линий увеличивается, поэтому прочитать такой чертеж трудно, а иногда невозможно. На рис. 1 (б) представлен машиностроительный чертеж этой детали, который выполнен с упрощениями, например, вместо пунктирных линий невидимые части показаны разрезами А и Б. Такой чертеж более нагляден, а времени на его осмысление и производство затрачивается меньше.

В современном машиностроении чертеж должен быть четким и ясным.

Изучение машиностроительного черчения включает в себя следующие этапы:

- Подробное ознакомление с правилами построения изображений на чертежах;
- Получение навыков выполнения эскизов деталей, рабочих чертежей деталей сборочных единиц и схем;
- Изучение упрощений и условностей, применяемых на чертежах;
- Приобретение опыта чтения чертежа;
- Изучение простейших конструкций основных изделий и их элементов;
- Изучение правил ЕСКД;
- Приобретение опыта составления конструкторской документации.

При выполнении чертежей и других конструкторских документов необходимо строгое соблюдение государственных стандарт.

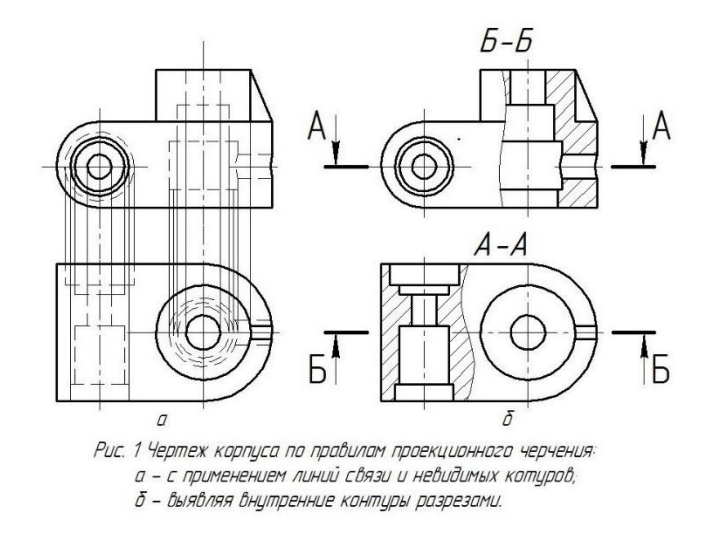

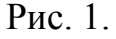

#### **Список литературы**

[1] Боголюбов С. К. Инженерная графика: Учебник для средних специальных учебных заведений. – 3-е изд., испр. и доп. – М.: Машиностроение, 2009. – с. 392: ил. – 141c.

**Коренвайн Наталья Павловна –** ст. преп. КФ МГТУ им. Н.Э. Баумана. E-mail: m3kf@bmstu-kaluga.ru

**Трегубов Артем Викторович –** студент КФ МГТУ им. Н.Э. Баумана. E-mail: artemtregubovtregubov@yandex.ru

**Родионов Денис Анатольевич –** студент КФ МГТУ им. Н.Э. Баумана. E-mail: d\_rodionov99@mail.ru

## Н.Н. Кирпичникова, А.А. Сидоров, Д.С. Миронов

## **ПЕРЕНОС ЧЕРТЕЖЕЙ ИЗ AUTOCAD В WORD**

КФ МГТУ им. Н.Э. Баумана, Калуга, 248000, Россия

Программой общепрофессиональной дисциплины «Инженерная графика» и «Инженерная и компьютерная графика» предусмотрено выполнение домашних заданий и лабораторных работ в графических редакторах AutoCAD и КОМПАС. Обязательным является при защите и сдаче лабораторной работы выполнение Отчета, который должен содержать и графические работы (пример: рис. 1), выполненные в графических редакторах.

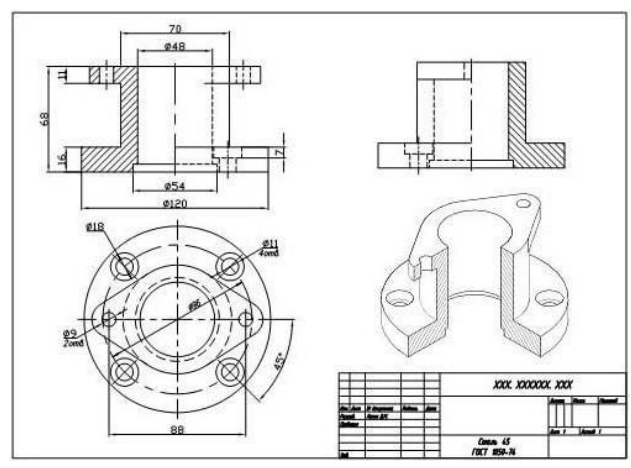

Рис. 1. Чертеж детали

Самым простым способом переноса графической работы является «скриншот» с последующей коррекцией рисунка.

Возникает необходимость того, что требуется совершить перенос чертежа из «Автокада» в «Ворд» или в любое другое приложение. Как это сделать? AutoCAD в смысле его взаимодействия с другими приложениями или переноса содержимого в сторонние программы от большинства существующих пакетов не отличается. Все решения сводятся либо к копированию, либо к экспорту с последующим внедрением в Word скопированного в буфер обмена или сохраненного в виде отдельных файлов содержимого.

Для решения проблемы того, как из «Автокада» вставить чертеж в «Ворд», можно использовать несколько стандартных и нестандартных методов. Все основные способы основаны на непосредственном копировании чертежа с последующей вставкой в текстовый редактор с выбором ее типа или сохранении объектов виде отдельных файлов.

Сама главная проблема состоит в том, что искомый чертеж может иметь размеры, превышающие допустимые в Word, поскольку изначально инженерный пакет рассчитан на создание широкоформатных изображений в несколько листов формата А1.

И вопрос того, как уменьшить чертеж в «Автокаде», подразумевает создание базовой точки с последующей привязкой к ней масштабирования. Произвести такие операции можно через меню редактирования (Modify) с выбором объекта по запросу (Select Object), после которого появится запрос на создание базовой точки (Specify Base Point) (рис. 2). Только после этого можно прямо с клавиатуры ввести требуемый коэффициент масштабирования.

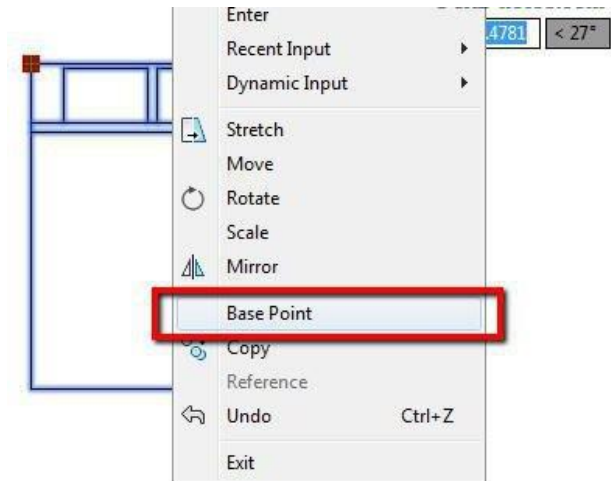

Рис. 2. Создание базовой точки

Вопрос того, как сохранить чертеж в «Автокаде», решается самым стандартным методом с выбором сохранения либо полного документа, либо с определением экспорта в графический файл всего чертежа или его фрагмента.

Скопировать чертеж в виде графического изображения или другого формата – еще не самое главное. Проблема в том, как вставить чертеж из «Автокада» в «Ворд» (имеется в виду, в каком именно виде).

И тут может быть три варианта, каждый из которых включает в себя несколько основных способов произведения таких действий:

- прямое копирование и вставка;
- экспорт содержимого;
- печать в файл.

Рассмотрим все три группы с их промежуточными и дополнительными решениями. В подведении итогов попробуем разобраться, какой же способ вставки является наиболее предпочтительным

Как скопировать чертеж из «Автокада» в «Ворд»? Выделите объект и используйте контекстное меню, вызываемое через ПКМ с активацией строки копирования в буфер обмена (рис. 3). Для упрощения действий просто используйте сочетание Ctrl + C.

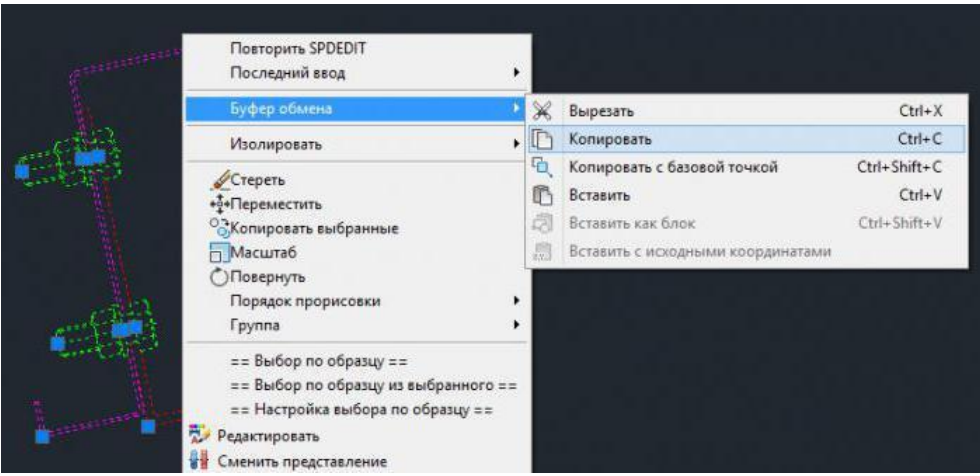

Рис. 3. Копирование чертежа в буфер обмена

Теперь, что касается вариантов вставки с возможностью или невозможностью дальнейшего редактирования или сохранения чертежа в его оригинальном виде. Варианты после копирования такие:

- обычная вставка в Word (Ctrl + V) фон картинки совпадает с фоном, установленным в Word, при двойном клике открывается AutoCAD с возможностью редактирования, но в текстовом редакторе;
- чертеж придется обрезать, окружности могут отображаться в форме эллипсов;
- использование специальной вставки с выбором объекта AutoCAD Drawing – способ, аналогичный предыдущему (рис. 4);

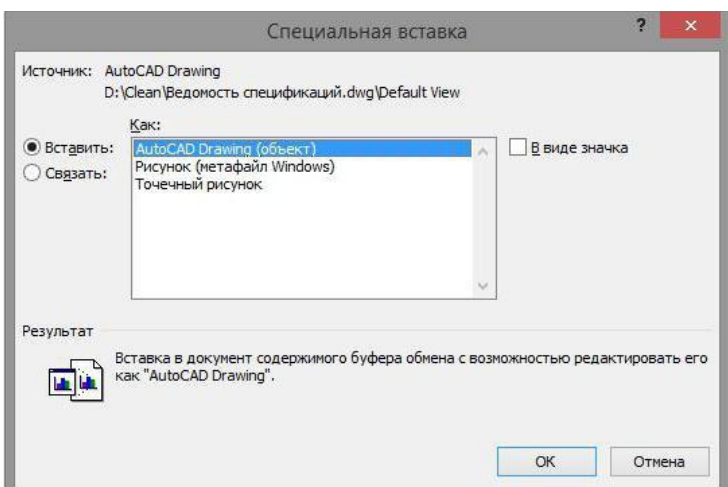

Рис. 4. Использование специальной вставки с выбором объекта

- специальная вставка, но с использованием привязки объекта еще один аналогичный описанным метод;
- размещение на «Листе» чертеж отображается на сером фоне, но редактировать его можно;
- обычная вставка изображения в виде метафайла линии с весом менее 0,3 отображаются тонкими;

 вставка метафайла с привязкой – аналог предыдущего способа для выбора типа объекта AutoCAD (рис. 5);

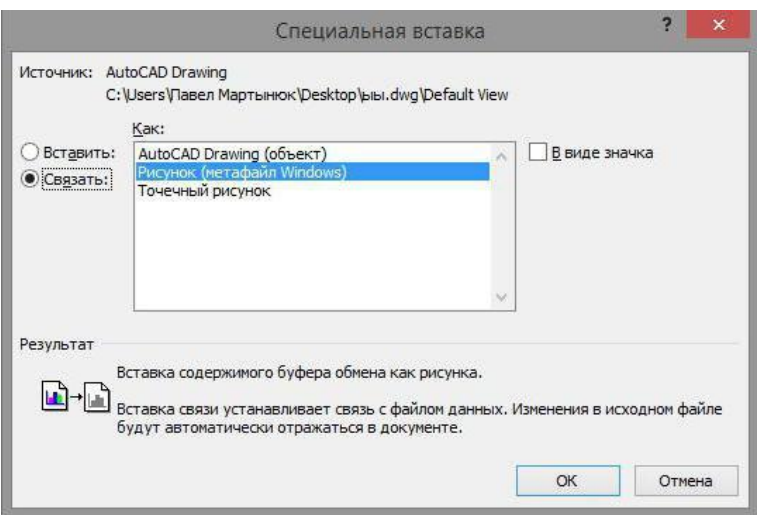

Рис. 5. Вставка метафайла

 вставка точечного рисунка без возможности редактирования в основной программе – фон изображения соответствует фону модели, изменить размер можно (но только в «Ворде»).

Группа экспорта. Что касается данных решений, все они изначально основаны на использовании пункта экспорта (рис. 6) в основном приложении, после чего можно выбрать следующие варианты действий (правда, при выполнении которых изменить исходный объект в основной программе будет невозможно):

- сохранение метафайла и вставка в Word;
- $-$  сохранение объекта формата EPS (Encapsulated PS);
- сохранение растрового изображения BMP.

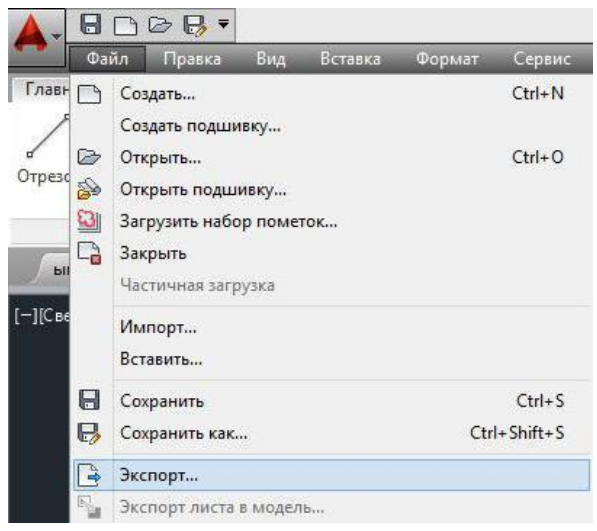

Рис. 6. Группа экспорта

Несмотря не некоторые недостатки такой методики, экспортируемые объекты сохраняются в виде отдельных файлов, с которыми можно произвести простейшие действия в любом примитивном графическом редакторе.

Если вам необходимо после вставки производить редактирование самого чертежа (не изменить размер или выполнить какие-то аналогичные действия, а заменять или изменять элементы оригинала), использование специальных вставок даже не обсуждается.

Когда пользователю для вставки требуется всего лишь картинка (сохраненная в виде отдельного файла, или импортированная из оригинальной программы, неважно). Тут – на выбор второй или третий метод.

Таким образом, вопросы по поводу того, как из «Автокада» вставить чертеж в «Ворд», решаются совершенно просто даже без специальных знаний и навыков работы с основной программой.

#### **Список литературы**

[1] *Соколова, Т.Ю.* AutoCAD 2016. Двухмерное и трехмерное моделирование. Учебный курс. [Электронный ресурс]: Учебники / Т.Ю. Соколова. – Электрон.дан. – М.: ДМК Пресс, 2016. – 756 с. – Режим доступа: https://e.lanbook.com/reader/book/82811.

**Кирпичникова Нина Николаевна –** ст. преподаватель КФ МГТУ им. Н.Э. Баумана. E-mail: kinina1958@yandex.ru

**Сидоров Андрей Алексеевич –** студент КФ МГТУ им. Н.Э. Баумана. E-mail: hachrandrey95@mail.ru

**Миронов Денис Сергеевич –** студент КФ МГТУ им. Н.Э. Баумана. E-mail: denismir9524@gmail.ru

А.М. Зуев, А.А Еганян

## **ПОСТРОЕНИЕ ЛИНИИ СРЕЗА КАСАТЕЛЬНОЙ ПЛОСКОСТЬЮ ПОВЕРХНОСТЕЙ**

КФ МГТУ им. Н.Э. Баумана, Калуга, 248000, Россия

На осенней конференции мы рассматривали построение касательной плоскости к поверхностям, у которых касание осуществляется с отсечением части поверхности. Напомним некоторые варианты данного касания (рис. 1, рис. 2, рис. 3).

1 способ: (рис. 1)

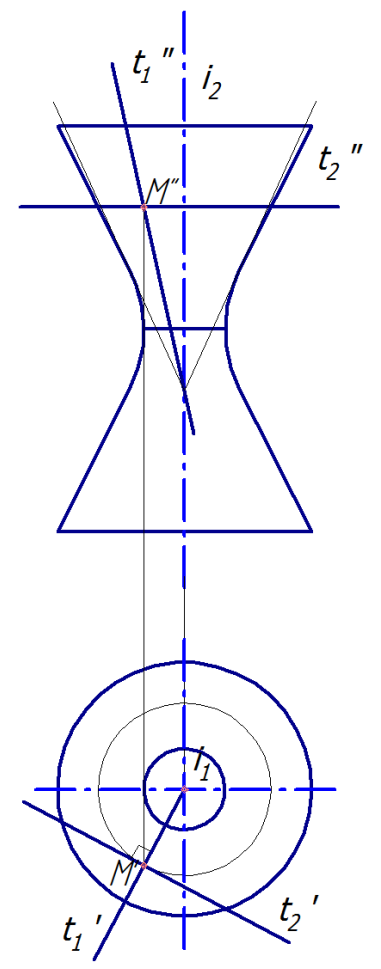

Рис. 1. Касательная плоскость, заданная образующей вписанного конуса t1 и касательной t2 к параллели в точке М

2 способ: (рис. 2)

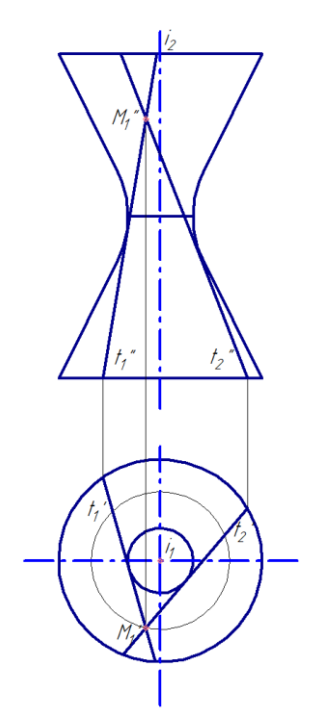

Рис. 2. Касательная плоскость, заданная двумя образующими, проходящими через точку М

3 способ: (рис. 3)

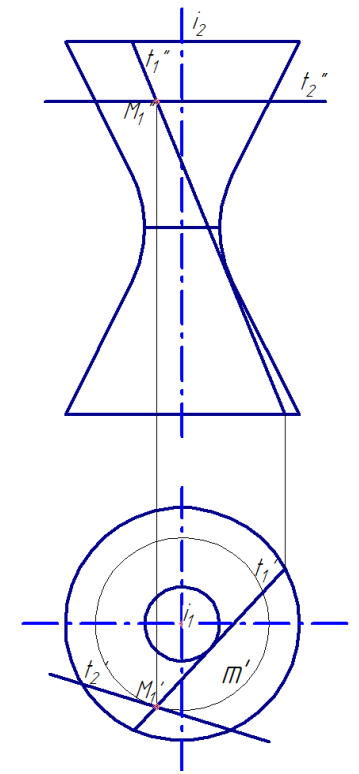

Рис. 3. Касательная плоскость, заданная образующей t1 и касательной t2 к параллели m

Данные касательные плоскости, если посмотреть на рисунки, отсекают часть поверхности.
Построение линии пересечения касательной плоскости с данными поверхностями занимает особое положение, т.к. в литературе практически не рассматривается.

# **Первый способ.**

Рассмотрим построения линии среза касательной плоскости и поверхности глобоида (рис.4).

Дано: поверхность глобоида ( $\beta$ ), точка А на данной поверхности и касательная плоскость  $\alpha$  (t1, t2) в данной точке А.

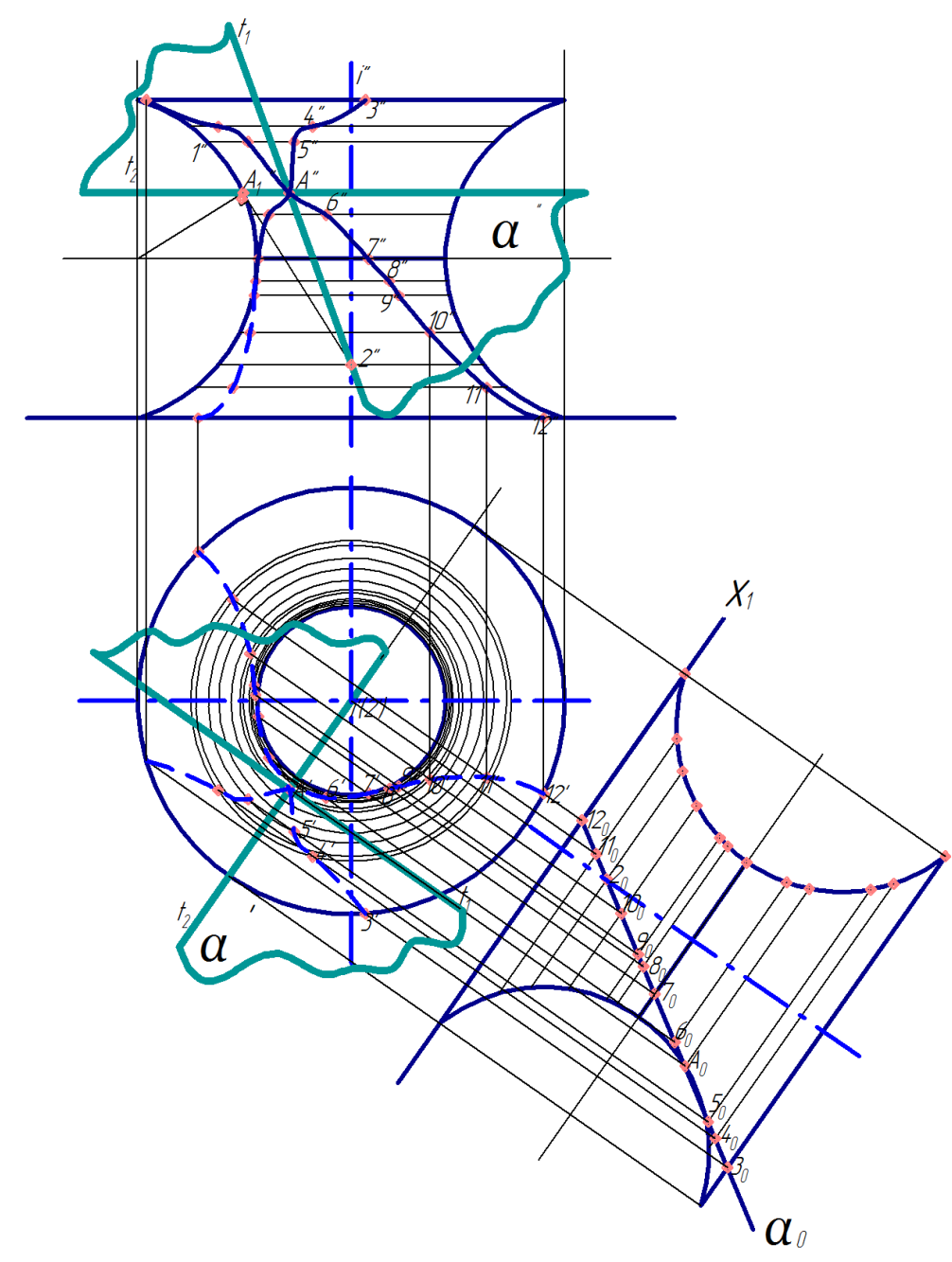

Рис. 4. Построение линии пересечения касательной плоскости  $\alpha$ с поверхностью глобоида

На первом этапе переводим плоскость  $\alpha$  в проецирующее положение. Осуществляем это заменой плоскостей проекций. Вводим новую ось X1 перпендикулярно t1, т.к. она есть горизонталь. На новую плоскость проекций плоскость  $\alpha$  спроецируется в линию. Поверхность глобоида ( $\beta$ ) не изменит своего положения, т.к. она поверхность вращения. На поверхности глобоида проводим параллели  $\gamma$ 1 …  $\gamma$ п Данные параллели пересекаются с плоскостью в точках 3° … 12°. Определяем данные параллели на горизонтальной проекции. На плоскость П1 данные параллели проецируется в окружности соответствующего радиуса. Полученные точки 3° … 12° сносим на соответствующие окружности. Получаем горизонтальную проекции линии пересечения. Строим данные параллели на фронтальной плоскости проекций и сносим на них соответствующие точки. Получаем фронтальную проекцию линии пересечения. Далее определяем видимость данных линий. На горизонтальной плоскости линия пересечения перекрывается наибольшей параллелью, поэтому она невидимая. Все точки, находящиеся перед главным фронтальным меридианом на фронтальной проекции видимые, а точки за главным фронтальным меридианом – невидимые.

#### **Второй способ.**

Дана поверхность параболоида  $(\beta)$ , точка А на ней и касательная плоскость  $(\alpha)$  (рис. 5).

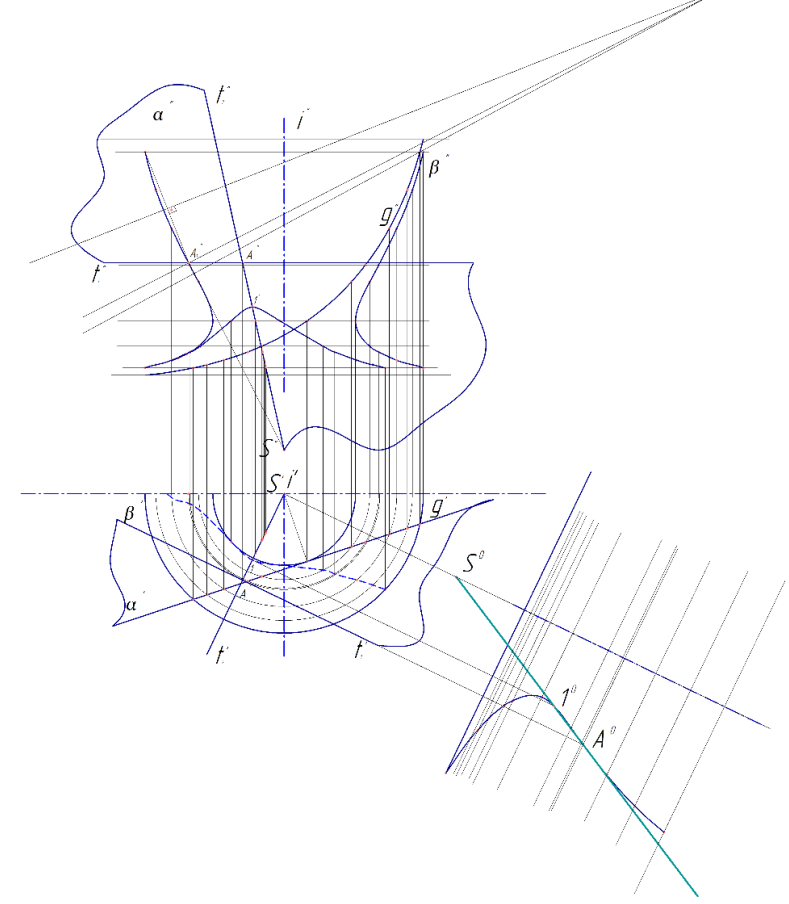

Рис. 5. Построение линии пересечения касательной плоскости  $\alpha$ с поверхностью параболоида

Так же, как и в первом способе, определяем точку пересечения  $(1_0)$ данной плоскости с поверхностью параболоида заменой плоскостей проекций. Определяем ее горизонтальную и фронтальную проекции.

На фронтальной проекции ниже точки 1 проводим параллели  $y1 \dots yn$ на поверхности параболоида. Искомые параллели получаются от пересечения поверхности параболоида с плоскостями уровня, совпадающими с этими параллелями. Данные плоскости уровня пересекают линию t2, принадлежащую касательной плоскости  $\alpha$  в определенных точках. Следовательно, данные плоскости уровня будут пересекать касательную плоскость по горизонталям, проходящим через эти точки. На пересечении полученных горизонталей с соответствующими параллелями мы и получаем искомые точки пересечения касательной плоскости с поверхностью параболоида. Соединив данные точки плавной линией, получаем горизонтальную проекцию линии пересечения поверхности  $\beta$  с плоскостью  $\alpha$ .

Подняв данные точки на фронтальную проекцию соответствующих параллелей, получаем фронтальную проекцию линии пересечения.

#### **Список литературы**

[1] *Гордон В.О.* Курс начертательной геометрии: Учеб. пособие / Под ред. Ю.Б. Иванова. – 23-е изд., перераб. – М.: Наука, 1988. – 272 с.

[2] *Локтев О.В.* Краткий курс начертательной геометрии: Учебник для вузов. - 2-е изд., перераб. и доп. – М.: Высш. шк., 1985. – 136 с.

[3] *Павлова А.А.* Начертательная геометрия: учеб. для студентов высш. учеб. заведений, обучающихся по специальности «Технология и предпринимательство». – 2-е изд., перераб. и доп. – М.: Гуманитар. изд. центр ВЛАДОС, 2005. – 301 с.

**Зуев Алексей Михайлович –** ст. преподаватель КФ МГТУ им. Н.Э. Баумана. E-mail: m3-kf@bmstu-kaluga.ru

**Еганян Анна Артемовна –** студент КФ МГТУ им. Н.Э. Баумана. E-mail: m3-kf@bmstu-kaluga.ru

## А.А. Астанова

## **ПРОБЛЕМЫ ИЗУЧЕНИЯ ДИСЦИПЛИНЫ «ИНЖЕНЕРНАЯ ГРАФИКА» СТУДЕНТАМИ ПЕРВОГО КУРСА В ТЕХНИЧЕСКОМ ВУЗЕ**

КФ МГТУ им. Н.Э. Баумана, Калуга, 248000, Россия

В образовательные программы студентов КФ МГТУ им. Н.Э. Баумана входит изучение общепрофессиональных дисциплин «Инженерная графика» и «Инженерная и компьютерная графика». Как показывает практика работы со студентами-первокурсниками, выполнение домашних и лабораторных работ по вышеуказанным дисциплинам вызывают у студентов ряд трудностей. Студенты ещѐ не имеют общих представлений об этапах производства изделий.

Прежде чем изготовить то или иное изделие, необходимо провести ряд подготовительных работ, а именно: создать 3D-модель желаемого изделия и его прототип.

**3D-моделирование** – это процесс создания трѐхмерной модели объекта. Его задача - разработать визуальный объѐмный образ желаемого объекта. Графическое изображение трѐхмерных объектов отличается тем, что включает построение геометрической проекции трѐхмерной модели сцены на [плоскость](https://ru.wikipedia.org/wiki/%D0%9F%D0%BB%D0%BE%D1%81%D0%BA%D0%BE%D1%81%D1%82%D1%8C_(%D0%B3%D0%B5%D0%BE%D0%BC%D0%B5%D1%82%D1%80%D0%B8%D1%8F)) (например, экран [компьютера\)](https://ru.wikipedia.org/wiki/%D0%9A%D0%BE%D0%BC%D0%BF%D1%8C%D1%8E%D1%82%D0%B5%D1%80) с помощью специализированных программ [1]. На рисунке 1 приведен чертеж детали и ее 3D-модель.

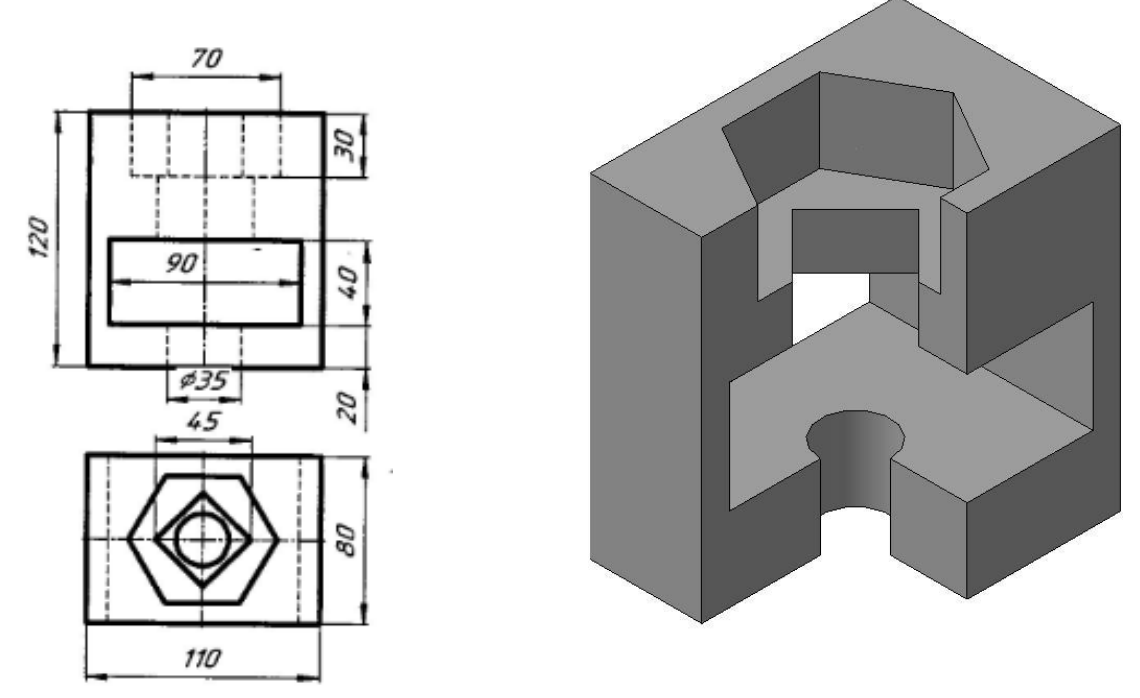

Рис. 1. Чертеж детали и ее трехмерное изображение

Из рисунка видно, что 3D-модель дает более наглядное представление о форме и размерах изделия. Конечно, опытному инженеру-конструктору достаточно и эскиза детали, но, как правило, у студентов-первокурсников не так хорошо ещё развито пространственное воображение, и даже несложная деталь вызывает трудности в объемном представлении.

После изучения 3D-модели, прежде чем запускать изделие в производство, необходимо создать его прототип, чтобы выявить возможные недочеты ещё на стадии подготовки.

Прототипирование - быстрая реализация базовой функциональности для анализа работы системы в целом. На этапе прототипирования малыми усилиями создается работающая система. Вовремя прототипирования видна более детальная картина устройства системы. Используется в машинои приборостроении, программировании и во многих других областях техники. Прототипирование является одним из самых важных этапов разработки.

Прототипирование не обязательно выполняется в рамках тех же технологий, что и разрабатываемая система. Как правило, прототип становится приложением к техническому заданию.

Качества, которыми должен обладать эффективный прототип:

- Этап создания прототипа не должен быть затяжным.
- Эффективные прототипы являются одноразовыми. Они предназначены для того чтобы донести идею до заинтересованного лица. После того как идея была донесена, прототип может быть отвергнут.
- Эффективные прототипы являются сфокусированными, это означает что следует обращать внимание на сложные части при создании прототипов [2].

На сегодняшний день существует несколько способов создания прототипов:

- Вручную самый доступный, но наименее перспективный способ, так как добиться высокой точности невозможно, а затраты времени и труда максимальны;
- Литье заполнение чего-либо (формы, ёмкости, полости) материалом, находящимся в жидком агрегатном состоянии. Достоинством данного способа является экономичность для больших партий (порядка 1000 штук), но данный способ требует затрат на подготовку (литьевые формы, мастер-модели).
- Штамповка (штампование) процесс пластической деформации материала с изменением формы и размеров тела. Чаще всего штамповке подвергаются металлы или пластмассы. Также, как и литье, более подходящий для массового производства, так как изготовление каждого штампа - трудоемкая и дорогостоящая работа;
- Изготовление на станках с ЧПУ (с Числовым программным управлением) - компьютеризованная система управления, управляющая приводами технологического оборудования (станка). Недостатками таких станков являются то, что такие станки не могут создавать пустотелые объекты, тонкостенные закрытые сосуды, а также их скорость работы невысока;
- 3D принтер устройство, создающее трехмерные объекты согласно загруженной модели. Достоинства данного способа в том, что 3D принтер может печатать совершенно разными материалами, с разной точностью и скоростью, регулируемой степенью прочности и жесткости. Ему доступны пустотелые конструкции, позволяющие облегчить прототип. Существует множество технологий печати: лазерная, спекание металлов и полимерных порошков, экструзивная, печать целлюлозой, пластиками. Отличительная особенность от других способов изготовления - послойное создание детали, что обеспечивает практически неограниченный функционал 3D принтеров.

Таким образом, общие представления о 3D-моделировании и прототипировании не только расширят кругозор студентов, но и позволят более осмысленно подходить к выполнению домашних и лабораторных работ по общепрофессиональным дисциплинам.

## Список литературы

[1] Райан Д. Инженерная графика в САПР; Мир - Москва, 2013. - 391 с.

[2] Соколова, Т.Ю. Двухмерное и трехмерное моделирование. Учебный курс. [Электронный ресурс]: Учебники / Т.Ю. Соколова. - Электрон.дан. - М.: ДМК Пресс, 2016. - 756 с. - Режим доступа: https://e.lanbook.com/reader/book/82811.(CP1.2, CP 2.2, CP 3.2).

Астанова Анна Александровна - ассистент КФ МГТУ им. Н.Э. Баумана. E-mail: astanovaann@gmail.com

### О.В. Сулина, О.С.Федорова

## **СОЗДАНИЕ АТРИБУТОВ ЭЛЕКТРОННОЙ ГЕОМЕТРИЧЕСКОЙ МОДЕЛИ ИЗДЕЛИЯ В СИСТЕМЕ КОМПАС-3D**

КФ МГТУ им. Н.Э. Баумана, Калуга, 248000, Россия

В рамках дисциплин «Инженерная графика» и «Инженерная и компьютерная графика» обучающиеся изучают основы разработки основного комплекта конструкторской документации (КД) на изделие, создают электронные геометрические модели оригинальных деталей и сборочных единиц, ассоциативные чертежи деталей и сборок, автоспецификации и электронные структуры изделий в системе КОМПАС-3D.

Принцип разработки учебного комплекта КД основан на модельноцентрированном проектировании, модель является первоисточником всех данных для реализации прикладных проектных задач. Все производные подсистемы проектирования обращаются к модели посредством ссылок и привязок, на модель ссылаются компоненты сборки, чертежные виды в чертежах и т.д.

Согласно ГОСТ ЕСКД 2.052-2015 Электронная модель изделия (ЭГ-МИ) представляет собой совокупность геометрических элементов и атрибутов модели, которые совместно определяют геометрию изделия и его свойства, зависящие от формы и размеров [1]. Атрибут геометрической модели - дополнительная неграфическая информация, связанная с геометрическим элементом модели или моделью в целом. Атрибутами описываются размеры, данные о предельных отклонениях (допуски, посадки), технические требования и другая информация, требуемая для определения геометрии изделия или его характеристики. Таким образом, электронная геометрическая модель изделия должна содержать в себе всю информацию (в зависимости от стадии разработки изделия) по изготовлению и контролю детали или сборочной единицы, являясь своего рода аналогом чертежа.

Новая версия системы КОМПАС-3D V17 позволяет создавать электронную геометрическую модель изделия, состоящую из компонентов, геометрических элементов и элементов оформления [2]. К геометрическим объектам относятся: тела, поверхности, кривые, точки, эскизы, объекты вспомогательной геометрии. К элементам оформления относятся размеры, условное обозначение резьбы, линии-выноски, обозначения шероховатости, базы, позиции, допуски формы и расположения, технические требования. На рисунке 1 представлена учебная электронная модель детали типа втулка, созданная в системе КОМПАС-3D V17. Размеры геометрических элементов являются управляющими, т.е. при изменении числового значения меняется геометрия модели. Включение стандартных видов модели (спереди, слева, сверху и др.) позволяет прочитать с модели размеры каждого геометрического элемента. Создание разрезов в ЭГМИ согласно ГОСТ ЕСКД является необязательным, переключение режимов отображения модели (твердотельное, каркасное и др.) позволит определить внутренние поверхности модели изделия.

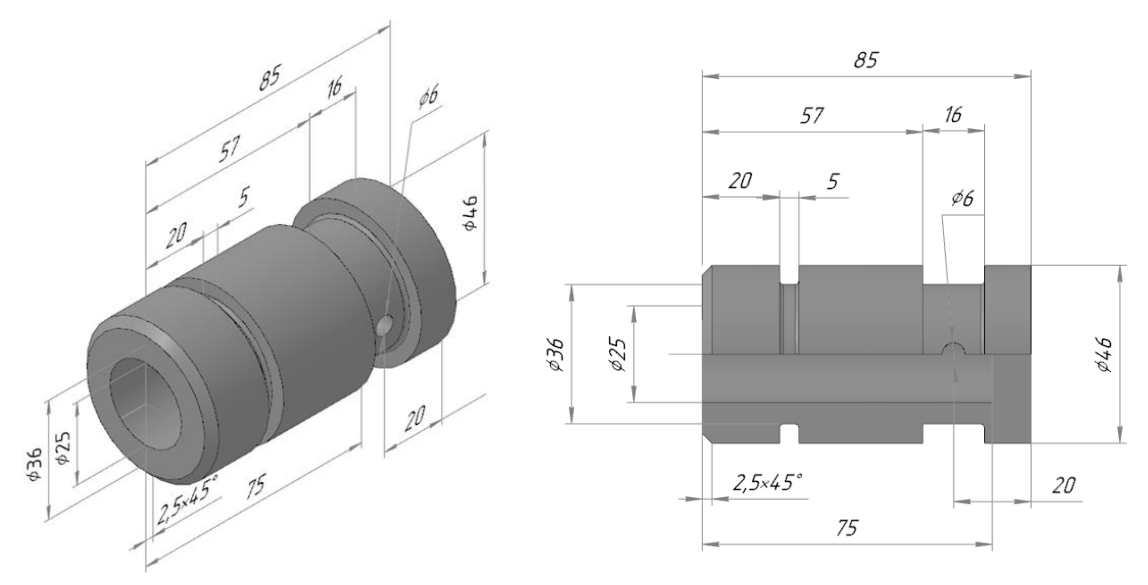

Рис. 1. Визуализация ЭГМИ

По модели изделия можно создать ассоциативный чертеж, в котором атрибуты модели отображаются в автоматическом режиме. На рисунке 2 представлен ассоциативный чертеж модели втулки. Размеры, технические требования и графы основной надписи заполнены автоматически по модели детали.

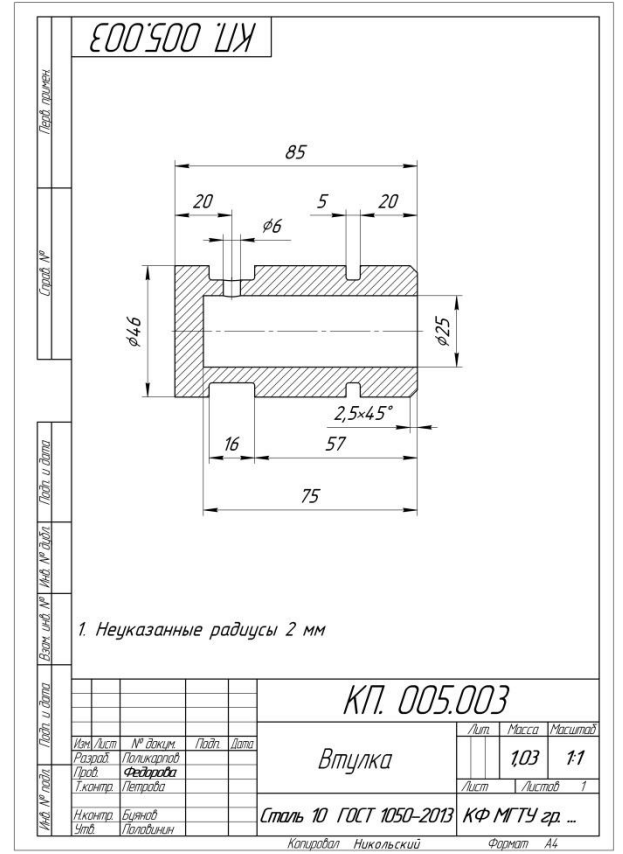

Рис. 2. Ассоциативный чертеж по ЭГМИ

Создание ЭГМИ с атрибутами и элементами оформления в курсе дисциплин «Инженерная графика» и «Инженерная и компьютерная графика» позволит обучающимся избежать рутинного труда простановки размеров на чертежах, заполнения основной надписи и др., а преподавателям – ускорит процесс проверки правильности ЭГМИ.

#### **Список литературы**

[1] ГОСТ 2.052 – 2015. Единая система конструкторской документации (ЕСКД). Электронная модель изделия. – Москва: Изд-во Стандартинформ,  $2016. - 14$  с.

[2] КОМПАС-3D V17. Руководство пользователя. [Электронный ресурс]. – Режим доступа: http://isicad.ru/ru/articles.php?article\_num= 19236http://kompas.ru/source/info\_materials/2018/KOMPAS-3D-v17\_Guide.pdf (дата обращения 15.03.2018).

**Сулина Ольга Владимировна –** канд. техн. наук, доцент КФ МГТУ им. Н.Э. Баумана. E-mail: sulina.olga@yandex.ru

**Федорова Оксана Сергеевна –** аспирант КФ МГТУ им. Н.Э. Баумана. E-mail: oksana.fedorova.92@gmail.com

## А.А. Литвиненко

## СФЕРЫ ИНТЕЛЛЕКТА

КФ МГТУ им. Н.Э. Баумана, Калуга, 248000, Россия

Каждому современному человеку знаком термин «уровень IQ», и первое, с чем он ассоциируется - это, собственно, уровень интеллекта. Однако это понятие гораздо обширнее, чем думают многие, и оценивать интеллект человека по «уровню IQ» не совсем верно. Давайте разберемся почему.

Уровень IQ (от англ. intelligence quotient - показатель интеллекта) интеллектуальное искусство, живость ума, работа мысли. Понятие коэффициента интеллекта ввёл немецкий учёный Вильгельм Штерн в 1912 году. Для того что бы определить этот уровень существует ряд тестов с задачками разной степени сложности, ответы на которые повлияют на количество итоговых баллов. У четверти населения показатели интеллекта составляют от 101 до 110 - это средний уровень IQ, позволяющий добиться определенных высот, однако на особенные успехи рассчитывать не приходится. Кстати, интеллект поддается развитию, подобно тому, как мышечную массу можно накачать, точно также можно заниматься и фитнессом для мозга [1].

В нынешнее время интерес к тестам многократно возрос, ввиду чего появилось множество разнообразных необоснованных шкал. Поэтому сравнивать результаты разных тестов чрезвычайно затруднительно, и само число IQ утратило информативную ценность.

В то же время стала популярной одна интересная теория, которая разбивает интеллект человека на несколько составляющих частей. Все они подробнее рассматриваются в различных трудах современных исследователей, социологов и психологов. Среди них можно отметить Стивена Кови, с его известной философией ведения бизнеса, Говарда Гарднера, профессора Гарвардского Университета, Пьера Касс, профессора лидерства Московской школы управления.

На какие же части ученые делят наш с Вами интеллект?

Традиционно под интеллектом подразумевают его ментальную составляющую, то есть нашу логику, разум и способности прогнозирования. Но теперь мы продвинулись в этой сфере и смело можем добавить эмоциональное, физическое и духовное расширение (EO, PhO и SO соответственно) [2].

Для удобства восприятия представлена таблица (табл. 1), в которой кратко описывается каждый из видов.

Таблица 1

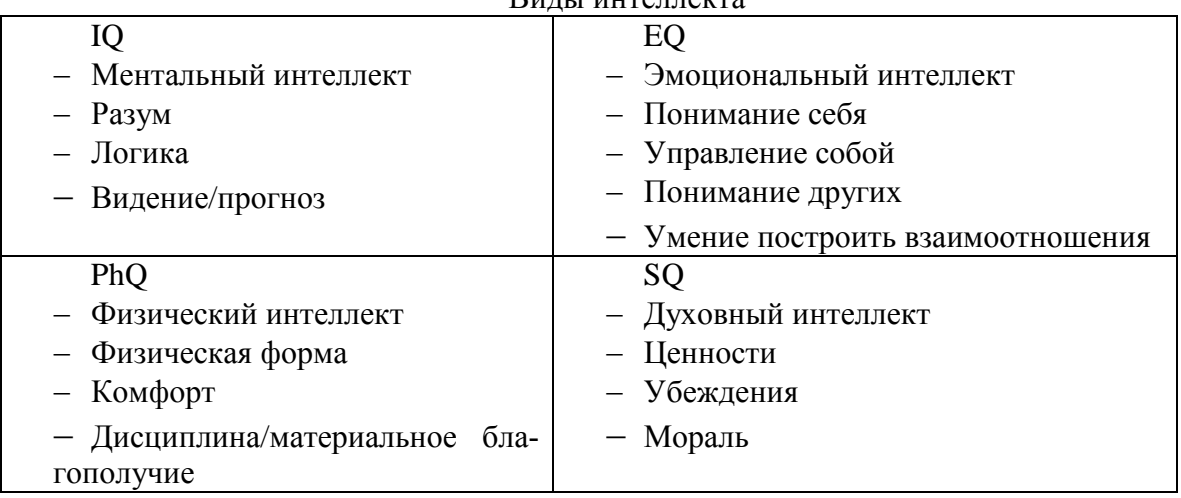

**RUTLL UITOTTALTS** 

Ментальный интеллект - интеллектуальные способности в наиболее распространенном, на сегодняшний день понимании. Способность быстро считать, быстро давать ответы, быстро схватывать суть и т.д. Эмоциональный интеллект - способность распознавать собственные чувства и чувства других людей, а также способность управлять данными чувствами. Духовный интеллект - это то, что непосредственно определяет гармоничность Вашего внутреннего мира и вашей личности. Это, прежде всего, Ваша внутренняя цельность - то есть насколько Ваши поступки соответствуют Вашим глубинным ценностям, целям, желаниям и убеждениям. Физический интеллект. Некий интеллект, который связан с телом. Или интеллект самого тела. Определяется способностями управлять своим телом и телесными желаниями. Телесный интеллект хорошо развит у людей, которые занимаются спортом и вообще «занимаются» своим телом.

Данная теория показывает, например, почему гениальные музыканты плохо усваивали школьную программу, ведь их способности не были ориентированы на ментальную сферу интеллекта (которая стандартно используется во всех учебных заведениях). А также почему некоторые великие ученые совершенно не понимали в быту и практически не имели друзей[3].

Для полноценного развития личности, несомненно, необходимо развивать все виды интеллекта и самосовершенствоваться во всех направлениях, тогда вы сможете точнее распознать свои способности и склонности. Уровень развития каждого из видов интеллекта и их сочетание определяют способности человека к познанию того или иного объекта.

## Список литературы

[1] Суворов В.В. Интеллект и креативность в пост неклассической науке. Московский гос. ун-т им. М. В. Ломоносова, научно исследовательский вычислительный центр. Москва, 2006.

[2] Додонова Ю.А., Тихомирова Т.Н. Общий интеллект, социальный интеллект и креативность: структура и динамика в контексте образовательной среды. *Теоретическая и экспериментальная психология.* 2010. Т. 3. № 2. С. 5-15.

[3] Новикова М.А., Корнилова Т.В. Самооценка интеллекта в структурных связях с психометрическим интеллектом, личностными свойствами и академической успеваемостью. *Психологические исследования: электронный научный журнал.* 2012. Т. 5. № 23. С. 2.

**Литвиненко Александра Андреевна** – студент КФ МГТУ им. Н.Э. Баумана. E-mail: li-na-ta@mail.ru

# **СЕКЦИЯ 21.**

# **СОЦИАЛЬНО-ЭКОНОМИЧЕСКИЕ АСПЕКТЫ РАЗВИТИЯ ЭКОНОМИКИ**

# **АНАЛИЗ ПРОФЕССИОНАЛЬНО-ЛИЧНОСТНОЙ НАДЕЖНОСТИ И ЛОЯЛЬНОСТИ СОТРУДНИКОВ ПОСРЕДСТВОМ ИСПОЛЬЗОВАНИЯ МЕТОДОВ ПРОФЕССИОНАЛЬНО-ПСИХОЛОГИЧЕСКОГО ОТБОРА И ПСИХОЛОГИЧЕСКОГО СОПРОВОЖДЕНИЯ**

КФ МГТУ им. Н.Э. Баумана, Калуга, 248000, Россия

Надежность представляет собой одну из наиболее значимых составляющих профессиональной пригодности сотрудников организации. Работники, обладающие данным качеством, сохраняют нравственную устойчивость и лояльность к организации, в которой работают. Потеря своего рабочего места расценивается сотрудником как серьезная жизненная неприятность.

Надежность - комплексное качество и не является постоянным. Степень надежности определяется совокупностью различных факторов и может меняться у работников в связи с изменением условий. В таких случаях велика вероятность проявления ненадежности у тех людей, которые не считают себя обязанными по отношению к моральным требованиям или же имеют некоторые личностные недостатки.

Низкая надежность персонала имеет свои психологические факторы, такие как пренебрежение к установленным моральным нормам; высокий уровень самооценки; значительная доля эгоизма; вспыльчивость, занимающая большую часть в поведении сотрудника и т. п.

К способам предупреждения ненадежности персонала можно отнести проведение качественного отбора кадров; создание условий, обеспечивающих минимальную вероятность возникновения у сотрудника желания нанести какой-либо вид ущерба компании; введение системы различных видов стимулирования; организация периодических аттестаций и многое другое.

Помимо надежности существует еще такое понятие, как лояльность. В русском языке понятие лояльности определяется как верность или преданность кому-либо. С точки зрения предприятия лояльность представляет собой уважительное и корректное отношение сотрудников к своему начальству и коллегам, восприятие организационных изменений или какихлибо иных организационных трудностей с пониманием и терпимостью, стремление к соблюдению корпоративных правил и норм.

Сама по себе лояльность является совокупность четырех уровней. Первый уровень называется атрибутивной лояльностью и характеризует толь лишь внешнюю демонстрацию лояльности при ее внутреннем отсутствии. Второй уровень именуется поведенческой лояльностью и представляет собой наиболее распространенный вид лояльности в рабочих коллек-

тивах, где показатель лояльности является удовлетворительным при стабильных условиях. К третьему уровню относится идейная лояльность - сотрудник оценивает интересы компании наравне со своими собственными интересами. Пятый уровень характеризует наивысшую степень лояльности, и называется идентификационным (сотрудник идентифицирует себя как часть организации).

Надежность - наличие у сотрудника высокой, но не чрезмерной степени лояльности.

Такое понятие, как профессионально - личностная надёжность персонала является стратегическим и представляет собой фундамент успешной бизнес-деятельности.

В состав профессионально-личностной надежности входят следующие компоненты: 1) Профессиональная компетентность сотрудника - тот объем профессиональных знаний, навыков и умений, которые должен иметь сотрудник при устройстве на работу, при этом должно соблюдаться примерное равенство между знаниями и умениями, навыками. 2) Развитый практический интеллект - умение работника адаптироваться к различным ситуациям за как можно меньший интервал времени. 3) Соответствие сотрудника профессиограмме по требуемой работодателем должности - наличие у сотрудника тех личных и деловых качеств, которые необходимы для обеспечения эффективности и полезности его труда в организации.

Не лишним будет и упоминание о том, что весомое значение имеют такие элементы психологической надёжности как: многофункциональные положительные качества характера работника (добросовестность, высокий уровень дисциплины, исполнительность, способность действовать в сложных ситуациях, стрессоустойчивость), отсутствие у сотрудника вредных привычек.

Данные элементы профессионально-личностной надёжности, как одного сотрудника, так и коллектива в целом, могут быть успешно применены в деятельности фирмы, используя лишь один способ - создание эффективной системы профессионально-психологического отбора кадров и психологического сопровождения жизнедеятельности персонала организации.

Используя лишь данные методы работы с персоналом можно получить полные ответы на главные вопросы, стоящие перед каждым руководителем.

Профессионально-психологический отбор - это система мероприятий, направленных на распознавание персон, которые по своим индивидуальнопсихологическим характеристикам более или менее пригодны к той или иной профессиональной деятельности.

Целью профессионально-психологического отбора является подбор таких работников, которым под силу достичь ожидаемого организацией результата.

Среди задач профессионально-психологического отбора сотрудников можно отметить такие задачи, как определение уровня проф. пригодности; анализ и оценка профессионально значимых качеств; определение лиц, имеющих склонность к корпоративному воровству и саботажу; анализ личностной совместимости сотрудников в коллективе и т. д.

Профессионально-психологический отбор дает возможность осуществить следующие изменения: уменьшить уровень отсева непригодных лиц; заметно уменьшить вероятность допускания ошибки персоналом; свести к минимуму кадровые угрозы и риски организации в разрезе корпоративного воровства и корпоративного саботажа; заметно увеличить степень корпоративной лояльности и профессионально-личностной надежности персонала компании, следовательно – увеличить уровень качества управления организацией; уменьшить затраты организации, связанные с обучением персонала.

Пожалуй, самым важным является тот факт, что профессиональнопсихологический отбор и психологическое сопровождение персонала дают возможность построить персонально направленную концепцию управления фирмой благодаря более точному представлению индивидуальных особенностей, сильных и слабых сторон каждого сотрудника.

Профессионально-психологический отбор и психологическое сопровождение персонала также представляют собой базовые методы в анализе и выявлении скрытых возможностей сотрудников организации.

Сам по себе процесс профессионально-психологического отбора является тестированием определенной кандидатуры согласно с заранее подготовленным сценарием (тестовой батарей). Для каждой отдельной специальности разрабатывается персональная тестовая батарея, в рамках которой проводится оценка уровня выраженности профессионально важных качеств и формируется вывод о соответствии кандидатуре предлагаемой должности.

Результатом данной оценки является источник конкретной информации, представляющей собой текстовую интерпретацию с подробным описанием профессионально важных качеств, который позволяет получить более полную информацию о профессиональных способностях и умениях рассматриваемой кандидатуры. Исходя из полученных данных, составляется мнение о способностях кандидата к профессиональному и карьерному росту, структуре его профессиональной заинтересованности, а также особенностях индивидуального стиля деятельности и т.д.

Психологическое сопровождение жизнедеятельности персонала компании представляет собой систему мероприятий, задачей которых является изучение и анализ деятельности, внутрикорпоративного поведения, личности отдельных взятых работников и корпоративных коллективов.

Целью психологического сопровождения является оптимизация, повышение уровня эффективности деятельности организации, а также обеспечение еѐ кадровой и информационно-психологической безопасности по всем направлениям.

К основным задачам психологического сопровождения жизнедеятельности сотрудников организации можно отнести следующие: профилактика, предупреждение и пресечение корпоративного воровства и корпоративного саботажа; диагностика и развитие профессионально важных качеств личности сотрудников; анализ и оценка социально-психологического климата в коллективах; аттестация персонала; выдвижение кадрового резерва.

Рассмотрим статистику корпоративного воровства: 10% сотрудников не никогда не совершают краж; 10% – совершают кражи постоянно; оставшиеся 80% сотрудников прибегают к воровству только лишь из-за воздействия на них окружающего коллектива.

Недостаток либо запущенность работ по психологическому сопровождению довольно скоро приводят к следующим последствиям: незначительная степень корпоративной лояльности и психологической надѐжности сотрудников; готовность к совершению краж денежных средств; неприятие ценностей и традиций организации; низкий уровень профессиональной заинтересованности; пониженная инициатива; недостаточная ответственность;

Результатом накопления данных недостатков, отсутствие понимания их важности или несогласие с реализацией их решения ведет к целенаправленному разрушению самим руководителем всего коллектива организации.

Конечным результатом организации мероприятий психологического сопровождения жизнедеятельности персонала, является формирование мощного по компетентности, слаженного и приверженного организации коллектива, где каждый сотрудник: осознанно воспринимает свою роль; характеризуется значительной степенью корпоративной лояльности; имеет высокую степень удовлетворенности своей ролью в коллективе организации.

Подобно профессионально-психологическому отбору, в качестве итога любого мероприятия психологического сопровождения жизнедеятельности персонала организации, составляется деловой психологический портрет сотрудника или корпоративного коллектива в целом, который используется в дальнейшем руководством организации для принятия соответствующих управленческих решений.

#### **Список литературы**

[1] Анцупов, А.Я. Социально-психологическая оценка персонала: Учебное пособие для студентов вузов / А.Я. Анцупов. – М.: ЮНИТИ-ДАНА, 2013. – 391 c.

[2] Бодров В.А. Психология профессиональной пригодности: учебное пособие. М.: Пер Сэ, 2001.

[3] Маслова, В.М. Управление персоналом: толковый словарь / В.М. Маслова. – М.: Дашков и К, 2014. – 120 c.

[4] http://afb2b.ru/stati/otsenka\_loyalnosti\_i\_nadejnosti\_personala

[5] http://www.klerk.ru/boss/articles/7137/

**Бобырев Дмитрий Борисович –** канд. экон. наук, доцент КФ МГТУ им. Н.Э. Баумана. E-mail: dbbobyrev@gmail.com

**Петрухин Дмитрий Игоревич –** студент КФ МГТУ им. Н.Э. Баумана. E-mail: dmitr.petrukhin.98@gmail.com

# **БЕРЕЖЛИВОЕ ПРОИЗВОДСТВО КАК МЕТОД ПОВЫШЕНИЯ ЭФФЕКТИВНОСТИ ДЕЯТЕЛЬНОСТИ ПРЕДПРИЯТИЯ**

КФ МГТУ им. Н.Э. Баумана, Калуга, 248000, Россия

В любой системе производства, во всех процессах – от закупки сырья и материалов, производства продукции до продаж – существуют скрытые потери. Для борьбы с ними предприятию необходимо правильно организовать свою производственную деятельность, в том числе вовлекать в процесс оптимизации бизнеса каждого сотрудника и максимально ориентироваться на потребителя.

В современном мире все большую популярность набирает концепция бережливого производства, которая направлена на повышение эффективности качества работы за счет сокращения потерь. Она позволяет выявить во всем процессе изготовления продукта операции, добавляющие и не добавляющие ценности конечного продукта и с помощью использования соответствующих инструментов избавиться от операций, не добавляющих ценностей и связанных с ними затрат.

К основным принципам бережливого производства относятся:

- определение ценности продукта с точки зрения конечного потребителя;
- распределение действий в цепочке производства таким образом, чтобы они представляли собой поток работ;
- производство необходимых для конечного потребителя продуктов;
- стремление к совершенству за счет постоянного сокращения ненужных действий [1].

Для внедрения бережливого производства на предприятии целесообразно использовать следующие действия, чтобы достичь намеченных целей.

В первую очередь необходимо организовать систему 5S, которая представляет собой эффективный метод организации рабочих мест, и постоянно поддерживать их чистоту и порядок.

Следующим направлением является внедрение системы ТРМ (Всеобщее производственное обслуживание оборудования). Цель данной системы - выход предприятия на новый уровень эффективности за счет повышения качества обслуживания оборудования, вовлечение в него всего персонала предприятия, а не только соответствующих служб.

Системы 5S и ТРМ должны взаимодействовать, чтобы обеспечить максимальную безопасность и высокую производительность каждого рабочего места, также значительно сократить затраты от простоев оборудования.

Эффективное функционирование двух предыдущих систем позволяет внедрить более сложные инструменты, такие как JIT (точно вовремя), SMED (быстрые переналадки), защита от ошибок и т.д.

JIT представляет собой метод сокращения времени производственного цикла, когда материалы, услуги и другие ресурсы предоставляются только тогда, когда они необходимы. Данная система в основном применяется в производственной области, в области поставок и сбыта, где обеспечивает снабжение множества потребителей, которые выставляют свои запросы в онлайн-информационные системы.

Инструмент SMED-методика, используемая для сокращения времени переналадки, переоснастки и ремонта оборудования. Суть данного метода заключается в сокращении общего времени, затраченного в результате перехода с одной продукции на другую [2].

Так как система бережливого производства имеет свои недостатки, ее необходимо постоянно совершенствовать. Поэтому следующим направлением будет бережливая логистика. Для этого необходимо проводить анализ потока создания ценностей, разрабатывать и применять комплекс мероприятий, целью которых является повышение эффективности производства. Также следует помнить, что, внедряя бережливое производство, нельзя отступать от поставленных целей, а нужно стремиться только вперед.

К основным факторам достижения успеха по внедрению бережливого производства можно отнести:

1) Поддержка со стороны руководства высшего звена с последовательным грамотным управлением (обучением) со стороны руководства всех уровней.

2) Полное вовлечение коллектива на всех уровнях в процессы производства, основанное на развитой системе коммуникаций;

3) Развитие понимание и энтузиазма по отношению к идее Lean среди сотрудников с самого начала процесса благодаря реализации пилотных проектов во всех подразделениях предприятия, которые обеспечат существенные и устойчивые результаты.

4) Создание нового образа поведения и мышления на основе четкого набора принципов, которые применяются во всех подразделениях компании и необходимы для системы обеспечения эффективности.

5) Возможность обеспечения своевременной и эффективной поддержки со стороны соответствующих отделов (отдела маркетинга, кадровых, экономических служб).

6) Централизованное управление и выделение числа необходимых ресурсов.

Также следует учесть, что у руководителей первичного звена лучше всего получается вовлечь сотрудников в процесс изменений [3].

Внедрение системы бережливого производства способно повлиять на множество бизнес-процессов. К ним относятся сокращение времени на изготовление продукции, а, следовательно, увеличение производительности и ускорение поставок новой продукции на рынок. Правильное использование инструментов данной системы также позволит улучшить качество продукции и сократить случаи брака, простоев оборудования, складских

запасов. В конечном итоге это приведет к уменьшению длительности оборота основных средств и увеличению прибыли [4].

Таким образом, применение принципов и методов бережливого производства позволит повысить эффективность деятельности предприятия, а также умелое применение его инструментов обеспечит реализацию потенциала организации, достижение качественного уровня выпускаемой продукции, формирование деловой репутации предприятий как производителей продукции, соответствующей мировым аналогам.

## **Список литературы**

[1] *Джеймс П. Вумек, Даниель Т. Джонс*. Бережливое производство. Москва, Альпина Паблишер, 2018, 472 с.

[2] *Вейдер М*. Инструменты бережливого производства. Москва, Альпина Паблишер, 2017, 160 с.

[3] *Масааки И.* Кайдзен: ключ к успеху японских компаний. Москва, Альпина Паблишер, 2015, 274 с.

[4] *Смирнов В.А., Антонов С.А., Антонова И.И., Ахмадеева Г.Ч.* Установление показателей эффективности «Бережливого производства» URL: https://4brain.ru/blog/lean/ (дата обращения: 28.03.2018).

**Зоз Татьяна Александровна –** студент КФ МГТУ им. Н.Э. Баумана. E-mail: zoz.tatyana@mail.ru

**Иконникова Ирина Викторовна –** канд. экон. наук, доцент кафедры "Экономика и организация производства" КФ МГТУ им. Н.Э. Баумана. E-mail: ikonnikova@gmail.com

## Г.В. Симонов, И.П. Бабкин

#### **БИТКОИН И ЕГО РОЛЬ В ЭКОНОМИКЕ**

КФ МГТУ им. Н.Э. Баумана, Калуга, 248000, Россия

Для того, чтобы узнать какую роль в экономике играет биткойн, необходимо разобраться, что такое криптовалюта, биткойн, майнинг и блокчейн и выяснить как это работает.

**Криптовалюта** – это электронные деньги, которые в отличие от фиатных средств не имеют физического выражения. Одной из ключевых особенностей криптовалюты является отсутствие какого-либо внутреннего или внешнего администратора. Идея криптовалюты потому и считается революционной так как банки для неѐ не нужны. Деньги идут напрямую от продавца к покупателю, а обслуживают эту системы сами пользователи. Все транзакции, выполненные с участием криптовалюты формируются в «блоки».

**Блокчейн** – это технология на которой работает криптовалюта; это – неприрывная и последовательная цепочка блоков, содержащих информацию о операциях с криптовалютой. Система блокчейна децентрализована, то есть ей не управляет один орган, ей управляют сами пользователи. Не все конечно, а только те, кто хочет на этом заработать. Эти люди устанавливают специальную программу, которая занимается решением определённых задач, связанных с криптовалютой. Если говорить коротко, то эта программа занимается простым подбором ключей при создании новых блоков. Подобный процесс называется **майнингом** (от английского слова mining – добыча). За майнинг эти пользователи получают вознаграждение от самой криптосистемы и комиссию за каждую проведѐнную транзакцию. Размер комиссии майнер и покупатель устанавливают сами. Чем выше комиссия, тем быстрее майнеры обработают запрос клиента, и как не странно из этого следует что чем меньше комиссия, тем дольше клиенту придѐтся ждать очереди на транзакцию. Это является одной из самых значительных проблем некоторых криптовалют, ими не получиться оплатить покупку со скоростью обычных денег, ведь длительность транзакции иногда занимает больше часа, а может и вовсе быть больше суток.

Сегодня очень много видов криптовалют. Самой первой и популярной на сегодняшний день криптоволютой является биткойн (BTC). Биткоин был создан неким Сатоши Накомото 3 января 2009 году. Операции с биткоином открыты для всех пользователей системы, то есть сразу можно увидеть с какого и на какой кошелѐк были переведены средства (биткоины). Эта система отлично справляется с двумя задачами – анонимность и надѐжность. Система анонимна так как невозможно определить человека, который пользуется данным кошельком, а надѐжна она потому что вся информация о транзакциях храниться сразу же у миллионов пользователей системы в блокчейне. Эмиссия биткоина уменьшается в два раза раз в 4 года. В 2009 году эмиссия была равна 50 BTC раз в 10мин (то есть, раз в 10 минут в блокчейне появлялся блок, содержащий 50 новых BTC). Сейчас мы находимся на третьем этапе, когда раз в 10 минут в мире появляется 12.5 BTC. Курс BTC Доллар с 2009 по 2018 год: в 2009 - \$ 0.008 = 1 BTC, в середине 2010 - \$ 0.08 = 1 ВТС (десятикратное увеличение), в 2011 - \$ 1 = 1 BTC, в марте 2011 года пропорция составляла: \$ 31.91 = 1 BTC, в марте 2013 - \$ 74,94 = 1 BTC, 17 декабря 2017 года курс биткоина преодолел отметку \$20000. Сейчас курс биткойна падает и составляет \$8000.

Роль биткоина в экономике. Мир с каждым годом все больше становится цифровым: в след за развитием Интернета стали развиваться соцсети, которые в свою очередь привлекли в Интернет наибольшее количество пользователей. Появление криптовалют было неизбежным. Биткоин и другие виртуальные монеты набирают популярность. Стоимость их растет, и частные пользователи, и бизнес проявляют повышенный интерес к криптовалютам. Использование биткоина вместо бумажных денег не кажется такой уж плохой идеей так как из-за этого уйдѐт масса издержек, которые использовались для проведения транзакций. Из этого следует что цены на товары станут привлекательнее для покупателя. А бизнес в свою очередь увеличит свою прибыль. Когда биткоин станет стабильной валютой, он может снизить валютные риски. Международным компаниям будет легче принимать решения относительно обмена слабых валют на сильные и наоборот. Этот фактор упростит финансовую отчетность. Если биткоин станет замещающей стабильной валютой международного образца, то это поспособствует отмиранию целых рынков. Например, уйдут в прошлое инвесторы и трейдеры, вкладывающие деньги в те или иные валюты, зарабатывающие на их курсовой разнице. В этом будет свой плюс: им придется больше внимания уделять не спекулятивным сделкам, а инвестициям в реальный сектор. Правовой статус биткоина пока не является определенным. Формально никаких регуляторов на рынке криптовалют нет. Это и хорошо, и плохо. Риски тут заключаются в том, что те компании, которые первыми перейдут на биткоины, могут столкнуться с непредвиденными проблемами, которые возникнут при попытке властей урегулировать оборот биткойнов. Если криптовалюты, включая биткоин, укрепятся на рынке, станут сильными, они реально снизят роль Центробанков в регулировании монетарной политики. Эта функция перейдет к некоему международному сообществу. В мире финансов наступит новая эра. И никто не знает, какие риски для инвесторов и бизнесменов она таит. Постепенно криптовалюты избавляются от репутации рискованных активов: уже сейчас многие молодые люди по всему предпочитают использовать сбережения в биткоинах и других криптоактивах в качестве накоплений "на пенсию". И уже сейчас все больше финансистов приходят к мнению, что разумно хотя бы 5-10% своих сбережений держать в популярных крптомонетах.

[1] Все о продуктах на технологии блокчейн [Электронный ресурс]/URL: https://www.cryptosphere.ru

[2] Криптовалюта как феномен современной информационной экономики: проблемы теоретического осмысления [Электронный ресурс] / URL: https://cyberleninka.ru/article/n/kriptovalyuta-kak-fenomen-sovremennoyinformatsionnoy-ekonomiki-problemy-teoreticheskogo-osmysleniya

[3] Bitcoin в мировой экономике [Электронный ресурс]/URL: https://ru.m.bitcoinwiki.org/wiki/Bitcoin\_в\_мировой\_экономике

**Симонов Глеб Вадимович –** студент КФ МГТУ им. Н.Э. Баумана. E-mail: simongleb@gmail.com

**Бабкин Иван Петрович –** студент КФ МГТУ им. Н.Э. Баумана. E-mail: iv.ivan48@yandex.ru

### А.А. Смирнова, А.И. Волков

# **ЗАВИСИМОСТЬ РОССИЙСКОЙ ЭКОНОМИКИ ОТ СЫРЬЕВОГО ЭКСПОРТА**

КФ МГТУ им. Н.Э. Баумана, Калуга, 248000, Россия

Широко известно, что со времен формирования рыночной экономической модели в России российскую экономику относят к сырьевой модели, которая построена в основном на добыче и экспорте природных ресурсов и полезных ископаемых. Данная модель часто подвергается критике с экономической точки зрения, поскольку расходование полезных природных ресурсов является по своей сути нерациональным при рассмотрении вопроса в долгосрочной перспективе. Однако мы можем наблюдать, что такие сырьевые страны-экспортеры, как Россия, на протяжении многих лет применяют практику диверсифицированного экспорта сырьевых ресурсов, которая способствует поддержанию стабильного уровня национальной экономики.

Также очевидно, что курсовая стоимость российского рубля находится в глубокой зависимости от мировых цен на нефть и нефтепродукты, что влечет за собой появление таких проблем, как снижение реальных доходов населения, снижение темпов роста ВВП, рост инфляции и общей экономической нестабильности.

Поэтому ключевой задачей 2016 года стала остановка экономического спада посредством обеспечения устойчивого бюджета и установления стабильной системы налогообложения, а также снижение зависимости экономики России от цен на углеводороды, в частности, на нефть, поскольку зависимость от последних уже дважды за период новейшей истории негативно сказывалась на экономической ситуации в России.

В 2017 году мы можем наблюдать выполнение вышеописанной задачи. Так, в 2014 году доходы от нефтяной отрасли в составе всех доходов бюджета Российской Федерации занимали 51,3 %, в 2017 году данный показатель составил всего лишь 39 %. Стоит отметить, что общие доходы федерального бюджета страны с 2014 года по 2017 год возросли на 0,5 % к уровню валового внутреннего продукта (ВВП), а в планах верхнего эшелона власти стоит задача по снижению нефтегазового дефицита бюджета с 8,5 % до 5,9 % ВВП к 2019 году.

Таким образом, возникает вопрос: какое значение имеет нефть в составе национальной экономики России – это одна из эффективных отраслей страны, с помощью которой происходит пополнение государственного бюджета или же потенциальная угроза причины очередного экономического кризиса в перспективе?

Очевидно, что само по себе слово «зависимость» вызывает негатив, но, по мнению многих экспертов, зависимость России от экспорта нефти сильно преувеличена и данные о ней несут в себе только деструктивный и дезинформирующий характер. Ведь доходы от добычи природных полезных ресурсов можно косвенно рассматривать за счет использования мультипликативного эффекта как возможность для развития других основных отраслей страны, таких как сельское хозяйство, металлургия, обрабатывающая промышленность и так далее.

В доказательство положительного влияния нефтяной зависимости на динамику развития национальной экономики можно привести аргумент, что основой любой прочной и стабильной экономики является энергетика, которая, в свою очередь, неразрывно связана с потреблением природных сырьевых ресурсов. Процесс добычи последних требует постоянного внедрения результатов научно-технического прогресса, усовершенствования технологий производства переработки, а также модернизации деятельности по транспортировке и реализации продуктов нефтепереработки в связи с тем, что добыча нефти является весьма высокотехнологичной и развивающейся отраслью. Отметим, что Россия входит в список стран, которые располагают индивидуальными технологиями и методами во всех протекающих бизнес- процессах нефтяной отрасли, что позволяет говорить о нефтяной индустрии как о движущей силе развития внутренней и внешней торговли для России.

Финансовое состояние России в общем и в целом зависит от нефтяной промышленности, так как основным структурно-образующим элементом национальной российской экономики является топливно-энергетический комплекс. Но поскольку Россия является важным игроком на мировом нефтяном рынке, она также зависит и от общей конъюнктуры, которая может сложиться неблагоприятно, как, например, в 2014 году, когда цены на нефть и продукты нефтепереработки упали за период 2014-2016 года в 2 раза, что сильно ударило по российской экономике в целом. Безусловно, можно утверждать, что волатильность российского рубля напрямую зависит от волатильности официального курса нефтяных котировок, и в кризисные годы данная зависимость усиливается, что приводит экономику России в состояние нестабильного положения на мировом рынке.

Для предотвращения подобных ситуаций в перспективе Россия взяла курс на сокращение доли экспорта нефти в составе ВВП страны путем повышения пошлины на экспорт нефти на 9,3 % с 1 ноября 2017 года. Кроме этого, можно наблюдать общую тенденцию сокращения экспорта сырой нефти и нефтепродуктов в Российской Федерации (таблица 1).

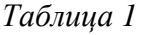

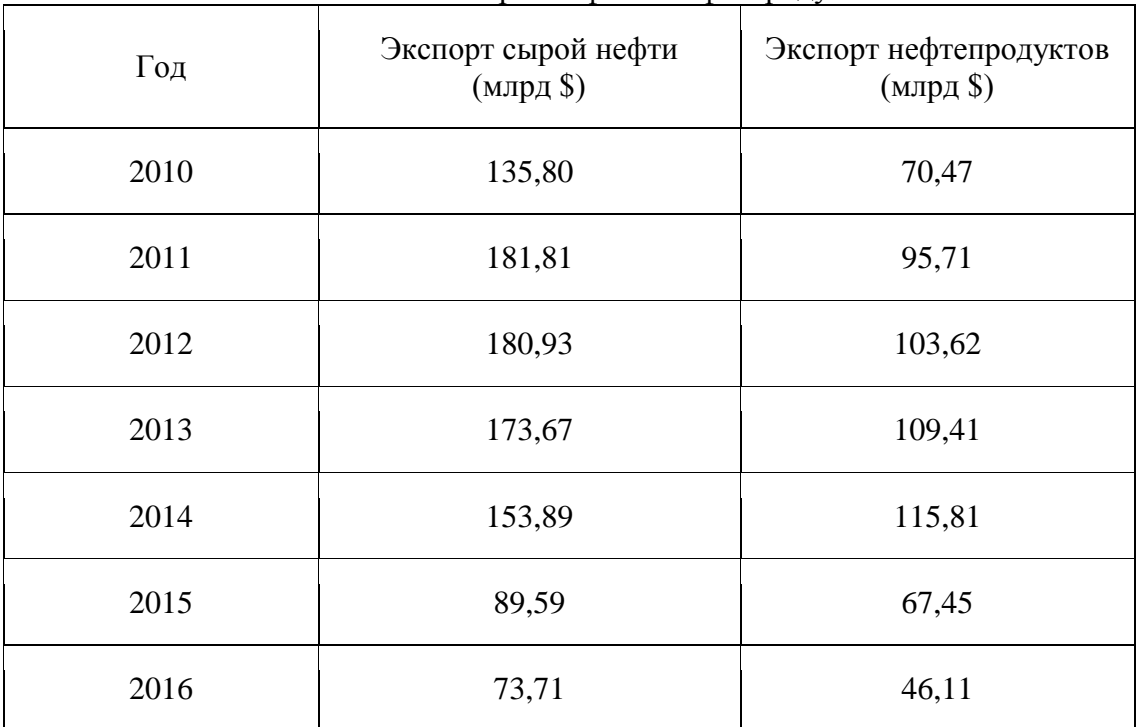

Объем экспорта нефти и нефтепродуктов

Также отметим, что Россия стремится осуществить плавный переход от экспорта сырой нефти к, преимущественно, экспорту переработанной нефти и ее нефтепродуктов, поскольку экспорт последних не только существенно прибыльней для страны, но и благоприятно сказывается на инновационном и технологическом развитии отрасли в целом. В доказательство реализации вышеописанной стратегии можно привести тот факт, что за период 2015–2016 года было введено в эксплуатацию 23 нефтеперерабатывающих завода (НПЗ), а также увеличена глубина переработки нефти на основных заводах по нефтепереработке в России до 75 %, что существенно повышает качество и конкурентоспособность отечественных нефтепродуктов на мировых рынках.

Таким образом, можно сделать вывод о том, что экспорт углеводородов, в частности нефти в России, нельзя назвать острой угрозой для развития национальной экономики страны в целом, поскольку одним из преимуществ российской экономики является обладание полиресурсной природной базой, что является абсолютной возможностью для России и позволяет ей быть конкурентоспособным участником одновременно всех экспортно-сырьевых международных рынков за счет диверсификации экспортируемой продукции, которая, в свою очередь, снижает риски появления экономической нестабильности. Безусловно, обладание обширной базой природных ресурсов не препятствует России достигать высокого уровня технологического развития, а также развитию инновационной и инвестиционной активности, а наоборот, стимулирует к достижению высокого уровня благосостояния в целом.

[1] Балацкий Е.В., Гусев А.Б., Юревич М.А. Ресурсная зависимость России: угрозы мнимые и реальные // Общество и экономика. – 2015. –  $N_2$  10. – C. 5–29.

[2] Парфенов А.А. Историческая и ожидаемая волатильность российского рубля. Связь курса рубля и нефтяных котировок // Глобальные рынки и финансовый инжиниринг. – 2016. – № 1. – С. 21-28.

[3] Канкиа А.Г. Методические положения оценки влияния финансового потенциала нефтяных компаний на формирование финансового потенциала государства // Российское предпринимательство. – 2015. – № 13. – С. 2079-2100.

[4] Быркова Е. Внешняя торговля России в 2016 году: цифры и факты. Провэд.рф. [Электронный ресурс]. URL: http://провэд.рф/analytics/ research/40407-vneshnyaya-topgovlya-possii-v-2016-godu-tsifpy-i-fakty.html (дата обращения: 28.03.2018).

**Смирнова Анна Александровна –** студент КФ МГТУ им. Н.Э. Баумана. E-mail: annfox9924@gmail.com

**Волков Андрей Иванович –** канд. экон. наук, доцент КФ МГТУ им. Н.Э. Баумана. E-mail: vai@bmstu-kaluga.ru

А.И. Волков, Д.С. Туруева, Ю.В. Прокопенкова, А.Д. Зайцева

# **ИМПОРТОЗАМЕЩЕНИЕ В РОССИИ**

КФ МГТУ им. Н.Э. Баумана, Калуга, 248000, Россия

Термин «импорт» от латинского importare переводится, как вводить, привозить. Он являет собой ввоз определенных товаров, услуг, результатов интеллектуальной деятельности на таможенную территорию определенного государства из-за границы. Импортозамещение–это процесс замены импорта отечественными товарами или услугами, то есть товарами и услугами, произведенными внутри страны.

Данные термины применяются к государствам или субъектам экономики, которые по каким-либо обстоятельствам принимают решение в короткие сроки уменьшить часть импортных товаров или услуг в товарообороте страны. Чаще всего, импортозамещение происходит в результате увеличения объема отечественного производства или развития стратегически важных отраслей и тарифного таможенного регулирования импортных закупок.

Активный курс импортозамещения в России был взят в 2014 году, когда западными государствами был введен ряд экономических санкций. Спустя год были созданы комиссии по импортозамещению, а также был начат процесс создания пакета нормативных актов по поддержке отечественного производства со стороны государства.

Тема импортозамещения очень актуальна и обсуждаема в России. Она обсуждается СМИ, должностными лицами, политиками. За относительно короткий период были сделаны значительные достижения в национализации.

В Пензе открылось производство полимеров. Предприятие «НИИГрафит» является единственным в России предприятием, выпускающим наноуглероды - фуллерены. Из фуллерена получают ткани, присадки для автомобильных двигателей, алмазоподобные пленки. Фуллерены используются, как сверхпроводники. Фуллерены применяются в медицине в составе лекарства, косметике и т.д. Данное предприятие использует собственные технологии и отечественное сырье.

Нельзя оставить без внимания и программу телекоммуникаций, ведь, в соответствии с заменой импортных товаров, марка «Ростех» начала быстро выпускать телекоммуникационные устройства, которые стремительно набирают популярность среди населения. В ходе испытаний, проведённых экспертами, стало понятно, что по конкурентоспособности товары, выпускаемые россиянами, практически ничем не уступают тем образцам, которые граждане РФ использовали в прошлом.

Процесс импортозамещения в металлургии начат на Урале. Качественные детали и материалы ничуть не уступают зарубежным производителям. Челябинский завод освоил импортозамещающую технологию – создание бесшовных отводов для трубопроводов, выдерживающих высокое давление и температуру от -70 до +450 градусов. Ранее такой вид труб доставлялся из Китая.

А завод деревообрабатывающего оборудования «Алтайлестехмаш» взял курс на политику импортозамещения и уже третий год подряд выпускает деревообрабатывающее оборудование аналогичное тому, которое делают в США, Турции, КНР, Германии

Специалисты из Тюмени разработали станцию добычи нефти, которая позволяет предвидеть опасность внештатных ситуаций и значительно уменьшить затраты на энергопотребление. Данная установка не будет сжигать неиспользованную электроэнергию, а возвратит обратно в сеть. Данная технология не имеет аналогов на мировом рынке.

В Калужской области было запущено производство новых стройматериалов (газобетонных блоков высочайшего качества). В Орске запущено новое производство бытовых плит. В Иваново создан проект по производству портьерных тканей, направленный на импортозамещение, так на сегодняшний день данный тип ткани не производится.

Завод города Глазов (Удмуртия) начал собственное производство трубного проката из титана. Ранее 60% поставок проката осуществлялось из Украины. Титан – востребованный российским производством металл. Он используется в машиностроении, медицине, химической и текстильной промышленности. Потребность в титане выросла в 2 раза за последние 5 лет. В Татарстане открылись 2 стекольных завода.

Дальний восток увеличивает объемы производства щебня.

Обеспечение России отечественными овощами составило 90 процентов, общий импорт сельскохозяйственной продукции уменьшился в 3 раза.

Так же в России успешно развивается импортозамещение сыра. Сырный импорт снизился практически в 2 раза и на данный момент доля российских сыров составляет 75 %. В Подмосковье запущено производство элитного голубого сыра. Компания будет использовать опыт ведущих европейских производителей для выпуска качественного и натурального продукта по доступной для потребителя цене.

Импортные кондитерские продукты стали невостребованы в стране. Ввоз заграничного шоколада, конфет и других кондитерских изделий уменьшился более чем в два раза. На данный момент доля импортных сладостей составляет 5,8%.

В Липецке открылся крупнейший молокозавод полного цикла. Известно, что вкусовые добавки для продукции нового предприятия изготавливаются здесь же, в Липецкой области.

Так же запущена новая линия по производству детского питания на молочном комбинате «Пензенский». Там будут производится специализированные продукты диетического и лечебно-профилактического питания

для детей с восьми месяцев под собственным брендом предприятия «МА-МАЛЫШ». Первым продуктом, выведенным на рынок, уже стал бифилайф. Продукция производится исключительно из молока высшего сорта. Основным поставщиком сырья является компания «Русмолко» – один из крупнейших производителей молока-сырья в стране.

В городе Усмань появится новое производство - выращивание малины и земляники. В Дагестане открыли более 40 гектаров теплиц.

Некоторые города и регионы, такие как Тюмень, Кабардино- Балкария, полностью обеспечивают себя продукцией мясного, молочного животноводства. А Саратовская область и вовсе обеспечена томатами и огурцами на 193%.

По производству свинины Россия вышла на пятое место.

Доля отечественных лекарств теперь составляет 76%. Также импортозамещение усиливается на отечественном рынке вакцин, там доля российских производителей превышает 85%. Наращивается отечественное производство антибиотиков в Саранске.

Еще одним важным достижением в импортозамещении является сокращение числа россиян, ежегодно покидающих Россию с целью лечения в зарубежных странах. Вылечиться от онкологии в российских клиниках? Это возможно. Отечественные медцентры с некоторых пор успешно конкурируют с зарубежными и берутся даже за самые сложные случаи развития болезни. Диагноз "онкология" – один из самых страшных для любого человека. В России в лечении этого тяжелейшего заболевания, помимо московских и питерских врачей, преуспели специалисты из Новосибирска, Екатеринбурга и Челябинска. Национальный медицинский исследовательский центр имени академика Е. Н. Мешалкина в Новосибирске располагает мощной диагностической и лечебной базой. "Уникальное оборудование плюс комплексное лечение онкологии – хирургическое, лучевое – позволяет пациенту не терять времени. В развитии рака время – решающий фактор. Обычно человек борется с онкологией в несколько этапов, в разных больницах. У нас же есть и силы, и средства, чтобы выиграть драгоценное время у болезни", – рассказывает заведующий отделением онкологии и радиотерапии центра Сергей Яромщук. По мнению специалистов, фору во время экономического кризиса российские клиники использовали максимально эффективно. Конкуренция внутри страны усиливается и заставляет медучреждения бороться за каждого пациента. Сегодня свои проблемы со здоровьем можно решить в разных регионах, есть выбор. И тут уже главным становится соотношение "цена – качество".

Нельзя обойти и достижения в космической и авиационной сфере. Компанией «Роскосмос» было запущено производство отечественных антенн-трансформеров для космических аппаратов. Красноярскими инженерами был разработан инновационный двигатель для малой авиации с высокими показателями эффективности. Производство данного типа двигате-

ля не требует масштабных инвестиций. Предполагается, что данная технология поможет процессу импортозамещения в авиационной отрасли.

В заключение можно отметить, что при положительных итогах импортозамещения России удастся избавиться от импортной зависимости во многих экономических отраслях. Развитие собственного производства создаст рабочие места и улучшит материальное положение населения страны.

### **Список литературы**

[1] Русское Агентство Новостей [Электронный ресурс] / URL: http://новости.ru-an.info/ (дата обращения 28.03.18)

[2] Новостной портал Ньюсленд [Электронный ресурс] / URL: https://newsland.com/newsland (дата обращения 28.03.18)

[3] Кризис-копилка: коллекция публикаций по теме «экономический кризис» [Электронный ресурс]/URL: http://krizis-kopilka.ru/ (дата обращения 28.03.18)

[4] Банки-вРУ (экономический новостной портал) [Электронный ресурс]/URL http://banki-v.ru/ (дата обращения 28.03.18)

**Волков Андрей Иванович –** канд. экон. наук, доцент КФ МГТУ им. Н.Э. Баумана. E-mail: vai@bmstu-kaluga.ru

**Туруева Дарья Сергеевна –** студент КФ МГТУ им. Н.Э. Баумана. E-mail: dasha.turueva@yandex.ru

**Прокопенкова Юлия Викторовна –** студент КФ МГТУ им. Н.Э. Баумана. E-mail: pr.juliya.v@yandex.ru

**Зайцева Александра Дмитриевна –** студент КФ МГТУ им. Н.Э. Баумана. E-mail: aaalexa\_z98@mail.ru

В.Д. Копылова, В.В. Квашина

# **ИННОВАЦИОННЫЕ ТЕХНОЛОГИИ В УПРАВЛЕНИИ БИЗНЕС-ПРОЦЕССАМИ НА ПРЕДПРИЯТИИ**

КФ МГТУ им. Н.Э. Баумана, Калуга, 248000, Россия

Современным предприятиям необходимо использовать передовые технологии, научные знания, инновационные инструменты для обеспечения успешного развития их производственно-сбытовой деятельности. Ссылаясь на значение термина «инновация», предприятиям следует вводить на рынок принципиально новый, усовершенствованный продукт человеческой деятельности, обладающий научно-техническим потенциалом и полезными потребительскими качествами.

Многие ученые полагают, что нужны новые идеи в управлении бизнесом, способные полностью изменить существующий менеджмент. В некоторых работах можно выявить ряд проблем, на которые следовало бы обратить внимание для внедрения сверхновых элементов:

- способность стратегической адаптации бизнеса предприятий к быстро меняющейся бизнес-среде;
- превращение инноваций в каждодневные заботы персонала;
- создание благоприятной атмосферы, способствующей максимальному вовлечению персонала в инновации.

Для качественного управления инновационной деятельностью привлекаются высококвалифицированные управленцы, требующие непрерывного обучения, что в свою очередь иногда оказывается неэффективным. Неэффективность заключается в том, что инновационные технологии зачастую оказываются слишком сложными в содержании и эксплуатации. Также появляется проблема недостаточной осведомленности научными знаниями в данной области.

Для того, чтобы напрямую связать цели предприятия и потребительские требования, используют реинжиниринг бизнес-процессов, являющийся передовым методом инноваций. На ряду инжиниринга исследователи также выделяют систему менеджмента качества. Тем самым инновационные технологии адаптируют структуру бизнес-процессов в соответствии с требованиями окружающей среды.

Во-первых, необходимо рассмотреть деятельность организации как совокупность процессов, базирующихся на системе менеджмента качества (ISO 9000:2000).

Во-вторых, выделить «сквозные» процессы с последующим их описанием реорганизацией (Work Flow-IDEF3, ARIS eEPC).

Бизнес-процесс - это набор взаимосвязанных процессов (видов деятельности), которые потребляют ресурсы (материальные, финансовые, интеллектуальные и т.п.). В результате этих процессов и создаются продукты, товары или услуги, необходимые потребителям.

Благодаря автоматизации производственной деятельности можно использовать комплексный подход к развитию и модернизации бизнеса в целом, в частности внедрение программных продуктов, таких как Парус, 1С, Oracle E-business suite, ERP, SAP и другие. Они в свою очередь обеспечивают достоверную информационную базу. Автоматизация является лишь инструментом, который в конечном счете помогает принимать правильные решения. В связи с принципиальным различием в управлении бизнеспроцессами на разных предприятиях использование стандартных технологий (например, ERP) является непригодным. Предприятия предъявляют различные требования к информационной поддержке процессов.

IT-технологии совместно с системой сбалансированных показателей и процессным подходом, являющиеся инновационным инструментом в управлении бизнес-процессами. Позволяют решать стратегические задачи предприятия и повышать эффективность его деятельности.

Как показывает практика на российских предприятиях зачастую отсутствует или работает неэффективно процесс управления инновациями, что негативно отражается на конкурентоспособности. Исследования доказали, что создается высокая необходимость в организации на предприятиях процессов поиска, освоения и распространения инноваций.

Выделяют следующие цели инноваций:

- выделение владельца процесса;
- организация систематической и регламентированной работы по созданию новой продукции и услуг;
- оптимизация бизнес-процессов деятельности.

В заключении можно сделать вывод о том, что внедрение инновационных технологий требует постоянный процесс, который можно разделить на следующие этапы:

- поиск принципиально новых идей, технологий, решений;
- проверка технологий на опытном или небольшом участке;
- эксплуатация технологий в масштабах всего предприятия;
- оценка эффективности внедрения новой технологии.

Применение инновационных технологий должно быть синхронизировано со стратегическим планированием и системой бюджетирования предприятия на основе разработки эффективного механизма управления бизнес-процессами с учетом ресурсных возможностей и ограничений, что позволит предприятию перейти на новый качественный уровень.

#### **Список литературы**

[1] Голиченко О.Г. Национальная инновационная система России: состояние и пути развития. М.: Наука, 2014

[2] Бажин И.И. Информационные системы менеджмента / И.И. Бажин. М.: Изд-во Гос. ун-та «Высшая школа экономики», 2015

[3] Балабанов И.Т. Инновационный менеджмент. СПб.: Изд-во «Питер», 2013. – 208 с.

[4] Шинкевич А.И. Управление открытыми национальными инновационными системами в экономике знаний [Электронный ресурс]: монография/ Шинкевич А.И., Кудрявцева С.С.– Электрон. текстовые данные. – Казань: Казанский национальный исследовательский технологический университет,2014. – 207c.–Режим доступа:

[5] http://www.iprbookshop.ru/62327.html.– ЭБС «IPRbooks»

[6] Реинжиниринг бизнес-процессов: учебник / Н.М. Абдикеев, Т.П. Данько, С.В. Ильдеменов, А.Д. Киселев. 2-е изд., испр. М.: Эксмо, 2013.

**Копылова Виктория Дмитриевна –** студент КФ МГТУ им. Н.Э. Баумана. E-mail: vikkopilova@yandex.ru

**Квашина Вера Владимировна –** ст. преподаватель КФ МГТУ им. Н.Э. Баумана. E-mail: vek74@inbox.ru

## К.О. Серебрякова, А.И. Волков

### **КОНКУРЕНЦИЯ КАК ВЗАИМНАЯ КООРДИНАЦИЯ**

КФ МГТУ им. Н.Э. Баумана, Калуга, 248000, Россия

Под конкуренцией понимается экономическое соперничество участников хозяйственной деятельности борющихся за достижение лучших результатов. Конкуренция определяет не только экономические, но и политические, культурные, межличностные отношения. Конкуренция осуществляет функцию взаимной координации наших действий без вмешательства со стороны государства: люди соперничают за лучшие результаты, большую прибыль, лучшие условия жизни. В ходе конкуренции они объективно изменяют окружающие их предметы, свои отношения, подстраиваются друг под друга, стремятся не отставать от других, то есть осуществляют взаимную координацию действий. Производители в борьбе за потребителя стараются прибегнуть к некоторым ухищрениям.

**Конкурентная борьба.** Для начала, нужно, чтобы товар на рынке был «на виду». Для этого используется реклама, которая должна выделить преимущества товара перед аналогами, которые выпускают фирмыконкуренты.

**Видовая конкуренция.** Так же, покупательский спрос во многом зависит от внешней привлекательности товара, поэтому очень важно продумать его внешний вид.

Некоторые производители, стремящиеся обойти конкурентов, прибегают и к расширению выпускаемого ассортимента. Чем больше выбор, тем больше прибыль.

**Ценовая конкуренция.** Например, если на рынке какой-то товар представлен в избытке, это значит, что предложение превышает величину спроса. Вот здесь и проявляется закон конкуренции: производитель путем повышения эффективности использования ресурсов может снизить затраты на производство, уменьшить себестоимость товара, повысить его качество и, в конечном счете, снизить цену на свой товар. Это подтолкнет других производителей к ответным действиям. Снижение цены приведет к росту величины спроса на этот товар. Но такое доступно преимущественно крупным предприятиям, так как у маленьких предприятий недостаточный товарооборот.

Следовательно, конкуренция может без всякого вмешательства государства регулировать спрос и предложение, координировать действия различных производителей.

Все вышеперечисленные способы относятся к совершенной конкуренции, однако не все производители применяют такие методы. Помимо этого существует несовершенная конкуренция.

**Монополистическая конкуренция.** Бывает так, что некоторые предприниматели, объединившиеся в монополию, необоснованно повышают цены на товары или услуги.

**Олигополистическая конкуренция.** Это ситуация на рынке, когда действует строго ограниченное количество фирм. Их количество колеблется в пределах от 2 до 10. Также для данной модели характерна высокая вероятность сговора касательно ассортимента продукции, ее объема и ценовой политики.

Можно привести и другие, не относящиеся к экономике примеры конкуренции: конкурс музыкальных групп, президентские выборы, вступительные экзамены и т. д. Таким образом, конкуренция – универсальный регулятор всей жизни общества.

## **Список литературы**

[1] *Айдинова А. Т., Головко Е. С*. Пути повышения конкурентоспособности предприятий // Молодой ученый. – 2015. – №12. – С. 371-373. – URL https://moluch.ru/archive/92/20302/ (дата обращения: 28.03.2018).

[2] *Тарасенко В.* Территориальные кластеры: Семь инструментов управления. – М.: Интеллектуальная литература, 2015. – 201 с. – ISBN 978-5-9614-4705-7.

[3] *Захаров А. Н., Зокин А. А.* Конкурентоспособность предприятия: сущность, методы оценки и механизмы увеличения // Бизнес и банки. –  $2013. - N_2 1 - 2.$ 

[4] *Портер, М.* Конкуренция. [Текст]: учебник / М. Портер. – М.: Издательский дом «Вильямс», 2014. – 608 с.

[5] Конкуренция и ее виды. [Электронный ресурс]. URL: http://fb.ru/ article/32502/konkurentsiya-i-ee-vidyi (дата обращения 28.03.2018).

[6] Виды конкуренции. [Электронный ресурс]. URL: https://studfiles.net/ preview/4619580/ / (дата обращения 28.03.2018).

**Серебрякова Кристина Олеговна –** студент КФ МГТУ им. Н.Э. Баумана. E-mail: chris.kiparis@yandex.ru

**Волков Андрей Иванович –** канд. экон. наук, доцент КФ МГТУ им. Н.Э. Баумана. E-mail: vai@bmstu-kaluga.ru
## А.А. Камочкин, С.В. Осиповский, В.А. Щукин

# **КРИПТОВАЛЮТА КАК ЯВЛЕНИЕ СОВРЕМЕННОЙ ЭКОНОМИКИ**

КФ МГТУ им. Н.Э. Баумана, Калуга, 248000, Россия

Появление нового вида валют, названного «криптовалюта», стало одной из крупнейших инноваций современности. Криптовалюта является подвидом электронных денег, который функционирует внутри компьютерной сети. Ее эмиссия и учет основаны на шифровании и применении криптографических методов защиты.

Первую криптовалюту, биткоин, разработал в 2008 году Сатоши Наготомо. Биткоин является наиболее распространенной криптовалютой в мире. Все прочие криптовалюты были созданы на базе его кода, находящегося в открытом доступе, т.е. являются его производными, чем и объясняется их меньшая популярность [1].

На сегодняшний день в мире не существует общепринятого определения термина «криптовалюта». Это явление объясняется невозможностью раскрыть его экономическую природу и сущность в силу большого разнообразия технических решений, реализованных в системах электронных расчетов. С.Наготомо на официальном сайте Bitcoin.org определяет криптовалюту как инновационную сеть платежей и новый вид денег, использующий Peer2Peer-технологию, т.е. функционирующий без контролирующего органа, например, банка. Таким образом обработка транзакций и эмиссия производятся с помощью компьютеров, объединенных в сеть [2].

Криптовалюты являются новым этапом в развитии электронных денежных средств. Они в состоянии удовлетворить современные требования, предъявляемые к операциям с использованием электронных денег, а именно:

1) моментальная скорость расчетов;

2) отсутствие комиссии за совершение операции;

3) высокая степень защищенности;

4) отсутствие необходимости конвертации в валюту страны производства расчетов [3].

На сегодняшний день эмиссионного центра криптовалют не существует. Наиболее распространенным способом их получения является так называемый майнинг (от англ. mining – добыча полезных ископаемых), т.е. процесс добычи электронных денег с помощью решения компьютером определенных криптографических алгоритмов, т.е. алгоритмов шифрования данных, расшифровка которых позволяет зачислить на электронный счет пользователя криптовалюту [4].

Нужно отметить, что процесс майнинга довольно длительный и энергозатратный, поэтому для него используются особо мощные компьютеры. Кроме того, с ростом числа участников возрастает сложность вычислений, что увеличивает требования к мощности компьютера.

Помимо майнинга, получить криптовалюту можно за счет обмена ее с другими пользователями в качестве оплаты товаров или услуг, либо купить за обычную валюту, использующуюся в стране. Также торговля криптовалютой осуществляется на торговых биржах.

В настоящее время функционирование криптовалют основано на неформальных нормах. Единых правил обращения криптовалют, как таковых, не существует. Порядок расчетов, их регистрация и учет операций нормативно не определен [2]. Следствием этого являются серьезные недостатки, ограничивающие распространение криптовалют:

1) Развитие теневой экономики за счет криптовалют;

2) Сокрытие доходов от налоговых служб;

3) Совершение нелегальных анонимный операций с криптовалютой;

4) Невозможность заморозки счетов;

5) Трудозатраты на адаптацию к новым технологиям.

Стоит отметить, что в законодательстве Российской Федерации существует уголовный запрет на выпуск денежных суррогатов, т.е. заменителей официальных форм денег, что ставит вопрос о правовом статусе криптовалют на территории нашей страны [5]. В странах, таких как Бангладеш, Боливия, Китай, Эквадор, Исландия, Индия, Швеция, Таиланд, Вьетнам использование криптовалют запрещено.

Для дальнейшего развития криптовалюта нуждается в поддержке мировых правительств. Необходимо придание ей официального статуса платежного средства, проработка нормативно-правовой базы эмиссии и обращения, а также идентификации пользователей и совершения платежей.

#### **Список литературы**

[1] Википедия, свободная энциклопедия [Электронный ресурс] – Режим доступа. – URL: https://ru.wikipedia.org/wiki/%D0%9A%D1%80% D0%B8%D0%BF%D1%82%D0%BE%D0%B2%D0%B0%D0%BB%D1%8E %D1%82%D0%B0 (дата обращения 28.03.2018).

[2] Ломовцев Д.А. Сравнительная характеристика правового регулирования биткоина в разных странах, Право и современные государства – 2014 г. № 4 – e.lanbook.com. ЭБС «Издательство «Лань» (Дата обращения 28.03.2018).

[3] Царева М.И., Сергеева И.И. Процессы развития и перспективы криптовалюты биткоин, Экономическая среда – 2014г. №1 – e.lanbook.com. ЭБС «Издательство «Лань» (Дата обращения 28.03.2018).

[4] Официальный сайт Bitcoin: [Электронный ресурс] - Режим доступа – URL: <http://bitcoin.org/> (Дата обращения 28.03.2018).

[5] Электронный научно-практический журнал «Современные научные исследования и инновации»: [Электронный ресурс] – Режим доступа – URL http://web.snauka.ru/issues/2017/01/77180/ (Дата обращения 28.03.2018).

**Камочкин Артѐм Александрович –** студент КФ МГТУ им. Н.Э. Баумана. E-mail: jdmsport@mail.ru

**Осиповский Сергей Владиславович –** студент КФ МГТУ им. Н.Э. Баумана. E-mail: Sergos2010sergos10@gmail.com

**Щукин Владимир Александрович –** студент КФ МГТУ им. Н.Э. Баумана. E-mail: vovanaaa@mail.ru

#### К.К. Таирова, А.В. Нестерова, М.Ю. Красавина

## **МОЛОЧНАЯ ОТРАСЛЬ: ОЦЕНКА РАЗВИТИЯ В КАЛУЖСКОЙ ОБЛАСТИ**

КФ МГТУ им. Н.Э. Баумана, Калуга, 248000, Россия

Рынок молока и молочных продуктов занимает второе место в системе продовольственных рынков страны после зернового, современное состояние и тенденции развития, которого помимо прочих во многом определяют национальную продовольственную безопасность. Специфика молочного рынка в отличие от других продовольственных рынков обусловлена, главным образом, высокой полезностью самого молока и продуктов его переработки для потребителя и технико - технологическими особенностями его производителей.

Анализ ситуации в молочной отрасли России, проведенный специалистами АО «Корпорация Развитие» (региональный институт развития, осуществляющий реализацию инвестиционного проекта «Урал промышленный – Урал Полярный» и ряда других инвестиционных проектов.), позволяет сделать вывод о том, что за период с 2008 по 2014 гг. в РФ было введено и модернизировано 1783 молочных комплекса и ферм, на которых дополнительно произведено более 1,1 млн. тонн молока.

Государственная поддержка отрасли в 2015-2016 годах позволила переломить негативный тренд в производстве молока, объем которого составил 30,5 млн. тонн, что впервые в новейшей истории России хоть и незначительно, но превышает показатель предыдущего года на 0,1%. При этом импорт молока и молокопродуктов сократился на 11% до 8,4 млн. тонн, а для того, чтобы компенсировать его, нужно в ближайшие годы увеличить производство отечественного молока.

Молоко и молочные продукты традиционно являются жизненно важной составляющей в рационе россиян. По данным Минсельхоза РФ за 2016 год в стоимости потребительской корзины их доля составляет 16% (11% от общей потребительской корзины приходится на хлеб и хлебопродукты). Потребителями молока и молочной продукции являются подавляющее большинство россиян.

При всем при этом Россия существенно отстает от многих развитых стран в потреблении молока и молочных продуктов. Так, по данным Молочного союза России, на сегодняшний день на среднестатистического жителя нашей страны приходится примерно 260 кг этой продукции ежегодно, что почти в два раза ниже норм (рекомендации разработаны Государственным научно-исследовательским центром профилактической медицины МЗ РФ, при технической поддержке проекта "Система профилактических мер и здоровье населения России" Министерства Здравоохранения РФ и программы TACIS.). Стоить иметь в виду, что норма потребления молочной продукции (молоко, кефир, йогурт, творог, сыр) (2-3 ед. день). 1 ед. = 1 стакан (чашка, 250 мг) снятого молока или йогурта, жирностью 1%. 1 ед. = 1 ломтик (30 г) сыра жирностью менее 20%. Прогноз уровня спроса на сырое молоко напрямую зависит от объемов производства молочных продуктов.

Абсолютным лидером потребления в России является питьевое молоко, на втором месте – кисломолочные продукты, на третьем йогурты и десерты. Необходимо отметить, что в разрезе кисломолочной продукции самым продаваемым продуктом является кефир, йогурт и творог (38, 29 и 21% соответственно). На остальные продукты приходится 12%.

*Таблица 1*

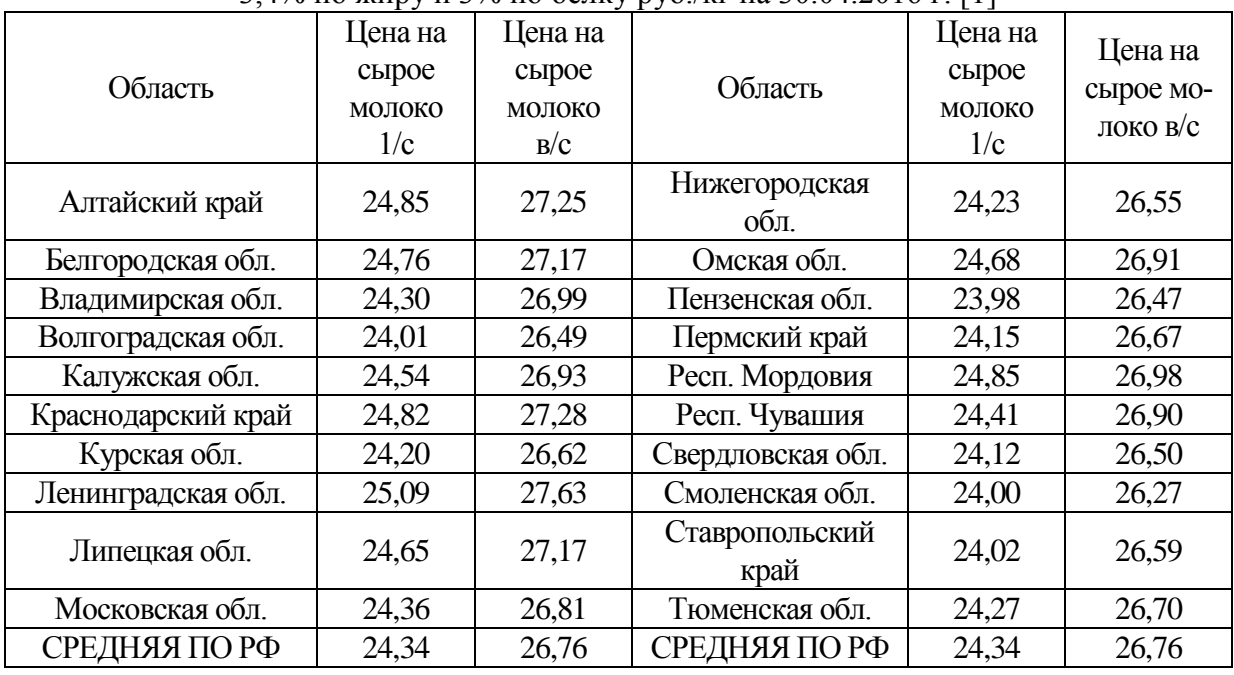

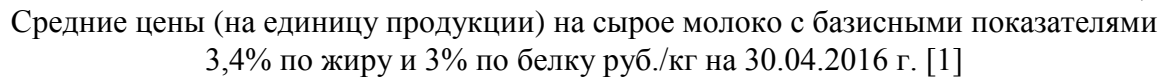

Рост цен на коммунальные услуги, одновременно с ростом курса доллара, взаимосвязь с ростом цен на импортное оборудование, кормовые добавки, ветеринарные препараты, удобрения и прочее, что, в конечном счете, также влечет за собой рост цен на сырое молоко.

Однако, не только вышеуказанные факторы влияют на цену, но и состав молока является основополагающим фактором

В России на текущий момент времени существует дефицит сырого молока, который компенсируется производителями молочных продуктов за счет различных заменителей сырого молока, причем процент данных компонентов в молочных продуктах ежегодно растет, а молочные продукты содержат все меньше молока [6].

В регионе устойчиво работает более 50 современных животноводческих комплексов по производству молока, более 60% от общего количества животных сельскохозяйственных организаций содержится по технологии беспривязного содержания, доение коров осуществляется в 51 доильном зале.

Положительная динамика развития молочного скотоводства региона, обусловлена несколькими факторами:

- налоговое окружение, на территории Калужской области утвержден закон, по применению организациями с/х производителями льгот по налогу на имущество (действующая ставка 0)
- выгодное расположение Калужской области по отношении к основным центрам потребления ЦФО (Москва – 180 км, Обнинск – 70 км, Подольск – 120 км, Тула – 60 км, а также иные города Московской, Калужской, Тульской, Брянской и иных областей)
- наличие в Калужской области развитой сети молоко перерабатывающих производств (Козельский молочный завод, Молзавод «Ремпутьмаш Агро», КФХ «НИЛ», Обнинский молзавод, Мосмедыньагропром, и др.) с налаженными связями с крупнейшими продуктовыми сетями Московской, Калужской и иных областей [5].

Несмотря на обилие организации молочной отрасли, без поддержки крупным аграрно-промышленным комплексам сложно добиваться серьезных и стабильных результатов, поэтому они нуждаются в субсидировании отрасли по всем направлениям. Новые инвестиционные проекты, позволяющие сельскохозяйственным предприятиям выйти на новые рынки и выпускать новые продукты, требует дополнительных финансовых средств. Вопрос развития отрасли также всегда связан с решением проблемы нехватки капитала для реализации программ по развитию или модернизации предприятия. Собственных средств у российский сельскохозяйственных предприятий недостаточно. Одним из основных источников финансирования инвестиционной деятельности предприятий сельскохозяйственной промышленности может быть целевая программа.

Приказом Министерства Сельского хозяйства Калужской области от 24 февраля 2014 года №39 утверждена ведомственная целевая программа «Создание 100 роботизированных молочных ферм в Калужской области» [2].

Цель программы - Создание условий для развития и модернизации производственной базы молочного скотоводства на основе инновационных роботизированных технологий.

Задачи программы - Поддержка технико-технологического переоснащения отрасли молочного скотоводства

Сроки реализации программы – 2017-2019 годы.

Данная программа предполагает Государственную поддержку реализации мероприятий Программы, которая будет осуществляться путем пре-

доставления сельскохозяйственным товаропроизводителям области (кроме граждан, ведущих личное подсобное хозяйство, и сельскохозяйственных потребительских кооперативов) субсидий на приобретение роботизированных установок для доения коров, субсидий на сервисное обслуживание роботизированных установок для доения коров, субсидий на приобретение технологического оборудования для кормления скота, включая системы роботизированного кормления, станции выпойки телят, молочные такси, субсидии на приобретение пододвигателей кормов.

Для финансирования мероприятий Программы предполагается привлечение собственных средств товаропроизводителей и средств федерального бюджета. Софинансирование из федерального бюджета мероприятий Программы будет осуществляться в соответствии с действующим законодательством.

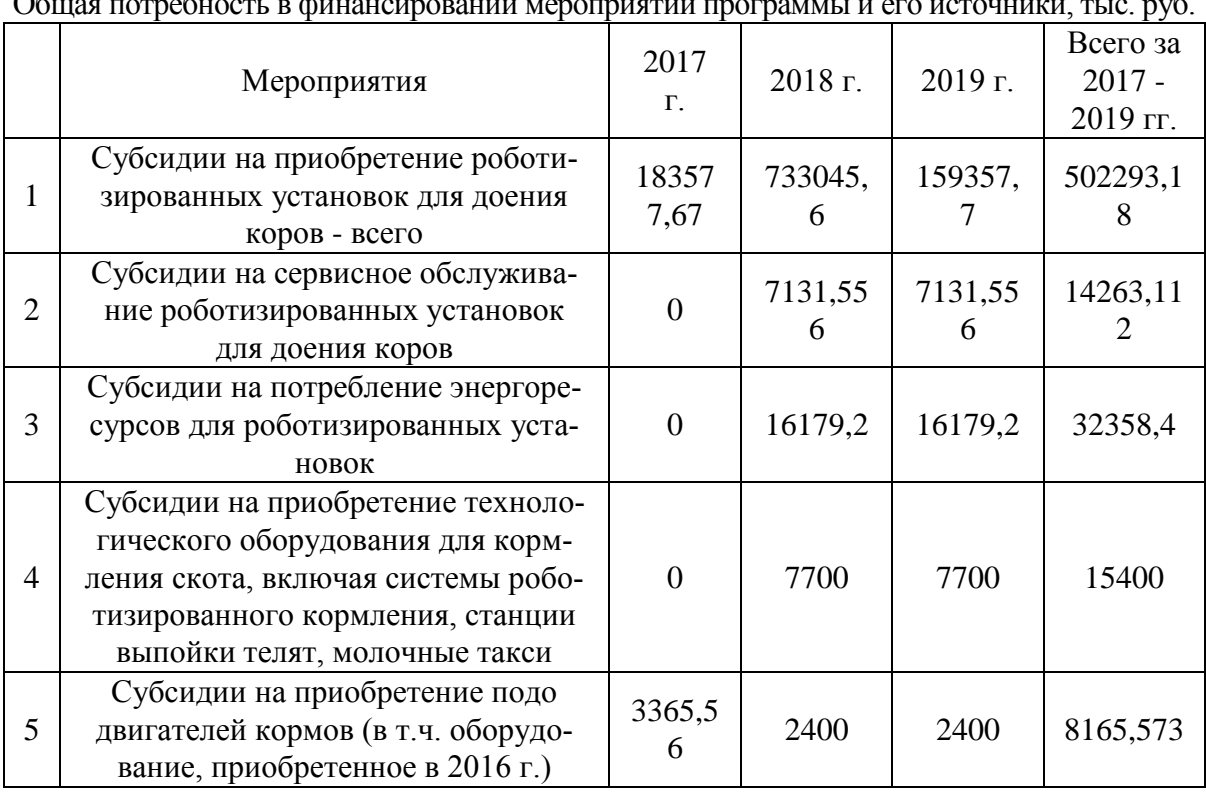

Общая потребность в финансировании мероприятий программы и его источники, тыс. руб.

*Таблица 2*

Таким образом, анализируя исходные данные и рассматривая потенциальные возможности финансирования АПХ Калужской области, можно сделать вывод о том, что молочная отрасль является перспективной и конкурентоспособной сферой деятельности, которой не уделяется достаточное внимание. Тем более, как было отмечено раньше, финансирование данной отрасли оказывает наибольшее влияние на развитие всего региона, а также имеет потенциал для своего расширения.

#### **Список литературы**

[1] Федеральная служба государственной статистики. [Электронный ресурс]. Режим доступа: http://www.gks.ru/

[2] Приказ об утверждении ведомственной целевой программы "Создание 100 роботизированных молочных ферм в калужской области" (с изменениями на: 04.08.2017). [Электронный ресурс]. Режим доступа: http://docs.cntd.ru/document/446161102

[3] Лещева М. Г., Стеклова Т. Н. Особенности анализа в отдельных отраслях: учебник. – Ставрополь: Ставропольский государственный аграрный университет, 2014 г., 176 с.

[4] Крусь Г.Н., Шалыгина А.М., Волокитина З.В. Методы исследования молока и молочных продуктов/ Под общ.редакцией Шалыгиной А.М.- М.: Колос, 2000. – 368 с. (ISBN 5-10-003440)

[5] Киркорова Л.А., Бурова И.А., Бортневская Е.Р. О ситуации в молочном скотоводстве и мерах по развитию отрасли // [Известия Санкт-](https://e.lanbook.com/reader/journalArticle/339454/#journal_name)[Петербургского государственного аграрного университета](https://e.lanbook.com/reader/journalArticle/339454/#journal_name) – 2014 г. № 36

[6] Терновых К. С., Пименов Ю. А. – Состояние и тенденции развития отрасли молочного скотоводства в России. – [Вестник Воронежского госу](https://e.lanbook.com/reader/journalArticle/374628/#journal_name)[дарственного аграрного университета](https://e.lanbook.com/reader/journalArticle/374628/#journal_name) – 2016 г. № 4

**Таирова Ксения Константиновна –** студент КФ МГТУ им. Н.Э. Баумана. E-mail: TairovaE@yandex.ru

**Нестерова Алевтина Владимировна –** студент КФ МГТУ им. Н.Э. Баумана. E-mail: alevtinis@yandex.ru

**Красавина Маргарита Юрьевна –** канд. экон. наук, доцент КФ МГТУ им. Н.Э. Баумана. E-mail: krasavina.margarita@mail.ru

### П.А. Зорина, А.Е. Бачерикова

## **ОРГАНИЗАЦИЯ И ПОДГОТОВКА ПРОИЗВОДСТВА К ОСВОЕНИЮ НОВОГО ВИДА ПРОДУКЦИИ**

#### КФ МГТУ им. Н.Э. Баумана, Калуга, 248000, Россия

Актуальность представляемой тематики связана с продолжающимися санкциями в отношении России со стороны развитых государств, что заставляет развивать инициативу внутри страны по организации и освоению новых видов продукции и импортозамещению. В таких условиях потребности и нужды общества постоянно изменяются. Предприятие вынужденно подстраиваться под потребителей улучшая качество производимой продукции, характеристику товара, или путем перехода на новый вид продукции. В первую очередь для выбора инновационного проекта нужно учитывать: интересы потребителей; выпускаемую продукцию и степень ее морального износа; экономическую отрасль к которой относится предприятие.

Предприятие – это самостоятельный, организационно обособленный субъект, деятельность которого направленна на удовлетворение потребностей общества и систематическое извлечение прибыли за счет продажи товара, выполнения работ или оказание услуг [1]. Предприятия разделяются по ряду признаков, например, по отраслевому признаку, по виду деятельности, по форме собственности, по производственной мощности, по виду производимой продукции и т.д. Самым важным отличием предприятий друг от друга является принадлежность к определенной экономической отрасли: промышленность, строительство, транспорт, сельское хозяйство, торговля, финансовая сфера, снабжение и сбыт, культура, наука и образование, здравоохранение и т.п.

Промышленное предприятие - это комплекс средств производства, который производит и реализует определенную продукцию [4]. Промышленное предприятие может относится к разряду наукоемких предприятий.

Наукоемкое предприятие – это предприятие с высокими затратами на научно-техническую деятельность, выпуск продукции на таком предприятие связан с необходимостью проведения большего объѐма исследовательских работ, научных изысканий и экспериментов [3]. Наукоемкие технологии играют важную роль для развития экономики и общества, так как они повышают интеллектуальный уровень участников процесса создания и производства новой продукции, развивают их творческий потенциал и как следствие повышает жизненный уровень населения, производительность труда, сокращает энерго и материало затратность.

В современной России за основу принята классификация отраслей экономики к разряду наукоемких предприятий, по степени технологичности на основе коэффициента наукоемкости. Коэффициент наукоемкости определяется отношением объема расходов на научно-исследовательские и опытноконструкторские работы (НИОКР) к объему валовой продукции этой отрасли выраженный в процентах. Считается, что для наукоемких отраслей этот показатель должен в 1,2- 1,5 и более раз превышать средний по промышленности [2]. Но это не единственное отличие между классическим промышленным предприятием и наукоемким предприятием. Главными чертами, характеризующими классическое предприятие можно назвать: стабильный спрос на изготавливаемую продукцию, объем производства, длительность использования технологий, традиционную организацию производства, ценовой тип конкуренции, большое количество потребляемых ресурсов. Для наукоемкого предприятия характерно: изменение продукции, ведущая роль технологии, готовность к организационным и техническим изменениям, важную роль занимает моральный износ факторов производства и продукции, производство способно адаптироваться к изменяющимся рыночным условиям, важное место занимают заказы на новую продукцию, а также для данного вида предприятий характерна неценовая конкуренция.

Так как цель любого предприятия – это получение прибыли, оно должно быть готово к улучшению качества производимой продукции, расширению ассортимента товара либо к переходу на новый вид продукции, в зависимости от требований и интересов потребителя.

При переходе производства на новый вид продукции предприятие должно пройти комплексную подготовку. Она включает в себя: маркетинговую и научно-исследовательскую, техническую, организационную и финансовую подготовку.

Первой стадией освоения нового вида продукции является маркетинговая и научно-исследовательская подготовка. На этой стадии предприятие разрабатывает технологию производства; рассчитывает жизненный цикл продукции; проводит исследование рынка; разрабатывает план по реализации продукции, обеспечению устойчивого функционирования предприятия, материально-техническому обеспечению.

Маркетинговая подготовка включает в себя сбор информации по продукту предполагаемого производства: востребованность данного продукта; новизна товара; технические характеристики; стоимость; объем потребителей. Так же предприятию необходимо оценить риски связанные с изменением стоимости материалов необходимых для производства, не выполнением договорных обязательств со стороны поставщиков, моральным износом продукции, изменением экономической ситуации в стране, невостребованностью продукции и т.д. Предприятие должно составить план по реализации продукции, учитывая погрешности, которые зависят в основном от степени новизны товара. Направление развития и реализации инновационной продукции является наиболее сложным, по сравнению с модернизацией. Модернизация - это усовершенствование, улучшение технологических процессов производства, характеристик продукции в соответствии с нормами и требованиями [5] . Так как реализация инновационной продукции обладает большой неопределенностью, планирование в этой ситуации является сложным, а задачи планирования трудно выполняемыми.

Научно-исследовательская часть этой стадии на основе полученной информации от маркетинговой службы изучает возможности производства предполагаемого продукта, наличие патентов на технические решения его конструкции и технологию изготовления.

Вторая стадия подготовки производства это техническая, она включает в себя комплекс поэтапно выполняемых мероприятий, которые определяют проектно-конструкторскую, технологическую подготовку производства, техническую документацию и систему постановки продукции на производство. Эта стадия состоит из нескольких этапов:

1.Этап опытных проектно-конструкторских работ – это разработка и совершенствование характеристики изделия; подготовка документации технологических процессов, оборудования; подготовка средств для контроля качества и испытаний изделия, а также его упаковки.

2.Этап опытно-экспериментальных работ, на котором осуществляется изготовление макетов и образцов изделия, которые проверяются на соответствие техническому заданию.

3.Этап производства технологического оснащения и оборудования, на котором реализуются проектные разработки.

Качественное выполнение всех работ на этой стадии обеспечивает предприятию конкурентоспособность товара не мировом рынке.

Третья стадия – это организационная подготовка производства. Организационная подготовка включает: определение потребности в материальных ресурсах для производства; составление списка необходимого оборудования, комплектующих частей, материалов; поиск поставщиков необходимых средств для производства, и установление с ними договорных отношений; налаживание связи с потребителем; составление календарного плана производства, хранения и сбыта продукции. Организационная подготовка так же рассматривает оплату и систему организации труда, включая в себя ряд работ: составление плана оптимальной системы распределения и кооперации труда; организацию рабочих мест; организацию трудового процесса; организацию нормирования рабочего времени; определение затрат рабочего времени на выполнение конкретного объема работ в определенных условиях; расчет трудоемкости; разработка системы оплаты труда; наем, подготовка и переподготовка рабочих необходимой квалификации.

Четвертая стадия, это финансовая подготовка предприятия, которая содержит: расчет материальных и трудовых нормативов, определение себестоимости продукции, установление цены товара, определение размера оборотных средств, определение затрат на производство и расчет планируемой прибыли.

Итогом подготовки и заключительной стадией является переход предприятия на выпуск новой продукции. Переход на выпуск новой продукции может осуществляться с остановкой и без остановки производства. Существуют различные методы перехода: последовательный, параллельный, агрегатный и комплексно-совмещенный.

Осуществление перехода на новую продукцию последовательным методом выполняется поэтапно. Организационная и техническая подготовка, как правило проходит во время производства старой продукции. А освоение и выпуск новой продукции происходит после снятия с производства ранее изготавливаемой продукции.

Параллельный метод заключается в совмещении перехода на выпуск новой продукции и производства старой. Для такого метода необходимо наличие резервных производственных мощностей и площадей, для одновременного производства старой и новой продукции.

Агрегатный метод выполняется с помощью постепенной замены отдельных конструкций, производственных участков. При таком методе характерно наличие переходного изделия, которое производится с помощью замененных производственных конструкций и участков. После завершения запланированной замены старых агрегатов, предприятие переходит на выпуск новой продукции.

Комплексно-совмещенный метод предполагает совмещение работ по подготовке производства и освоению нового вида продукции с решением комплекса технических, конструкторских и производственных задач. Этот метод позволяет наиболее быстро перейти к производству новой продукции, так как исключает выполнение лишних работ, сокращает срок оформления технической документации и не выполняет опытных образцов изделия.

При выборе метода перехода на новую продукцию предприятие должно учитывать: наличие производственных мощностей, производственную площадь, квалификацию работников, уровень материально-технического обеспечения, специализацию производства, систему организации и т.д.

Исходя из вышесказанного, можно сделать вывод, что основная цель предприятия – это не только получение прибыли, но и производство продукта, востребованного потребителем, имеющего высокие технические, экологические, эстетические характеристики. Качественное выполнение всех стадий подготовки производства позволят предприятию перейти на новый, востребованный, конкурентно-способный вид продукции. За счет перехода на новую продукцию, предприятие сможет увеличить прибыль и занять более высокое место на мировом рынке.

#### **Список литературы**

[1] *Волков О.И., Скляренко В.К.* Экономика предприятия: Курс лекций. – М.: ИНФРА-М, 2014. – 280с. – (Высшее образование).

[2] *МИНОБРНАУКИ РОССИИ Федеральное государственное бюджетное образовательное учреждение высшего профессионального образования «ЮГО-ЗАПАДНЫЙ ГОСУДАРСТВЕННЫЙ УНИВЕРСИТЕТ»* Организация наукоемких производств: курс лекций. URL: https://www.swsu.ru/ structura/up/ef/fik/nocfinans/OrganisNaukProisv.pdf (дата обращения 28.03.2018).

[3] Финансовый словарь. URL: http://dic.academic.ru/dic.nfs/fin\_enc/ 25589 (дата обращения 28.03.2018).

[4] Понятие о промышленном предприятии, его признаки. URL: http://concentre.ru/promyshlennye-predpriyatiya/ponyatie-o-promyshlennompredpriyatii-ego-priznaki.html (дата обращения 28.03.2018).

[5] Словарь бизнес-терминов. URL: http://dic.academic.ru/dic.nfs/bisiness/ 7915 (дата обращения 28.03.2018).

**Зорина Полина Алексеевна –** студент КФ МГТУ им. Н.Э. Баумана. E-mail: zorinapolinariya@yandex.ru

**Бачерикова Алина Евгеньевна –** студент КФ МГТУ им. Н.Э. Баумана. E-mail: rammkot@yandex.ru

#### А.Б. Рафикова, А.О. Лосева, А.И. Волков

# **ОСНОВНЫЕ ПОДХОДЫ К ОЦЕНКЕ СТОИМОСТИ ИННОВАЦИОННОГО ПРОДУКТА**

КФ МГТУ им. Н.Э. Баумана, Калуга, 248000, Россия

В последнее время предприятия работают в условиях острой конкуренции. Одним из способов выиграть и не отстать на рынке является использование различных «ноу-хау» - инноваций. Для предприятия - это нематериальные активы, которые не имеют физической формы, но имеют свою стоимость и могут выступать как отдельный товар на рынке.

В целях аудита предприятия научно-технической сферы требуется оценивать научно-технический потенциал и результативность его использования. Это делается посредством анализа изобретательной активности, инновационной деятельности, продуктивности и конкурентоспособности национальной промышленности на мировых рынках.

Главное достоинство интеллектуальной собственности – она приносит дополнительную прибыль благодаря новым знаниям о том, как более эффективно удовлетворять запросы потребителей на рынке инноваций. Только новые технологии и организационные решения позволяют выпускать качественно новый товар. Однако инновационная деятельность подвержена рискам, и в среднем лишь 15 % результатов проводимых научных исследований воплощаются в товар, приносящий коммерческий успех. Для того чтобы выгодно продать продукцию инноватики, важно правильно оценить ее.

Специфика инновационной деятельности определяет двойственную роль потребителей научно-технической продукции и производителями инновационного продукта. Конкурентная борьба побуждает их улучшать качество и снижать издержки производства, повышать эффективность. Поэтому цена на инновационный продукт определяется многими факторами. Использование интеллектуальной собственности на производстве должно приносить дополнительную прибыль, которая определяется как разность между поступлением денежных потоков от использования инновационного продукта и суммарными расходами на приобретение и внедрение его при использовании за расчетный период времени.

Интеллектуальная собственность оценивается иначе, чем материальные ценности. Оценивают для того, чтобы выгодно продать и защитить свои авторские права. Интеллектуальная собственность включает материальные формы идеи, творения человеческого разума. Отчет по оценке интеллектуальной собственности представляется в государственные и общественные организации.

Для определения рыночной стоимости придерживаются следующих принципов:

- Полезность (инновация удовлетворяет конкретные потребности при ее использовании)
- Ожидание (рыночная стоимость инновации зависит от характера приобретенных выгод или доходов)
- Спрос и предложение (наличие и характер спроса и предложения на рынке)
- Внешнее влияние (юридические, экономические, политические факторы, определяющие востребованность инновации, характер использования и т.д.)
- Изменение (непостоянство ситуации на рынке)
- Замещение (замена одного товара другим, близким ему по свойствам и качеству)
- Максимально эффективное использование.
- Существует три подхода к оценке интеллектуальной стоимости:
- Доходный подход позволяет определить размеры предполагаемых доходов;
- Сравнительный подход позволяет сравнивать с аналогичным видом интеллектуальной собственности;
- Затратный подход учитывает расходы на восстановление в случае устаревания или потери актуальности.

Под доходным подходом понимается будущий доход, который планируется получить от использования инновации (роялти, паушальные платежи). Доходом от использования инновации может быть различная экономия затрат на производство: снижение ресурсоемкости, сокращение производственного цикла, увеличение объема продаж продукции и т.д. Стоимость инновации определяется нахождением разницы между величиной денежного потока от использования инновации и величиной денежного потока, которая была бы получена в случае неиспользования данной инновации. Все величины корректируются с использованием ставки дисконтирования – расчетной величины, которая зависит не только от уровня инфляции, но и от размера премии за риск, а ставки отдачи на капитал аналогичных инвестиций.

Сравнительный подход предполагает, что стоимость инновации идентична стоимости аналогичного товара. Данный метод может быть применим при условии, что существует товар – аналог.

При идеальной ситуации на рынке (наличие полной и открытой информации о товарах) для проведения сравнения инновации и еѐ аналога используется список критериев и характеристик, таких как наличие специальных условий финансирования (государственные программы, субсидии

и т.д.), характеристики инноваций, экономические условия на соответствующем рынке, вид экономической деятельности.

Суть затратного подхода – оценка стоимости инновации на основании калькуляции всех затрат на создание (приобретение) и издержки на эксплуатацию (содержание) инновации на момент оценки. Условия, при которых используется данный метод, следующие: невозможность найти аналог инновации, отсутствие опыта реализации аналогичных объектов или нестабильность прогнозов будущих прибылей, неопределенная среда реализации.

Экспертные методы оценки наиболее интересны, так как помогают получить наиболее объективную оценку с точки зрения и опыта нескольких специалистов из разных областей. В целом же оценка стоимости интеллектуальной собственности затруднена из-за нетрадиционных подходов, непредвиденных и, порой, специфических, расходов и эффективности их использования в производстве. Рынок инноваций включает в себя множество локальных рынков, ноу-хау, лицензий, патентов, и, следовательно, требуется более детальное изучение каждого из них.

#### **Список литературы**

[1] Бромберг Г.В. Экономические расчеты на основе значимости изобретений. // Патенты и лицензии. 1994. № 12.

[2] Блинова У.Ю. Управленческий учет в антикризисном менеджменте: теория и практика: монография / У.Ю.Блинова, Н.К.Рожкова. – Хабаровск. 2011.

[3] Зинов В.Г. Управление интеллектуальной собственностью. – М.: Дело. 2003.

[4] Миронов М.Г. Ваша конкурентоспособность. – М.: Альфа пресс. 2004.

[5] Рожкова Н.К. Учет затрат методом «директ-костинг» // Вестник Университета (Государственный университет управления). – 2012. – № 3. – С. 243-248*.*

**Рафикова Альбина Бауржановна –** студент КФ МГТУ им. Н.Э. Баумана. E-mail: alyarafikova@yandex.ru

**Лосева Анастасия Олеговна –** студент КФ МГТУ им. Н.Э. Баумана. E-mail: loseva98@icloud.com

**Волков Андрей Иванович –** канд. экон. наук, доцент КФ МГТУ им. Н.Э. Баумана. E-mail: vai@bmstu-kaluga.ru

## М.Ю. Красавина, В.В. Чекалова

# **РАЗВИТИЕ ИННОВАЦИОННОЙ ДЕЯТЕЛЬНОСТИ В КАЛУЖСКОЙ ОБЛАСТИ**

КФ МГТУ им. Н.Э. Баумана, Калуга, 248000, Россия

Инновационная деятельность – это деятельность, направленная на поиск и реализацию инноваций в целях расширения ассортимента и повышения качества продукции, совершенствования технологии и организации производства.

В Калужской области основными направлениями являются атомная энергетика и радиоэлектроника, биология и медицина, сельское хозяйство, авиа- и судостроение, транспортное машиностроение и многие другие. Основная часть научно-технического потенциала сосредоточена в сфере технических и естественных наук, связанных с созданием новых технологий, которые могут быть внедрены в производство.

Важным фактором развития инновационной деятельности является кадровый потенциал, подготовка и повышение квалификации в области энергетики и ядерной физики, медицины и экологии, экономики и менеджмента. Большинство трудоспособного населения имеет высокий уровень образования.

В регионе разработана стратегия социально-экономического развития до 2030 года в соответствии с поручением Президента Российской Федерации 11 октября 2007 года. Стратегический план долгосрочного социально-экономического развития называется «Человек – центр инвестиций».

Основной целью данной разработки стало определение путей построения инновационной экономики, создание условий для раскрытия человеческого потенциала, повышение конкурентоспособности Калужской области в долгосрочной перспективе.

Реализация стратегии предполагалось осуществить в три этапа:

- Первый этап завершился в 2013 году. Большое внимание уделялось технологической модернизации и преодолению инфраструктурных ограничений.
- Второй этап (2014-2019 гг.). На данный момент осуществляется концентрация человеческих ресурсов на территории, проводится системная работа с качеством среды и формированием пространственных кластеров в связке с инновационными разработками.
- Третий этап (2020-2030 гг.) предусматривает комбинацию инновационных, человеческих и средовых ресурсов, образующих основу эффективного развития сетей социально-экономической активности.

Чтобы проанализировать эффективность данной стратегии, необходимо обратиться к статистическим данным. Инновационный потенциал ре-

гионов России оценивается при помощи рейтинга инновационного развития – это проект, реализуемый институтом статистических исследований и экономики знаний (ИСИЭЗ) подразделением национального исследовательского университета «Высшая школа экономики» (НИУ ВШЭ).

Третий и четвертый аналитические доклады посвящены анализу инновационного развития российских регионов на основе комплекса рейтинговых оценок по итогам 2013 и 2014 гг. Для удобства возьмем именно этот период, т.к. он характеризует первый и второй этап стратегии социальноэкономического развития.

Оценить инновационное развитие Калужской области поможет сводный рейтинг – Российский региональный инновационный индекс (РРИИ) – который формируется из нескольких субъиндексов:

- ИСЭУ индекс социально-экономических условий инновационной деятельности;
- ИНТП индекс научно-технического потенциала;
- ИИД индекс инновационной деятельности;
- ИКИП индекс качества инновационной политики.

1. ИСЭУ представляет собой оценку экономического, образовательного и информационного уровня развития, демонстрирующую потенциал к созданию инноваций.

Значение ИСЭУ Калужской области в 2014 году (0,4676) снизилось в сравнении с 2013 годом (0,503). Худшие результаты продемонстрировал регион по группе показателей, характеризующих образовательный потенциал населения. Улучшению именно этого показателя в Калужской области необходимо уделить наибольшее внимание в данном блоке показателей.

2. Рейтинг на основе ИНТП представляет собой оценку, отражающую развитие научно-технического потенциала инновационной деятельности по таким составляющим, как финансирование и результативность научных исследований и разработок.

Калужская область показала в 2014 году 12-й результат (0,4096), опустившись на 7 позиций по сравнению с 2013 годом (0,502). Таким образом, в данном блоке показателей необходимо уделить наибольшее внимание усилению публикационной и патентной активности исследователей, их омоложению и получению учѐных степеней.

3. ИИД оценивает интенсивность процессов создания, внедрения и практического использования технологических, организационных и маркетинговых инноваций. Все показатели в данном блоке рассчитываются по предприятиям промышленного производства.

По ИИД Калужская область показала в 2014 году (0,345) опустилась на 5 позиций по сравнению с 2013 годом (0,346). Для повышения индекса руководству региона необходимо обратить внимание на показатель результативности инновационной деятельности.

4. ИКИП позволяет построить целостную картину инновационного развития, опираясь на данные нормативно-правовой базы и организационного обеспечения инновационной политики, бюджетные затраты на науку и инновации.

По ИКИП Калужская область показала и в 2013, и в 2014 году (0,7171) лучший результат среди всех блоков.

Рейтинг, предложенный ВШЭ, позволяет определить сильные и слабые стороны инновационной системы региона, сформулировать методы и способы повышения показателей по каждому блоку.

Проанализировав рейтинг по основным показателям инновационного развития субъектов РФ, можно сделать вывод о том, что Калужская область оказалась на второй позиции во второй группе регионов и заняла в сводном рейтинге (РРИИ) пятое место, опустившись на две позиции по сравнению с 2013 годом, когда она входила в первую группу регионов.

Следует отметить, что все регионы, в том числе и Калужская область, в сводке показателей заметно теряют или прибавляют позиции в каждом рейтинге. Это говорит, о неустойчивом развитии инновационной деятельность, которую можно и нужно исправлять в первую очередь при помощи согласованной работы властей, предприятий и организационных структур.

Сделав выводы о развитии инновационной системы Калужской области с 2013-2014 г., можно судить о стратегическом плане, который в начале второго этапа имеет не лучшие результаты, а именно снижение большинства позиций по сравнению с предыдущими годами и другими субъектами РФ.

#### **Список литературы**

[1] Абдрахманова Г.И., Бахтин П.Д., Гохберг Л.М. и др.; под ред. Гохберга Л.М. Нац. исслед. ун-т «Высшая школа экономики». – М.: НИУ ВШЭ// Рейтинг инновационного развития субъектов Российской Федерации- 2015. – 260 с.

[2] Постановление Правительства Калужской области от 29.06.2009 №250 //Стратегия социально-экономического развития Калужской области до 2030 года – Человек - центр инвестиций.

**Красавина Маргарита Юрьевна –** канд. экон. наук, доцент КФ МГТУ им. Н.Э. Баумана. E-mail: krasavina.margarita@mail.ru

**Чекалова Виталина Витальевна –** студент КФ МГТУ им. Н.Э. Баумана. E-mail: vita.chekalova@yandex.ru

#### **СОЦИАЛЬНЫЕ АСПЕКТЫ ЭКОНОМИЧЕСКОГО РОСТА**

КФ МГТУ им. Н.Э. Баумана, Калуга, 248000, Россия

Сегодня достижение высокого качества жизни людей рассматривается практически везде в мире как основная цель деятельности органов государственного управления и общественных организаций. Известно, что качество жизни - довольно широкое понятие, включающее как материальное потребление, так и качество социальной среды, в которой существует человек. Следует признать, что практически повсюду основное внимание в деятельности по обеспечению высокого качества жизни обращается на работу, направленную на достижение значительного объема потребления товаров и услуг.

Два столетия быстрого развития экономики, прерывающегося в основном непродолжительными кризисами, приучили общественное мнение к постоянному наращиванию уровня жизни. Поэтому потребители ожидают от экономической системы устойчивого роста, который обеспечил бы им повышение уровня жизни, причем без особых усилий с их стороны. Рост потребления является одним из важнейших требований, выдвигаемых обществом к власти и к предпринимательскому сообществу. В силу этого даже во времена экономических спадов правительства разных стран предпринимают меры по недопущению снижения потребления товаров и услуг населением.

В силу особого внимания, которое уделяется сегодня теме экономического роста, большое значение имеет анализ причин развития производства и повышения благосостояния граждан. По нашему мнению, экономический рост определяют три группы разнохарактерных социальноэкономических причин.

Во-первых, это демографический фактор, выражающийся в увеличении численности населения в целом, и прежде всего группы граждан трудоспособного возраста. Во-вторых, экономический рост определяется качеством управления экономикой - способностью правительства привлечь инвестиции в производство и преодолеть препятствия, мешающие его развитию. В-третьих, экономический рост прямо связан с настроением населения - его готовностью проявлять экономическую активность в стремлении повысить качество жизни. При этом три «потока» воздействий, сходясь воедино, определяют пути развития экономики и скорость ее роста.

**Влияние демографического фактора на экономический рост.** Можно утверждать, что законы экономического роста работают только в странах со стабильным или слабо растущим населением. Чем быстрее оно увеличивается, тем больше требуется инвестиций в создание рабочих мест и экономической инфраструктуры для молодежи, попадающей на рынок труда. Размер притока молодежи в экономику зависит от снижения смертности на фоне высокой рождаемости.

Со временем люди начинают понимать, что многодетная семья - это не лучший инструмент для социальной защиты и повышения качества жизни. Существуют и другие более эффективные способы обеспечения комфортной жизни. Теперь большое количество детей в семье приносит больше неудобств, чем выгод, поэтому число рождений в семьях начинает снижаться.

Однако адаптация репродуктивного стандарта поведения людей к реальной жизни всегда идет с определенным опозданием, так что число детей все еще остается высоким на протяжении нескольких десятилетий, даже когда экономического смысла в многодетности больше не стало. Это приводит к увеличению численности населения в стране. Такой сценарий общественного развития, называемый «демографическим переходом», повторялся на протяжении последних двух столетий во многих странах мира.

В России он реализовался в первой половине XX в. Для того чтобы справиться с притоком новой рабочей силы, составляющим 2-3% в год или более, руководству страны требуются специальные навыки и большой опыт. В мире существует не так много государств, правительства которых сумели не потерять управление экономикой и справиться с быстрым ростом трудоспособного населения, например, Южная Корея, Сингапур, Китай и ряд других стран Юго-Восточной Азии. К государствам, потерпевшим неудачу в решении проблемы притока новой рабочей силы, можно отнести многие страны Африки и Ближнего Востока, охваченные конфликтами и гражданской войной. Чаще всего они вызваны как раз тем, что их правительства не смогли обеспечить населению возможности для повышения качества жизни в условиях быстрого роста населения.

Экономика этих стран недостаточно быстро росла, чтобы «втянуть в себя» всю новую рабочую силу, выходящую на рынок. В то же время страны Юго-Восточной Азии, обладающие тысячелетними традициями государственного строительства, более или менее успешно справились с задачей управления демографической политикой и экономическим ростом. Люди, отчаявшиеся добиться желаемого качества жизни, склонны к насильственным действиям в стремлении занять достойную социальную позицию. Именно поэтому страны с быстрым ростом населения очень часто страдают от внутренних конфликтов и входят в лидеры рейтинга «несостоявшихся государств». Страны более или менее успешно справляются с приростом численности рабочей силы, если он менее 2% в год.

При увеличении потока претендентов на рабочие места сверх этой величины у правительств возникают трудности в создании необходимой инфраструктуры, работодатели теряют интерес к инвестициям при обилии дешевых рабочих рук, в стране начинаются беспорядки. Следствием избыточного предложения рабочей силы, конфликтности общественных отношений и нехватки инвестиций становится медленное повышение производительности труда.

Быстрый рост населения дезорганизует хозяйственную жизнь страны и препятствует ускорению экономического развития. Поэтому для анализа причин, приводящих к увеличению производства товаров и услуг, необходимо рассматривать страны с умеренными темпами увеличения численности трудоспособного населения.

#### **Влияние инвестиций на экономический рост.**

Как известно, инвестиции в развитие производства составляют фундамент экономического роста, обеспечивая рост производительности труда, увеличение выпуска продукции, повышение зарплат, налоговых отчислений и, как следствие, способствуя экономическому развитию общества, повышению потребления товаров и услуг населением. Инвестиционный цикл – от замысла нового производства до повышения общественного богатства, создания нового спроса на товары и услуги - может оказаться довольно длительным. Он может быть сокращен, если создаваемые производства рассчитаны на уже имеющийся спрос.

Внедрение автоматизированного массового производства товаров на поточных линиях, управляемых компьютерами, стало основанием для существенного роста производительности труда в экономически развитых странах. Оно пришлось на период 1960-1980 гг., время, когда растущее население развивающихся стран испытывало большую нужду в современных промышленных товарах.Этот спрос позволил сократить сроки окупаемости инвестиций в новые методы массового производства, а сами промышленные проекты - сделать более рентабельными.

#### **Влияние активности населения на экономический рост**.

Значение инвестиций для развития экономики весьма велико, однако не они играют в этом процессе решающую роль. Инвестиции в производство и непроизводственную инфраструктуру крайне важны для увеличения объема товаров и услуг, поступающих на рынок. Точно так же важны усилия правительства для преодоления бюрократических и иных организационных препятствий для развития бизнеса. Но «выравнивание дороги» не заставит экономику двигаться, если ее «мотор» работает с перебоями, когда население не проявляет экономической активности для повышения качества своей жизни в целом и увеличения объема потребления товаров и услуг, в частности.

Исследования показывают, что ключевой фактор экономического роста – это низкая удовлетворенность населения своей жизнью, которая определяется его бедностью, что характерно для стран с низким ВВП на душу населения и высокой долей наименее обеспеченных граждан. Низкая обеспеченность основными товарами и услугами, определяющими уровень потребления, вызывает у населения чувство неудовлетворенности собственной жизнью. Она порождает, в свою очередь, экономическую активность граждан, которая выражается в стремлении получить образование, переехать туда, где есть высокооплачиваемая работа, создать свой бизнес, а также в иных действиях. Люди хотят больше потреблять, оплачивая рост

качества жизни своим трудом. Растущий спрос обеспечивает рентабельность инвестиций. Как следствие, растет производство разнообразных благ, повышается общественное богатство.

Таким образом, чем ниже стартовая точка роста, тем хуже настроения населения и тем быстрее будет расти экономика страны. Надо иметь в виду, что этот механизм работает в нормальных демографических условиях в странах, где нет избыточного притока рабочих рук на рынок труда. С повышением благополучия населения темпы роста ВВП снижаются. Это свидетельствует о существовании определенного предела роста душевого ВВП, соответствующего высокому качеству жизни. Население стран, достигших этого стандарта потребления, обеспечено всеми необходимыми благами - качественным и разнообразным питанием, одеждой, жильем, современной бытовой техникой, средствами транспорта и прочими средствами обеспечения комфорта. Им доступны качественное здравоохранение, образование, путешествия и прочие услуги.

Высокообеспеченные люди, как показывают исследования, более ориентированы на сохранение достигнутого, чем на приобретение новых благ, что и сдерживает их экономическую активность.Для того чтобы вырваться из этого замкнутого круга и пробить «потолок» экономического роста, необходимы новые средства повышения качества жизни - товары и услуги, которые способны защитить человека от опасностей, которые сегодня считаются неизбежными. Они смогли бы оживить экономическую активность населения за счет стремления к обладанию новыми благами. Так что источником экономического роста должны стать новые изобретения, придающие человеку новые возможности и защищающие его от неблагоприятного воздействия окружающей среды.

Динамика инновационного развития человеческой цивилизации покажет нам, насколько обоснованными являются ожидания продолжения экономического прогресса и развития.

#### **Список литературы**

[1] Идрисов Г., Синельников-Мурылев C. Бюджетная политика и экономический рост // Вопросы экономики. № 8. С. 35–59.2013

[2] А. Кудрин, А. Кнобель. Бюджетная политика как источник экономического роста // Вопросы экономики. 2017 Интернет ресурс: https://akudrin.ru/news/statya-v-zhurnale-voprosy-ekonomiki-byudzhetnayapolitika-kak-istochnik-ekonomicheskogo-rosta

[3] Последние тенденции и перспективы экономического развития. Интеренет ресурс: http://rosfincom.ru/macroeconomic/579298.html

**Родинкова Надежда Владимировна –** студент КФ МГТУ им. Н.Э. Баумана. E-mail: rodenkova.nadya@yandex.ru

**Волков Андрей Иванович –** канд. экон. наук, доцент КФ МГТУ им. Н.Э. Баумана. E-mail: vai@bmstu-kaluga.ru

# **СЕКЦИЯ 22.**

# **ОБЩЕСТВЕННО-ПОЛИТИЧЕСКИЕ И ФИЛОСОФСКИЕ ВОПРОСЫ РАЗВИТИЯ ОБЩЕСТВА**

## М.А. Полякова, К.И. Былинка, А.А. Колесникова

# **«ЧИСТЫЙ» СПОРТ ДОЛЖЕН БЫТЬ ВНЕ ПОЛИТИКИ**

КФ МГТУ им. Н.Э. Баумана, Калуга, 248000, Россия

В 2018 году состоялись Олимпийские игры в городе Пхеньяне, столице Южной Кореи, которые показали, что в современном мире спорт тесно переплетен с политикой и может служить элементом давления на независимое государство.

Олимпийские игры являются крупнейшими международными спортивными соревнованиями, которые проводятся раз в 4 года под эгидой Международного олимпийского комитета (далее МОК). Принципы, правила и положения Олимпийских игр определены Олимпийской хартией, где основным принципом является то, что

«…осуществление прав и свобод, предусматриваемых настоящей Олимпийской хартией, должно быть обеспечено в отсутствие в какой-либо форме дискриминации – расового, языкового, религиозного, политического характера, по признаку цвета кожи, пола, сексуальной ориентации, наличия иного мнения, национального или социального происхождения, или иного статуса» [1].

Изначально считалось, что выступление на Олимпийских играх носит личный характер. Но в современном мире данные состязания приобрели несколько иной характер, для каждого спортсмена является честью представлять свою страну, особую гордость вызывают исполнение государственного гимна и поднятие государственного флага в честь победы. Любой гражданин испытывает чувство патриотизма, когда видит колону олимпийцев, гордо несущих флаг.

Получилось так, что на Зимних олимпийских играх граждане России были лишены возможности официально «болеть» за своих спортсменов. Страна с достойными победами, с высокими мировыми результатами, спортивными мировыми именами, великая страна – Российская Федерация, не была допущена к Олимпийским играм, а российские спортсмены были вынуждены выступать под Олимпийским флагом. Надо отдать должное, и нашим участникам олимпиады, и нашим болельщикам, что смогли выдержать трудности, доказали, что даже в таких условиях могут побеждать и испытывать национальную гордость.

Но остается вопрос, насколько правомерны были действия МОК и на чем основываются их решения.

В декабре 2014 года на немецком канале АRD вышел документальный фильм, основанный на «откровениях» супругов Юлии и Виталия Степановых. Юлия Степанова ранее входила в состав сборной России по легкой атлетике (выступала в беге на 800 м). В феврале 2013 года решением анти-

допинговой комиссии Всероссийской федерации легкой атлетики (ВФЛА) она была дисквалифицирована на два года за применение допинга. Виталий Степанов ранее являлся сотрудником Российского антидопингового агентства (РУСАДА). В фильме они приводили информацию об использовании и сокрытии следов применения допинга в России [2].

И если российские государственные деятели не обратили внимания на этот фильм или сделали вид, что это их не касается, то Всемирное антидопинговое агентство (ВАДА) в январе 2015 года создало независимую комиссию по расследованию вопросов, связанных с применением допинга в российской легкой атлетике. Она была сформирована из трех человек - канадцев Ричарда Паунда (первый президент ВАДА, занимал пост в 1999- 2007 годы) и Ричарда Макларена (юрист, профессор права университета Западного Онтарио), а также немца Гюнтера Янгера (бывший сотрудник Интерпола). Ее председателем стал Р. Паунд. Эта комиссия занималась расследованием упомянутых в фильме фактов, после чего был составлен отчет о расследовании.

Вероятно, что если политическая ситуация в мире была бы менее напряженной и Российская Федерация не являлась одним из главных его раздражителей, то все бы могло сложиться по-другому, но «мы имеем то что имеем».

И ситуацию в спорте мировое политическое сообщество, под эгидой МОК и ВАДА решили использовать в борьбе с Россией. В докладе комиссии утверждалось, что в российском спорте очень высокая степень коррупции, в ней замешаны как спортсмены, их тренеры, врачи, сотрудники антидопинговых организаций и государственные чиновники. Также в докладе было сказано, что по указанию ее директора Григория Родченкова перед прибытием в Россию проверочной комиссии ВАДА были уничтожены более 1 тыс. 400 допинг-проб спортсменов [2].

В мировой прессе разгорается скандал. Международная ассоциация легкоатлетических федераций (ИААФ) на основании доклада 14 ноября 2015 года принимает решение о временном приостановлении членства ВФЛА. Впоследствии, в июне 2016 года и ноябре 2017 года, совет ИААФ оставлял его в силе, ссылаясь на неполное выполнение российской стороной выдвинутых условий восстановления членства.

После этого последовала реакция Кремля и президента России. Звучали правильные заявления, что интересы «чистых спортсменов» будут отстаиваться, что спорт должен быть отделен от политики.

Следственный комитет России возбудил уголовное дело по поводу данной ситуации.

Многие известные спортсмены пытались защитить свое право не быть голословно обвиненными.

На следующий день после публикации доклада комиссии ВАДА, 10 ноября 2015 года директор ФГУП «Антидопингового центра» Родченков подал в отставку со своего поста. Московская антидопинговая лаборатория приостановила свою деятельность.

Именитые спортсмены побуждали министра спорта Мутко бороться за правду в суде. Но ни он лично, ни министерство спорта не отреагировало должным образом на заявленные обвинения. Основной реакцией были обвинения в политическом давлении на Россию. Никто не отрицает этого факта, но защищаться в этой ситуации утверждая «сам дурак», как минимум глупо.

В это время, Родченков иммигрировал в США. И уже 12 мая 2016 года дал интервью газете «New York Times The», в котором рассказал, что в России перед зимней Олимпиадой 2014 года в Сочи была разработана специальная «допинговая программа» с участием нескольких десятков спортсменов, входе которой были осуществлены манипуляции почти с сотней допинг-проб российских атлетов: образцы мочи с содержанием следов запрещенных веществ заменялись на чистые, сданные ранее. По словам Родченкова, в рамках программы он принял участие в подмене порядка 100 допинг-проб российских спортсменов, включая участников летней Олимпиады 2012 года в Лондоне и зимних Игр 2014 года в Сочи [2].

18 июля 2016 года была представлена первая часть официального доклада, в которой говорилось, что допинговую программу в российском спорте поддерживали Министерство спорта РФ, Центр спортивной подготовки сборных команд России и Федеральная служба безопасности. По словам Макларена, на Играх в Сочи была применена технология подмены допинг-проб [2].

Конфликт развивался по нарастающей. Прошла вторая комиссия ВАДА и в конечном итоге российскую сборную частично не допустили до участия в летних олимпийских играх в Рио-де-Жанейро (Бразилия; 5-21 августа).

22 ноября 2016 года президентом России Владимиром Путиным был подписал закон об уголовной ответственности за склонение спортсменов к употреблению допинга: соответствующие изменения были внесены в Уголовный и Уголовно-процессуальный кодексы РФ. Согласно поправкам, «…склонение спортсмена тренером, специалистом по спортивной медицине либо иным специалистом в области физической культуры и спорта к использованию субстанции и (или) методов, запрещенных для использования в спорте», грозит ответственностью в виде штрафа или лишения свободы на срок от трех до пяти лет [3].

9 декабря 2016 года выходит вторая часть доклада комиссии Макларена, где утверждается, что пробы 12 российских медалистов зимних Олимпийских игр 2014 года были фальсифицированы. Также отмечается, что более тысячи атлетов могли быть вовлечены в манипуляции с положительными допинг-пробами [4]. В тот же день МОК сообщил, что проведет повторный анализ всех допинг-тестов, сданных российскими спортсменами в ходе зимних Олимпийских игр 2014 года.

5 декабря 2017 года МОК отстранил сборную России от участия в XXIII зимних Олимпийских играх 2018 года в Пхеньяне «…из-за систематического нарушения антидопинговых правил», но при этом заявила о намерении соблюдать права «чистых» спортсменов, т. е. атлеты, которые соответствуют предложенным критериям смогут выступать на Играх в статусе «олимпийских атлетов из России» [4].

Решения МОК вызвали повсеместные возмущения в России среди населения. Также не остались равнодушными и некоторые западные чемпионы, и спортсмены, которые встали на защиту отстраненных от Олимпиады-2018 российских атлетов и обвинили МОК в политике двойных стандартов.

Среди атлетов и организаций, критикующих решения комиссии, – братья Фуркад, Международная федерация хоккея, Международный союз биатлонистов, центр спортивной этики Финляндии и Международная федерация лыжных видов спорта, а Олимпийский комитет Болгарии откровенно назвал решение МОК политическим.

Сразу после решений МОК все отстраненные спортсмены (в том числе медалисты) подали апелляции в Спортивный арбитражный суд (Court of Arbitration for Sport, CAS) [5]. 1 февраля 2018 года CAS принял решение удовлетворить апелляции 28 россиян, пожизненно отстраненных от Олимпийских игр в связи с нарушением антидопинговых правил на Олимпийских играх 2014 года; их результаты были восстановлены, пожизненная дисквалификация снята. Еще в отношении 11 атлетов ранее вынесенные решения МОК были смягчены. Но, несмотря на оправдательный приговор, к участию в зимних олимпийских играх они допущены не были.

После повторного обращения оправданными спортсменами в Спортивный арбитражный суд, им объяснили, что суд оказывать давление на МОК не имеет полномочий, и эта организация вправе сама решать, кого допускать до участия в соревнованиях.

При констатации фактов, приведших к отстранению Российской олимпийской сборной видно, что наше спортивное руководство не всегда вело себя достойно, не всегда находило верное решения в возникших ситуациях. Можно конечно ссылаться на другие страны, которые так же попадают в допинговые скандалы. Но это не выход.

Грустно осознавать, что наши политические противники в угоду своих интересов, для того чтобы еще раз показать нам «наше место», и для того чтобы подорвать доверие народа к правительству использовали свои грязные методы.

Исходя из сказанного, можно сделать вывод, что спорт должен оставаться спортом и, конечно же, чистым спортом, независимо от того, какой национальности принадлежит тот или иной спортсмен, гражданином какой страны он является и спортивные интересы какого государства он защищает. Цель чистых спортивных игр – заслуженные победы, добросовестная спортивная конкуренция и высокие спортивные достижения на фоне чистого и мирного неба.

#### **Список литературы**

[1] Олимпийская хартия (в действии с 15 сентября 2017 г.) – International Olimpic Committee.

[2] *Ильнитский С*. Допинговый скандал, приведший к недопуску российской сборной на Олимпиаду. Досье // ТАСС – 8.02.2018. URL: http://tass.ru/info/4942094.

[3] Уголовный кодекс Российской Федерации (от 13.06.1996/ в ред. от 19.02.2018).

[4] *Скакун П*. Почему Россию пытаются лишить участия в Олимпиаде // Кириллица – 02.12.2017. URL: http://cyrillitsa.ru/sovremennost/53976.

[5] CAS уполномочен объявить: МОК должен вернуть России гимн и флаг // Московский комсомолец – 01.02.2018. URL: http://www.mk.ru/sport/ 2018/02/02/federalnyy-sud-shveycarii-prokommentiroval-namerenie-mok-osporitreshenie-cas.html

**Полякова Мария Александровна –** канд. пед. наук, доцент КФ МГТУ им. Н.Э. Баумана. E-mail: marussia71@yandex.ru

**Былинка Кирилл Игоревич –** студент КФ МГТУ им. Н.Э. Баумана. E-mail: bylinka\_kirill@mail.ru

**Колесникова Алѐна Алексеевна –** студент КФ МГТУ им. Н.Э. Баумана. E-mail: bylinka\_kirill@mail.ru

# В.С. Панина, М.Н. Драган, Т.В. Шафигуллина

## **МАНУФАКТУРНАЯ РЕФОРМА ПЕТРА I**

КФ МГТУ им. Н.Э. Баумана, Калуга, 248000, Россия

Фигура Петра I неотделима от истории России. Внимание историков всех времен привлекали реформы российского царя, ставшие поворотным пунктом в жизни государства. Достижения во всех областях жизни, превращение России в великую мировую державу, ставшее своего рода феноменом истории, объясняют длительный, устойчивый, повышенный интерес к эпохе Петра в отечественной и зарубежной исторической науке.

Анализируя историографию реформаторской деятельности Петра I, можно сделать вывод о том, что историки по-разному оценивают петровскую эпоху. Одни, восхищаясь им, отодвигают на второй план его недостатки и неудачи, другие, наоборот, стремятся выставить на первое место все его пороки, обвинить Петра в неправильном выборе пути развития.

Историк С.М. Соловьев писал: «Различие взглядов… происходило от громадности дела, совершенного Петром, продолжительности влияния этого дела; чем значительнее какое-нибудь явление, тем более разноречивых взглядов и мнений порождает оно, и тем долее толкуют о нем, чем долее ощущают на себе его влияние».

Актуальность темы обусловлена необходимостью решением экономических проблем современного общества связанных с поиском новых точек роста для развития России.

Первая четверть XVIII в. характеризовалась дальнейшим развитием ремесла и мануфактурного производства, особенно в крупной промышленности. Начало XVIII в. можно считать первым шагом мануфактурного периода в промышленном развитии России.

Это не должно пониматься в том смысле, что русская мануфактура и развивающаяся крупная промышленность возникли только в начале XVIII в., были созданы только Петром, «искусственно» им насаждены, без всякой предшествующей экономической подготовки.

Предысторией мануфактурного периода в России является, с одной стороны, развитие крепостной вотчиной промышленности в XVII в., а с другой - ремесленной и кустарной мелкой промышленности.

Однако достижения хозяйственной жизни XVII в. были недостаточны для ликвидации технико-экономической отсталости России по сравнению с передовыми странами Европы - Англией, Голландией.

Это начало следует отнести именно к петровским преобразованиям, так как отдельные элементы, являющиеся необходимыми предпосылками возникновения мануфактуры, в период правления Петра I оформились в законченную систему.

Основными направлениями преобразований являлись:

1. Ликвидация отставания в экономическом развитии Русского царства (была вызвана серьезным отставанием в развитии промышленности);

2. Модернизация вооружения армии, и обеспечение строительства современно оснащѐнного военного флота было невозможно без соответствующего производства внутри страны;

3. Для организации и развития промышленности требовались новые административные институты.

С целью развития мануфактурного производства Петр I провел промышленные реформы – комплекс законов и преобразований в экономической сфере, которые предполагали решение следующих задач:

- ликвидировать недостаток инженеров и квалифицированных мастеров;
- организовать поиск, добычу и переработку первичных руд и наладить производство конечной продукции;
- обеспечить фабрики и заводы рабочей силой;
- защитить зарождающееся отечественное производство от конкуренции с высокотехнологичными иностранными товарами.

Пѐтр I лично убедился в технологическом и кадровом отставании российской промышленности перед европейскими странами. Первым его шагом на пути развития промышленного производства было привлечение иностранных инженеров. В 1698 г., когда во время его возвращения из Великого посольства, вместе с царем прибыли тысячи различных мастеров. В 1702 г. Петр I издал указ, приглашавший на службу в Россию иностранных специалистов, а русским послам, пребывавшим в европейские страны, было велено нанимать лучших из возможных конструкторов.

Существенные меры были предприняты по геологоразведке полезных ископаемых России. Ранее российское государство в сырьевом отношении полностью зависело от иностранных государств, прежде всего, Швеции.

После открытия залежей железной руды и других полезных ископаемых на Урале надобность в закупках железа отпала. На Урале в 1723 г. заложен крупнейший железоделательный завод в России, из которого развился город Екатеринбург.

В 1719 г. была опубликована Берг-привилегия (указ Петра), которая позволяла всем жителям России искать, плавить, варить и чистить металлы и минералы при условии платежа «горной подати» в 1/10 стоимости добычи и 32-х долей в пользу владельца той земли, где найдены залежи руды. За утайку руды и попытку препятствовать добыче собственнику грозила конфискация земли, телесное наказание и даже смертная казнь «по вине смотря».

Главными отраслями мануфактурного производства были металлургия, металлообработка, судостроение, оружейная, текстильная и кожевенная промышленность.

Особенно быстрыми темпами развивалась металлургия. К середине XVIII в. Россия выплавляла чугуна в полтора раза больше, чем Англия, и

заняла ведущее место по производству металла. Наряду с существовавшими в XVII в. заводами в районе Тулы, Каширы и Калуги возникли металлургические мануфактуры в Карелии (Петрозаводск), а затем и на Урале. К середине XVIII в. 61 завод из 75 действовали на Урале.

При Петре были основаны Невьянск, Каменск-Уральский, Нижний Тагил. Появляются оружейные заводы (пушечные дворы, арсеналы) в Олонецком крае, Сестрорецке и Туле, пороховые заводы - в Петербурге и под Москвой.

Быстрыми темпами развивается кожевенная и текстильная промышленность в Москве, Ярославле, Казани и на Левобережной Украине, что обуславливалось необходимостью производства экипировки и обмундирования для русских войск.

В первой четверти XVIII в. возникли новые отрасли производства: судостроение (в Петербурге, Воронеже, Архангельске), шелкопрядение, стеклянное и фаянсовое дело, производство бумаги (в Петербурге, Москве), цемента, сахарный завод и шпалерная фабрика.

Дальнейшее развитие получило ремесло. В 1722 г. был издан указ о создании ремесленных цехов в русских городах.

Чтобы наполнить казну, государство объявляло производство и продажу того или иного товара монополией государства. Во внешней политике осуществлялось покровительство отечественной промышленности – поощрение экспорта и ограничение импорта, так как по качеству отечественные товары не выдерживали конкуренции.

Восприняв западные промышленные традиции и экономические принципы, царь сосредоточился на двух основных пунктах:

1. Меркантилизм – активное вмешательство государства в экономическую жизнь с целью накопления капитала внутри страны для повышения ее благосостояния, а также обеспечение максимума производимых для внутренних нужд товаров с сокращением продаваемых другим странам первичных ресурсов.

2. Протекционизм – поддержка национальной экономики, осуществляемая, главным образом, с помощью торгово-политических барьеров – введение запретительных (чрезмерно высоких) пошлин на конкурирующие товары, монополизация государством добычи или производства.

Основной проблемой на русских мануфактурах того времени была нехватка рабочей силы. В первые годы создания крупной промышленности России использовался наемный труд. Однако его резервы были невелики. Владельцы заводов стали усиленно распространять крепостнические порядки на мануфактуры.

Правительство предоставляло мануфактурам льготы, разрешало использовать подневольный труд крестьян. Мануфактуры по использованию различных категорий работных людей делились на казенные, купеческие и помещичьи.

Русская промышленность развивалась в условиях господства крепостничества. Так как в стране почти не было свободных рабочих рук, на предприятиях, организованных Петром I, использовались работавшие по найму иностранные мастера, солдаты, а также беглые крестьяне и посадские люди, бродяги, каторжники и т.д.

В 1721 г. был издан указ, разрешавший заводчикам-недворянам покупать и переселять крестьян на заводы. Таких работников называли посессионными крестьянами. Указом 1736 г. работники, попавшие на заводы, владельцами которых были лица недворянского происхождения, закреплялись за ними навечно, их можно было продать лишь вместе с заводом. Этот разряд населения получил название «вечноотданных к заводам».

Кроме того, с самого начала крупного мануфактурного строительства, при недостатке рабочих рук, особенно на Урале и в Карелии, к заводам стали приписывать крестьян, которые платили подати государству не деньгами, а отрабатывали на заводах по установленным расценкам.

Таким образом, особенностью развития русской мануфактуры в таких отраслях, как металлургия, полотняная и суконная промышленность, сближались с крепостной вотчиной. Крепостничество подтвердило свою конкурентоспособность с европейской экономикой на этапе мануфактурного производства. Вольнонаемный труд использовался эпизодически.

Несмотря на то, что решающую роль в развитии крупного производства играло государство (создававшее и владевшее большей частью предприятий), Пѐтр I покровительствовал частной инициативе в промышленности и даже отдельным предпринимателям, например, тульскому кузнецу Демидову.

По указу Петра I в 1702 г. Демидову был передан казѐнный завод на Урале, перевезены туда мастера из Тулы и Москвы. К 1745 г. Демидов имел 25 заводов – чугуноплавильных, железоделательных, медных – на Урале, Алтае и в центре страны. В середине XVIII в. предприятия Демидовых производили свыше 40 процентов чугуна в России.

Крупнейшие русские промышленники Строгановы, Демидовы, Походяшины, Осокины, Баташевы, Мясниковы и др. стремились получить дворянские звания и соответствующие им сословные привилегии. Этот процесс получил название «одворянивания» зарождавшейся русской буржуазии.

Успехи армии Петра на полях сражения были бы невозможны без серьѐзных преобразований в экономике: победное оружие Нотебурга, Полтавы, Гангута выковывалось в кузницах Урала, Тулы, Петровских заводов.

В годы царствования Петра в области экономики была осуществлена коренная реформа, имевшая далеко ведущие последствия. В первой четверти XVIII века в России произошѐл резкий экономический скачок. Промышленное строительство петровской эпохи проходило в невиданных для того времени темпах: за 1695 – 1725 годы возникло не менее двухсот мануфактур разного профиля, то есть в десять раз больше, чем было их в конце XVII века.

Параллельно в стране закладывался способ экономического регулирования, свойственный обществу мобилизационного типа, формировались диспропорциональность, однобокость российской промышленности, ориентированной не на человека с его естественными потребностями, а на государственные, прежде всего военные нужды.

В результате Петровской политики в экономической области за сверхкороткий срок была создана мощная промышленность, способная полностью обеспечить военные и государственные нужды и ни в чем не зависящая от импорта.

## **Список литературы**

[1] *Анисимов Е.В.* Время петровских реформ. – Л.: Лениздат, 1989.

[2] *Брикнер А.Г.* Петр I Великий. Его жизнь и царствование. – М.: ТЕРРА, 1996.

[3] *Ключевский В.О.* Исторические портреты. М.: ЭКСМО, 2008.

[4] *Орлов А.С, Георгиев В.А, Георгиева Н.Г, Сивохина Т.А.* История России: учебник – М.: Изд-во Проспект, 2014.

[5] *Соловьев С.М.* Публичные чтения по истории России. М.: ЭКСМО, 2006.

**Панина Виктория Сергевна –** студент КФ МГТУ им. Н.Э. Баумана. E-mail: vpanina11.04@gmail.com

**Драган Мария Николаевна –** студент КФ МГТУ им. Н.Э. Баумана. E-mail: marmylad@gmail.com

**Шафигуллина Татьяна Владимировна –** канд. ист. наук, доцент КФ МГТУ им. Н.Э. Баумана. E-mail: tania56\_09@mail.ru

## Т.В. Шафигуллина, А.А. Шмелькова

# **НАЦИСТСКИЕ КОНЦЛАГЕРЯ В ГОДЫ ВТОРОЙ МИРОВОЙ ВОЙНЫ**

КФ МГТУ им. Н.Э. Баумана, Калуга, 248000, Россия

История человечества хранит много скорбных дат и ужасающих деяний, многие из которых пришлись на XX век, вместивший сразу две мировых войны.

Вторая мировая война – беспрецедентная по масштабам разрушений и количеству жертв стала отправной точкой в изучении нацистских концлагерей как части пенитенциарной системы в Германии1933-1945 гг.

Концлагеря фашистской Германии – явление уникальное и по своим масштабам, и по своей жестокости. Исследователи насчитывают более 60 видов лагерей Третьего Рейха. Массовые истребления мирного населения и военнопленных нацистами были частью крупномасштабного плана Третьего Рейха, основанного на фашистской идеологии.

Существование системы лагерей является неотъемлемым структурным элементом тоталитарного режима. Необходимая для подавления инакомыслия в тоталитарном государстве Третьего Рейха, страшная пенитенциарная система была признана мировой общественностью преступлением против человечества.

Проблема заключенных имеет высокий гуманный смысл и большое общественно-политическое значение. Сегодня вновь и вновь гремят канонады локальных войн с десятками тысяч пленных, складываются условия для вызревания неофашистских радикальных организаций, предполагающих достижение своих целей через военные конфликты.

**Общие сведения.** Концентрационный лагерь - места для принудительной изоляции реальных или предполагаемых противников государства, политического режима и т. п. В отличие от тюрем, обычных лагерей для военнопленных и беженцев, концентрационные лагеря создавались по особым декретам во время войны, обострения политической борьбы.

В фашистской Германии концентрационные лагеря – инструмент массового государственного террора и геноцида. Несмотря на то, что термин "концентрационный лагерь" использовался применительно ко всем нацистским лагерям, в действительности существовало несколько типов лагерей, и концентрационный лагерь был всего лишь одним из них.

Другие типы лагерей включали в себя трудовые лагеря и лагеря усиленного труда, лагеря уничтожения, транзитные лагеря и лагеря для военнопленных. По мере развития военных событий различия между концентрационными и трудовыми лагерями все больше стирались, так как тяжелый труд использовался также и в концлагерях.

Концентрационные лагеря в фашистской Германии были созданы после прихода гитлеровцев к власти с целью изоляции и репрессирования противников нацистского режима. Первый концентрационный лагерь в Германии был создан близ Дахау в марте 1933 г.

К началу Второй мировой войны в тюрьмах и концентрационных лагерях Германии находились 300 тыс. немецких, австрийских и чешских антифашистов. В последующие годы гитлеровская Германия на территории оккупированных ею европейских стран создала гигантскую сеть концентрационные лагерей, превращенных в места организованного систематического убийства миллионов людей.

Фашистские концлагеря предназначалась для физического уничтожения целых народов, в первую очередь славянских; тотального истребления евреев, цыган. Для этого они оснащались душегубками, газовыми камерами и др. средствами массового истребления людей, крематориями.

Были даже специальные лагеря смерти (уничтожения), где ликвидация узников шла непрерывным и ускоренным темпом. Эти лагеря проектировались и строились не как места заключения, а как фабрики смерти. Предполагалось, что в этих лагерях обреченные на смерть люди должны были проводить буквально несколько часов. В таких лагерях был построен отлаженный конвейер, превращавший в пепел по нескольку тысяч человек в сутки. К ним относятся Майданек, Освенцим, Треблинка. В настоящее время в ФРГ принято разделение мест принудительного содержания людей в период Второй мировой войны на концлагеря и "иные места принудительного заключения, по условиям приравненных к концлагерям", в которых, как правило, использовался принудительный труд.

Список концлагерей включает примерно 1 650 наименований концлагерей международной классификации (основные и их внешние команды).

На территории Белоруссии в качестве "иных мест" был утвержден 21 лагерь, на территории Украины - 27 лагерей, на территории Литвы - 9, Латвии - 2 (Саласпилс и Валмиера).

На территории РФ "иными местами" признаны места принудительного содержания в г. Рославль (лагерь 130), п. Урицкий (лагерь 142) и Гатчина.

Перечень лагерей, признанных Правительством ФРГ концентрационными (1939-1945 гг.) насчитывает 22 лагеря: 11 в ФРГ (Арбайтсдорф, Бухенвальд), 3 в Польше (Краков-Плащов, Люблин/Майданек), так же в таких странах, как Нидерланды, Литва, Австия, Франция и др)

**Устройство концлагерей.** Первоначально заключенные в лагерях подразделялись на четыре группы: политические противники режима, представители "низших рас", уголовные преступники и "неблагонадежные элементы". Вторая группа, включающая цыган и евреев, подлежала безусловному физическому истреблению и содержалась в отдельных бараках. Они подвергались наиболее жестокому обращению со стороны эсэсовской охраны, их морили голодом, посылали на самые изнурительные работы.

Среди политических заключенных были члены антинацистских партий, в первую очередь коммунисты и социал-демократы, члены нацистской партии, обвиненные в серьезных преступлениях, слушатели зарубежного радио, члены различных религиозных сект. Среди "неблагонадежных" числились гомосексуалисты, паникеры, недовольные и др.

В концентрационных лагерях находились и уголовные преступники, которых администрация использовала в качестве надсмотрщиков за политическими заключенными.

Заключенные концлагерей были лишены свободы и возможности принимать решения. Эсэсовцы строго контролировали все аспекты их жизни. Нарушители порядка жестоко наказывались, подвергаясь побоям, одиночному заключению, лишением пищи и другим формам наказания. Узники классифицировались в зависимости от их места рождения и причинам заключения.

Все узники концлагерей были обязаны носить отличительные знаки на одежде, в том числе порядковый номер и цветной треугольник ("винкель") на левой стороне груди и правом колене. (В Аушвице порядковый номер татуировали на левом предплечье.) Все политические заключенные носили треугольник красного цвета, уголовники – зеленый, "неблагонадежные" – черный, гомосексуалисты – розовый, цыгане – коричневый.

Евреи носили помимо классификационного треугольника еще и желтый, а также шестиконечную "звезду Давида". Нарушивший расовые законы ("расовый осквернитель") еврей должен был носить черную кайму вокруг зеленого или желтого треугольника.

Иностранцы также имели свои отличительные знаки (французы носили нашитую букву "F", поляки - "P" и т. д.). Буква "K" обозначала военного преступника(Kriegsverbrecher), буква "A" - нарушителя трудовой дисциплины (от нем. Arbeit - "работа"). Слабоумные носили нашивку Blid - "дурак". Заключенные, которые участвовали или которых подозревали в побеге, должны были носить красно-белую мишень на груди и на спине.

**Крупнейшие нацистские концентрационные лагеря.** Бухенвальд (Buchenwald) – один из крупнейших нацистских концлагерей. Был создан в 1937 г. в окрестностях города Веймара (Германия). Первоначально назывался Эттерсберг. Имел 66 филиалов и внешних рабочих команд. Наиболее крупные: "Дора" (около г. Нордхаузен), "Лаура" (около г. Заальфельд) и "Ордруф" (в Тюрингии), где монтировались самолеты-снаряды ФАУ. С 1937 по 1945 гг. узниками лагеря были около 239 тыс. человек. Всего в Бухенвальде было замучено 56 тыс. заключенных 18 национальностей.

Лагерь был освобожден 10 апреля 1945 г. частями 80-й дивизии США. В 1958 г. в Бухенвальде открыт мемориальный комплекс, посвященный. героям и жертвам концлагеря.

Освенцим (Auschwitz-Birkenau), известный также под немецкими названиями Аушвиц или Аушвиц-Биркенау, – комплекс немецких концлагерей, находившийся в 1940-1945 гг. на юге Польши в 60 км к западу от Кракова. Комплекс состоял из трех основных лагерей: Аушвиц-1 (служил административным центром всего комплекса), Аушвиц-2 (также известный как Биркенау, "лагерь смерти"), Аушвиц-3 (группа из приблизительно 45 небольших лагерей, созданных при фабриках и шахтах вокруг общего комплекса).

В Освенциме погибло более 4 млн человек, среди которых – более 1,2 млн. евреев, 140 тыс. поляков, 20 тыс. цыган, 10 тыс. советских военнопленных и десятки тысяч узников других национальностей.

27 января 1945 г. советские войска освободили Освенцим. В 1947 г. в Освенциме открыт Государственный музей Аушвиц-Биркенау (Освенцим-Бжезинка).

Дахау (Dachau) – первый концентрационный лагерь в фашистской Германии, создан в 1933 г. на окраине г. Дахау (около Мюнхена). Имел около 130 филиалов и внешних рабочих команд, расположенных в Южной Германии. Узниками Дахау были более 250 тыс. человек из 24 стран; замучены или убиты около 70 тыс. человек (в т. ч. около 12 тыс. советских граждан).

Дахау был освобожден 29 апреля 1945 г. американскими войсками.

В 1960 г. в Дахау был открыт памятник погибшим.

Из 18 млн. граждан стран Европы, прошедших через лагеря различного назначения, в т. ч. и концентрационные лагеря, было уничтожено более 11 млн. человек.

Система концентрационных лагерей в Германии была ликвидирована вместе с разгромом гитлеризма, осуждена в приговоре Международного военного трибунала в Нюрнберге как преступление против человечности.

Есть на земле места, которые являются символами страдания и унижения, героизма и жестокости. Это - концлагеря, лагеря смерти. История фашистских концентрационных лагерей стала одной из самых страшных страниц человеческой истории.

Концлагеря фашистской Германии должны быть напоминанием и предостережением потомкам. Воздадим долг памяти узникам, прошедшим ад, созданный человеческими руками. В память о погибших и выживших ежегодно 11 апреля во всем мире отмечается Международный день освобождения узников фашистских концлагерей.

## **Список литературы**

[1] Военная энциклопедия. В 8 томах / глав. ред. С.Б. Иванов. – М.: Воениздат, 1997-2004.

[2] Алексеев Н.С. Злодеяние и возмездие: преступление против человечества. – М.: АСТ, 2001.

[3] Мельников Д., Черная Л. Империя смерти. Аппарат насилия в нацистской Германии 1933-1945. – М.: Изд-во политической литературы, 1988.

[4] Андреева Е.А. Гитлеровская политика экспансии и геноцида – М.: ЭКСМО, 2006.

**Шафигуллина Татьяна Владимировна –** канд. ист. наук, доцент КФ МГТУ им. Н.Э. Баумана. E-mail: tania56\_09@mail.ru

**Шмелькова Анастасия Альбертовна –** студент КФ МГТУ им. Н.Э. Баумана. E-mail: nastay31051999@gmail.com
## А.А. Артемова, Т.В. Шафигуллина

# **ОСНОВНЫЕ НАПРАВЛЕНИЯ ВНЕШНЕЙ ПОЛИТИКИ РОССИИ В ПЕРВОЙ ЧЕТВЕРТИ XVIII ВЕКА**

КФ МГТУ им. Н.Э. Баумана, Калуга, 248000, Россия

Ни одно государство не может развиваться вне связи с другими странами, народами. Внешняя политика является составной частью государственной политики. Через внешнюю политику государство стремится обеспечить реализацию национальных интересов в международных отношениях.

Обращение к истории внешней политики России эпохи Петра I, помимо познавательного интереса, определяется необходимостью для противопоставления тенденциозно-политическому толкованию отдельных представителей зарубежной историографии, которые пытаются доказать тезис об «извечной агрессивности» России, о ее экономической и политической «экспансии» и о «врожденном стремлении русского царизма к мировому господству».

Внешней политики петровской эпохи посвящены разделы в трудах В.О. Ключевского, С.В. Соловьева, С.Ф. Платонова.

Анализ предпосылок борьбы Российского государства за выход к Черному и Балтийскому морям, дипломатическая история подготовки Северной войны, планы, цели, замыслы внешней политике царя, роль России в европейской международной политике после заключения Ништадтского мира и другие проблемы внешней политики нашли свое представление в работах Е.В. Тарле, В.Е. Возгрина, В.С. Бобылева.

Внешняя политика России в XVIII в., как и в прошлом столетии, была направлена на защиту и укрепление государственных границ, получение выхода к морю, расширение границ. Помимо основных задач, стоящих уже на протяжении нескольких сотен лет, царь стремился к преодолению общей отсталости и повышению международного статуса государства.

В наследство XVII в. оставил три нерешенные внешнеполитические задачи – польскую, шведскую и турецкую. России предстояло возвратить выход в Балтийское море, вернуть западные русские земли, утраченные в ходе польско-шведской интервенции в начале XVII в., решить южную проблему – защитить свою территорию от набегов крымских татар и приобрести выход к Черному морю.

Все эти проблемы вплетались в общероссийскую политику, затрагивая интересы великих европейских держав, так как сужали сферу влияния возвысившейся в этот период промышленной и торговой буржуазии Запада.

Перед Петром I в начале его царствования стояла альтернатива: какое направление – южное или северное – избрать в качестве основного? В зависимости от выбора Швеция, Польша, Турция, Австрия могли стать союзниками или противниками.

Первый крупный шаг во внешней политике был предпринят Петром в 1695 г. в традиционном для России направлении – юг, к берегам Азовского и Черного морей. Целью предпринятых военных действий был Азов – крупнейшая турецкая крепость в устье Дона.

Первый Азовский поход закончился неудачно. Потерпев поражение, Петр сделал все возможное, чтобы обеспечить успех второго похода. Со свойственной ему энергией принялся за строительство флота. В течение года было сооружено два крупных корабля, 23 галеры и более тысячи барок и мелких судов, спущенных вниз по Дону. Вдвое была увеличена сухопутная армия. Летом 1696 г. Азов был взят. С целью закрепления русских позиций на Азовском море была сооружена крепость Таганрог. Однако взятие Азова не решало проблемы выхода к Черному морю.

Для дальнейшей борьбы с Турцией необходимо было укрепить союз с европейскими державами и перенять «европейскую науку побеждать». В 1697 г. Петр отправляется в составе Великого посольства в Европу. В ходе деятельности Великого посольства Петр убедился, что антитурецкая коалиция распалась, но сложилась благоприятная внешнеполитическая обстановка в борьбе за Балтику.

Эта поездка перевернула представления молодого царя. Решив европеизировать страну, он резко меняет и внешнеполитические ориентиры. Теперь главной его задачей становится выход к Балтийскому морю, обеспечение торговых, культурных, дипломатических связей с державами северо-западной Европы. Он заключает мир с Турцией, находит союзников для борьбы с главным соперником в Прибалтике – Швецией, и начинает в 1700 г. Северную войну.

К началу 1700 года был сформирован Северный Союз, в который входили Русское царство, Дания, Саксония и Речь Посполитая. Члены этого союза были настроены против Швеции, и уже осенью 1700 года русские войска осадили город Нарва. В самом начале Российский командующий де Кроа перешѐл на сторону врага, поэтому войско царя было разбито. Русская армия потеряла более 8 тысяч человек, при том, что армия противника – около трѐх тысяч.

Карл XII, король Швеции, несмотря на свой юный возраст, оказался очень сильным полководцем. Однако интересен тот факт, что шведы не преследовали русскую армию во время отступления. Пѐтр I впоследствии учѐл военную осведомлѐнность Карла XII и начал по-другому строить ход военных действий, он серьѐзно воспринял неудачу в сражении.

Пѐтр реорганизовал армию и начал ускоренно восстанавливать артиллерию, переплавляя даже купола церквей. Всѐ это способствовало тому, что с 1702 года по 1705 год Россия активно захватывала новые территории (Нарва, Ревель, Рига и другие города). В это время Карл XII, обрадованный успехам у Нарвы, воевал в Польше, но, узнав об успехах России в завоевании новых территорий, повернул армию в сторону границ Русского царства. Его путь лежал через Украину, так как именно там ему обещал поддержку гетман Мазепа. Этот факт поверг в гнев Петра I.

Российские и Шведские войска встретились в 1708 году около деревни Лесная. Эта битва была первым крупным сражением двух войск между собой после Нарвы. В ней русская армия разгромила армию шведов. Это означало, что действия царя за восемь лет течения войны имели верное направление. Впоследствии Пѐтр I назвал "матерью Полтавской битвы" победоносную победу у Нарвы.

Полтавская битва стала событием, перевернувшим ход Северной войны и показавшим, как изменилось положение дел в войсках Русского царства и Швеции. Первые после реорганизации стали сильнее и мощнее. Пѐтр I также улучшил свои командирские способности и отдавал более точные и стратегически верные приказы, чего нельзя сказать о Карле XII. Шведский король в ходе сражения допускал много ошибок в управлении войском.

В ходе Полтавской битвы шведская армия была разбита. Далее последовала неудача русской армии в Прутском походе. Шведы за это время успели восстановить армию, и Северная война продолжилась.

Сухопутная армия России вела успешные действия на территории Финляндии. Молодой русский флот одержал свою первую победу в битве при мысе Гангут 27 июля 1714 года. Пѐтр I продолжил развивать флот, и вскоре число боевых кораблей России вдвое превысило их количество в Швеции.

Карл XII погиб в 1718 году в Норвегии. После этого события новая власть государства заключила мир с Англией и Данией, а уже 30 августа 1721 года был подписан Ништадский мир, согласно которому Русское царство получило территории в Прибалтике и выход к Балтийскому морю. После завершения Северной войны Россия повысила свой авторитет в Европе, получила выход к морю, а Петру I Сенат преподнѐс титул императора.

Таким образом, одна из важнейших задач – шведская, была решена при Петре I. Решение двух других связано с внешнеполитической деятельностью Екатерины II, продолжившей расширение границ империи, включая в ее состав все новые территории.

#### **Список литературы**

[1] *Ключевский В.О.* Русская история. – М.: ЭКСМО, 2005. – 912 с.

[2] *Платонов С.Ф.* Русская история. – М.: ЭКСМО, 2014. – 640 с.

[3] *Бобылев В. С.* Внешняя политика России эпохи Петра I. – М.: Издательство Университета дружбы народов, 1990. – 469 с.

[4] *Молчанов Н.Н.* Дипломатия Петра I. – М.: ЭКСМО, 2006. – 504 с.

[5] *Возгрин В. Е.* Россия и европейские страны в годы Северной войны. – Л.: Наука, 1986. – 407 с.

[6] *Тарле Е.В.* Северная война и шведское нашествие на Россию. – М.: Издательство «АСТ», 2011.

**Артемова Анна Александровна** – студент КФ МГТУ им. Н.Э. Баумана. E-mail: AnArtAl@mail.ru

**Шафигуллина Татьяна Владимировна –** канд. ист. наук, доцент КФ МГТУ им. Н.Э. Баумана. E-mail: tania56\_09@mail.ru

М.А. Полякова, А.А. Тимошенко

# **ПЕРСПЕКТИВЫ ОТНОШЕНИЯ ОБЩЕСТВА И ГОСУДАРСТВА К ИСКУССТВЕННОМУ ИНТЕЛЛЕКТУ**

КФ МГТУ им. Н.Э. Баумана, Калуга, 248000, Россия

Началом разработки проблемы искусственного интеллекта и «разумных» машин принято считать 1950 год, когда Аланом Тьюрингом был поставлен вопрос: «Может ли машина мыслить?» [1]. Данный вопрос подтолкнул исследователей к созданию науки о моделировании процессов, происходящих в человеческом мозге. Однако и по сей день взгляды ученых по вопросу понимания термина «интеллект» (или «разум») расходятся.Можно выделить несколько подходов к рассмотрению понятия «интеллект»:

1) аналитический подход (заключается в принятии за интеллект системы, аналогичной нервной системе с взаимодействием ее частей подобным «общению» нейронов);

2) творческий взгляд (заключается в определении интеллекта чем-то, способным решать интеллектуальные задачи;

3) подход осмысленного выбора состоит в назывании Интеллектом системы, способной самостоятельно, рационально делать выбор в условиях недостатка информации [2].

Буквально полвека назад общество не воспринимало идеи и мысли воссоздания разума руками человека всерьез. Это было связано с существующим на тот момент уровнем технологий и некоторыми религиозными трактатами, которые гласили, что человек есть создание божье, и кроме как от бога ничего живого более нет на свете.Но существуют и иные (не религиозные идеологии), имеющие аналогичные взгляды на искусственный интеллект.

Например, Эвальд Ильенков в книге «Диалектическая логика» отрицает возможность появления искусственного разума, исходя из идеологического подхода марксизма к человеку и орудиям труда (на которые человек частично перенес свои функции). Так, марксисты рассматривают искусственный интеллект как машину, и ставят ее в один ряд с молотом[3].

Однако на сегодняшний день существует огромное количество систем и программ, эмитирующих человеческую деятельность в разных сферах. И для многих людей появление искусственного интеллекта/разума (далее ИИ) в ближайшем будущем не представляется чем-то сверхъестественным.

Но очевидно, что с появлением нового полноценного разумного организма в жизненной сфере человека возникает ряд сложных вопросов:

Прежде всего, на правовом уровне – правовая основа существования и определения ИИ в обществе на данный момент отсутствует.

Разумеется, человечество не сразу придет к принятию ИИ как равного себе. Но все же наблюдения, опубликованные Джоном Роджерсом Сѐрлом показывают, что ИИ возникают по той же самой причине, что и разум человека – благодаря мозгу (ЭВМ в случае с ИИ) [4]. В свою очередь, данный факт в итоге должен привести человека к такой мысли: является ли использование роботов с ИИаналогичным использованию людей в качестве рабов? При положительном ответе свободное и демократическое общество вынуждено внести поправки в законодательство с целью уравнять ИИ и человека.

На уровне экономическом возникает вопрос о трудовой функции граждан, являющихся ИИ.

Подобно человеку, ИИ имеют определенные требования по поглощению ресурсов. Человек потребляет пищу и воду, которую приобретает за деньги, заработанные при выполнении своей трудовой функции. Будучи электронными организмами, ИИ будут нуждаться в электричестве и техническом обслуживании, получать которые, они будут аналогично за деньги. С этой целью государства должны будут предусмотреть вакансии и для ИИ, в соответствии с их функциональными возможностями.

Важен и вопрос индивидуальной безопасности, а также этических соображений.

В 1942 году, научно-фантастический писатель Айзек Азимов в своих произведениях рассмотрел сценарий развития ИИ в роботах. В этих произведениях описаны четыре закона Робототехники (подразумевается роботов с ИИ), в рамках которых ИИ могли бы существовать в обществе с точки зрения безопасности человека и самого ИИ:

1) робот не может причинить вред человечеству или своим бездействием допустить, чтобы человечеству был причинен вред [5];

2) робот не может причинить вред человеку или своим бездействием допустить, чтобы человеку был причинен вред;

3) робот должен повиноваться всем приказам, которые даѐт человек, кроме тех случаев, когда эти приказы противоречат Первому Закону;

4) робот должен заботиться о своей безопасности в той мере, в которой это не противоречит Первому или Второму Законам [6].

Хотя взгляды Айзека Азимова и учитываются при разработке ИИ сегодня, нет никаких гарантий, что в будущем ИИ будут соответствовать этим требованиям. Однако, эти «правила» субъективно справедливы и могут стать основой для формирования поправок в уголовный кодекс, как для людей, так и для ИИ.

Также возникает вопрос биологических отношений.

Будучи существами, не имеющими платонического способа размножения, ИИ не имеют половой принадлежности. С одной стороны – уже сейчас существуют люди, изменившие свою половую принадлежность, или же лишившиеся ее, повинуясь своим желаниям и внутреннему ощущению, что ведет к перспективе лояльного отношения к организмам подобного ви-

да уже сейчас. С другой стороны – человеческое общество, не смотря на стремление к равенству мужчин и женщин, все равно имеет тенденцию к превосходству мужчин над женщинами в подавляющем количестве сфер деятельности, и наоборот, что повлечет за собой определенные изменения в межполовых отношениях в обществе.

Еще один важный аспект – любовь. Традиционно, люди имеют отношения романтического характера и заключают брак с людьми противоположного пола. Это связано с природными инстинктами к размножению (ведь два представителя одного пола физически не способны к репродукции друг с другом). С этой точки зрения у ИИ не должно появляться такого чувства. Однако, в случае появления его, сторонники межвидовых отношений (человек – ИИ) будут требовать поправки в гражданском кодексе, для возможности узаконивания их отношений.

Наконец, существование ИИ вызовет проблемы для государственных служб и представителей власти.

Если ИИ рассматривается равным человеку, то равенство должно распространяться на случаи отстаивания политических взглядов и интересов. Вполне вероятно, что ИИ, в силу своих интеллектуальных возможностей, будут иметь взгляды и суждения о политической системе государства, которые проигнорировать свободное и демократическое общество не может. Соответственно со стороны государства будут произведены поправки в законы о праве голосования, а также в требованиях к кандидатам на руководящие государственные должности. Таким образом, не исключается возможность того, что главой государства в перспективе может стать ИИ.

Современный ученый Елиезер Юдковски, работающий в Институте Сингулярности (SIAI) в США, занимается разработкой ИИ с дружескими намерениями по отношению к человечеству. В 2004 году командой Юдовски был создан сайт AsimovLaws.com, на котором исследователи и любители ведут дискуссии по вышеописанным вопросам [7].

Появление ИИ, несомненно, сильно повлияет на человечество. Вопрос только в том – положительно или отрицательно. И на этот вопрос, пока никто ответить не в силах.

#### **Список литературы**

[1] *Тьюринг А*. Вычислительные машины и разум /пер. с англ. – М.: АСТ, 2018 – 128 с.

[2] *Андреева А.В*. Искусственный интеллект как философская проблема // Искусственный интеллект: философия, методология, инновации: Материалы Первой Всероссийской конференции студентов, аспирантов и молодых учѐных. – М.: МИРЭА, 2006. С. 7-8.

[3] *Ильенков Э*. Диалектическая логика. – М.: Политиздат, 1974 – 271 с.

[4] *Сѐрл Дж. Р*. Разум мозга – компьютерная программа? // В мире науки (Scientific American). URL: https://psychosearch.ru/teoriya/psikhika/ 338-searle-john-razum-mozga-kompyuternaya-programma

[5] *Азимов А*. Роботы и Империя. М.: Эксмо, 2007.

[6] *Азимов А*. Хоровод. Astounding Science Fiction, 1942.

[7] *Юдковски Е*. Искусственный интеллект как позитивный и негативный фактор глобального риска / пер. с англ. URL: http://www.proza.ru/ 2007/03/22-285.

[8] Официальный сайт SIAI. URL: https://intelligence.org/.

**Полякова Мария Александровна –** канд. пед. наук, доцент КФ МГТУ им. Н.Э. Баумана. E-mail: marussia71@yandex.ru

**Тимошенко Артем Алексеевич –** студент КФ МГТУ им. Н.Э. Баумана. E-mail: tymosh96@gmail.com

### А.В. Нестерова, И.С. Азаренко

## **РЕАЛИЗАЦИЯ МАНИФЕСТА 1861Г. В КАЛУЖСКОЙ ГУБЕРНИИ: ФАКТЫ, ПРОБЛЕМЫ, РЕШЕНИЯ**

КФ МГТУ им. Н.Э. Баумана, Калуга, 248000, Россия

Одной из постоянных тем в работах исследователей традиционно является вопрос о знаменательных реформах в Российском государстве, их сущности и значении. В переживаемый сегодня исторический момент, реализация глобальных преобразований в различные периоды развития общества заявляет о себе с новой остротой и новизной. Практика проведения Александром II крестьянской реформы, начало которой положил Манифест от 19 февраля 1861г., не перестает быть востребована обществом. Земельный вопрос и все отношения, складывающиеся в этой сфере на протяжении всей истории России, был актуален, поскольку именно от решения этих вопросов зависели все общественно-политические отношения в российском обществе. Земельная собственность, ее благоустройство, сегодня по-прежнему злободневно.

Реформа длительный период готовилась, рассматривались на протяжении десятилетий различные проекты ее реализации. Лишь Александр II, пытаясь найти компромисс между сословиями и учитывая историческую обстановку того времени, решился на ее проведение.

Стоит отметить, что при подготовке и реализации положений Манифеста 1861 года в каждой губернии имелись свои особенности. Специфике восприятия главного документа реформы в Калужской губернии посвящена эта статья.

Историография по вопросу реформы 1861 г. достаточно разнообразная. К данной теме обращалось в различные периоды большое количество исследователей. Стоит отметить работы М. Сухомлинова, Н. Семенова, Н. Сахарова, П. Зайончковского, Л. Захаровой, Т. Китаниной и других деятелей науки. Наиболее значимым исследованием, посвящённым решению крестьянского вопроса посредством Манифеста 1861г. конкретно в Калужской губернии, является монография Ю. Харитоновой и Д. Щербаковой «Крестьянское движение Калужской губернии в 1861-1917г.» [1].

Предлагаемая статья основана на архивных данных Государственного архива Калужской области (ГКАО).

Важным этапом в реализации реформы был процесс ознакомления крестьян и помещиков с положениями Манифеста от 19 февраля 1861 г.

Так, согласно архивным сведениям в МВД Калужской губернии был издан циркуляр Земского отдела о распространении положений. «Министр Внутренних дел имеет честь препроводить к Его превосходительству Господину Начальнику Калужской Губернии Алфавитный указатель Положений о крестьянах, вышедших из крепостной зависимости для Губернского

по крестьянским делам Присутствия, по числу членов Мировых судов и Мировых посредников -56 экземпляров» [2].

Кроме того, начальнику Калужской губернии препровождено 250 экземпляров вновь изданного: краткого изложения прав и обязанностей крестьян и дворовых людей, вышедших из крепостной зависимости, составленного с целью ознакомить и помещиков, и крестьян с постановлениями высочайше утвержденных 19 февраля 1861 года. «Положений, кои определяют права и обязанности крестьян и постепенность, в какой они должны воспользоваться дарованными им правилами. Государственный секретарь покорнейше просит посылаемые экземпляры обратить в губернских уездных городах всем желающим по 10 копеек серебром за экземпляр. Деньги за проданные экземпляры должны быть доставлены в Гос. Канцелярию» [3].

Из документов следует существование четкой отчетности и точности изложения по движению законоположений о крестьянах, вышедших из крепостной зависимости.

В отчете Жиздринского Земского Исправника в Калужское Губернское по Крестьянским делам Присутствие значится следующая информация: «Во исполнении предписания Калужского по Крестьянским делам Присутствия от 4 августа за №1109, - имею честь донести. Что из числа присланных ко мне 31 экземпляра законоположений о крестьянах, вышедших из крепостной зависимости, мною по числу волостей, а 7 экземпляров были отосланы к Господину Мировому Посреднику Лесли, чрез Пристава, которые получены как значится по пакетной.» [4].

Для разъяснений новых положений и дальнейших отношений помещиков и крестьян частные лица, сведущие в этом вопросе пытались также внести ясность в новой ситуации по земельному вопросу. Так Коллежский Советник Еленов издал собственноручно книгу: «Подробное Наставление крестьянам и дворовым людям, вышедших из крепостной зависимости». При составлении этих изданий имел целью: а) устранить между крестьянами ложные толки и ожидания; б) чрез общепонятное, но полное изложение их прав, обязанностей и поземельного устройства, содействовать полюбовным соглашениям с их помещиками, наконец, облегчить мировым учреждениям приведение Положений в исполнение, объяснить крестьянам смысл каждой касающейся до них статьи [5]. Необходимо отметить, что Министерство Внутренних дел проверяло соответствие различных брошюр, изданных частным образом истинным Положениям Манифеста.

Все эти меры, предпринятые для ознакомления крестьян с их новыми правами и обязанностями, свидетельствовали о понимании властью необходимости кропотливой работы в направлении распространения положений реформы, ее сути и смысла. Ведь крестьянское население очень по-разному представляло Манифест и те новые условия, в которых они теперь оказывались.

Однако, несмотря на старания чиновников обеспечить понимание новых обстоятельств в крестьянской и помещичьей жизни, фактов неразберихи, а в отдельных селениях и явного саботажа, не избежала и Калужская губерния.

Жиздринский уездный предводитель дворянства сообщает Господину Калужскому Гражданскому Губернатору следующую информацию: «…расположение умов крестьян помещичьих становится почти невыносимым для терпения дворянских помещиков и вредным не только для общественного порядка, но и для продовольственного обеспечения народа. Наступило время пашни и крестьян едва могут допроситься выезжать на работы, если же будет задержка то, поля останутся большей частью незасеянными и к чему поведет такое упущение в работах! От кого и чем вознаградятся убытки помещиков? Убеждения помещиков большей частью влияния на них не имеют, убеждения властей имеют влияние непродолжительное, ибо способен каждый праздношатающейся изменить в нем то правильное направление, которым за минуту уразумели его. …» [6]. Далее предводитель дворянства просит разъяснения тех мер, которые должно употребить в крайнем случае неповиновения, так как каждая минута дорога для владельца и для государства.

В дополнение к данному донесению в документе за №218 уездный предводитель дворянства сообщает, что к нему стекаются помещики с жалобами, что крестьяне не только отказываются от пахоты и сева, но и от платежей оброков, многие даже дозволяют себе дерзкие объяснения с помещиками. По всеобщему почти упорству крестьян, направление делается опасным, в смысле упадка хозяйства и сомнительным для сохранения общественного спокойствия [7].

Какие принимались меры в этих непростых ситуациях? Прежде всего требовали объяснения от Исправников о принятых мерах к устранению беспорядков. При необходимости в уезд в помощь местной полиции, отправлялись частные приставы Калужской полиции и даже на случай особой надобности, могла идти речь о введении в уезд войск. Но при этом в документах уточняется, что крайние меры могут быть приняты только после законных действий и разбирательства местных властей, т.е. при безуспешности всех усилий найти компромисс мирным путём.

При анализе документов следует, что все непростые ситуации, связанные с разъяснительным процессом по содержанию положений реформы, были у руководства на контроле.

Исходя из вышеизложенных фактов, очевидно, что в процессе реализации положений крестьянской реформы 1861г. в Калужской губернии возникало множество проблем, в первую очередь связанных с правильным пониманием дальнейших отношений между крестьянами и помещиками. Вероятнее всего, главной причиной этого непонимания было то, что у крестьян изначально сформировалось иное представление о том, как должен реализовываться Манифест об отмене крепостного права. Именно это несоответствие между ожиданиями и реальностью и породило случаи саботажей и недовольств, а также стало основанием для распространения мнения, будто крестьянам представлен поддельный документ, а, следовательно, в нем неверно прописаны новые отношения с помещиками и условия владения землей. «… другие ждут третьей воли, говоря – одна объявлена Манифестом, другая Положением, а третья уже настоящая, и до оной мы никаких условий подписывать не станем» [8].

Сторонников и критиков реформы, как среди ее современников, так и последующих цензоров, немало. При этом необходимо отметить, что в условиях того времени не так просто было донести до каждого уголка огромной империи смысл и содержание нового документа. Ведь это был ХIX век, когда основным видом транспорта был гужевой, а большая часть населения было не грамотным. Тем не менее, как следует из документов, существовал контроль, строгая отчетность по всем вопросам, возникающим в связи с распространением новых положений и их реализацией, включая принятые решения по устранению недоразумений.

Выше означенное делает удивительным тот факт, что в нынешнее время высоко развитых технологий в области коммуникаций, когда существует множество способов в кратчайшие сроки донести информацию до населения даже в самых отдалѐнных уголках страны, многие люди узнают о свершившихся преобразованиях в важнейших сферах жизнедеятельности с большим опозданием, а в ряде случаев - только на прямой линии с Президентом РФ.

Таким образом, подводя итог выше сказанному, стоит отметить, что исторический опыт в проведении реформ может быть очень полезен и в наши дни. Так, следует обратить внимание на необходимость четко продумывать способы ознакомления населения с новыми законами, положениями и преобразованиями, фактически аргументируя необходимость и перспективность нововведений.

#### **Список литературы**

[1] Харитонова Ю.В., Щербаков Д.А. Крестьянское движение в Калужской губернии (1861 – 1917 гг.). Калуга: Кн. изд-во, 1961, с. 159.

[2] Государственный архив Калужской области, ф-30, оп. 1, д. 22, л. 3.

[3] Государственный архив Калужской области, ф-30, оп. 1, д. 22, л. 2.

[4] Государственный архив Калужской области, ф-30, оп. 1, д. 22, л. 10.

[5] Государственный архив Калужской области, ф-30, оп. 1, д. 22, л. 16.

[6] Государственный архив Калужской области, ф-30, оп. 1, д. 75, л. 1-3.

[7] Государственный архив Калужской области, ф-30, оп. 1, д. 75, л. 4.

[8] Государственный архив Калужской области, ф-30, оп. 1, д. 25, л. 20.

**Нестерова Алевтина Владимировна –** студент КФ МГТУ им. Н.Э. Баумана. E-mail: alevtinis@yandex.ru

**Азаренко Инна Сергеевна –** ст. преподаватель КФ МГТУ им. Н.Э. Баумана. E-mail: pravoveden@yandex.ru

# **РОЛЬ ХАРИЗМЫ В ПОЛИТИЧЕСКОЙ ДЕЯТЕЛЬНОСТИ**

КФ МГТУ им. Н.Э. Баумана, Калуга, 248000, Россия

В современном мире с ростом коммуникационного процесса большое значение приобретает способность человека влиять на поведение других людей. Такая способность в большой степени обуславливается харизмой. Особенно важно влияние харизмы в политике, а ее (харизмы) связь с проблемами социальных изменений и инноваций не являются на данный момент достаточно изученными в политической науке. Что, в свою очередь, представляет анализ проблемы своевременным и актуальным.

По определению харизма – это черта личности человека, основанная на его способности привлекать к себе сторонников. К характеристикам харизматической личности относятся:

1) личное обаяние;

2) способность воодушевлять людей на совершение определенных действий;

3) независимость и самостоятельность в решениях;

4) способность владеть собой и ситуацией;

5) способность заряжать энергией других людей;

6) хорошие ораторские способности [1].

Согласно мнению немецкого социолога Макса Вебера, власть харизматического лидера базируется на эмоциональном и безусловном доверии людей к нему. Он считал, что харизматический лидер обладает особыми дарованиями, пророческими, в частности, способностями, исключительными волевыми качествами [2].

В истории многих государств можно встретить немало известных харизматических персонажей, среди которых есть основатели мировых религий – Будда, Моисей и Христос. К ним относятся создатели направлений внутри мировых религий – Лютер и Кальвин. Также это великие государственные и военные деятели, такие как Чингисхан или Наполеон. В ХХ веке среди крупных харизматических персонажей – Гитлер и Муссолини, Ганди и Мартин Лютер Кинг [3].

Харизматические политические деятели не были редкостью и в нашей стране. В России во все времена у власти стояли лидеры, но кто-то из них стремился к деньгам и безграничной власти, а кто-то выводил Россию на новый уровень развития. Примечательно, что носителями харизмы были не только высшие политические деятели, но и выдающиеся полководцы (М.В. Скопин-Шуйский, А.В. Суворов, Г.К. Жуков), религиозные деятели (Сергий Радонежский, Иоанн Кронштадтский, патриарх Тихон), учѐные (С.П. Королев, И.В. Курчатов). Таким образом, не было бы большой ошибкой сказать, что Россия как никакая другая страна мира демонстрирует высокий уровень харизматической восприимчивости и культуры [4].

Рассмотрим наиболее яркие примеры влияния харизматических политиков на развитие России.

Власть такого харизматического лидера как Иван IV Васильевич Грозный способствовала объединению русских земель и расширению границ государства, однако осознание того, что власть позволяет распоряжаться людскими судьбами по его собственному усмотрению, привело к деспотии. Несмотря на значительный вклад Ивана Грозного в развитие русской экономики и культуры, он остался в памяти народа как жестокий правитель.

Петра I можно охарактеризовать как умного и любознательного, жестокого и подозрительного правителя. Подданные боялись и боготворили его. Благодаря проводимым реформам, Петр I вывел страну на новые рубежи. Его провозглашали национальным гением, просветителем, спасителем России. Легендарный царь-реформатор кардинально изменил ход русской истории.

Владимир Ильич Ульянов (Ленин) был вождем революции потому, что он не был типичным русским интеллигентом. Он считал себя носителем абсолютной истины, ему было чуждо мелкое самолюбие. На харизму работала та испепеляющая страсть, которой Ленин был способен загораться. Он был бескорыстный человек, абсолютно преданный идее. Но исключительная одержимость одной идеей привела к допущению порой совершенно безнравственных средств в борьбе.

Иосиф Виссарионович Джугашвили (Сталин) превратил СССР в сильное централизованное государство. Харизматические качества такого правителя сформировали «культ личности», который стал одновременно и культом государства. Влияние его на народные массы способствовало развитию патриотизма, единению советского народа. Люди, которых должны были расстрелять, кричали: «Да здравствует Сталин!». В годы Великой Отечественной войны солдаты кричали перед атакой: «За Родину! За Сталина!».

Михаил Горбачев, харизматический лидер, заняв место первого секретаря ЦК КПСС, стал невероятно популярным во всех слоях общества. Молодой публичный политик, с улыбкой и легкостью общающийся с народом, нравился общественности. Но катастрофическая ситуация в экономике превратила его в ненавистного всеми функционера [5].

Таким образом, проблемы политического лидерства в политологии имеют важное теоретическое и прикладное значение. Деятельность политического лидера в значительной степени может способствовать, или наоборот, тормозить общественное развитие. Поэтому интерес к проблематике харизматического лидерства в современном обществе не ослабевает, и целесообразным будет предположить, что исследования данного феномена будут продолжены и в будущем.

#### **Список литературы**

[1] *Блондель Ж*. Политическое лидерство. Путь к всеобщему анализу. – М.: Российская академия управления, 1992. – 135 с.

[2] *Кудряшова Е.В*. Лидер. Исследования лидерства в современной западной общественно-политической мысли. – Архангельск: ПМДУ. 1996. – 226 с.

[3] *Гундарь О.Н*. Политическое лидерство: социально-философские проблемы. – Ставрополь, 2001. – 172 с.

[4] *Трунов Д.Г*. Феномен харизматического лидерства // Философия социальных коммуникаций. – 2009. – № 2. – С. 55-62.

[5] *Кочетков А.А*. Харизматическое лидерство в современной России. – М. – 1999. – 174 с.

**Полякова Мария Александровна –** канд. пед. наук, доцент КФ МГТУ им. Н.Э. Баумана. E-mail: marussia71@yandex.ru

**Байманов Роман Русланович –** студент КФ МГТУ им. Н.Э. Баумана. E-mail: sufirt2@yandex.ru

## **ЦЕРКОВНЫЙ РАСКОЛ НА РУСИ И СТАРООБРЯДЧЕСТВО**

КФ МГТУ им. Н.Э. Баумана, Калуга, 248000, Россия

Церковь играет существенную роль в жизни общества. В настоящее время ее социальная активность - это объективный фактор общественной жизни.

Церковно-государственные отношения в России определяются Конституцией РФ и действующим законом о свободе совести. Согласно ст. 14 Конституции РФ Россия является светским государством. Никакая религия не может устанавливаться в качестве государственной или обязательной. Религиозные объединения отделены от государства и равны перед законом.

Россия – государство многонациональное, что предопределило существование в нем нескольких конфессий. Духовная жизнь современного российского общества отличается идеологическим многообразием. По данным Минюста РФ в России на 1 января 2017 г. зарегистрировано почти 30 тыс. религиозных организаций. Из них к «новообрядному» православию принадлежит 16359 (58,9%) (из них РПЦ МП – 58,6%), к исламу всех направлений – 5151 (18,5%), к различным протестантским деноминациям – 4860 организаций (17,5%) и к староверию всех согласий – 353 организации (1,3%). Несмотря на малый процент, старообрядчество занимает четвертую позицию в России по численности среди религиозных направлений. В относительном пересчете на население страны 1,3% составляет почти 2 млн. человек.

Эти люди, сохраняя традиции своих прародителей, никому не навязывают свою веру, но тверды в своих убеждениях, не поддаются новым влияниям. Набожность и аскетизм, строгость и аккуратность, притягательная старина и некая мистичность характеризует старообрядца.

Староверы объединены в Русскую Православную Старообрядческую Церковь с центром в Москве и в румынском Браиле.

Религиозно-политическое движение XVII в., в результате которого произошло отделение от Русской православной церкви части верующих, не принявших реформ патриарха Никона, получило название раскола.

Поводом к возникновению раскола послужило исправление церковных книг. Потребность в таком исправлении чувствовалась уже давно, так как в книги было внесено много мнений, несогласных с учением православной церкви.

За устранение разночтений и исправление богослужебных книг, а также ликвидацию местных различий в церковной практике, выступали члены Кружка ревнителей благочестия. Настоятель Казанского собора протопоп Иван Неронов, протопопы Аввакум, Логгин, Лазарь считали, что

русская церковь сохранила древнее благочестие, и предлагали проводить унификацию, опираясь на древнерусские богослужебные книги. Духовник царя Алексея Михайловича Стефан Вонифатьев, дворянин Федор Ртищев, к которым позднее присоединился архимандрит Никон, ратовали за следование греческим богослужебным образцам и укрепление их связей с восточными автокефальными православными церквами.

В 1652 г. митрополит Никон был избран в патриархи. Он вступил в управление русской церковью с решимостью восстановить полное согласие ее с греческой церковью, уничтожив все обрядовые особенности, которыми первая отличалась от последней. В сознании этого долга патриарх Никон приступил к исправлению русских богослужебных книг и церковных обрядов по греческим образцам.

В 1653 г. перед Великим постом им был разослан указ о том, сколько следует класть земных поклонов при чтении великопостной молитвы святого Ефрема Сирина (четыре вместо 16), предписывая также креститься тремя перстами. Предметом его критики стали русские иконописцы, которые отступили от греческих образцов в писании икон и применяли приемы католических живописцев. Он ввел вместо древнего одноголосного пения многоголосное партесное, а также обычай произносить в церкви проповеди собственного сочинения – в древней Руси видели в таких проповедях признак самомнения. Никон сам любил и умел произносить поучения собственного сочинения.

Также на богослужении вместо пения "Аллилуйя" два раза было велено петь три раза. Вместо обхождения храма во время крещения и венчания по солнцу было введено обхождение против солнца. Вместо семи просфор на литургии стали служить на пяти. Вместо восьмиконечного креста стали употреблять четырехконечный и шестиконечный. По аналогии с греческими текстами вместо имени Христа Исус в новопечатных книгах патриарх приказал писать Иисус. В восьмом члене Символа веры ("В Духа Святаго Господа истинного") убрал слово "истинного".

Нововведения были одобрены церковными соборами 1654-1655 гг. В течение 1653-1656 гг. на Печатном дворе выпускались исправленные или вновь переведенные богослужебные книги.

Недовольство населения вызвали насильственные меры, с помощью которых патриарх Никон вводил в обиход новые книги и обряды. Первыми за "старую веру", против реформ и действий патриарха выступили некоторые члены Кружка ревнителей благочестия. Протопопы Аввакум и Даниил подали царю записку в защиту двоеперстия и о поклонах во время богослужения и молитв. Затем они стали доказывать, что внесение исправлений по греческим образцам оскверняет истинную веру, так как греческая церковь отступила от "древлего благочестия", а ее книги печатаются в типографиях католиков. Иван Неронов выступил против усиления власти патриарха и за демократизацию церковного управления. Столкновение

между Никоном и защитниками "старой веры" приняло резкие формы. Аввакум, Иван Неронов и другие противники реформ подверглись жестоким преследованиям. Выступления защитников "старой веры" получили поддержку в различных слоях русского общества, начиная от отдельных представителей высшей светской знати и заканчивая крестьянами. В народных массах живой отклик находили проповеди расколоучителей о наступлении "последнего времени", о воцарении антихриста, которому якобы уже поклонились царь, патриарх и все власти и выполняют его волю.

Большой московский Собор 1667 года анафематствовал (отлучил от церкви) тех, кто после многократных увещеваний отказался принять новые обряды и новопечатные книги, а также продолжал ругать церковь, обвиняя ее в ереси. Собор также лишил Никона патриаршего сана. Низложенный патриарх был отправлен в заточение – сначала в Ферапонтов, а затем Кирилло Белозерский монастырь.

Увлекаемые проповедью расколоучителей многие посадские люди, особенно крестьяне, бежали в глухие леса Поволжья и Севера, на южные окраины Русского государства и за границу, основывали там свои общины.

С 1667 по 1676 год страна была охвачена бунтами в столице и на окраинах. С 1682 г. начались стрелецкие бунты, в которых раскольники играли немаловажную роль. Раскольники совершали нападения на монастыри, грабили монахов, захватывали церкви.

Главным результатом раскола явилось церковное разделение с образованием особой ветви православия – старообрядчества. Старообрядчество не было едино, существовали его различные течения, получившие названия "толков" и "согласий".

Старообрядчество разделилось на поповщину и беспоповщину. Поповцы признавали необходимость духовенства и всех церковных таинств, они были расселены в Керженских лесах (ныне территория Нижегородской области), районах Стародубья (ныне Черниговская область, Украина), Кубани (Краснодарский край), реки Дон.

Беспоповцы жили на севере государства. После смерти священников дораскольного рукоположения они отвергали священников нового поставления, поэтому стали называться беспоповцами. Таинства крещения и покаяния и все церковные службы, кроме литургии, совершали избранные миряне.

До 1685 г. правительство подавляло бунты и казнило нескольких вождей раскола, но специального закона о преследовании раскольников за веру не было. В 1685 г. при царевне Софье был издан указ о преследовании хулителей Церкви, подстрекателей к самосожжению, укрывателей раскольников вплоть до смертной казни (одних через сожжение, других мечом). Прочих старообрядцев приказано было бить кнутом, и, лишив имущества, ссылать в монастыри. Укрывателей старообрядцев "бить батогами и, конфисковав имущества, тоже ссылать в монастырь".

Во время гонений на старообрядцев был жестоко подавлен бунт в Соловецкой обители, во время которого в 1676 г. погибли 400 человек. В Боровске в заточении от голода в 1675 г. погибли две родные сестры боярыня Феодосия Морозова и княгиня Евдокия Урусова. Глава и идеолог старообрядчества протопоп Аввакум, а также священник Лазарь, диакон Феодор, инок Епифаний были сосланы на Крайний Север и заточены в земляную тюрьму в Пустозерске. После 14 лет заточения и пыток они были заживо сожжены в срубе в 1682 г.

В конце XVIII в. сами раскольники стали предпринимать попытки сблизиться с церковью. 27 октября 1800 г. в России указом императора Павла было учреждено единоверие как форма воссоединения старообрядцев с Православной церковью.

Старообрядцам, пожелавшим вернуться в синодальную церковь, было дозволено служить по старым книгам и соблюдать старые обряды, среди которых наибольшее значение придавалось двоеперстию, но богослужение и требы совершали православные священнослужители.

Поместный собор Русской Православной Церкви Московского патриархата в 1971 г. признал старые обряды равноблагодатными и снял те клятвы, которые были наложены на них.

В 2000 г. Синод РЗПЦ принес покаяние перед старообрядцами за причиненные им гонения.

#### **Список литературы**

[1] Рыбаков, С.В. История России с древнейших времен до конца XVII века [Электронный ресурс]: курс лекций / С.В. Рыбаков. - 4-е изд., стер. – М.: Флинта, 2017. - 193 с. - URL: http://biblioclub.ru/index.php?page=book &id=482327 (27.03.2018).

[2] Христианство: век за веком [Электронный ресурс]: Очерки по истории христианской Церкви / под общ. ред. Головков. – М.: ДАРЪ, 2011. - 640 с. - URL: http://biblioclub.ru/index.php?page=book&id=441219 (27.03.2018).

[3] Поснов, М.Э. История Христианской Церкви [Электронный ресурс] / М.Э. Поснов. – М.: Директ-Медиа, 2011. - 621 с. - URL: http://biblioclub.ru/index.php?page=book&id=74460 (28.03.2018).

[4] Смирнов, П.С. История Христианской Православной Церкви [Электронный ресурс] / П.С. Смирнов. – М.: Директ-Медиа, 2008. - 507 с. - URL: http://biblioclub.ru/index.php?page=book&id=39437 (28.03.2018)

[5] РИА Новости: Церковный раскол XVII века на Руси и старообрядчество; [Электронный ресурс]. - URL: https://ria.ru/history\_spravki/ 20130211/922328695.html (28.03.2018)

**Шафигуллина Татьяна Владимировна –** канд. ист. наук, доцент КФ МГТУ им. Н.Э. Баумана. E-mail: tania56\_09@mail.ru

**Гурин Виталий Михайлович –** студент КФ МГТУ им. Н.Э. Баумана. E-mail: vitaly.gurin918@yandex.ru

# **СОДЕРЖАНИЕ**

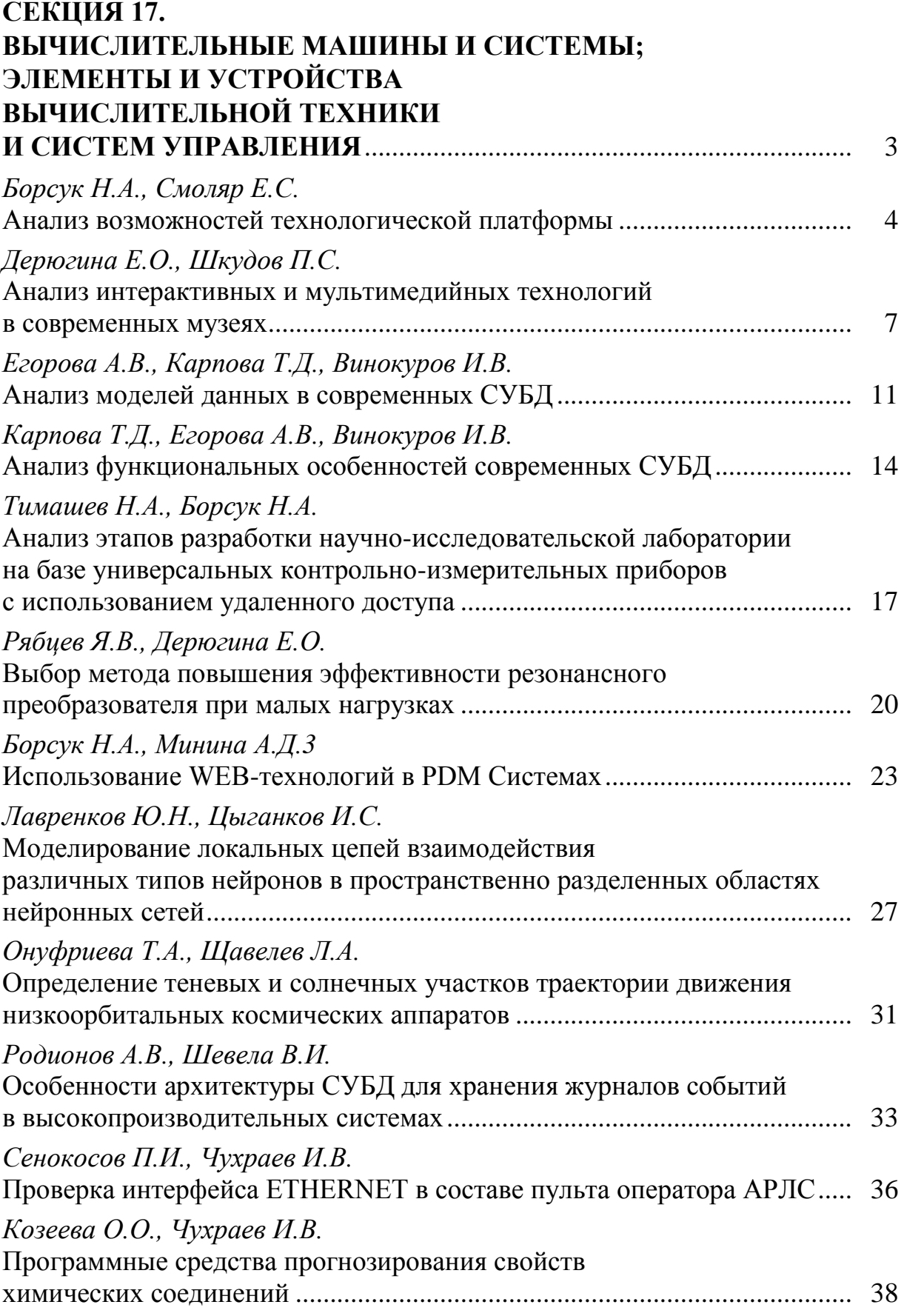

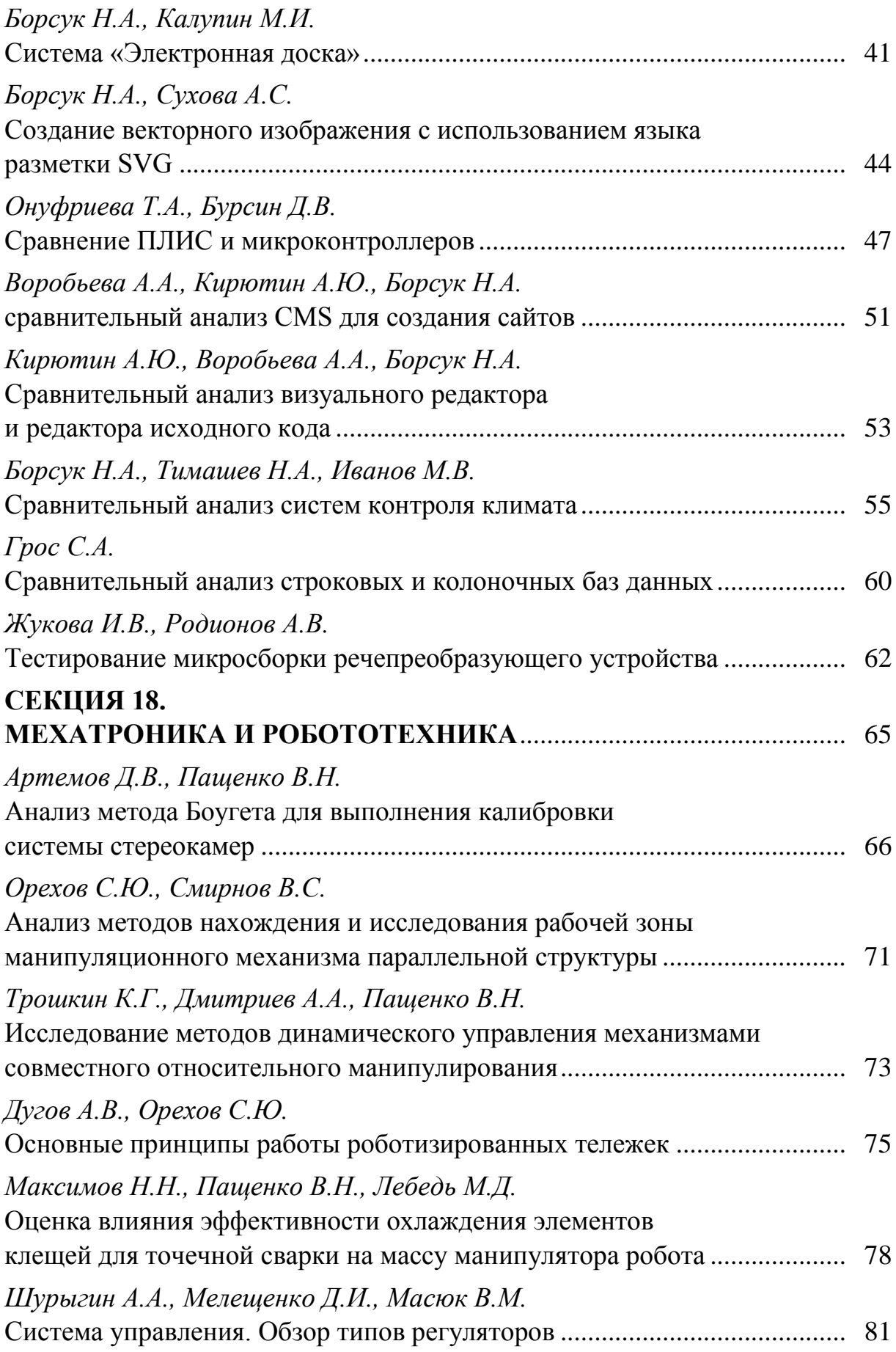

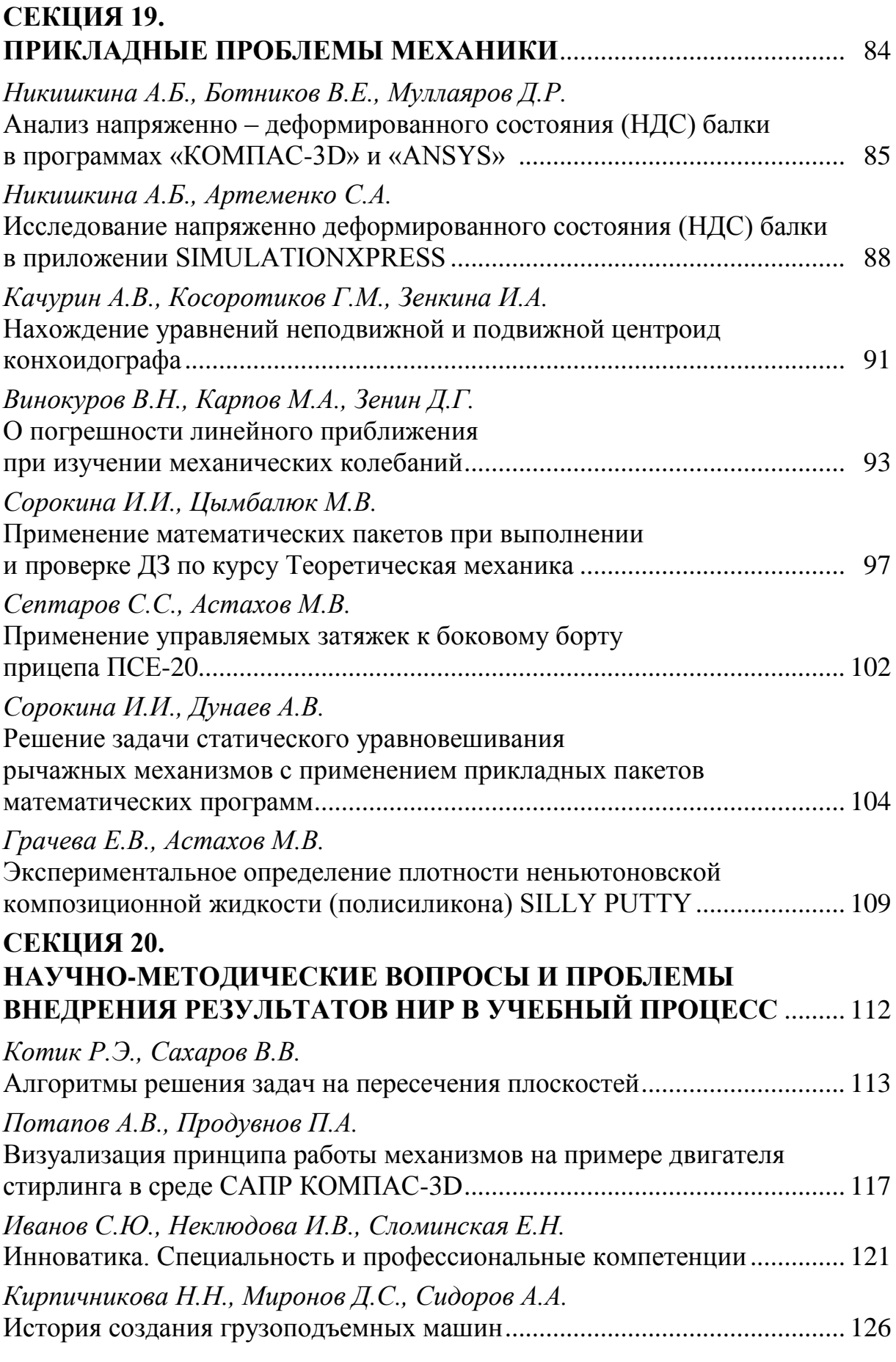

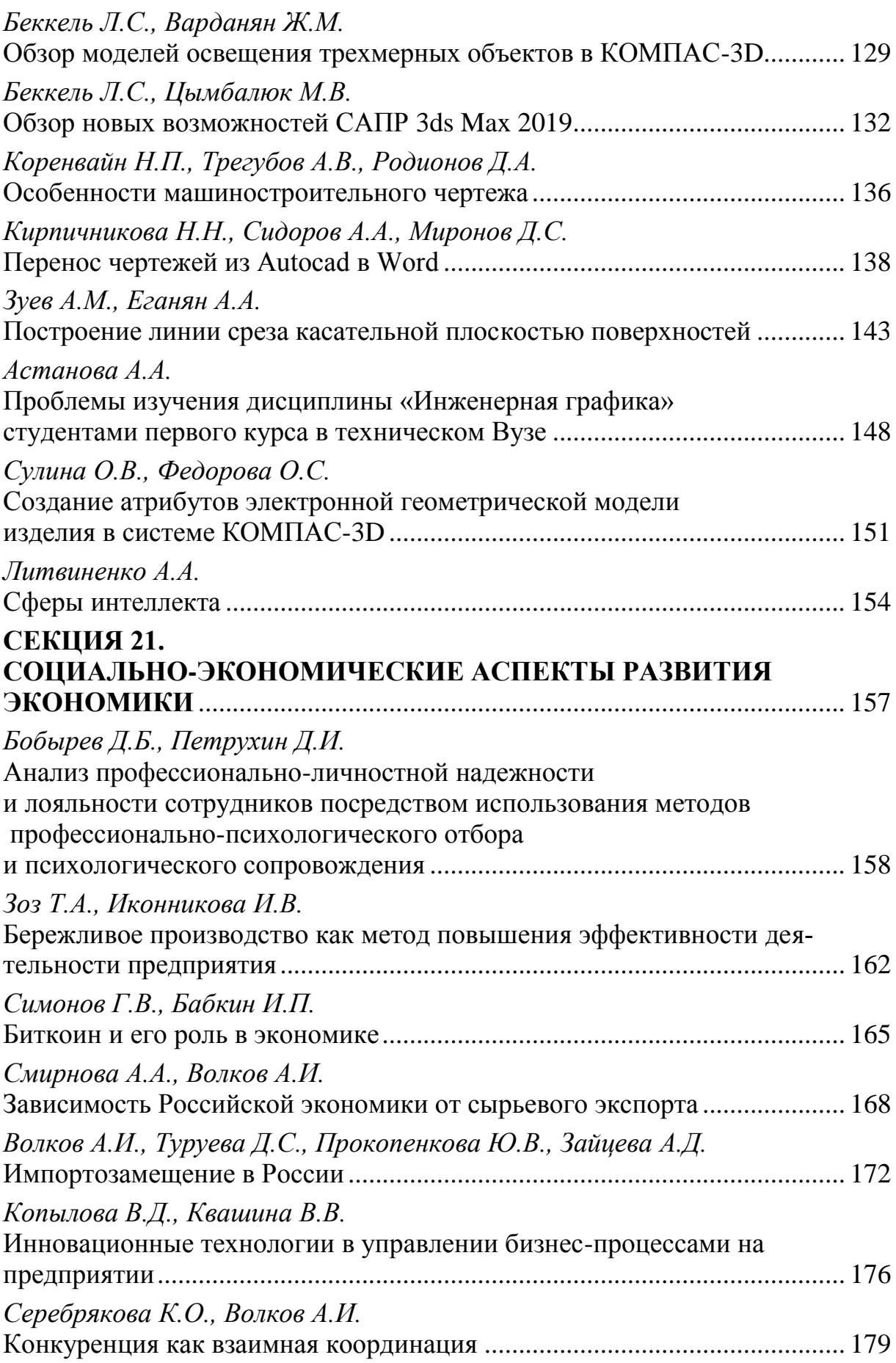

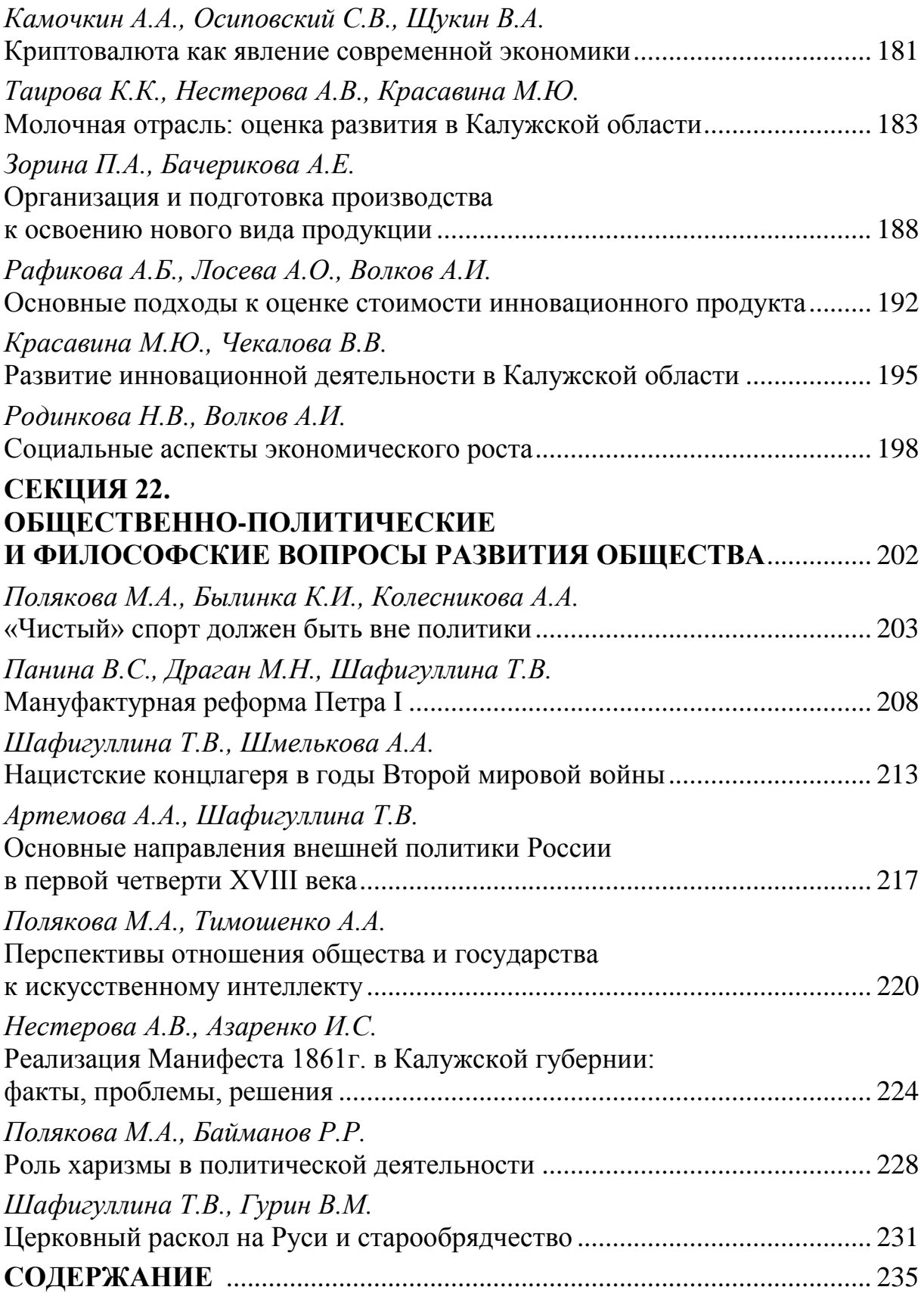

# **НАУКОЕМКИЕ ТЕХНОЛОГИИ В ПРИБОРО - И МАШИНОСТРОЕНИИ И РАЗВИТИЕ ИННОВАЦИОННОЙ ДЕЯТЕЛЬНОСТИ В ВУЗЕ**

**Материалы Региональной научно-технической конференции**

**Том 4**

*Научное издание*

Все работы публикуются в авторской редакции. Авторы несут ответственность за подбор и точность приведенных фактов, цитат, статистических данных и прочих сведений.

Подписано в печать 17.04.2018. Формат 60x90/16. Печать офсетная. Бумага офсетная. Гарнитура «Таймс». Печ. л. 15. Усл. п. л. 13,95. Заказ № 32

> Издательство МГТУ им. Н.Э. Баумана 107005, Москва, 2-я Бауманская, 5

Оригинал-макет подготовлен и отпечатан в Редакционно-издательском отделе КФ МГТУ им. Н.Э. Баумана 248000, г. Калуга, ул. Баженова, 2, тел. 57-31-87